## Polyspace® Code Prover™ Access™ User's Guide

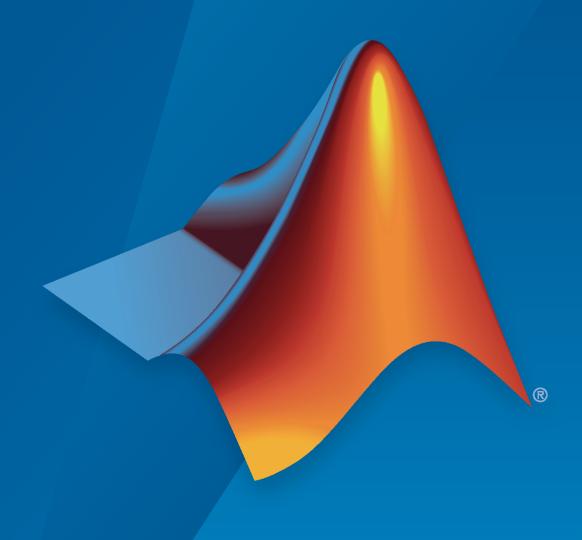

#### **How to Contact MathWorks**

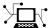

Latest news: www.mathworks.com

Sales and services: www.mathworks.com/sales\_and\_services

User community: www.mathworks.com/matlabcentral

Technical support: www.mathworks.com/support/contact\_us

T

Phone: 508-647-7000

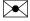

The MathWorks, Inc. 1 Apple Hill Drive Natick, MA 01760-2098

Polyspace<sup>®</sup> Code Prover<sup>™</sup> Access<sup>™</sup> User's Guide

© COPYRIGHT 2019-2020 by The MathWorks, Inc.

The software described in this document is furnished under a license agreement. The software may be used or copied only under the terms of the license agreement. No part of this manual may be photocopied or reproduced in any form without prior written consent from The MathWorks, Inc.

FEDERAL ACQUISITION: This provision applies to all acquisitions of the Program and Documentation by, for, or through the federal government of the United States. By accepting delivery of the Program or Documentation, the government hereby agrees that this software or documentation qualifies as commercial computer software or commercial computer software documentation as such terms are used or defined in FAR 12.212, DFARS Part 227.72, and DFARS 252.227-7014. Accordingly, the terms and conditions of this Agreement and only those rights specified in this Agreement, shall pertain to and govern the use, modification, reproduction, release, performance, display, and disclosure of the Program and Documentation by the federal government (or other entity acquiring for or through the federal government) and shall supersede any conflicting contractual terms or conditions. If this License fails to meet the government's needs or is inconsistent in any respect with federal procurement law, the government agrees to return the Program and Documentation, unused, to The MathWorks, Inc.

#### **Trademarks**

MATLAB and Simulink are registered trademarks of The MathWorks, Inc. See www.mathworks.com/trademarks for a list of additional trademarks. Other product or brand names may be trademarks or registered trademarks of their respective holders.

#### Patents

 $MathWorks\ products\ are\ protected\ by\ one\ or\ more\ U.S.\ patents.\ Please\ see\ www.mathworks.com/patents\ for\ more\ information.$ 

#### **Revision History**

| March 2019     | Online only | New for Version 2.0 (R2019a)            |
|----------------|-------------|-----------------------------------------|
| September 2019 | Online Only | Revised for Version 2.1 (Release 2019b) |
| March 2020     | Online Only | Revised for Version 2.2 (Release 2020a) |
| September 2020 | Online Only | Revised for Version 2.3 (Release 2020b) |

| Inte | rpret Polyspace Code Prover Access Results |
|------|--------------------------------------------|
|      | Interpret Result                           |
|      | Find Root Cause of Result                  |
| Cod  | e Prover Result and Source Code Colors     |
|      | Result Colors                              |
|      | Source Code Colors                         |
|      | Global Variable Colors                     |
| Cod  | e Prover Run-Time Checks                   |
|      | Data Flow Checks                           |
|      | Numerical Checks                           |
|      | Static Memory Checks                       |
|      | Control Flow Checks                        |
|      | C++ Checks                                 |
|      | Other Checks                               |
| Das  | hboard                                     |
| Cod  | e Metrics Dashboard                        |
| Qua  | lity Objectives Dashboard                  |
|      | Customize Software Quality Objectives      |
| Call | Hierarchy                                  |
| Con  | figuration Settings                        |
| Glo  | oal Variables                              |
| Res  | ult Details                                |
|      |                                            |
| Kes  | ults List                                  |
| Rev  | iew History                                |

Expand Macros .....

1-43

1-43

1-44

1-45

| Track Issue in Bug Tracking Tool  Create a Ticket                                                                                                    | 1-<br>1-<br>1-             |
|----------------------------------------------------------------------------------------------------|----------------------------|
| Code Prover Analysis Following Red and Orange Checks  Code Following Red Check  Green Check Following Orange Check  Gray Check Following Orange Check  Red Check Following Orange Check  Red Checks in Unreachable Code | 1-<br>1-<br>1-<br>1-<br>1- |
| Order of Code Prover Run-Time Checks                                                                                                    | 1-                         |
| Orange Checks in Code Prover  When Orange Checks Occur  Why Review Orange Checks  How to Review Orange Checks  How to Reduce Orange Checks                                                                              | 1-<br>1-<br>1-<br>1-<br>1- |
| Managing Orange Checks                                                                                                    | 1-<br>1-<br>1-             |
| Critical Orange Checks Path Bounded Input Values Unbounded Input Values                                                                                                    | 1-<br>1-<br>1-<br>1-       |
| <b>Software Quality Objectives</b>                                                                                                    | 1-<br>1-                   |
| Software Quality Objective Subsets (C:2004)  Rules in SQO-Subset1                                                                                                    | 1-<br>1-<br>1-             |
| Software Quality Objective Subsets (AC AGC)  Rules in SQO-Subset1                                                                                                    | 1-<br>1-<br>1-             |
| Software Quality Objective Subsets (C:2012)  Guidelines in SQO-Subset1                                                                                                    | 1-<br>1-<br>1-             |
| Avoid Violations of MISRA C 2012 Rules 8.x                                                                                                    | 1-                         |
| Software Quality Objective Subsets (C++)                                                                                                    | 1-<br>1-<br>1-             |
| Coding Rule Subsets Checked Early in Analysis                                                                                                    | 1-<br>1-<br>1-             |
| HIS Code Complexity Metrics                                                                                                    | 1-1<br>1-1                 |

| Fix or Comment Polyspace Re                                   | S  |
|---------------------------------------------------------------|----|
| Address Polyspace Results Through Bug Fixes or Justifications |    |
| Add Review Information in Result Details pane                 |    |
| Annotate Code and Hide Known or Acceptable Results            |    |
| Code Annotation Syntax                                        |    |
| Short Names of Code Prover Run-Time Checks                    |    |
| Short Names of Code Complexity Metrics                        | ,  |
| Project Metrics                                               |    |
| File Metrics                                                  |    |
| Define Custom Annotation Format                               | ,  |
| Define Annotation Syntax Format                               |    |
| Annotation Description Full XML Template                      | ,  |
| Example                                                       |    |
| Justify Coding Rule Violations Using Code Prover Checks       |    |
| Rules About Data Type Conversions                             |    |
| Manage Re                                                     | SI |
|                                                               | _  |
| Filter and Sort Results                                       |    |
| Prioritize Check Review                                       |    |

File .....

1-106

| 1 | 1 |
|---|---|
| _ |   |

| Review and Fix Absolute Address Usage Checks                                                      | 4-2          |
|---------------------------------------------------------------------------------------------------|--------------|
| Review and Fix Correctness Condition Checks                                                       | 4-3          |
| Step 1: Interpret Check Information                                                               | 4-3          |
| Step 2: Determine Root Cause of Check                                                             | 4-5          |
| Step 3: Trace Check to Polyspace Assumption                                                       | 4-6          |
|                                                                                                   |              |
| Review and Fix Division by Zero Checks                                                            | 4-7          |
| Step 1: Interpret Check Information                                                               | 4-7          |
| Step 2: Determine Root Cause of Check                                                             | 4-8          |
| Step 3: Look for Common Causes of Check                                                           | 4-9          |
| Step 4: Trace Check to Polyspace Assumption                                                       | 4-10         |
| Review and Fix Function Not Called Checks                                                         | 4-11         |
| Step 1: Interpret Check Information                                                               | 4-11         |
| Step 2: Determine Root Cause of Check                                                             | 4-11         |
| Step 3: Look for Common Causes of Check                                                           | 4-11         |
| Step 3. Look for Common Causes of Check                                                           | 4-12         |
| Review and Fix Function Not Reachable Checks                                                      | 4-13         |
| Step 1: Interpret Check Information                                                               | 4-13         |
| Step 2: Determine Root Cause of Check                                                             | 4-13         |
| •                                                                                                 |              |
| Review and Fix Function Not Returning Value Checks                                                | 4-15         |
| Step 1: Interpret Check Information                                                               | 4-15         |
| Step 2: Determine Root Cause of Check                                                             | 4-15         |
| •                                                                                                 |              |
| Review and Fix Illegally Dereferenced Pointer Checks                                              | <b>4-17</b>  |
| Step 1: Interpret Check Information                                                               | <b>4-17</b>  |
| Step 2: Determine Root Cause of Check                                                             | 4-19         |
| Step 3: Look for Common Causes of Check                                                           | 4-21         |
| Step 4: Trace Check to Polyspace Assumption                                                       | 4-22         |
| Review and Fix Incorrect Object Oriented Programming Checks                                       | 4-23         |
| Step 1: Interpret Check Information                                                               | 4-23         |
| Step 2: Determine Root Cause of Check                                                             | 4-23         |
| Stop 2. Betorium root eage of enough                                                              | 1 23         |
| Review and Fix Invalid C++ Specific Operations Checks                                             | 4-25         |
| Step 1: Interpret Check Information                                                               | 4-25         |
| Step 2: Determine Root Cause of Check                                                             | 4-25         |
| Step 3: Trace Check to Polyspace Assumption                                                       | 4-26         |
|                                                                                                   |              |
| Review and Fix Invalid Shift Operations Checks                                                    | 4-27         |
| Step 1: Interpret Check Information                                                               | 4-27         |
| Step 2: Determine Root Cause of Check                                                             | 4-28         |
| Step 3: Look for Common Causes of Check                                                           | 4-30         |
| Step 4: Trace Check to Polyspace Assumption                                                       | 4-30         |
| Daview and Fiv Invalid Hee of Standard Library Douting Cheeks                                     | 1 21         |
| Review and Fix Invalid Use of Standard Library Routine Checks Step 1: Interpret Check Information | 4-31<br>4-31 |
| Step 1: Interpret Check information                                                               | 4-31<br>4-32 |
| oup 2. Trace officer to regispace Assumption                                                      | - 52         |

| Invalid Use of Standard Library Floating Point Routines | 4-33                       |
|---------------------------------------------------------|----------------------------|
| What the Check Looks For                                | 4-33                       |
| Single-Argument Functions Checked                       | 4-34                       |
| Functions with Multiple Arguments                       | 4-34                       |
| Review and Fix Non-initialized Local Variable Checks    | 4-36                       |
| Step 1: Interpret Check Information                     | 4-36                       |
| Step 2: Determine Root Cause of Check                   | 4-36                       |
| Step 3: Look for Common Causes of Check                 | <b>4-37</b>                |
| Step 4: Trace Check to Polyspace Assumption             | 4-38                       |
| Review and Fix Non-initialized Pointer Checks           | 4-39                       |
| Step 1: Interpret Check Information                     | 4-39                       |
|                                                         | <b>4-39 4-39</b>           |
| Step 2: Determine Root Cause of Check                   |                            |
| Step 3: Trace Check to Polyspace Assumption             | 4-40                       |
| Review and Fix Non-initialized Variable Checks          | 4-41                       |
| Step 1: Interpret Check Information                     | 4-41                       |
| Step 2: Determine Root Cause of Check                   | 4-41                       |
| Step 3: Trace Check to Polyspace Assumption             | 4-42                       |
| Review and Fix Non-Terminating Call Checks              | 4-43                       |
| Step 1: Determine Root Cause of Check                   | 4-43                       |
| Step 2: Look for Common Causes of Check                 | 4-43                       |
| Identify Function Call with Run-Time Error              | 4-45                       |
| Review and Fix Non-Terminating Loop Checks              | 4-47                       |
| Step 1: Interpret Check Information                     | 4-47                       |
| Step 2: Determine Root Cause of Check                   | 4-47                       |
| Step 3: Look for Common Causes of Check                 | 4-48                       |
| Identify Loop Operation with Run-Time Error             | 4-50                       |
| Review and Fix Null This-pointer Calling Method Checks  | 4-52                       |
| Step 1: Interpret Check Information                     | 4-52                       |
| Step 2: Determine Root Cause of Check                   | 4-52                       |
| Stop 2. Botorium root outse of shook                    | 1 32                       |
| Review and Fix Out of Bounds Array Index Checks         | 4-54                       |
| Step 1: Interpret Check Information                     | 4-54                       |
| Step 2: Determine Root Cause of Check                   | 4-54                       |
| Step 3: Look for Common Causes of Check                 | 4-56                       |
| Step 4: Trace Check to Polyspace Assumption             | 4-56                       |
| Review and Fix Overflow Checks                          | 4-58                       |
| Step 1: Interpret Check Information                     | 4-58                       |
| Step 2: Determine Root Cause of Check                   | 4-58                       |
| Step 3: Look for Common Causes of Check                 | 4-60                       |
| Step 4: Trace Check to Polyspace Assumption             | <b>4-61</b>                |
| Review and Fix Return Value Not Initialized Checks      | 4-62                       |
| Step 1: Interpret Check Information                     | 4-62                       |
| Step 2: Determine Root Cause of Check                   | <b>4-62</b>                |
| Step 3: Look for Common Causes of Check                 | <b>4-62 4-63</b>           |
| Step 4: Trace Check to Polyspace Assumption             | <b>4-03</b><br><b>4-64</b> |
| Step 4. Itale Check to Folyspace Assumption             | 4-04                       |

| Step 1: Interpret Check Information                                                                                                    | 4                                       |
|----------------------------------------------------------------------------------------------------|-----------------------------------------|
| Step 2: Determine Root Cause of Check                                                                                                    | 4                                       |
| 535p 2. 50001mmo 1000 04400 01 0110011 1 1 1 1 1 1 1 1 1                                                                                                    | 4                                       |
| Review and Fix Unreachable Code Checks                                                                                                    | 4                                       |
| Step 1: Interpret Check Information                                                                                                    | 4                                       |
| Step 2: Determine Root Cause of Check                                                                                                    | 4                                       |
|                                                                                                    | 4                                       |
| Step 3: Look for Common Causes of Check                                                                                                    | 4                                       |
| Review and Fix User Assertion Checks                                                                                                    | 4                                       |
| Step 1: Determine Root Cause of Check                                                                                                    | 4                                       |
| Step 2: Look for Common Causes of Check                                                                                                    | 4                                       |
| Step 3: Trace Check to Polyspace Assumption                                                                                                    | 4                                       |
| Find Relations Between Variables in Code                                                                                                    | 4                                       |
|                                                                                                    | 4                                       |
| Insert Pragma to Determine Variable Relation                                                                                                    |                                         |
| Further Exploration                                                                                                    | 4                                       |
| Review Polyspace Results on AUTOSAR Code                                                                                                    | 4                                       |
| See Overview of Results for all Software Components                                                                                                    | 4                                       |
| See Runnables and Source Files in Software Component                                                                                                    | 4                                       |
| Interpret AUTOSAR Specific Run-time Checks for Software Component                                                                                                    | 4                                       |
| Coding Rule Sets and Cone                                                                                                    | <b>ce</b> ]                             |
|                                                                                                    |                                         |
| Polyspace MISRA C:2004 and MISRA AC AGC Checkers                                                                                                    |                                         |
|                                                                                                    |                                         |
|                                                                                                    |                                         |
| MISRA C:2004 and MISRA AC AGC Coding Rules                                                                                                    |                                         |
| MISRA C:2004 and MISRA AC AGC Coding Rules                                                                                                    |                                         |
| MISRA C:2004 and MISRA AC AGC Coding Rules                                                                                                    |                                         |
| MISRA C:2004 and MISRA AC AGC Coding Rules  Supported MISRA C:2004 and MISRA AC AGC Rules  Troubleshooting  List of Supported Coding Rules                                                                                                    |                                         |
| MISRA C:2004 and MISRA AC AGC Coding Rules                                                                                                    |                                         |
| MISRA C:2004 and MISRA AC AGC Coding Rules  Supported MISRA C:2004 and MISRA AC AGC Rules  Troubleshooting  List of Supported Coding Rules                                                                                                    | . 5                                     |
| MISRA C:2004 and MISRA AC AGC Coding Rules  Supported MISRA C:2004 and MISRA AC AGC Rules  Troubleshooting  List of Supported Coding Rules  Unsupported MISRA C:2004 and MISRA AC AGC Rules  Polyspace MISRA C:2012 Checkers                                                                                                    | 5                                       |
| MISRA C:2004 and MISRA AC AGC Coding Rules  Supported MISRA C:2004 and MISRA AC AGC Rules  Troubleshooting  List of Supported Coding Rules  Unsupported MISRA C:2004 and MISRA AC AGC Rules  Polyspace MISRA C:2012 Checkers  Essential Types in MISRA C:2012 Rules 10.x                                                                                                    | 5<br>5                                  |
| MISRA C:2004 and MISRA AC AGC Coding Rules Supported MISRA C:2004 and MISRA AC AGC Rules Troubleshooting List of Supported Coding Rules Unsupported MISRA C:2004 and MISRA AC AGC Rules  Polyspace MISRA C:2012 Checkers  Essential Types in MISRA C:2012 Rules 10.x Categories of Essential Types                                                                                                    | 5<br>5<br>5                             |
| MISRA C:2004 and MISRA AC AGC Coding Rules  Supported MISRA C:2004 and MISRA AC AGC Rules  Troubleshooting  List of Supported Coding Rules  Unsupported MISRA C:2004 and MISRA AC AGC Rules  Polyspace MISRA C:2012 Checkers  Essential Types in MISRA C:2012 Rules 10.x                                                                                                    | 5<br>5<br>5                             |
| MISRA C:2004 and MISRA AC AGC Coding Rules Supported MISRA C:2004 and MISRA AC AGC Rules Troubleshooting List of Supported Coding Rules Unsupported MISRA C:2004 and MISRA AC AGC Rules  Polyspace MISRA C:2012 Checkers  Essential Types in MISRA C:2012 Rules 10.x Categories of Essential Types                                                                                                    | 5<br>5<br>5<br>5                        |
| MISRA C:2004 and MISRA AC AGC Coding Rules Supported MISRA C:2004 and MISRA AC AGC Rules Troubleshooting List of Supported Coding Rules Unsupported MISRA C:2004 and MISRA AC AGC Rules  Polyspace MISRA C:2012 Checkers  Essential Types in MISRA C:2012 Rules 10.x Categories of Essential Types How MISRA C:2012 Uses Essential Types                                                                                                    | 5<br>5<br>5<br>5                        |
| MISRA C:2004 and MISRA AC AGC Coding Rules Supported MISRA C:2004 and MISRA AC AGC Rules Troubleshooting List of Supported Coding Rules Unsupported MISRA C:2004 and MISRA AC AGC Rules  Polyspace MISRA C:2012 Checkers  Essential Types in MISRA C:2012 Rules 10.x Categories of Essential Types How MISRA C:2012 Uses Essential Types Unsupported MISRA C:2012 Guidelines  Polyspace MISRA C++ Checkers                                                                                                    | . 5<br>5<br>5<br>5<br>5                 |
| MISRA C:2004 and MISRA AC AGC Coding Rules Supported MISRA C:2004 and MISRA AC AGC Rules Troubleshooting List of Supported Coding Rules Unsupported MISRA C:2004 and MISRA AC AGC Rules  Polyspace MISRA C:2012 Checkers  Essential Types in MISRA C:2012 Rules 10.x Categories of Essential Types How MISRA C:2012 Uses Essential Types Unsupported MISRA C:2012 Guidelines  Polyspace MISRA C++ Checkers  Unsupported MISRA C++ Checkers                                                                         | . 5<br>5<br>5<br>5<br>5                 |
| MISRA C:2004 and MISRA AC AGC Coding Rules Supported MISRA C:2004 and MISRA AC AGC Rules Troubleshooting List of Supported Coding Rules Unsupported MISRA C:2004 and MISRA AC AGC Rules  Polyspace MISRA C:2012 Checkers  Essential Types in MISRA C:2012 Rules 10.x Categories of Essential Types How MISRA C:2012 Uses Essential Types Unsupported MISRA C:2012 Guidelines  Polyspace MISRA C++ Checkers  Unsupported MISRA C++ Coding Rules Language Independent Issues                                         | 5<br>5<br>5<br>5<br>5<br>5              |
| MISRA C:2004 and MISRA AC AGC Coding Rules Supported MISRA C:2004 and MISRA AC AGC Rules Troubleshooting List of Supported Coding Rules Unsupported MISRA C:2004 and MISRA AC AGC Rules  Polyspace MISRA C:2012 Checkers  Essential Types in MISRA C:2012 Rules 10.x Categories of Essential Types How MISRA C:2012 Uses Essential Types Unsupported MISRA C:2012 Guidelines  Polyspace MISRA C++ Checkers  Unsupported MISRA C++ Coding Rules Language Independent Issues General                                 | . 5<br>5<br>5<br>5<br>5<br>5<br>5       |
| MISRA C:2004 and MISRA AC AGC Coding Rules Supported MISRA C:2004 and MISRA AC AGC Rules Troubleshooting List of Supported Coding Rules Unsupported MISRA C:2004 and MISRA AC AGC Rules  Polyspace MISRA C:2012 Checkers  Essential Types in MISRA C:2012 Rules 10.x Categories of Essential Types How MISRA C:2012 Uses Essential Types Unsupported MISRA C:2012 Guidelines  Polyspace MISRA C++ Checkers  Unsupported MISRA C++ Coding Rules Language Independent Issues General Lexical Conventions             | . 5<br>5<br>5<br>5<br>5<br>5<br>5<br>5  |
| MISRA C:2004 and MISRA AC AGC Coding Rules Supported MISRA C:2004 and MISRA AC AGC Rules Troubleshooting List of Supported Coding Rules Unsupported MISRA C:2004 and MISRA AC AGC Rules  Polyspace MISRA C:2012 Checkers  Essential Types in MISRA C:2012 Rules 10.x Categories of Essential Types How MISRA C:2012 Uses Essential Types Unsupported MISRA C:2012 Guidelines  Polyspace MISRA C++ Checkers  Unsupported MISRA C++ Coding Rules Language Independent Issues General Lexical Conventions Expressions | . 5 5 5 5 5 5 5 5 5 5 5 5 5 5 5 5 5 5 5 |
| MISRA C:2004 and MISRA AC AGC Coding Rules Supported MISRA C:2004 and MISRA AC AGC Rules Troubleshooting List of Supported Coding Rules Unsupported MISRA C:2004 and MISRA AC AGC Rules  Polyspace MISRA C:2012 Checkers  Essential Types in MISRA C:2012 Rules 10.x Categories of Essential Types How MISRA C:2012 Uses Essential Types Unsupported MISRA C:2012 Guidelines  Polyspace MISRA C++ Checkers  Unsupported MISRA C++ Coding Rules Language Independent Issues General Lexical Conventions             | . 5<br>5<br>5<br>5<br>5<br>5<br>5<br>5  |

|   | Tempiates                                                        | <b>5-44</b>  |
|---|------------------------------------------------------------------|--------------|
|   | Exception Handling                                               | 5-44         |
|   | Library Introduction                                             | 5-44         |
|   | J                                                                |              |
|   | Polyspace JSF AV C++ Checkers                                    | 5-46         |
|   | TOTAL OLD BUT                                                    | - 4-         |
|   | JSF AV C++ Coding Rules                                          | 5-47         |
|   | Supported JSF C++ Coding Rules                                   | <b>5-4</b> 7 |
|   | Unsupported JSF++ Rules                                          | <b>5-64</b>  |
|   | Approximations Used During Verifica                              | tion         |
| 6 |                                                                  |              |
|   | Why Polyspace Verification Uses Approximations                   | 6-2          |
|   | Orange Sources                                                   | 6-3          |
|   | Constrain Orange Sources                                         | 6-4          |
|   | Variable Ranges                                                  | 6-6          |
|   | Stubbed Functions                                                | 6-7          |
|   | Function Return Value                                            | 6-7          |
|   | Function Arguments That are Pointers                             | 6-9          |
|   | Global Variables                                                 | 6-11         |
|   | Initialization of Global Variables                               | 6-13         |
|   | Global Variable Initialization When main Function Exists         | 6-13         |
|   | Global Variable Initialization When main Function Does Not Exist | 6-14         |
|   | Initialization                                                   | 6-14         |
|   | What Initialization Means for Complex Data Types                 | 6-15         |
|   | Volatile Variables                                               | 6-17         |
|   | Definitions and Declarations                                     | 6-19         |
|   | Definition                                                       | 6-19         |
|   | Declaration                                                      | 6-19         |
|   | 200141401011                                                     | 0 10         |
|   | Implicit Data Type Conversions                                   | 6-20         |
|   | Implicit Conversion When Operands Have Same Data Type            | 6-20         |
|   | Implicit Conversion When Operands Have Different Data Types      | 6-21         |
|   | Using memset and memcpy                                          | 6-22         |
|   | Polyspace Specifications for memcpy                              | 6-22         |
|   | Polyspace Specifications for memset                              | 6-23         |
|   | 2 3-1 3-1 3-1 3-1 3-1 3-1 3-1 3-1 3-1 3-1                        | J = J        |
|   | #pragma Directives                                               | 6-26         |
|   | Standard Library Float Routines                                  | 6-28         |
|   | Unions                                                           | 6-29         |

| Assembly Code                                             |
|-----------------------------------------------------------|
| Recognized Inline Assemblers                              |
| Single Function Containing Assembly Code                  |
| Multiple Functions Containing Assembly Code               |
| Local Variables in Functions with Assembly Code           |
| Determination of Program Stack Usage                      |
| Investigate Possible Stack Overflow                       |
| Stack Usage Not Computed                                  |
| Stack Usage Assumptions                                   |
| Limitations of Polyspace Verification                     |
|                                                           |
| Troubleshooting Polyspace                                 |
| Troubleshooting Polyspace                                 |
|                                                           |
| Polyspace Access ETL and Web Server services do not start |
| Polyspace Access ETL and Web Server services do not start |
| Polyspace Access ETL and Web Server services do not start |
| Polyspace Access ETL and Web Server services do not start |

# **Interpret Polyspace Code Prover Access Results**

- "Interpret Polyspace Code Prover Access Results" on page 1-2
- "Code Prover Result and Source Code Colors" on page 1-8
- "Code Prover Run-Time Checks" on page 1-13
- "Dashboard" on page 1-16
- "Code Metrics Dashboard" on page 1-18
- "Quality Objectives Dashboard" on page 1-21
- "Call Hierarchy" on page 1-26
- "Configuration Settings" on page 1-28
- "Global Variables" on page 1-31
- "Result Details" on page 1-36
- "Results List" on page 1-38
- "Review History" on page 1-40
- "Source Code" on page 1-42
- "Track Issue in Bug Tracking Tool" on page 1-47
- "Code Prover Analysis Following Red and Orange Checks" on page 1-49
- "Order of Code Prover Run-Time Checks" on page 1-54
- "Orange Checks in Code Prover" on page 1-56
- "Managing Orange Checks" on page 1-59
- "Critical Orange Checks" on page 1-63
- "Software Quality Objectives" on page 1-65
- "Software Quality Objective Subsets (C:2004)" on page 1-72
- "Software Quality Objective Subsets (AC AGC)" on page 1-76
- "Software Quality Objective Subsets (C:2012)" on page 1-79
- "Avoid Violations of MISRA C 2012 Rules 8.x" on page 1-82
- "Software Quality Objective Subsets (C++)" on page 1-85
- "Coding Rule Subsets Checked Early in Analysis" on page 1-91
- "HIS Code Complexity Metrics" on page 1-106

## **Interpret Polyspace Code Prover Access Results**

When you open the results of a Polyspace Code Prover analysis, you see a list on the **Results List** pane. The list consists of run-time checks, coding rule violations, code metrics and global variable usage.

You can first narrow down the focus of your review:

- Use filters in the toolstrip to narrow down the list. For instance, you can focus on the high-impact defects.
- Click the a column header in the Results List to sort the list according to the content of that column. For instance you can sort by Group or by File.

Because the results of a Code Prover run-time check are dependent on the results of previous checks, it helps to go through run-time checks from the beginning to the end of a function.

See also "Filter and Sort Results" on page 3-2. Once you narrow down the list, you can begin reviewing individual results. This topic describes how to review a result.

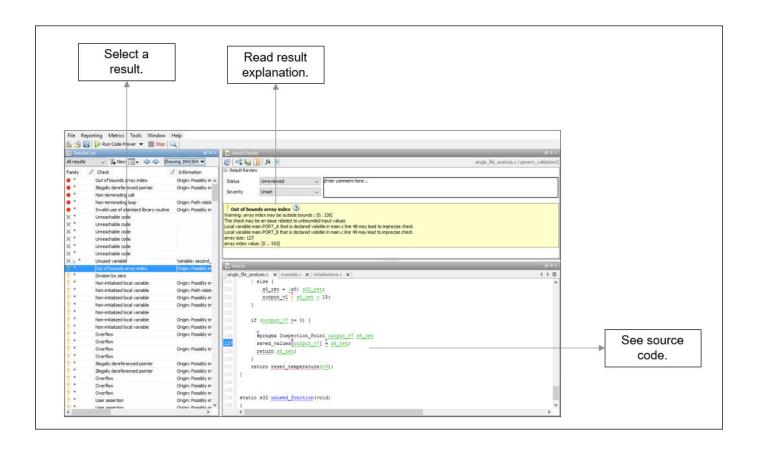

To begin your review, select a result in the list.

#### **Interpret Result**

#### **Interpret Message**

The first step is to understand what the issue is. Read the message on the **Result Details** pane and the related line of code on the **Source** pane.

At this point, you might be ready to decide whether to fix the issue.

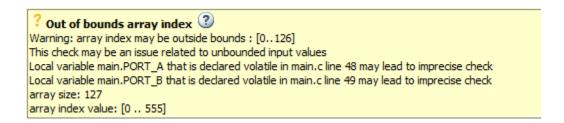

The message consists of several parts:

- Check color and icon: See "Code Prover Result and Source Code Colors" on page 1-8. In case of checks for run-time errors:
  - Red indicates a definite error.
  - ?: Orange indicates a possible error.
  - X: Gray indicates unreachable code.
  - ✓: Green indicates that a specific error cannot happen.
- Description of the run-time check.

In the preceding example, the check determines if an array index goes outside the array bounds.

- Values relevant to the run-time check.
  - In the example, the message states the array size (127), the array bounds (0..126), and the range of values that the array index variable can take at that point in the code (0..555).
- Relevant sources of imprecision (for orange checks).

In the example, the message states that two volatile variables might be responsible for the check.

#### See Variable Ranges in Source Code Tooltips

On the **Source** pane, variables and operations with tooltips are underlined.

```
output_v1 = s8_ret + 15;
```

In this example, tooltips appear on:

• s8 ret: You see its data type and range of values before the + operation.

If a data type conversion occurs during the + operation, you also see this conversion in the tooltip.

- +: You see the value of the left and right operand, and the result.
- =: You see any data type conversion that occurs during the assignment and the result.

#### **Get Additional Help**

Sometimes, you need additional help for certain results. To open a help page for the selected result, click the icon. See code examples that illustrate the result.

#### Find Root Cause of Result

Sometimes, the root cause might be far from the actual location where the result is displayed. For instance, a variable that you read might be non-initialized because the initialization is not reachable. The defect is shown when you read the variable, but the root cause is possibly a previous if or while condition that is always false.

#### **Navigate in Source Code**

Sometimes, the **Result Details** pane shows one sequence of events that leads to the result. However, in most situations, you have to find your own navigation pathways through the code. Using tooltips on variables, follow the propagation of variable ranges as you navigate through the code.

```
int func (int var) { /* Initial range of var */
    var -= get (); /* New range of var */
    set(&var): /* New range of var */
}
```

Use these quick navigation pathways in the user interface:

• Search for all references to a variable and browse through them.

Right-click the variable name on the **Source Code** pane and select **Search For All References**. Alternatively, double-click the variable. These options perform more than a string match. The options show only instances of a specific variable and not other variables with the same name in other scopes.

• Navigate from a function call to its definition.

Right-click the function name on the **Source Code** pane. Select **Go To Definition**.

Navigate from a function to its callers and callees.

Click the fx icon on the **Result Details** pane. You see the function containing the result, with its callers and callees. Click a caller or callee name to navigate to the call site. Double-click a name to navigate to the definition.

Alternatively, click the icon to see a graphical representation of the call sequence leading to the result. To navigate to functions in this sequence, click through nodes in the graph.

• Navigate from a function call or loop keyword to an error in the function or loop body.

If the error occurs only in a specific function call or specific loop iteration, the function call or loop iteration is highlighted red. Right-click the red function call or loop keyword. Select **Go To Cause** if the option is available.

· Navigate across all instances of a global variable.

Click the icon on the **Result Details** pane. See all global variables in the result and read/write operations on them.

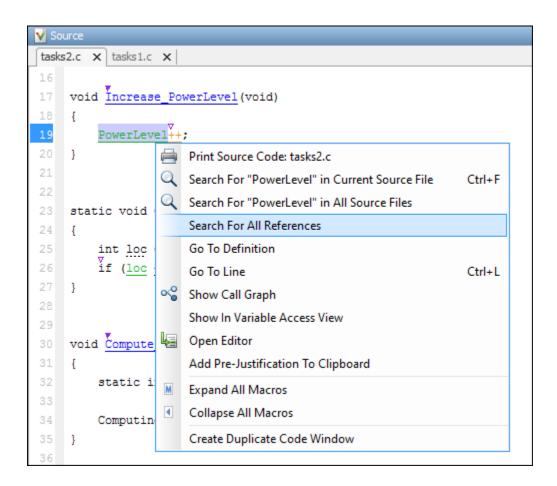

Before you begin navigating through pathways in your code, determine what you are looking for and choose the appropriate navigation tool. For instance:

- To investigate a **Non-initialized variable** check, you might want to make sure that the variable is not initialized at all. Look for previous instances of the variable and see if it is initialized.
- To investigate a violation of MISRA C:2012 Rule 17.7:

The value returned by a function having non-void return type shall be used. you might want to navigate from a function call to the function definition.

For other examples of what to look for, see "Code Prover Run-Time Checks" on page 1-13. After you navigate away from the current result, use the icon on the **Result Details** pane to return to that result.

If you click a source code token containing a result, the previous result selection on the **Results List** and details on the **Result Details** pane do not change. You can keep the result in the results list and the result details pinned while navigating in the source code. Sometimes, you might want to see the result associated with a token. To update the result selection and the details, Ctrl-click the token or right-click and select **Select Results At This Location**.

#### **Navigate in Separate Window**

If reviewing a result requires deeper navigation in your source code, you can create a duplicate source code window that focuses on the result while you navigate in the original source code window.

```
4 Þ 🗐
                                                                                                                                                                                                                      4 ▷ 🗉
                                                                                                                       int x = 0, y = 0;
    including invalid addresses and back to valid addresses
                                                                                                                       while (1)
static void Pointer Arithmetic (void)
     int array[100];
                                                                                                                           if (y > big) { break;}
     int i, *p = array;
                                                                                                                           x = x + 2;
                                                                                                                           y = x / 2;
     for (i = 0; i \le 100; i++) {
         \underline{*p} = 0;
         p++;
                                                                                                                       y = x / 100;
                                                                                                                       return y;
     if (get_bus_status() > 0) {
         if (get_oil_pressure() > 0) {
              p = 5; /* Out of bounds */
                                                                                                              85 /* Here we demonstrate Polyspace Verifier's ability to track a
         } else {
                                                                                                                      pointer across numerous pointer arithmetic operations.
                                                                                                                      including invalid addresses and back to valid addresses
                                                                                                                  static void Pointer Arithmetic(void)
     i = get_bus_status();
                                                                                                                        int array[100];
     if (\underline{i} \geq 0) \{\frac{\underline{v}}{\underline{k}}(\underline{p} - \underline{i}) = 10;\}
                                                                                                                       int i, *p = array;
                                                                                                                       for (i = 0; i \le 100; i++) {
     if ((0 \le \underline{i}) \epsilon \epsilon (\underline{i} \le 100)) {
                     /* Safe pointer access */
          *p = 5;
```

Right-click in the **Source Code** pane and select **Create Duplicate Code Window**. Right-click the tab showing the duplicate file name (ending with -spawn 1) and select **New Vertical Group**.

Perform the navigation steps in the duplicate file window while the defect still appears in the original file window. After the investigation is complete, close the duplicate window.

## See Also

## **More About**

- "Filter and Sort Results" on page 3-2
- "Address Polyspace Results Through Bug Fixes or Justifications" on page 2-2

## **Code Prover Result and Source Code Colors**

This topic explains the various colors used in displaying the results of a Polyspace Code Prover analysis.

#### **Result Colors**

Polyspace displays the different verification results with specific icons and colors on the **Results List** and **Result Details** pane.

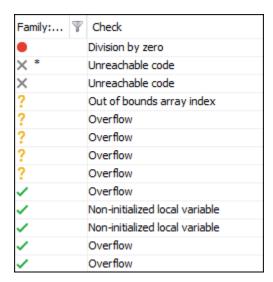

#### **Run-Time Checks**

Polyspace Code Prover checks each operation in your code for particular run-time errors. The software assigns a color to the operation based on whether it proved the existence or absence of a run-time error on all or some execution paths.

| <b>Check Color</b> | Purpose                                                                                                    | Example                                                                                                    | Icon |
|--------------------|----------------------------------------------------------------------------------------------------|----------------------------------------------------------------------------------------------------|------|
| Red                | Highlights operations that are proven to cause a particular error on all execution paths*.  Polyspace Code Prover verification determines errors with reference to the language standard. Though some of the errors can be acceptable for a particular compilation environment, they violate the language standard. To allow some of the environment-dependent behavior, use appropriate analysis options. For more on analysis options, see the documentation for Polyspace Code Prover or Polyspace Code Prover Server™. | Red <b>Overflow</b> on:  z = x+y;  The operation + overflows for every value of x and y that the verification considers at that point. |      |

| Check Color | Purpose                                                                                                    | Example                                                                                                    | Icon |
|-------------|----------------------------------------------------------------------------------------------------|----------------------------------------------------------------------------------------------------|------|
| Gray        | Highlights unreachable code.                                                                                                    | Gray Unreachable code check:  if(x>0) {} else {} The else branch is unreachable for all values of x that the verification considers at that point. | ×    |
| Orange      | Highlights operations that can cause an error on certain execution paths.  For more information, see "Orange Checks in Code Prover" on page 1-56. | -                                                                                                    | ?    |
| Green       | Highlights operations that are proven to not cause a particular error on all execution paths*.                                                    | Green <b>Overflow</b> on:  z = x+y;  The operation + does not overflow for all values of x and y that the verification considers at that point.    | ~    |

<sup>\*</sup> For most checks, the software terminates an execution path following the first run-time error on the path. Therefore, if it proves a definite error (red) or absence of error (green) on an operation, the proof is valid only for the execution paths that have not yet been terminated at that point in the code. See "Code Prover Analysis Following Red and Orange Checks" on page 1-49.

#### **Other Results**

Besides checks for run-time errors, Polyspace Code Prover also displays other results about your code.

| Result | Purpose                                                   | Icon                                           |  |  |  |
|--------|-----------------------------------------------------------|------------------------------------------------|--|--|--|
|        | Indicates violation of predefined or custom coding rules. | ▼ for predefined rules and ▼ for custom rules. |  |  |  |

| Result              | Purpose                                | Icon                                                                                            |
|---------------------|----------------------------------------|-------------------------------------------------------------------------------------------------|
| Code<br>metrics     | Indicates code complexity metrics.     | ★ for metrics that do not exceed a limit you specified and ! ★ for metrics that exceed a limit. |
| Global<br>variables | Indicates global variable declaration. | ? ■ for shared potentially unprotected variables and 🗙 🗷 for non-shared unused variables        |

#### **Source Code Colors**

Polyspace uses the following color scheme for displaying code on the **Source Code** pane.

• Lines with checks:

For every check on the **Results List** pane, Polyspace assigns the check color to the corresponding section of code.

• For lines containing macros, if the macro is collapsed, then Polyspace colors the entire line with the color of the most severe check on the line. The severity decreases in this order: red, gray, orange, green.

This unreachable for loop contains a macro MAX SIZE. The entire line is colored gray.

```
for (i = 0; i < MAX_SIZE; i++) {
```

If there is no check in a line containing a macro, Polyspace underlines the line in black when the macro is collapsed.

For all other lines, Polyspace colors only the keyword or identifier associated with the check.

This assignment has three checks: i and used\_global are initialized but the array tab can be accessed outside its bounds. The [ operator is colored orange to indicate the issue.

```
tab[i] = used_global;
```

• Lines with coding rule violations:

For every coding rule violation on the **Results List** pane, Polyspace assigns to the corresponding keyword or identifier:

• A ▼ (inverted triangle) symbol if the coding rule is a predefined rule. The predefined rules available are MISRA C®, MISRA® AC AGC, MISRA C++, or JSF® C++.

This if statement and | | operation violates MISRA rules.

```
if (\underline{x} < 0 \mid | \underline{x} > 20) return -1;
```

• A ▼ symbol if the coding rule is a custom rule.

This function name violates a custom naming convention.

```
int polynomia (int input)
```

• *Lines with tooltips*:

If a tooltip is available for a keyword or identifier on the **Source Code** pane, Polyspace:

Uses solid underlining for the keyword or identifier if it is associated with a check.

This line has both checks and tooltips on input, % and used\_global.

```
result = input \( \frac{\dagger}{2} \) used_global;
```

• Uses dashed underlining for the keyword or identifier if it is not associated with a check.

This line has tooltips on for and <, but no checks on them.

```
for (i = 0; i < 10; i++)
```

• Uses dashed red underlining on function calls to indicate that the function body contains a definite run-time error. The tooltip shows the line in the function body that causes the error.

This call to function with red leads to a run-time error.

```
i = function_with_red(0);
```

• Function definitions:

When a function is defined, Polyspace colors the function name in blue.

```
void task1 (void) {
```

• Lines deactivated due to conditional compilation:

Polyspace assigns a lighter shade of gray to code deactivated due to conditional compilation. Such code occurs, for instance, in **#ifdef** statements where the macro for a branch is not defined. This code does not affect the verification.

```
#ifdef ACTIVE
    /* this code is not processed! */
    tab[0] = used_global;
```

#### **Global Variable Colors**

The **Variable Access** pane shows the global variables in your code along with the read and write operations on the variables.

For instance, used\_global is a global variable that is accessed four times: once during initialization, once in the function function with red, and twice in the function function with grey.

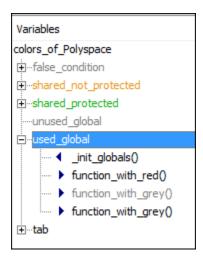

The color scheme is as follows:

- Variable colors:
  - Orange: Shared, unprotected global variable (only applicable to multitasking code)
  - Green: Shared, protected global variable (only applicable to multitasking code)
  - · Black: Unshared, used global variable
  - Gray: Unshared, unused global variable

See "Global Variables".

• *Operation colors*: If an operation occurs in unreachable code, it is grey, otherwise black.

In the preceding example, one operation in the function function\_with\_grey is unreachable but the other is reachable.

For more information, see "Global Variables" on page 1-31.

## **Code Prover Run-Time Checks**

Polyspace Code Prover checks each operation in your code for certain run-time errors and displays the result as a red, green or orange check. For more information, see "Code Prover Result and Source Code Colors" on page 1-8.

You must review a red or orange check and determine whether to fix your code. The tables below list the checks that Polyspace Code Prover performs and how you can review them.

#### **Data Flow Checks**

| Check                           | How to Review                                                                                                    | Details                                                                |  |  |  |  |
|---------------------------------|----------------------------------------------------------------------------------------------------|------------------------------------------------------------------------|--|--|--|--|
| Function not called             | Investigate why a function does not appear in the call graph starting from the main or another entry point function. | "Review and Fix Function Not Called<br>Checks" on page 4-11            |  |  |  |  |
| Function not reachable          | Identify the call sites of a function and investigate why they occur in unreachable code.                            | "Review and Fix Function Not<br>Reachable Checks" on page 4-13         |  |  |  |  |
| Non-initialized local variable  | Locate prior variable initializations if any and see if your program can bypass them.                                | "Review and Fix Non-initialized Local<br>Variable Checks" on page 4-36 |  |  |  |  |
| Non-initialized pointer         | Locate prior pointer initializations if any and see if your program can bypass them.                                 | "Review and Fix Non-initialized<br>Pointer Checks" on page 4-39        |  |  |  |  |
| Non-initialized variable        | Locate prior initializations of the global variable if any and see if your program can bypass them.                  | "Review and Fix Non-initialized<br>Variable Checks" on page 4-41       |  |  |  |  |
| Return value<br>not initialized | Identify paths through your function body that do not end in a return statement.                                     | "Review and Fix Return Value Not<br>Initialized Checks" on page 4-62   |  |  |  |  |
| Unreachable<br>code             | Investigate why a conditional statement in your code is redundant, for instance, always true or always false.        | "Review and Fix Unreachable Code<br>Checks" on page 4-67               |  |  |  |  |

#### **Numerical Checks**

| Check | How to Review | Details                                                          |  |  |  |
|-------|---------------|------------------------------------------------------------------|--|--|--|
|       |               | "Review and Fix Division by Zero<br>Checks" on page 4-7          |  |  |  |
|       |               | "Review and Fix Invalid Shift<br>Operations Checks" on page 4-27 |  |  |  |

| Check | How to Review                                                               | Details                                       |
|-------|-----------------------------------------------------------------------------|-----------------------------------------------|
|       | Review prior operations in your code that lead to an operation overflowing. | "Review and Fix Overflow Checks" on page 4-58 |

## **Static Memory Checks**

| Check                                                | How to Review | Details                                                                   |  |  |  |
|------------------------------------------------------|---------------|---------------------------------------------------------------------------|--|--|--|
|                                                      |               | "Review and Fix Absolute Address<br>Usage Checks" on page 4-2             |  |  |  |
| dereferenced that lead to a pointer pointing outside |               | "Review and Fix Illegally<br>Dereferenced Pointer Checks" on page<br>4-17 |  |  |  |
|                                                      |               | "Review and Fix Out of Bounds Array<br>Index Checks" on page 4-54         |  |  |  |

## **Control Flow Checks**

| Check                   | How to Review                                                                                                    | Details                                                      |  |  |  |  |
|-------------------------|----------------------------------------------------------------------------------------------------|--------------------------------------------------------------|--|--|--|--|
| Non-terminating call    | Review operations in the function body and find which run-time error occurs because of issues specific to the current function call. | "Review and Fix Non-Terminating Call<br>Checks" on page 4-43 |  |  |  |  |
| Non-terminating<br>loop | 1 *                                                                                                    | "Review and Fix Non-Terminating<br>Loop Checks" on page 4-47 |  |  |  |  |

## C++ Checks

| Check                                   | How to Review                                                                                                    | Details                                                                          |  |  |  |  |
|-----------------------------------------|----------------------------------------------------------------------------------------------------|----------------------------------------------------------------------------------|--|--|--|--|
| Invalid C++<br>specific<br>operations   | Determine root cause of nonpositive array size or incorrect usage of the typeid or the dynamic_cast operator.                       | "Review and Fix Invalid C++ Specific<br>Operations Checks" on page 4-25          |  |  |  |  |
| returning value body that do not end in |                                                                                                    | "Review and Fix Function Not<br>Returning Value Checks" on page 4-<br>15         |  |  |  |  |
| Incorrect object oriented programming   | Investigate why a certain virtual member call or this pointer usage represents an incorrect pattern of object oriented programming. | "Review and Fix Incorrect Object<br>Oriented Programming Checks" on<br>page 4-23 |  |  |  |  |

| Check                                   | How to Review                                                                          | Details                                                                      |  |  |
|-----------------------------------------|----------------------------------------------------------------------------------------|------------------------------------------------------------------------------|--|--|
| Null this-<br>pointer calling<br>method | Investigate why the pointer to the current object can be NULL-valued.                  | "Review and Fix Null This-pointer<br>Calling Method Checks" on page 4-<br>52 |  |  |
| Uncaught<br>exception                   | Investigate how an exception can escape uncaught from the function where it is thrown. | "Review and Fix Uncaught Exception<br>Checks" on page 4-65                   |  |  |

## **Other Checks**

| Check                                         | How to Review                                                                                                    | Details                                                                            |  |  |  |  |
|-----------------------------------------------|----------------------------------------------------------------------------------------------------|------------------------------------------------------------------------------------|--|--|--|--|
| Correctness condition                         | Find the root cause of a function pointer misuse, incorrect array conversion or variable values outside specified constraints. | "Review and Fix Correctness<br>Condition Checks" on page 4-3                       |  |  |  |  |
| standard current call to the standard library |                                                                                                    | "Review and Fix Invalid Use of<br>Standard Library Routine Checks" on<br>page 4-31 |  |  |  |  |
| User assertion                                | Investigate why the condition in an assert statement fails.                                                                    | "Review and Fix User Assertion<br>Checks" on page 4-71                             |  |  |  |  |

## **Dashboard**

The **Dashboard** perspective provides an overview of the analysis results in graphical format, with clickable fields that let you drill down into your findings by project, file, or category.

When you upload an analysis run to the Polyspace Access database, the **DASHBOARD** updates to display the statistics for the latest run.

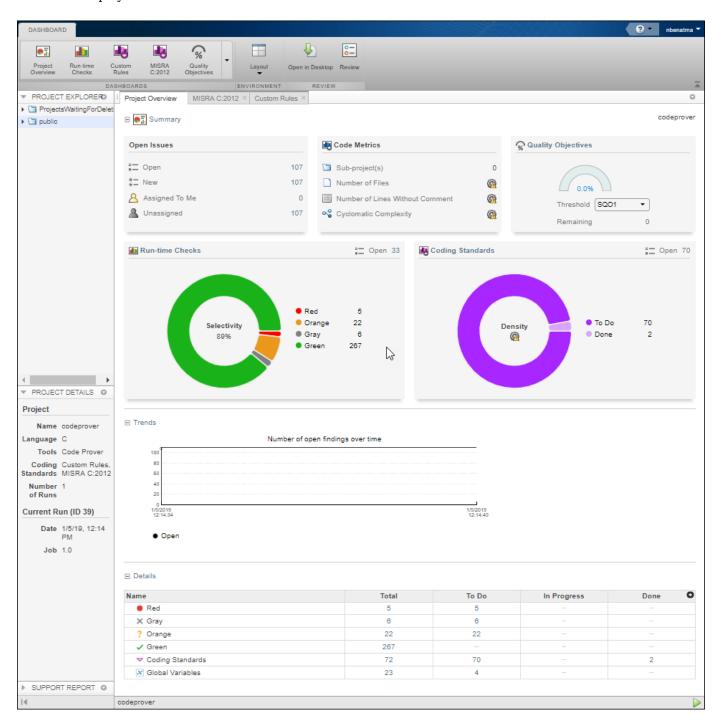

In this perspective, you can open additional dashboards to get a snapshot of the quality of your code. You can see a project overview, or an overview for a family of findings. You can also see an aggregate of statistics for multiple projects under the same folder.

You can also perform the following actions on this pane:

- Select elements on the graphs to filter results from the **Results List** pane. See "Filter and Sort Results" on page 3-2.
- Open the current project findings in the Polyspace desktop interface.
- Manage projects and user authorizations. See "Manage Permissions and View Project Trends".

## **Code Metrics Dashboard**

To view the code complexity metrics that Polyspace computes, use the **Code Metrics** dashboard. See "Code Metrics". Only when you use the option Calculate code metrics (-code-metrics) does Polyspace compute the code complexity metrics during analysis. For more information on analysis options, see the documentation for Polyspace Code Prover or Polyspace Code Prover Server.

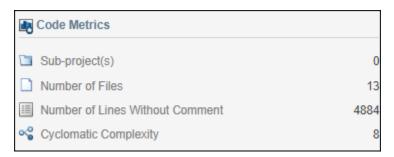

In the **PROJECT EXPLORER**, select a project. Use the **Code Metrics** card in the **Project Overview** dashboard to get a quick overview of these code metrics:

- Number of Files
- Number of Lines Without Comment
- Cyclomatic Complexity

If you select a folder in the **PROJECT EXPLORER**, you see the number of **Sub-project(s)** in that folder and an aggregate of the metrics for all the subprojects.

To open the **Code Metrics** dashboard, click the **Code Metrics** icon in the **DASHBOARD** section of the toolstrip. Or, click **Code Metrics** on the card in the **Project Overview** dashboard.

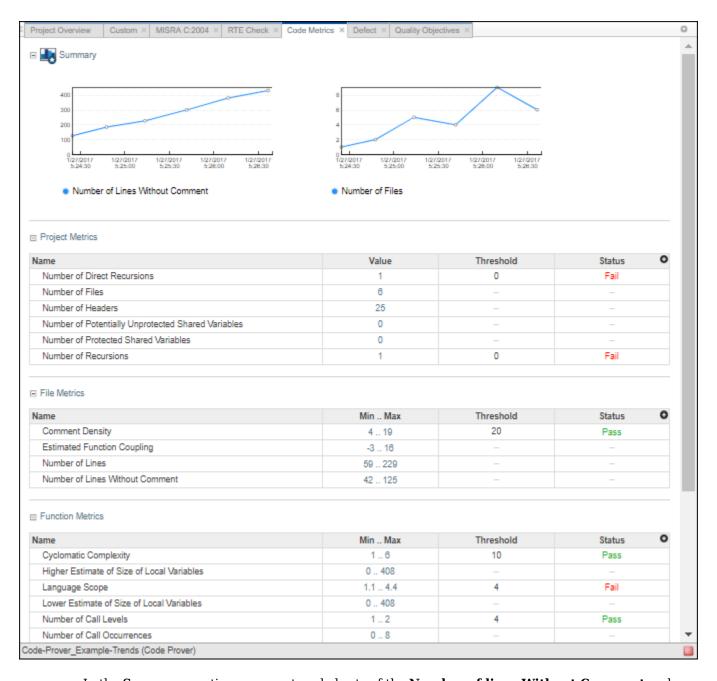

In the **Summary** section, you see trend charts of the **Number of lines Without Comment** and **Number of Files** for the project.

The other sections of the dashboard display tables with the computed value or range of the different project, file, and function metrics. When applicable, the table shows the predefined threshold and pass/fail status for the corresponding code metric. For a list of code complexity metrics thresholds, see "HIS Code Complexity Metrics" on page 1-106. If you select a folder in the **PROJECT EXPLORER**, the tables in the **Code Metrics** dashboard do not show the threshold or pass/fail status. The value or range of the metrics are aggregate of all subprojects in the selected folder. To drill down to a project from this aggregate view, expand a table row and click the project name.

To improve your code quality, use the pass/fail status to identify and lower metrics values that exceeds a threshold. For instance, if the **Number of Called Functions** range exceeds the predefined threshold, click the range in the **Min..Max** column to open the **Results List** for the computed **Number of Called Functions** metric. Review the results that exceed the metric threshold. If several of those functions are always called together, you can write one function that fuses the bodies of those functions. Call that one function instead of the group of functions that are called together.

## **Quality Objectives Dashboard**

To monitor the quality of your code against predefined on page 1-65 software quality thresholds or user-defined on page 1-22 thresholds, use the **Quality Objectives** dashboard.

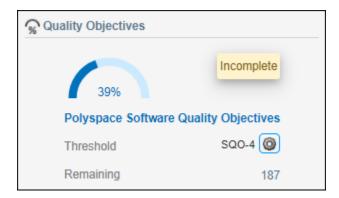

In the **Project Overview** dashboard, use the **Quality Objectives** card to get a quick overview of your progress in achieving a quality objective threshold. The card shows:

- The percentage of findings already addressed to achieve the selected threshold.
- These labels:
  - Pass: All findings for this threshold have been addressed.
  - **In progress**: Some findings for this threshold are still open. A finding is open if it has a review status of Unreviewed, To fix, To investigate, or Other.
  - **Incomplete**: Some checkers required for this threshold were not activated in the analysis. For instance, if a threshold requires that you address all Bug Finder defects, but the analysis includes only **Numerical** defects, the level is incomplete, even if you address all findings. To see a list of checkers you must activate, click **Incomplete**.
  - **Not computed**: No quality objective results were computed.
- The name of the quality objectives definition currently assigned to the project. In the previous card, the **Polyspace Software Quality Objectives** definition is assigned to the project.
- The assigned Threshold. To select a different threshold or quality objectives definition, click the
  gear icon. You must be an Administrator or project Owner to assign quality objective definitions
  or thresholds to a project. You can also assign quality objectives by right-clicking a project in the
  PROJECT EXPLORER.
- The **Remaining** number of findings that you need to address to reach the threshold. Click this number to open the **REVIEW** perspective and see these findings in the **Results List**.

For a more comprehensive view, open the **Quality Objectives** dashboard. In the **Summary** section, click the gear icon on the **Quality Level** line to pick a threshold and see the remaining open issues, including a breakdown for each category, such as code metrics or coding rules.

In this **Quality Objectives** dashboard, 39% of the findings required to achieve threshold **SQ04** have been addressed. There are 187 open issues, which are all **Defects**.

This table shows the current progress of code quality for all quality objective thresholds. To view the **Results List** for a set of open issues, click the corresponding value in the table.

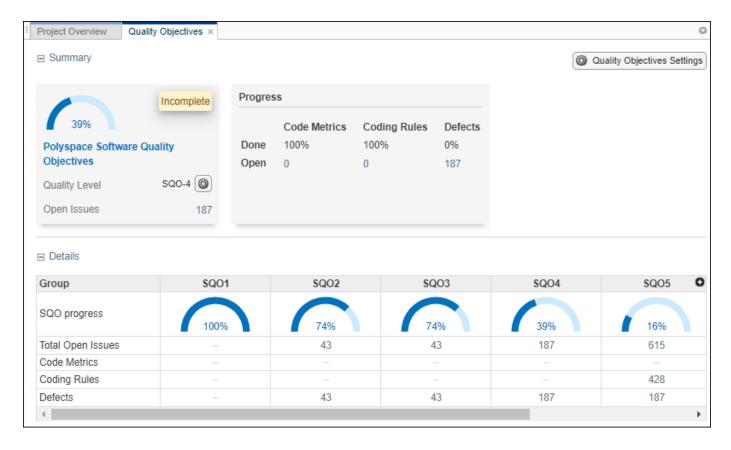

## **Customize Software Quality Objectives**

To customize the thresholds that you use as pass/fail criteria to track the quality of your code, create or edit quality objective definitions and apply these definitions to specific projects. For instance, you might have a project where you want to check the quality of your code against only the MISRA C:2012 coding standard.

On the **Quality Objectives** dashboard, click **Quality Objectives Settings**. You must have the role of **Administrator** or **Owner** to customize the quality objective settings. Users who have the role of **Contributor** have a read-only view of the quality objective settings. You cannot edit the **Polyspace Software Quality Objectives** definition.

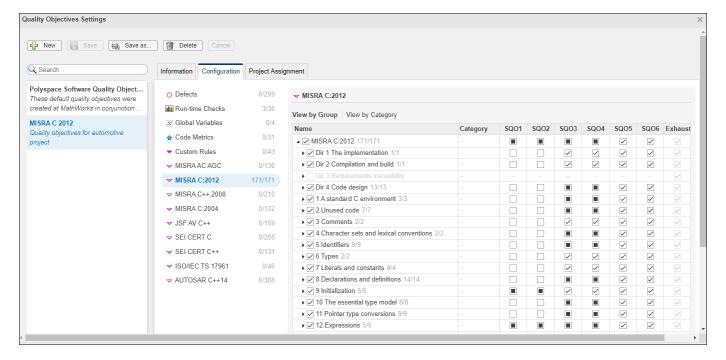

#### **Create or Edit Quality Objectives Definition**

To create a quality objectives definition, click **New**, and enter a name for the new definition. After you assign this definition to a project, the name of the definition is displayed on the **Quality Objectives** card and the summary section of the **Quality Objectives** dashboard for the project. You can optionally provide a description for the quality objectives definition and for the different SQO levels of that definition. Go to the **Information** tab to view or make additional edits to the descriptions.

To edit the thresholds selection, on the **Configuration** tab, click a findings family, for instance MISRA C:2004, and then select a node or expand the node to select individual results. For each family of results, you can view the nodes by group or by category when available.

When you select nodes in the leftmost part of the table:

- I indicates that all entries under the node are enabled.
- Indicates that some entries under the node are not enabled.

For the quality objective thresholds under the SOO columns:

- Indicates that all the entries that are enabled under the node on that row apply to this threshold.
- Indicates that some of the entries that are enabled under the node on that row do not apply to this threshold.

|                                           | Category | SQ01 | SQ02 | <b>SQ</b> 03 | SQ04 | <b>SQ</b> 05 | <b>SQ</b> 06 | Exhaus   |
|-------------------------------------------|----------|------|------|--------------|------|--------------|--------------|----------|
| ▲ ■ MISRA C:2004 52/131                   |          |      |      |              |      | <b>✓</b>     | <b>✓</b>     | ~        |
| ▶ ☐ 1 Environment 0/1                     | _        | _    | _    | _            | _    | _            | _            | ~        |
| ■ 2 Language extensions 2/3               | _        |      |      |              |      | <b>✓</b>     | <b>✓</b>     | ~        |
| 2.1 Assembly language shall be encaps     | Required | _    | _    | _            | _    | _            | _            | ~        |
| ✓ 2.2 source code shall only use /* */ st | Required |      |      |              |      | <b>✓</b>     | <b>✓</b>     | ~        |
| ✓ 2.3 The character sequence /* shall not | Required |      |      |              | ~    | <b>✓</b>     | ~            | <b>/</b> |

For example, in the previous figure, the **Language extensions** node is expanded. The check box next to the node is partially filled because rule 2.1 is not enabled. For the thresholds, all the rules that are enabled under the node apply to thresholds SQO5 and SQO6. Rule 2.2 does not apply to SQO4, which is why the check box for SQO4 is partially filled.

For **Run-time Checks**, customize the percentage of findings that you must address or justify for each threshold. Enter a value between 0 and 100. To disable the selection, leave the entry blank.

For **Code Metrics**, customize the value of the different metrics for each threshold. To disable the selection, leave the entry blank.

When you make a selection for a threshold, all higher thresholds inherit that selection. For instance, if you select a coding rule for SQO3, the rule is also selected for SQO4, SQO5, and SQO6. By default, when you first enable a node or result, it applies only to SQO6.

To save your changes, click **Save** or **Save as** to save your edits in a new quality objectives definition.

The quality objectives statistics for a project are recalculated when:

- You upload a new run for the project.
- You select a finding and make a change to any of the fields in the **Result Details** pane.

**Tip** When the **Quality Objectives** settings and the calculated statistics for a project are out of sync, the **Quality Objectives** dashboard displays a warning .

#### **Assign Quality Objectives Definition**

To assign a quality objectives definition or level to a project, right-click a project in the **PROJECT EXPLORER** or click the gear icon on the **Quality Objectives** card or dashboard. Before making changes to the quality objectives level or definition for a project, make sure that you inform all Polyspace Access contributors to that project.

By default, the first time you upload results to a new project, Polyspace Access assigns the **Polyspace Software Quality Objectives** to that project. To view which projects a quality objectives definition is assigned to, go to the **Project Assignment** tab in the **Quality Objectives Settings**. If you delete a quality objectives definition, Polyspace Access assigns the **Polyspace Software Quality Objectives** to all the projects to which the deleted definition was assigned.

## See Also

## **More About**

- "Software Quality Objectives" on page 1-65
- "Code Metrics"

## **Call Hierarchy**

The **Call Hierarchy** pane displays the call tree of functions in the source code.

For each function foo, the **Call Hierarchy** pane lists the functions and tasks that call foo (callers) and those called by foo (callees). The callers are indicated by . The callees are indicated by . The **Call Hierarchy** pane lists direct function calls and indirect calls through function pointers.

**Note** For Polyspace Bug Finder<sup>™</sup> Access findings, you might not see all callers or callees of a function, especially for calls through function pointers and dead code.

For instance, Polyspace Bug Finder Access does not display the functions registered with at\_exit() and at quick exit(), and called by exit() and quick exit() respectively.

You open the **Call Hierarchy** pane by using the fx icon in your **Results Details** pane, or by going to **Layout > Show/Hide View**.

To update the pane, click a defect on the **Results List** or CTRL-click a result in the **Source Code** pane. You see the function containing the defect with its callers and callees.

In this example, the **Call Hierarchy** pane displays the function generic\_validation, and with its callers and callees.

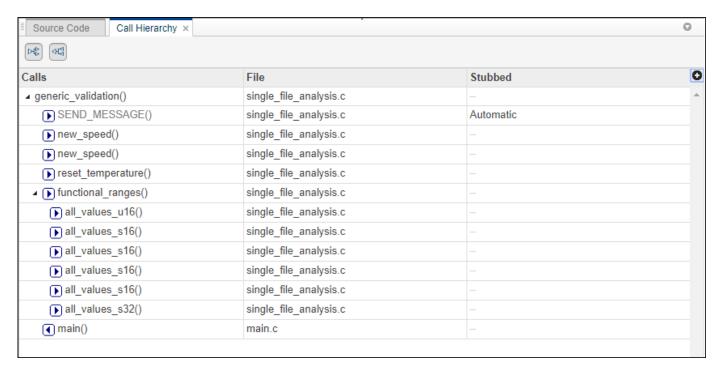

**Tip** To navigate to the call location in the source code, select a caller or callee name

In the **Call Hierarchy** pane, you can perform these actions:

#### Show/Hide Callers and Callees

Customize the view to display callers only or callees only. Show or hide callers and callees by clicking this button

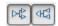

#### Navigate Call Hierarchy

You can navigate the call hierarchy in your source code. For a function, double-click a caller or callee name to navigate to the caller or callee definition in the source code.

#### Determine If Function Is Stubbed

From the **Stubbed** column, you can determine if a function is stubbed. The entries in the column show why a function was stubbed.

- **Automatic**: Polyspace cannot find the function definition. For instance, you did not provide the file containing the definition.
- **Std library**: The function is a standard library function. You do not provide the function definition explicitly in your Polyspace project.
- **Mapped to std library**: You map the function to a standard library function by using the option -code-behavior-specifications. For more information on analysis options, see the documentation for Polyspace Code Prover or Polyspace Code Prover Server.

# **Configuration Settings**

The **Configuration Settings** pane displays all the analysis options that were passed to the Polyspace analysis engine to generate the currently selected findings. These options include the options that the user specifies and the options that are enabled by default.

You open the Configuration Settings pane by going to Layout > Show/Hide View.

| Results List Configuration Settings         | ×                                                                                                    | 0 |
|---------------------------------------------|----------------------------------------------------------------------------------------------------|---|
| Verification Options Checkers configuration |                                                                                                    |   |
| Options                                     | Value                                                                                                    | 0 |
| -author                                     | MathWorks                                                                                                    | _ |
| -checkers                                   | BAD_PLAIN_CHAR_USE, BITWISE_NEG, FLOAT_ABSORPTION, FLOAT_CONV_OVFL, FLOAT_OVFL, FLOAT_STD_LIB, FLOAT_ZERO_DIV, INT_CONSTANT_OVFL, INT_CONV_OVFL, INT_OVFL, INT_PRECISION_EXCEEDED, INT_STD_LIB, INT_TO_FLOAT_PRECISION_LOSS, INT_ZERO_DIV, INVALID_OPERATION_ON_BOOLEAN, SHIFT_NEG, SHIFT_OVFL, SIGN_CHANGE, UINT_CONSTANT_OVFL, UINT_CONV_OVFL, UINT_OVFL                                                                                                    |   |
| -compiler                                   | gnu4.6                                                                                                    |   |
| -critical-section-begin                     | BEGIN_CRITICAL_SECTION:Cs10,<br>acquire_sensor:Cs11, acquire_printer:Cs12,<br>acquire_sensor2:Cs13, acquire_printer2:Cs14                                                                                                    |   |
| -critical-section-end                       | END_CRITICAL_SECTION:Cs10, release_sensor:Cs11, release_printer:Cs12, release_sensor2:Cs13, release_printer2:Cs14                                                                                                    |   |
| -date                                       | 08/12/2019                                                                                                    |   |
| -do-not-generate-results-for                | all-headers                                                                                                    |   |
| -dos                                        | true                                                                                                    |   |
| -entry-points                               | bug_datarace_task1, bug_datarace_task2, bug_datarace_task3, bug_datarace_task4, bug_deadlock_task1, bug_deadlock_task2, bug_doublelock_task, bug_doubleunlock_task, bug_badlock_task, bug_badunlock_task, bug_dataracestdlib_task1, bug_dataracestdlib_task2, bug_destroylocked_task, corrected_datarace_task1, corrected_datarace_task2, corrected_datarace_task3, corrected_datarace_task4, corrected_deadlock_task1, corrected_deadlock_task2, corrected_doublelock_task, corrected_doubleunlock_task, corrected_badlock_task, corrected_dataracestdlib_task1, corrected_dataracestdlib_task2, corrected_destroylocked_task |   |
| -lang                                       | С                                                                                                    |   |
| -misra3                                     | mandatory                                                                                                    |   |
| -prog                                       | Bug_Finder_Example                                                                                                    |   |
| -results-dir                                | D:\Polyspace\Bug_Finder_Example\BF_Result_1                                                                                                    |   |
| -target                                     | x86_64                                                                                                    |   |
| -verif-version                              | 1.0                                                                                                    |   |

Click Checkers configuration to see which checkers are enabled for:

- "Coding Standards", for instance MISRA C: 2012.
- "Custom Coding Rules".

The **Checkers configuration** is not available for a Code Prover project if no coding standard or custom coding rules are enabled.

### **Global Variables**

The **Global Variables** pane displays global variables (and local static variables). For each global variable, the pane lists all functions and tasks performing read/write access on the variables, along with their attributes, such as values, read/write accesses and shared usage.

You open the **Global Variables** pane by using the  $\boxtimes$  icon in your **Results Details** pane, or by going to **Layout > Show/Hide View**.

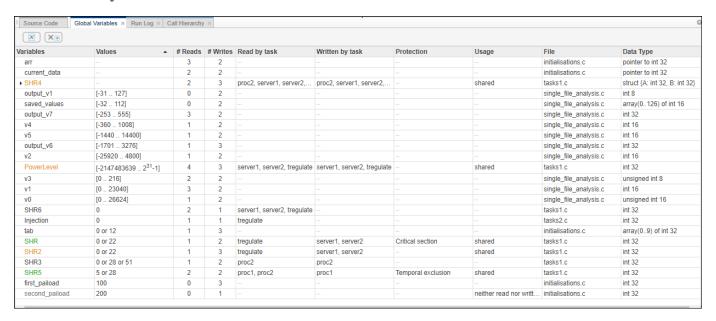

For each variable and each read/write access, the **Global Variables** pane contains the relevant attributes. For the variables, the various attributes are listed in this table.

| Attribute       | Description                                 |  |
|-----------------|---------------------------------------------|--|
| Variables       | Name of Variable                            |  |
| Values          | Value (or range of values) of variable      |  |
|                 | This column is empty for pointer variables. |  |
| # Reads         | Number of times the variable is read        |  |
| # Writes        | Number of times the variable is written     |  |
| Read by task    | Name of tasks reading variable              |  |
| Written by task | Name of tasks writing on variable           |  |

| Attribute  | Description                                                                                                    |  |
|------------|----------------------------------------------------------------------------------------------------|--|
| Protection | Whether shared variable is protected from concurrent access                                                         |  |
|            | (Filled only when <b>Usage</b> column has entry, <b>Shared</b> )                                                    |  |
|            | The possible entries in this column are:                                                                            |  |
|            | Critical Section: If variable is accessed in critical section of code                                               |  |
|            | • <b>Temporal Exclusion</b> : If variable is accessed in mutually exclusive tasks                                   |  |
|            | For more details on these entries, see the documentation for Polyspace Code Prover or Polyspace Code Prover Server. |  |
| Usage      | Shared, if variable is shared between tasks; otherwise, blank                                                       |  |
| File       | Source file containing variable declaration                                                                         |  |
| Data Type  | Data type of variable (C/C++ data types or structures/classes)                                                      |  |

Double-click a variable name to view read/write access operations on the variable in the **Results** 

**Details** pane. The arrowhead symbols **Details** and **I** in the **Results Details** pane indicate functions performing read and write access respectively on the global variable. For further information on tasks, see analysis option Tasks (-entry points) in the documentation for Polyspace Code Prover or Polyspace Code Prover Server.

For access operations on the variables, the various attributes described in the Global Variables pane are listed in this table.

| Attribute       | Description                                                                                                    |  |
|-----------------|----------------------------------------------------------------------------------------------------|--|
| Values          | Value or range of values of variable in the function or task performing read/write access  This column is empty for pointer variables. |  |
| Written by task | Only for tasks: Name of task performing write access on variable                                                                       |  |
| Read by task    | Only for tasks: Name of task performing read access on variable                                                                        |  |
| File            | Source file containing access operation on variable                                                                                    |  |

The **Results Details** pane also lists the **Scope** of the access operation on the variable.

For example, consider the global variable, SHR2:

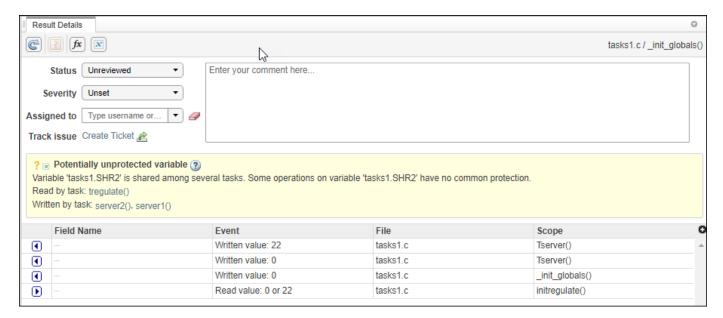

The function, Tserver, in the file, tasks1.c, performs two write operations on SHR2. This is indicated in the **Results Details** pane by the two instances of Tserver() in the table, marked by . Likewise, the read access by task initregulate is also listed in the table and marked by .

The color scheme for variables in the **Global Variables** pane is:

- Black: global variable.
- Orange: global variable, shared between tasks with no protection against concurrent access.
- Green: global variable, shared between tasks and protected against concurrent access.
- Gray: global variable, declared but not used in reachable code.

If a task performs certain operations on a global variable, but the operations are in unreachable code, the tasks are colored gray.

The information about global variables and read/write access operations obtained from the **Global Variables** pane is called the data dictionary.

You can also perform the following actions from the **Global Variables** pane.

#### View Structured Variables

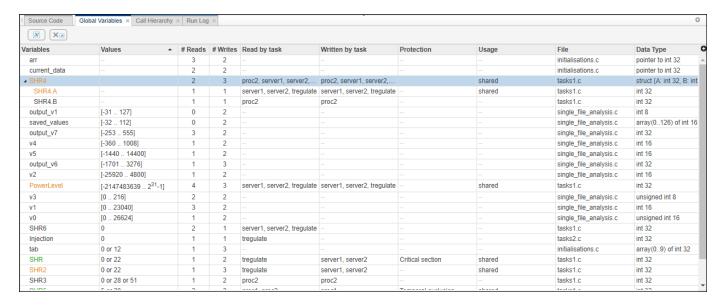

For structured variables, double click the variable in the **Global Variables** pane to view the individual fields. For example, for the structure, SHR4, the pane displays the fields, SHR4.A and SHR4.B, and the functions performing read/write access on them.

#### Show/Hide Callers and Callees

Customize the **Global Variables** pane to show only the shared variables. On the **Global Variables** pane toolbar, click the Non-Shared Variables button to show or hide non-shared variables.

#### Hide Access in Unreachable Code

Hide read/write access occurring in unreachable code by clicking the filter button <sup>⋈</sup> ...

#### Limitations

You cannot see an addressing operation on a global variable or object (in C++) as a read/write operation in the **Global Variables** pane. For example, consider the following C++ code:

```
class C0
public:
 CO() {}
  int get_flag()
    volatile int rd;
    return rd;
  ~C0() {}
private:
                        /* Never read/written */
 int a:
};
C0 c0;
                        /* c0 is unreachable */
int main()
  if (c0.get flag())
                         /* Uses address of the method */
      int *ptr = take_addr_of_x();
```

```
return 1;
}
else
return 0;
}
```

You do not see the method call  $c0.get_flag()$  in the **Global Variables** pane because the call is an addressing operation on the method belonging to the object c0.

### **Result Details**

The **Result Details** pane contains comprehensive information about a specific defect. To see this information, on the **Results List** pane, select the defect.

- The top right corner shows the file and function containing the defect, in the format file\_name/function name.
- The yellow box contains the name of the defect with an explanation of why the defect occurs.

The button allows you to access documentation for the defect. When available, click the cicon to see fix suggestions for the defect.

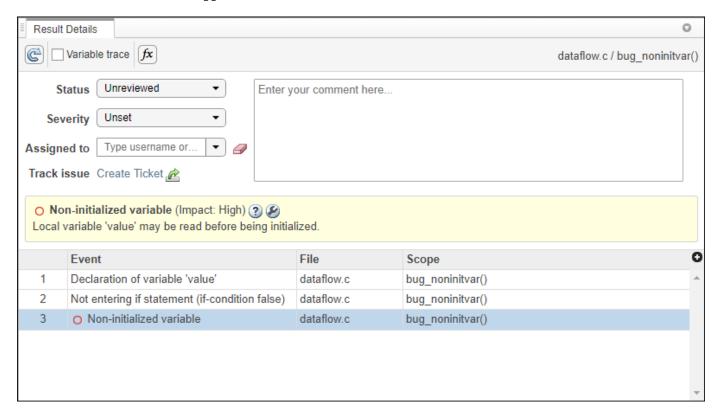

On this pane, you can also:

- Assign a Severity and Status to each check, and enter comments to describe the results of your review.
- Assign a reviewer to the result. A reviewer can filter the Results List to only show results that are assigned to him or her.
- Create a ticket in a bug tracking tool such as JIRA. Once you create the ticket the **Results Details** for this defect shows a clickable link to the ticket you created.
- View the event traceback.

The **Event** column lists the sequence of code instructions causing the defect. The **Scope** column lists the function containing the instructions. If the instructions are not in a function, the column lists the file containing the instructions.

The **Variable trace** check box allows you to see an additional set of instructions that are related to the defect.

- Click the  $f^{\mathbf{x}}$  icon to open the "Call Hierarchy" on page 1-26.
- Click the icon to open the:
  - Error Call Graph if the selected finding is a Run-time Check.

The pane displays the call sequence that leads to the detected finding. Click a node on the graph to navigate back to the source code.

• Variable Access Graph if the selected finding is a Global variable.

The pane displays a graphical representation of the access operations on global variables. Click a node on the graph to navigate back to the source code at the location of calling and called functions.

#### See Also

#### **More About**

- "Address Polyspace Results Through Bug Fixes or Justifications" on page 2-2
- "Review History" on page 1-40

# **Results List**

The Results List pane lists all results along with their attributes.

For each result, the **Results List** pane contains the result attributes, listed in columns:

| Attribute   | Description                                                                                                    |  |
|-------------|----------------------------------------------------------------------------------------------------|--|
| Family      | Group to which the result belongs.                                                                                                    |  |
| ID          | Unique identification number of the result.                                                                                                    |  |
| Туре        | Defect or coding rule violation.                                                                                                    |  |
| Group       | Category of the result, for instance:                                                                                                    |  |
|             | For defects: Groups such as static memory, numerical, control flow, concurrency, etc.                                                                    |  |
|             | • For coding rule violations: Groups defined by the coding rule standard.                                                                                |  |
|             | For instance, MISRA C: 2012 defines groups related to code constructs such as functions, pointers and arrays, etc.                                       |  |
| Check       | Result name, for instance:                                                                                                    |  |
|             | For defects: Defect name                                                                                                    |  |
|             | For coding rule violations: Coding rule number                                                                                                    |  |
| Information | Result sub-type when available.                                                                                                    |  |
|             | For defects: Impact classification.                                                                                                    |  |
|             | For coding standards: required or mandatory, rule or recommendation.                                                                                     |  |
| Detail      | Additional information about a result. The column shows the first line of the <b>Result Details</b> pane.                                                |  |
|             | For an example of how to use this column, see the result MISRA C:2012 Dir 1.1.                                                                           |  |
| File        | File containing the instruction where the result occurs                                                                                                  |  |
| Function    | Function containing the instruction where the result occurs. If the function is a method of a class, it appears in the format class_name::function_name. |  |
| Status      | Review status you have assigned to the result. The possible statuses are:                                                                                |  |
|             | Unreviewed (default status)                                                                                                    |  |
|             | • To investigate                                                                                                    |  |
|             | • To fix                                                                                                    |  |
|             | • Justified                                                                                                    |  |
|             | No action planned                                                                                                    |  |
|             | Not a defect                                                                                                    |  |
|             | • Other                                                                                                    |  |

| Attribute   | Description                                                                                                    |  |
|-------------|----------------------------------------------------------------------------------------------------|--|
| Severity    | Level of severity you have assigned to the result. The possible levels are:                                                                                                    |  |
|             | • Unset                                                                                                    |  |
|             | • High                                                                                                    |  |
|             | • Medium                                                                                                    |  |
|             | • Low                                                                                                    |  |
| Assigned to | User name of reviewer assigned to this result.                                                                                                    |  |
| Ticket Key  | When you create a bug tracking tool (BTT) ticket for a result, this field contains the ticket ID. Click the ticket ID in the <b>Results Details</b> to open the ticket in the BTT interface. |  |
| Comments    | Comments you have entered about the result                                                                                                    |  |
| Folder      | Path to the folder that contains the source file with the result                                                                                                    |  |

To show or hide any of the columns, click the icon in the upper-right of the **Results List** pane, then select or clear the title of the column that you want to show or hide.

Using this pane, you can:

- · Navigate through the results.
- Organize your result review using filters in the toolstrip or in the context menu. For more information, see "Filter and Sort Results" on page 3-2.
- Right-click a result to get the URL of the result. When you open this URL in a web browser you get see the **Results List** pane filtered to that one result.

If the **Results List** exceeds 10000 findings, Polyspace Access truncates the list and displays this icon in the filters bar. To show all findings, see the contextual help of the icon.

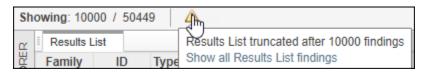

The 10000 findings limit is preset and cannot be changed.

## **Review History**

The **Review History** pane displays changes to the **Status**, **Severity**, or **Comment** for a finding. For each change to these review fields, you see a separate row with:

- The date and time of the change.
- The user name of the user who made the change.
- The review field that changed, for instance **Severity**.
- The original value of the review field.
- The new value of the review field.

All the changes that you make to the review fields of findings in the Polyspace desktop interface are shown in a single row after you upload these findings to Polyspace Access. The **Review History** pane does not display the user name of the user who made these changes.

You open the **Review History** pane by going to **Layout > Show/Hide View**.

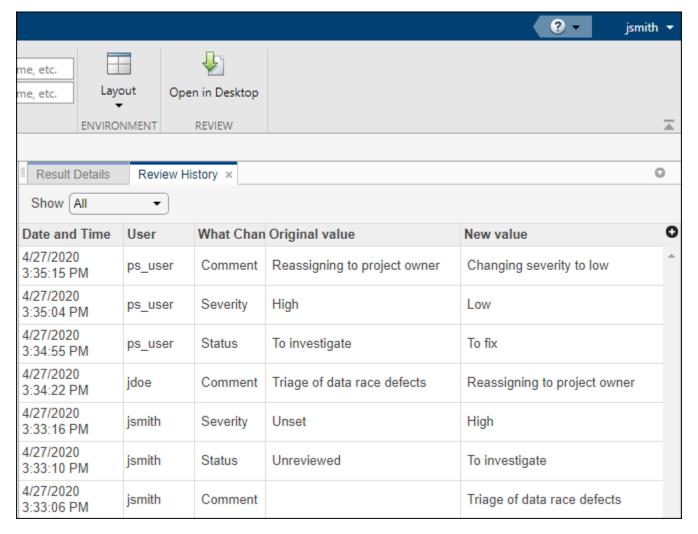

You can display changes for all the review fields, or you can filter for changes by **Status**, **Severity**, and **Comment**.

### See Also

### **More About**

- "Address Polyspace Results Through Bug Fixes or Justifications" on page 2-2
- "Result Details" on page 1-36

### **Source Code**

The **Source Code** pane shows the source code with the defects colored in red.

```
Source Code
 numerical.c ×
              programming.c ×
202
306
          INVALID USE OF INTEGER STANDARD LIBRARY
307
308
     div t bug intstdlib(int num, int denom) {
309
          div t test;
310
         if (denom == 0)
311
              test = div(num, denom);
                                                    /* Defect: Generates a divis
312
313 M
          else if ((num == INT MIN) && (denom == -1))
314
              test = div(num, denom); /* Defect: Generates an overflow on fir
315
          else
316
              test = div(num, denom);
317
318
          return test;
319
320
321
     div_t corrected_intstdlib(int num, int denom) {
```

### **Tooltips**

Placing your cursor over a result displays a tooltip that provides range information for variables, operands, function parameters, and return values.

```
Source Code
 numerical.c ×
              programming.c ×
כטכ
306
        INVALID USE OF INTEGER STANDARD LIBRARY
307
     div t bug intstdlib(int num, int denom) {
308
309
          div t test;
310
         if (denom == 0)
311
              test = div(num, demom);
312
                                                    /* Defect: Generates a divis
          else if ((num == INT_M
313 M
                                  Parameter 'denom' (int 32): 0
              test = div(num, dehom),
314
                                                       🛶 ates an overflow on fir
         else
315
316
              test = div(num, denom);
317
318
          return test;
319
     }
320
321
     div t corrected intstdlib(int num, int denom) {
```

#### **Examine Source Code**

On the **Source Code** pane, if you right-click a text string, the context menu provides options to examine your code:

```
0
 Source Code
 dataflow.c ×
     int bug_noninitvar(void) {
          extern int getsensor(void);
86
87
          int command:
88
          int value;
89
          command = getsensor();
90
91
          if (command == 2) {
92
              value = getsensor();
93
94
95
          return va
                                            Defect: Variable may not be initialized */
                      Search For All References
96
97
                      Go Definition
98
     int corrected
                      Select Results
          extern in
100
          int commar
                      Go To Line
                                            Fix: Add a default initialization
101
          int value
102
                      Copy File Path To Clipboard
103
          command =
104
          if (command == 2) {
105
              value = getsensor();
106
107
108
```

For example, if you right-click the variable, you can use the following options to examine and navigate through your code:

- **Search For All References** List all references in the **Code Search** pane. The software supports this feature for global and local variables, functions, types, and classes.
- **Go To Definition** Go to the line of code that contains the definition of i. The software supports this feature for global and local variables, functions, types, and classes. If a definition is not available to Polyspace, selecting the option takes you to the declaration.
- **Select Results** Show more information about the selected result in the **Results Details** pane and pin the result in the **Source Code** pane.

After you navigate away from the current result, use the icon on the **Result Details** pane to come back.

• **Go To Line** — Open the Go to line dialog box. If you specify a line number and click **Enter**, the software displays the specified line of code.

To search for instances of your selection in the **Current Source File** or in **All Source Files**, double-click your selection before you right-click.

### **Expand Macros**

You can view the contents of source code macros in the source code view. A code information bar displays M icons that identify source code lines with macros.

When you click this icon, the software displays the contents of macros on the next line.

```
Source Code
 numerical.c × programming.c ×
306
         INVALID USE OF INTEGER STANDARD LIBRARY
307
     div t bug intstdlib(int num, int denom) {
308
309
         div t test;
310
         vif (denom == 0)
311
              test = div(num, denom);
                                                    /* Defect: Generates a divis
312
         else if ((num == INT MIN) && (denom == -1))
313 M
         else \mathbf{if} ((num == (-0x7fffffffL - 1)) && (denom == -1))
              test = div(num, denom); /* Defect: Generates an overflow on fir
314
         else
315
              test = div(num, denom);
316
317
         return test;
318
319
320
     div t corrected intstdlib(int num, int denom) {
321
```

To display the normal source code again, click the icon again.

#### Note

- 1 The **Result Details** pane also allows you to view the contents of a macro if the check you select lies within a macro.
- 2 You cannot expand OSEK API macros in the **Source Code** pane.

#### **View Code Block**

On the **Source Code** pane, to highlight a block of code, click either its opening or closing brace. If the brace itself is highlighted, click the brace twice.

```
Source Code
 numerical.c ×
              programming.c ×
כטכ
         INVALID USE OF INTEGER STANDARD LIBRARY
306
307
     div t bug intstdlib(int num, int denom) {
308
309
         div t test;
310
         if (denom == 0)
311
              test = div(num, denom);
312
                                                   /* Defect: Generates a divis
313 M
         else if ((num == INT MIN) \&\& (denom == -1))
              test = div(num, denom); /* Defect: Generates an overflow on fir
314
315
         else
316
              test = div(num, denom);
317
318
         return test;
319
320
     div t corrected intstdlib(int num, int denom) {
321
```

### **Navigate from Code to Model**

If you run Polyspace on generated code in Simulink® and upload the results to Polyspace Access, you can navigate from the source code in Polyspace Access to blocks in the model.

On the **Source Code** pane in the Polyspace Access web interface, links in code comments show blocks that generate the subsequent lines of code. To see the block in the model:

• Right-click a link and select **Copy MATLAB Command to Highlight Block**.

```
Source Code
  test20a.c ×
28
     /* Real-time model */
29
    RT MODEL test20a T test20a M ;
    RT MODEL test20a T *const test20a M = &test20a M ;
30
31
32
     /* Model step function */
33
    void test20a step(void)
34
35
       /* Outport: '<Root>/Out1' incorporates:
36
        * Gain: '<Root>/Gain'
          Inport: '<Root' /T-1'
37
                           Go To Line
38
39
       test20a_Y.Out1 =
                           Copy File Path To Clipboard
40
41
                           Copy MATLAB Command to Highlight Block
42
     /* Model initialize runction
       id test20a initialize(void)
```

This action copies the MATLAB® command required to highlight the block. The command uses the Simulink. ID. hilite function.

• In MATLAB editor, paste and run the copied command with the model open.

## **Track Issue in Bug Tracking Tool**

If you use a bug tracking tool (BTT) such as Jira Software or Redmine as part of your software development process, you can configure Polyspace Access to create BTT tickets for Polyspace findings and add those tickets to the relevant project in your BTT software. See "Configure Issue Tracker".

#### **Create a Ticket**

To create a BTT ticket, select one or more findings in the **Results list** and, from the **Results Details** pane, click **Create** in Polyspace Access or **Create ticket** in the Polyspace desktop interface. To select multiple findings, press **CTRL** and click the findings.

**Note** In the desktop interface, you can create a BTT ticket only for results that you open from Polyspace Access.

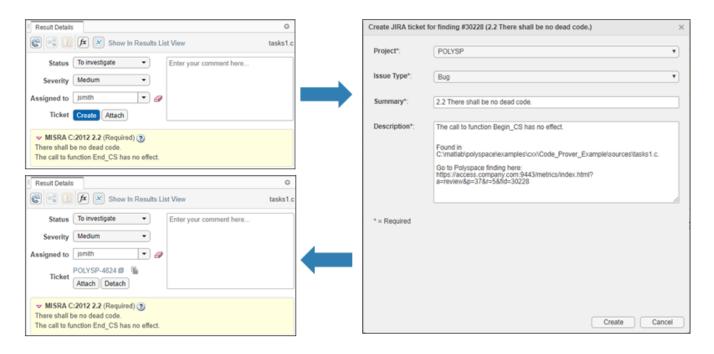

If you use Jira, you may be prompted to enter your credentials. These credentials might be different from your Polyspace Access credentials.

After you create a BTT ticket, click the link in the **Results Details** pane to open the ticket in the BTT interface and track the progress in resolving the issue. For each finding that you selected when you created the ticket, the **Description** field of the ticket includes a URL to the Polyspace Access **Results List** filtered down to that finding.

### **Manage Existing Tickets**

Once you create a BTT ticket, you can attach the ticket to additional findings or detach the ticket from findings associated with the ticket. To attach a ticket to additional findings:

- **1** Select findings in the **Results List**.
- **2** When prompted, enter the **ticket ID** in the dialogue window.

Click the copy icon in the **Result Details** pane of a finding already associated with the ticket to copy the **ticket ID**. The copy icon is not available when you select multiple findings with different ticket IDs. The **ticket ID** is also available in the **Ticket Key** column of the **Results List**.

- 3 Click the copy icon in the dialogue window to copy the findings URL, then click **Save**.
- 4 Click the ticket URL in the **Result Details** to open the ticket in the BTT interface and paste the findings URL you copied into the ticket description field.

You cannot attach more than one ticket to a finding. If a finding is already associated with a ticket, attaching a new ticket overwrites the existing **ticket ID**. This operation does not overwrite the ticket in your BTT. You can see all findings associated with a **ticket ID** by using the **Show only** text filter in the toolstrip.

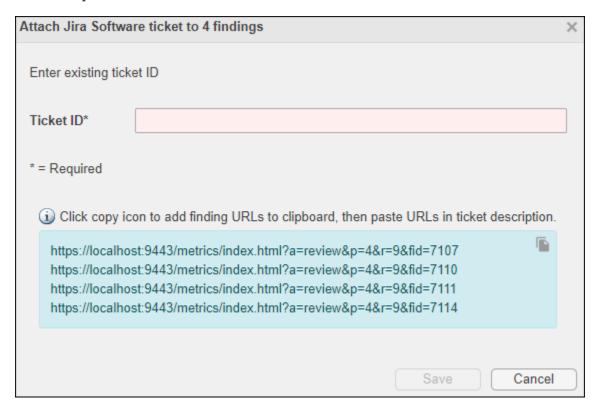

To detach a ticket from a finding, select the finding in the **Results List**, then click **Detach** in the **Result Details**. The link to the ticket is removed from the **Result Details** pane. This operation does not remove the ticket in your BTT.

**Note** You cannot manage existing BBT tickets in the Polyspace desktop interface.

# **Code Prover Analysis Following Red and Orange Checks**

Polyspace considers that all execution paths that contain a run-time error terminate at the location of the error. For a given execution path, Polyspace highlights the first occurrence of a run-time error as a red or orange check and excludes that path from consideration. Therefore:

- Following a red check, Polyspace does not analyze the remaining code in the same scope as the check.
- Following an orange check, Polyspace analyzes the remaining code. But it considers only a reduced subset of execution paths that did not contain the run-time error. Therefore, if a green check occurs on an operation *after an orange check*, it means that the operation does not cause a run-time error only for this reduced set of execution paths.

Exceptions to this behavior can occur. For instance:

- For an orange overflow, if you specify warn-with-wrap-around or allow for Overflow mode for signed integer (-signed-integer-overflows) or Overflow mode for unsigned integer (-unsigned-integer-overflows), Polyspace wraps the result of an overflow and does not terminate the execution paths.
- For a subnormal float result, if you specify warn-all for Subnormal detection mode (-check-subnormal), Polyspace does not terminate the execution paths with subnormal results.

For more information on analysis options, see the documentation for Polyspace Code Prover or Polyspace Code Prover Server.

The path containing a run-time error is terminated for the following reasons:

- The state of the program is unknown following the error. For instance, following an Illegally dereferenced pointer error on an operation x=\*ptr, the value of x is unknown.
- You can review an error as early in your code as possible, because the first error on an execution path is shown in the verification results.
- You do not have to review and then fix or justify the same result more than once. For instance, consider these statements, where the vertical ellipsis represents code in which the variable i is not modified.

```
x = arr[i];
.
.
y = arr[i];
```

If an orange Out of bounds array index check appears on x=arr[i], it means that i can be outside the array bounds. You do not want to review another orange check on y=arr[i] arising from the same cause.

Use these two rules to understand your checks. The following examples show how the two rules can result in checks that can be misleading when viewed out of context. Understand the examples below thoroughly to practice reviewing checks in context of the remaining code.

### **Code Following Red Check**

The following example shows what happens after a red check:

```
void red(void)
{
  int x;
  x = 1 / x;
  x = x + 1;
}
```

When Polyspace verification reaches the division by x, x has not yet been initialized. Therefore, the software generates a red Non-initialized local variable check for x.

Execution paths beyond division by x are stopped. No checks are generated for the statement x = x + 1;

### **Green Check Following Orange Check**

The following example shows how a green check can result from a previous orange check. An orange check terminates execution paths that contain an error. A green check on an operation after an orange check means that the operation does not cause a run-time error only for the remaining execution paths.

```
extern int Read_An_Input(void);
void propagate(void)
{
    int x;
    int y[100];
    x = Read_An_Input();
    y[x] = 0;
    y[x] = 0;
}
```

In this function:

- x is assigned the return value of Read\_An\_Input. After this assignment, the software estimates the range of x as  $[-2^31, 2^31-1]$ .
- The first y[x]=0; shows an Out of bounds array index error because x can have negative values.
- After the first y[x]=0;, from the size of y, the software estimates x to be in the range [0,99].
- The second y[x]=0; shows a green check because x lies in the range [0,99].

### **Gray Check Following Orange Check**

The following example shows how a gray check can result from a previous orange check.

Consider the following example:

```
extern int read_an_input(void);
void main(void)
{
    int x;
    int y[100];
    x = read_an_input();
    y[x] = 0;
    y[x-1] = (1 / x) + x;
    if (x == 0)
        y[x] = 1;
}
```

From the gray check, you can trace backwards as follows:

- The line y[x]=1; is unreachable.
- Therefore, the test to assess whether x = 0 is always false.
- The return value of read an input() is never equal to 0.

However, read\_an\_input can return any value in the full integer range, so this is not the correct explanation.

Instead, consider the execution path leading to the gray code:

- The orange **Out of bounds array index** check on y[x]=0; means that subsequent lines deal with x in [0,99].
- The orange **Division by Zero** check on the division by x means that x cannot be equal to 0 on the subsequent lines. Therefore, following that line, x is in [1,99].
- Therefore, x is never equal to 0 in the if condition. Also, the array access through y[x-1] shows a green check.

### **Red Check Following Orange Check**

The following example shows how a red error can reveal a bug which occurred on previous lines.

```
% file1.c %
                                             %% file2.c %%
void f(int);
                                            #include <math.h>
int read_an_input(void);
                                             void f(int a) {
int main() {
                                                 int tmp;
    int x,old x;
                                                 tmp = sqrt(0-a);
    x = read an input();
                                             }
    old x = x;
    if (x<0 | | x>10)
      return 1;
    f(x);
    x = 1 / old x;
    // Red Division by Zero
    return 0;
}
```

A red check occurs on  $x=1/old_x$ ; in file1.c because of the following sequence of steps during verification:

- When x is assigned to old\_x in file1.c, the verification assumes that x and old\_x have the full range of an integer, that is  $[-2^31, 2^31-1]$ .
- Following the if clause in file1.c, x is in [0,10]. Because x and old\_x are equal, Polyspace considers that old x is in [0,10] as well.
- When x is passed to f in file1.c, the only possible value that x can have is 0. All other values lead to a run-time exception in file2.c, that is tmp = sqrt(0-a);
- A red error occurs on  $x=1/old_x$ ; in file1.c because the software assumes old\_x to be 0 as well.

#### **Red Checks in Unreachable Code**

Code Prover can sometimes show red checks in code that is supposed to be unreachable and gray. When propagating variable ranges, Code Prover sometimes makes approximations. In making these approximations, Code Prover might consider an otherwise unreachable branch as reachable. If an error appears in that unreachable branch, it is colored red.

Consider the statement:

```
if (test_var == 5) {
   // Code Section
}
```

If test\_var does not have the value 5, the if branch is unreachable. If Code Prover makes an approximation because of which test\_var acquires the value 5, the branch is now reachable and can show checks of other colors.

Use this figure to understand the effect of approximations. Because of approximations, a check color that is higher up can supersede the colors below. A check that should be red or green (indicating a definite error or definite absence of error) can become orange because a variable acquires extra values that cannot occur at run time. A check that should be gray can show red, green and orange checks because Code Prover considers an unreachable branch as reachable.

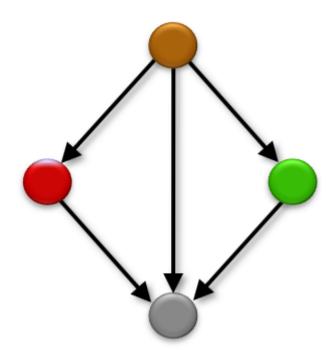

#### See Also

### **Related Examples**

"Interpret Polyspace Code Prover Access Results" on page 1-2

• "Order of Code Prover Run-Time Checks" on page 1-54

### **Order of Code Prover Run-Time Checks**

If multiple checks are performed on the same operation, Code Prover performs them in a specific order. The order of checks is important only if one of the checks is not green. If a check is red, the subsequent checks are not performed. If a check is orange, the subsequent checks are performed for a reduced set of values. For details, see "Code Prover Analysis Following Red and Orange Checks" on page 1-49.

A simple example is the order of checks on a pointer dereference. Code Prover first checks if the pointer is initialized and then checks if the pointer points to a valid location. The check Illegally dereferenced pointer follows the check Non-initialized local variable.

The order of checks can be nontrivial if one of the operands in a binary operation is a floating-point variable. Code Prover checks the operation in this order:

- 1 Invalid operation on floats: If you enable the option to consider non-finite floats, this check determines if the operation can result in NaN.
- 2 Overflow: This check determines if the result overflows.
  - If you enable the option to consider non-finite floats, this check determines if the operation can result in infinities.
- **3** Subnormal float: If you enable the subnormal detection mode, this check determines if the operation can result in subnormal values.

For instance, suppose you enable options to forbid infinities, NaNs and subnormal results. In this example, the operation  $y = x + \theta$ ; is checked for all three issues. The operation appears red but consists of three checks: an orange **Invalid operation on floats**, an orange **Overflow**, and a red **Subnormal float** check.

```
#include <float.h>
#include <assert.h>

double input();

int main() {
    double x = input();
    double y;
    assert (x != x || x > DBL_MAX || (x > 0. && x < DBL_MIN));
    y = x + 0.;
    return 0;
}</pre>
```

At the + operation, x can have three groups of values: x is NaN,  $x > DBL_MAX$ , and x > 0. &&  $x < DBL_MIN$ .

The checks are performed in this order:

**Invalid operation on floats**: The check is orange because one execution path considers that x can be NaN.

For the next checks, this path is not considered.

Overflow: The check is orange because one group of execution paths considers that x > DBL\_MAX. For this group of paths, the + operation can result in infinity.

For the next check, this group of paths is not considered.

**Subnormal float**: On the remaining group of execution paths, x > 0. &&  $x < DBL\_MIN$ . All values of x cause subnormal results. Therefore, this check is red.

The message on the **Result Details** pane reflects this reduction in paths. The message for the **Subnormal float** check states (when finite) to show that infinite values were removed from consideration.

■ Subnormal float ③

Error: Result of the operation is subnormal (when finite).

This check may be an issue related to unbounded input values operator + on type float 64

left: [4.9406E<sup>-324</sup>...2.2251E<sup>-308</sup>] or Inf or NaN right: 0.0

The values for the left and right operands reflect all values before the operation, and not the reduced set of values. Therefore, the left operand still shows Inf and NaN even though these values were not considered for the check.

#### See Also

#### **More About**

"Code Prover Analysis Following Red and Orange Checks" on page 1-49

## **Orange Checks in Code Prover**

```
In this section...
"When Orange Checks Occur" on page 1-56
"Why Review Orange Checks" on page 1-57
"How to Review Orange Checks" on page 1-57
"How to Reduce Orange Checks" on page 1-57
```

### When Orange Checks Occur

An orange check indicates that Polyspace detects a possible run-time error but cannot prove it. A check on an operation appears orange if both conditions are true:

| First condition                                                                          | Second condition                                                                                         | Example                                                                                                    |
|------------------------------------------------------------------------------------------|----------------------------------------------------------------------------------------------------|----------------------------------------------------------------------------------------------------|
| The operation occurs multiple times on an execution path or on multiple execution paths. | During static verification, the operation fails only a fraction of times or only on a fraction of paths. | <ul> <li>The operation occurs in:</li> <li>A loop with more than one iterations.</li> <li>A function that is called more than once.</li> </ul> |
| The operation involves a variable that can take multiple values.                         | During static verification, the operation fails only for a fraction of values.                           | The operation involves a volatile variable.                                                                                                    |

During static verification, Polyspace can consider more execution paths than the execution paths that occur during run time. If an operation fails on a subset of paths, Polyspace cannot determine if that subset actually occurs during run time. Therefore, instead of a red check, it produces an orange check on the operation.

#### **Orange Checks from Multiple Paths**

Consider this example:

```
void main() {
  func(1);
  func(0);
double func(int value) {
  return (1.0/value); //Orange check
```

func is called twice with two arguments. Only one of the calls results in a division by zero in the body of func. Code Prover shows this result as an orange **Division by zero** check.

#### **Orange Checks from Multiple Values**

Consider this example:

```
double func(int value) {
  int reducedValue = value%21 - 10; // Result in [-10,10]
  return 1.0/reducedValue; //Orange check
}
```

If the call context of func is unknown, Code Prover assumes that its argument value can take any int value. As a result, reducedValue can take any value in [-10,10]. One of these values is zero, which causes a division by zero in func. Code Prover shows this result as an orange **Division by zero** check.

### **Why Review Orange Checks**

Considering a superset of actual execution paths is a sound approximation because Polyspace does not lose information. If an operation contains a run-time error, Polyspace does not produce a green check on the operation. If Polyspace cannot prove the run-time error because of approximations, it produces an orange check. Therefore, you must review orange checks.

Examples of Polyspace approximations include:

- Approximating the range of a variable at a certain point in the execution path. For instance, Polyspace can approximate the range {-1} U [0,10] of a float variable by [-1,10].
- Approximating the interleaving of instructions in multitasking code. For instance, even if certain instructions in a pair of tasks cannot interrupt each other, Polyspace verification might not take that into account.

### **How to Review Orange Checks**

To ensure that an operation does not fail during run time:

- 1 Determine if the execution paths on which the operation fails can actually occur.
  - For more information, see "Interpret Polyspace Code Prover Access Results" on page 1-2.
- 2 If any of the execution paths can occur, fix the cause of the failure.
- If the execution paths cannot occur, enter a comment in your Polyspace result or source code, describing why they cannot occur. See "Address Polyspace Results Through Bug Fixes or Justifications" on page 2-2.

In a later verification, you can import these comments into your results. Then, if the orange check persists in the later verification, you do not have to review it again.

### **How to Reduce Orange Checks**

Polyspace performs approximations because of one of the following.

- Your code does not contain complete information about run-time execution. For example, your code is partially developed or contains variables whose values are known only at run time.
  - If you want fewer orange checks, provide the information that Polyspace requires.
- Your code is very complex. For example, there can be multiple type conversions or multiple goto statements.

If you want fewer orange checks, reduce the complexity of your code and follow recommended coding practices.

Polyspace must complete the verification in reasonable time and use reasonable computing resources.

If you want fewer orange checks, improve the verification precision. But higher precision also increases verification time.

For more information , see Provide Context for Verification, Follow Coding Rules, and Improve Verification Precision in the documentation for Polyspace Code Prover.

#### See Also

#### **More About**

- "Managing Orange Checks" on page 1-59
- "Critical Orange Checks" on page 1-63

# **Managing Orange Checks**

Polyspace checks every operation in your code for certain run-time errors. Therefore, you can have several orange checks in your verification results. To avoid spending unreasonable time on an orange check review, you must develop an efficient review process.

Depending on your stage of software development and quality goals, you can choose to:

- · Review all red checks and critical orange checks.
- · Review all red checks and all orange checks.

To see only red and critical orange checks, from the drop-down list in the left of the **Results List** pane toolbar, select **Critical checks**.

# **Software Development Stage**

| <b>Development Stage</b>                | Situation                                                                                                    | Review Process                                                                                                    |
|-----------------------------------------|----------------------------------------------------------------------------------------------------|----------------------------------------------------------------------------------------------------|
| Initial stage or unit development stage | In initial stages of development, you can have partially developed code or want to verify each source file independently. In that case, it is possible that:  • You have not defined all your functions and class methods.  • You do not have a main function  Because of insufficient information in the code, Polyspace makes assumptions that result in many orange checks. For instance, if you use the default configuration, Polyspace assumes full range for inputs of functions that are not called in the code. | In the initial stages of development, review all red checks. For orange checks, depending on your requirements, do one of the following:  • You want your partially developed code to be free of errors independent of the remaining code. For instance, you want your functions to not cause runtime errors for any input.  If so, review orange checks at this stage.  • You might want your partially developed code to be free of errors only in the context of the remaining code.  If so, do one of the following:  • Ignore orange checks at this stage.  • Provide the context and then review orange checks. For instance, you can provide stubs for undefined functions to emulate them more accurately.  For more information, see Provide Context for Verification in the documentation for Polyspace Code Prover or Polyspace Code Prover Server. |

| <b>Development Stage</b>         | Situation                                                                                                    | Review Process                                                                                                    |
|----------------------------------|----------------------------------------------------------------------------------------------------|----------------------------------------------------------------------------------------------------|
| Later stage or integration stage | In later stages of development, you have provided all your source files. However, it is possible that your code does not contain all information required for verification. For example, you have variables whose values are known only at run time. | Depending on the time you want to spend, do one of the following:  Review red checks only.  Review red and critical orange checks.                                                                                                    |
| Final stage                      | You have provided all your source files.     You have emulated run-time environment accurately through the verification options.                                                                                                    | Depending on the time you want to spend, do one of the following:  Review red checks and critical orange checks.  Review red checks and all orange checks.  For each orange check:  If the check indicates a runtime error, fix the cause of the error.  If the check indicates a Polyspace approximation, enter a comment in your results or source code.  As part of your final release process, you can have one of these criteria:  All red and critical orange checks must be reviewed and justified.  All red and orange checks must be reviewed and justified.  To justify a check, assign the Status of No action planned or Justified to the check. |

## **Quality Goals**

For critical applications, you must review all red and orange checks.

- If an orange check indicates a run-time error, fix the cause of the error.
- If an orange check indicates a Polyspace approximation, enter a comment in your results or source code.

As part of your final release process, review and justify all red and orange checks. To justify a check, assign the **Status** of No action planned or Justified to the check.

For noncritical applications, you can choose whether or not to review the noncritical orange checks.

### See Also

### **More About**

"Orange Checks in Code Prover" on page 1-56

# **Critical Orange Checks**

The software identifies a subset of orange checks that are most likely run-time errors. If you select **Critical checks** from the drop-down list in the left of the **Results List** pane toolbar, you can view this subset.

These orange checks are related to path and bounded input values. Here, input values refer to values that are external to the application. Examples include:

- Inputs to functions called by generated main. For more information on functions called by generated main, see Functions to call (-main-generator-calls). For more information on analysis options, see the documentation for Polyspace Code Prover or Polyspace Code Prover Server.
- · Global and volatile variables.
- Data returned by a stubbed function. The data can be the value returned by the function or a function parameter modified through a pointer.

## **Path**

The following example shows a path-related orange check that might be identified as a potential runtime error.

Consider the following code.

```
void path(int x) {
   int result;
   result = 1 / (x - 10);
   // Orange division by zero
}

void main() {
   path(1);
   path(10);
}
```

The software identifies the orange ZDV check as a potential error. The **Result Details** pane indicates the potential error:

```
...
Warning: scalar division by zero may occur
...
```

This **Division by zero** check on result=1/(x-10) is orange because:

- path(1) does not cause a division by zero error.
- path(10) causes a division by zero error.

Polyspace indicates the definite division by zero error through a **Non-terminating call** error on path(10). If you select the red check on path(10), the **Result Details** pane provides the following information:

```
NTC .... Reason for the NTC: {path.x=10}
```

# **Bounded Input Values**

Most input values can be bounded by data range specifications (DRS). The following example shows an orange check related to bounded input values that might be identified as a potential run-time error.

```
int tab[10];
extern int val;
// You specify that val is in [5..10]

void assignElement(int index) {
   int result;
   result = tab[index];
   // Orange Out of bounds array index
}
void main(void) {
   assignElement(val);
}
```

If you specify a **PERMANENT** data range of 5 to 10 for the variable val, verification generates an orange **Out of bounds array index** check on tab[index]. The **Result Details** pane provides information about the potential error:

```
Warning: array index may be outside bounds: [0..9] This check may be an issue related to bounded input values Verifying DRS on extern variable val may remove this orange. array size: 10 array index value: [5 .. 10]
```

# **Unbounded Input Values**

The following example shows an orange check related to unbounded input values that might be identified as a potential run-time error:

```
int tab[10];
extern int val;

void assignElement(int index) {
   int result;
   result = tab[index];
   // Orange Out of bounds array index
}

void main(void) {
   assignElement(val);
}
```

The verification generates an orange **Out of bounds array index** check on tab[index]. The **Result Details** pane provides information about the potential error:

```
Warning: array index may be outside bounds: [0..9] This check may be an issue related to unbounded input values If appropriate, applying DRS to extern variable val may remove this orange. array size: 10 array index value: [-2^{31} 	cdots 2^{31}-1]
```

# **Software Quality Objectives**

The Software Quality Objectives or SQOs are a set of thresholds against which you can compare your verification results. You can develop a review process based on the Software Quality Objectives. In your review process, you consider only those results that cause your project to fail a certain SQO level.

You can use a predefined SQO level or define your own SQOs. Following are the quality thresholds specified by each predefined SQO.

## **SQO Level 1**

| Metric                                                                                                    | Threshold Value |
|----------------------------------------------------------------------------------------------------|-----------------|
| Comment density of a file                                                                                                    | 20              |
| Number of paths through a function                                                                                                    | 80              |
| Number of goto statements                                                                                                    | 0               |
| Cyclomatic complexity                                                                                                    | 10              |
| Number of calling functions                                                                                                    | 5               |
| Number of calls                                                                                                    | 7               |
| Number of parameters per function                                                                                                    | 5               |
| Number of instructions per function                                                                                                    | 50              |
| Number of call levels in a function                                                                                                    | 4               |
| Number of return statements in a function                                                                                                    | 1               |
| Language scope, an indicator of the cost of maintaining or changing functions. Calculated as follows: $(N1+N2) / (n1+n2)$                                                        | 4               |
| <ul> <li>n1 — Number of different operators</li> <li>N1 — Total number of operators</li> <li>n2 — Number of different operands</li> <li>N2 — Total number of operands</li> </ul> |                 |
| Number of recursions                                                                                                    | 0               |
| Number of direct recursions                                                                                                    | 0               |

| Metric                                                                   | Threshold Value |
|--------------------------------------------------------------------------|-----------------|
| Number of unjustified violations of the following                        | 0               |
| MISRA C:2004 rules:                                                      |                 |
| • 5.2                                                                    |                 |
| • 8.11, 8.12                                                             |                 |
| • 11.2, 11.3                                                             |                 |
| • 12.12                                                                  |                 |
| • 13.3, 13.4, 13.5                                                       |                 |
| • 14.4, 14.7                                                             |                 |
| • 16.1, 16.2, 16.7                                                       |                 |
| • 17.3, 17.4, 17.5, 17.6                                                 |                 |
| • 18.4                                                                   |                 |
| • 20.4                                                                   |                 |
| Number of unjustified violations of the following MISRA C:2012 rules:    | 0               |
| • 8.8, 8.11, and 8.13                                                    |                 |
| • 11.1, 11.2, 11.4, 11.5, 11.6, and 11.7                                 |                 |
| • 14.1 and 14.2                                                          |                 |
| • 15.1, 15.2, 15.3, and 15.5                                             |                 |
| • 17.1 and 17.2                                                          |                 |
| • 18.3, 18.4, 18.5, and 18.6                                             |                 |
| • 19.2                                                                   |                 |
| • 21.3                                                                   |                 |
| Number of unjustified violations of the following MISRA C++ rules:       | 0               |
| • 2-10-2                                                                 |                 |
| • 3-1-3, 3-3-2, 3-9-3                                                    |                 |
| • 5-0-15, 5-0-18, 5-0-19, 5-2-8, 5-2-9                                   |                 |
| • 6-2-2, 6-5-1, 6-5-2, 6-5-3, 6-5-4, 6-6-1, 6-6-2, 6-6-4, 6-6-5          |                 |
| • 7-5-1, 7-5-2, 7-5-4                                                    |                 |
| • 8-4-1                                                                  |                 |
| • 9-5-1                                                                  |                 |
| • 10-1-2, 10-1-3, 10-3-1, 10-3-2, 10-3-3                                 |                 |
| • 15-0-3, 15-1-3, 15-3-3, 15-3-5, 15-3-6, 15-3-7, 15-4-1, 15-5-1, 15-5-2 |                 |
| • 18-4-1                                                                 |                 |

## **SQO Level 2**

In addition to all the requirements of SQO Level 1, this level includes the following thresholds:

| Metric                                                                     | Threshold Value |
|----------------------------------------------------------------------------|-----------------|
| Number of unjustified red checks                                           | 0               |
| Number of unjustified Non-terminating call and Non-terminating loop checks | 0               |

# **SQO Level 3**

In addition to all the requirements of SQO Level 2, this level includes the following thresholds:

| Metric                                             | Threshold Value |
|----------------------------------------------------|-----------------|
| Number of unjustified gray Unreachable code checks | 0               |

## **SQO Level 4**

In addition to all the requirements of SQO Level 3, this level includes the following thresholds:

| Metric                                                                                      | Threshold Value                           |
|---------------------------------------------------------------------------------------------|-------------------------------------------|
| Percentage of justified orange checks, calculated                                           | Invalid C++ specific operations: 50       |
| as the number of green and justified orange checks divided by the total number of green and | Correctness condition: 60                 |
| orange checks.                                                                              | Division by zero: 80                      |
|                                                                                             | Uncaught exception: 50                    |
|                                                                                             | Function not returning value: 80          |
|                                                                                             | Illegally dereferenced pointer: 60        |
|                                                                                             | Return value not initialized: 80          |
|                                                                                             | Non-initialized local variable: 80        |
|                                                                                             | Non-initialized pointer: 60               |
|                                                                                             | Non-initialized variable: 60              |
|                                                                                             | Null this-pointer calling method: 50      |
|                                                                                             | Incorrect object oriented programming: 50 |
|                                                                                             | Out of bounds array index: 80             |
|                                                                                             | Overflow: 60                              |
|                                                                                             | Invalid shift operations: 80              |
|                                                                                             | User assertion: 60                        |

# **SQO Level 5**

In addition to all the requirements of SQO Level 4, this level includes the following thresholds:

| Number of unjustified violations of the following MISRA C:2004 rules:                                                                                                    | Metric                                            | Threshold Value                     |
|----------------------------------------------------------------------------------------------------|---------------------------------------------------|-------------------------------------|
| • 6.3 • 8.7 • 9.2, 9.3 • 10.3, 10.5 • 11.1, 11.5 • 12.1, 12.2, 12.5, 12.6, 12.9, 12.10 • 13.1, 13.2, 13.6 • 14.8, 14.10 • 15.3 • 16.3, 16.8, 16.9 • 19.4, 19.9, 19.10, 19.11, 19.12 • 20.3  Number of unjustified violations of the following MISRA C:2012 rules: • 11.8 • 12.1 and 12.3 • 13.2 and 13.4 • 14.4 • 15.6 and 15.7 • 16.4 and 16.5 • 17.4 • 20.4, 20.6, 20.7, 20.9, and 20.11  Number of unjustified violations of the following MISRA C++ rules: • 3.4-1, 3-9-2 • 4-5-1 • 5-0-1, 5-0-2, 5-0-7, 5-0-8, 5-0-9, 5-0-10, 5-0-13, 5-2-1, 5-2-2, 5-2-7, 5-2-11, 5-3-3, 5-2-5, 5-2-6, 5-3-2, 5-18-1 • 6-2-1, 6-3-1, 6-4-2, 6-4-6, 6-5-3 • 8-4-3, 8-4-4, 8-5-2, 8-5-3 • 11-0-1 • 12-1-1, 12-8-2 • 16-0-5, 16-0-6, 16-0-7, 16-2-2, 16-3-1  Percentage of justified orange checks, calculated                                                                                                    |                                                   | 0                                   |
| • 8.7 • 9.2, 9.3 • 10.3, 10.5 • 11.1, 11.5 • 12.1, 12.2, 12.5, 12.6, 12.9, 12.10 • 13.1, 13.2, 13.6 • 14.8, 14.10 • 15.3 • 16.3, 16.8, 16.9 • 19.4, 19.9, 19.10, 19.11, 19.12 • 20.3  Number of unjustified violations of the following MISRA C:2012 rules: • 11.8 • 12.1 and 12.3 • 13.2 and 13.4 • 14.4 • 15.6 and 15.7 • 16.4 and 16.5 • 17.4 • 20.4, 20.6, 20.7, 20.9, and 20.11  Number of unjustified violations of the following MISRA C++ rules: • 3.4-1, 3-9-2 • 4-5-1 • 5-0-1, 5-0-2, 5-0-7, 5-0-8, 5-0-9, 5-0-10, 5-0-13, 5-21, 5-2-2, 5-2-7, 5-2-11, 5-3-3, 5-2-5, 5-2-6, 5-3-2, 518-1 • 6-2-1, 6-3-1, 6-4-2, 6-4-6, 6-5-3 • 8-4-3, 8-4-4, 8-5-2, 8-5-3 • 11-0-1 • 12-1-1, 12-8-2 • 16-0-5, 16-0-6, 16-0-7, 16-2-2, 16-3-1  Percentage of justified orange checks, calculated  Invalid C++ specific operations: 70                                                                                                    | MISRA C:2004 rules:                               |                                     |
| • 9.2, 9.3 • 10.3, 10.5 • 11.1, 11.5 • 12.1, 12.2, 12.5, 12.6, 12.9, 12.10 • 13.1, 13.2, 13.6 • 14.8, 14.10 • 15.3 • 16.3, 16.8, 16.9 • 19.4, 19.9, 19.10, 19.11, 19.12 • 20.3 Number of unjustified violations of the following MISRA C:2012 rules: • 11.8 • 12.1 and 12.3 • 13.2 and 13.4 • 14.4 • 15.6 and 15.7 • 16.4 and 16.5 • 17.4 • 20.4, 20.6, 20.7, 20.9, and 20.11 Number of unjustified violations of the following MISRA C++ rules: • 3-4-1, 3-9-2 • 4-5-1 • 5-0-1, 5-0-2, 5-0-7, 5-0-8, 5-0-9, 5-0-10, 5-0-13, 5-2-1, 5-2-2, 5-2-7, 5-2-11, 5-3-3, 5-2-5, 5-2-6, 5-3-2, 5-18-1 • 6-2-1, 6-3-1, 6-4-2, 6-4-6, 6-5-3 • 8-4-3, 8-4-4, 8-5-2, 8-5-3 • 11-0-1 • 12-1-1, 12-8-2 • 16-0-5, 16-0-6, 16-0-7, 16-2-2, 16-3-1  Percentage of justified orange checks, calculated                                                                                                    | • 6.3                                             |                                     |
| • 10.3, 10.5 • 11.1, 11.5 • 12.1, 12.2, 12.5, 12.6, 12.9, 12.10 • 13.1, 13.2, 13.6 • 14.8, 14.10 • 15.3 • 16.3, 16.8, 16.9 • 19.4, 19.9, 19.10, 19.11, 19.12 • 20.3 Number of unjustified violations of the following MISRA C:2012 rules: • 11.8 • 12.1 and 12.3 • 13.2 and 13.4 • 14.4 • 15.6 and 15.7 • 16.4 and 16.5 • 17.4 • 20.4, 20.6, 20.7, 20.9, and 20.11 Number of unjustified violations of the following MISRA C++ rules: • 3-4-1, 3-9-2 • 4-5-1 • 5-0-1, 5-0-2, 5-0-7, 5-0-8, 5-0-9, 5-0-10, 5-0-13, 5-2-1, 5-2-2, 5-3-2, 5-18-1 • 6-2-1, 6-3-1, 6-4-2, 6-4-6, 6-5-3 • 8-4-3, 8-4-4, 8-5-2, 8-5-3 • 11-0-1 • 12-1-1, 12-8-2 • 16-0-5, 16-0-6, 16-0-7, 16-2-2, 16-3-1  Percentage of justified orange checks, calculated  Invalid C++ specific operations: 70                                                                                                    | • 8.7                                             |                                     |
| • 11.1, 11.5 • 12.1, 12.2, 12.5, 12.6, 12.9, 12.10 • 13.1, 13.2, 13.6 • 14.8, 14.10 • 15.3 • 16.3, 16.8, 16.9 • 19.4, 19.9, 19.10, 19.11, 19.12 • 20.3  Number of unjustified violations of the following MISRA C:2012 rules: • 11.8 • 12.1 and 12.3 • 13.2 and 13.4 • 14.4 • 15.6 and 15.7 • 16.4 and 16.5 • 17.4 • 20.4, 20.6, 20.7, 20.9, and 20.11  Number of unjustified violations of the following MISRA C++ rules: • 3-4-1, 3-9-2 • 4-5-1 • 5-0-1, 5-0-2, 5-0-7, 5-0-8, 5-0-9, 5-0-10, 5-0-13, 5-2-1, 5-2-2, 5-2-7, 5-2-11, 5-3-3, 5-2-5, 5-2-6, 5-3-2, 5-18-1 • 6-2-1, 6-3-1, 6-4-2, 6-4-6, 6-5-3 • 8-4-3, 8-4-4, 8-5-2, 8-5-3 • 110-01 • 12-1-1, 12-8-2 • 16-0-5, 16-0-6, 16-0-7, 16-2-2, 16-3-1  Percentage of justified orange checks, calculated  Invalid C++ specific operations: 70                                                                                                    | • 9.2, 9.3                                        |                                     |
| • 12.1, 12.2, 12.5, 12.6, 12.9, 12.10 • 13.1, 13.2, 13.6 • 14.8, 14.10 • 15.3 • 16.3, 16.8, 16.9 • 19.4, 19.9, 19.10, 19.11, 19.12 • 20.3 Number of unjustified violations of the following MISRA C:2012 rules: • 11.8 • 12.1 and 12.3 • 13.2 and 13.4 • 14.4 • 15.6 and 15.7 • 16.4 and 16.5 • 17.4 • 20.4, 20.6, 20.7, 20.9, and 20.11 Number of unjustified violations of the following MISRA C++ rules: • 3-4-1, 3-9-2 • 4-5-1 • 5-0-1, 5-0-2, 5-0-7, 5-0-8, 5-0-9, 5-0-10, 5-0-13, 5-2-1, 5-2-2, 5-2-7, 5-2-11, 5-3-3, 5-2-5, 5-2-6, 5-3-2, 5-18-1 • 6-2-1, 6-3-1, 6-4-2, 6-4-6, 6-5-3 • 8-4-3, 8-4-4, 8-5-2, 8-5-3 • 110-01 • 12-1-1, 12-8-2 • 16-0-5, 16-0-6, 16-0-7, 16-2-2, 16-3-1 Percentage of justified orange checks, calculated                                                                                                    | • 10.3, 10.5                                      |                                     |
| • 13.1, 13.2, 13.6 • 14.8, 14.10 • 15.3 • 16.3, 16.8, 16.9 • 19.4, 19.9, 19.10, 19.11, 19.12 • 20.3  Number of unjustified violations of the following MISRA C:2012 rules:  • 11.8 • 12.1 and 12.3 • 13.2 and 13.4 • 14.4 • 15.6 and 15.7 • 16.4 and 16.5 • 17.4 • 20.4, 20.6, 20.7, 20.9, and 20.11  Number of unjustified violations of the following MISRA C++ rules:  • 3-4-1, 3-9-2 • 4-5-1 • 5-0-1, 5-0-2, 5-0-7, 5-0-8, 5-0-9, 5-0-10, 5-0-13, 5-2-1, 5-2-2, 5-2-7, 5-2-11, 5-3-3, 5-2-5, 5-2-6, 5-3-2, 5-18-1 • 6-2-1, 6-3-1, 6-4-2, 6-4-6, 6-5-3 • 8-4-3, 8-4-4, 8-5-2, 8-5-3 • 110-01 • 12-1-1, 12-8-2 • 16-0-5, 16-0-6, 16-0-7, 16-2-2, 16-3-1  Percentage of justified orange checks, calculated  Invalid C++ specific operations: 70                                                                                                    | • 11.1, 11.5                                      |                                     |
| • 14.8, 14.10 • 15.3 • 16.3, 16.8, 16.9 • 19.4, 19.9, 19.10, 19.11, 19.12 • 20.3  Number of unjustified violations of the following MISRA C:2012 rules: • 11.8 • 12.1 and 12.3 • 13.2 and 13.4 • 14.4 • 15.6 and 15.7 • 16.4 and 16.5 • 17.4 • 20.4, 20.6, 20.7, 20.9, and 20.11  Number of unjustified violations of the following MISRA C++ rules: • 3-4-1, 3-9-2 • 4-5-1 • 5-0-1, 5-0-2, 5-0-7, 5-0-8, 5-0-9, 5-0-10, 5-0-13, 5-2-1, 5-2-2, 5-2-7, 5-2-11, 5-3-3, 5-2-5, 5-2-6, 5-3-2, 5-18-1 • 6-2-1, 6-3-1, 6-4-2, 6-4-6, 6-5-3 • 8-4-3, 8-4-4, 8-5-2, 8-5-3 • 11-0-1 • 12-1-1, 12-8-2 • 16-0-5, 16-0-6, 16-0-7, 16-2-2, 16-3-1  Percentage of justified orange checks, calculated  Invalid C++ specific operations: 70                                                                                                    | • 12.1, 12.2, 12.5, 12.6, 12.9, 12.10             |                                     |
| • 15.3 • 16.3, 16.8, 16.9 • 19.4, 19.9, 19.10, 19.11, 19.12 • 20.3  Number of unjustified violations of the following MISRA C:2012 rules: • 11.8 • 12.1 and 12.3 • 13.2 and 13.4 • 14.4 • 15.6 and 15.7 • 16.4 and 16.5 • 17.4 • 20.4, 20.6, 20.7, 20.9, and 20.11  Number of unjustified violations of the following MISRA C++ rules: • 3-4-1, 3-9-2 • 4-5-1 • 5-0-1, 5-0-2, 5-0-7, 5-0-8, 5-0-9, 5-0-10, 5-0-13, 5-2-1, 5-2-2, 5-2-7, 5-2-11, 5-3-3, 5-2-5, 5-2-6, 5-3-2, 5-18-1 • 6-2-1, 6-3-1, 6-4-2, 6-4-6, 6-5-3 • 8-4-3, 8-4-4, 8-5-2, 8-5-3 • 11-0-1 • 12-1-1, 12-8-2 • 16-0-5, 16-0-6, 16-0-7, 16-2-2, 16-3-1  Percentage of justified orange checks, calculated                                                                                                    | • 13.1, 13.2, 13.6                                |                                     |
| • 16.3, 16.8, 16.9 • 19.4, 19.9, 19.10, 19.11, 19.12 • 20.3  Number of unjustified violations of the following MISRA C:2012 rules:  • 11.8 • 12.1 and 12.3 • 13.2 and 13.4 • 14.4 • 15.6 and 15.7 • 16.4 and 16.5 • 17.4 • 20.4, 20.6, 20.7, 20.9, and 20.11  Number of unjustified violations of the following MISRA C++ rules: • 3-4-1, 3-9-2 • 4-5-1 • 5-0-1, 5-0-2, 5-0-7, 5-0-8, 5-0-9, 5-0-10, 5-0-13, 5-2-1, 5-2-2, 5-2-7, 5-2-11, 5-3-3, 5-2-5, 5-2-6, 5-3-2, 5-18-1 • 6-2-1, 6-3-1, 6-4-2, 6-4-6, 6-5-3 • 8-4-3, 8-4-4, 8-5-2, 8-5-3 • 11-0-1 • 12-1-1, 12-8-2 • 16-0-5, 16-0-6, 16-0-7, 16-2-2, 16-3-1  Percentage of justified orange checks, calculated  Invalid C++ specific operations: 70                                                                                                    | • 14.8, 14.10                                     |                                     |
| • 19.4, 19.9, 19.10, 19.11, 19.12 • 20.3  Number of unjustified violations of the following MISRA C:2012 rules:  • 11.8 • 12.1 and 12.3 • 13.2 and 13.4 • 14.4 • 15.6 and 15.7 • 16.4 and 16.5 • 17.4 • 20.4, 20.6, 20.7, 20.9, and 20.11  Number of unjustified violations of the following MISRA C++ rules: • 3-4-1, 3-9-2 • 4-5-1 • 5-0-1, 5-0-2, 5-0-7, 5-0-8, 5-0-9, 5-0-10, 5-0-13, 5-2-1, 5-2-2, 5-2-7, 5-2-11, 5-3-3, 5-2-5, 5-2-6, 5-3-2, 5-18-1 • 6-2-1, 6-3-1, 6-4-2, 6-4-6, 6-5-3 • 8-4-3, 8-4-4, 8-5-2, 8-5-3 • 11-0-1 • 12-1-1, 12-8-2 • 16-0-5, 16-0-6, 16-0-7, 16-2-2, 16-3-1  Percentage of justified orange checks, calculated  Invalid C++ specific operations: 70                                                                                                    | • 15.3                                            |                                     |
| • 20.3  Number of unjustified violations of the following MISRA C:2012 rules:  • 11.8  • 12.1 and 12.3  • 13.2 and 13.4  • 14.4  • 15.6 and 15.7  • 16.4 and 16.5  • 17.4  • 20.4, 20.6, 20.7, 20.9, and 20.11  Number of unjustified violations of the following MISRA C++ rules:  • 3-4-1, 3-9-2  • 4-5-1  • 5-0-1, 5-0-2, 5-0-7, 5-0-8, 5-0-9, 5-0-10, 5-0-13, 5-2-1, 5-2-2, 5-2-7, 5-2-11, 5-3-3, 5-2-5, 5-2-6, 5-3-2, 5-18-1  • 6-2-1, 6-3-1, 6-4-2, 6-4-6, 6-5-3  • 8-4-3, 8-4-4, 8-5-2, 8-5-3  • 11-0-1  • 12-1-1, 12-8-2  • 16-0-5, 16-0-6, 16-0-7, 16-2-2, 16-3-1  Percentage of justified orange checks, calculated  Invalid C++ specific operations: 70                                                                                                    | • 16.3, 16.8, 16.9                                |                                     |
| Number of unjustified violations of the following MISRA C:2012 rules:  • 11.8  • 12.1 and 12.3  • 13.2 and 13.4  • 14.4  • 15.6 and 15.7  • 16.4 and 16.5  • 17.4  • 20.4, 20.6, 20.7, 20.9, and 20.11  Number of unjustified violations of the following MISRA C++ rules:  • 3-4-1, 3-9-2  • 4-5-1  • 5-0-1, 5-0-2, 5-0-7, 5-0-8, 5-0-9, 5-0-10, 5-0-13, 5-2-1, 5-2-2, 5-2-7, 5-2-11, 5-3-3, 5-2-5, 5-2-6, 5-3-2, 5-18-1  • 6-2-1, 6-3-1, 6-4-2, 6-4-6, 6-5-3  • 8-4-3, 8-4-4, 8-5-2, 8-5-3  • 11-0-1  • 12-1-1, 12-8-2  • 16-0-5, 16-0-6, 16-0-7, 16-2-2, 16-3-1  Percentage of justified orange checks, calculated  Invalid C++ specific operations: 70                                                                                                    | • 19.4, 19.9, 19.10, 19.11, 19.12                 |                                     |
| MISRA C:2012 rules:  • 11.8  • 12.1 and 12.3  • 13.2 and 13.4  • 14.4  • 15.6 and 15.7  • 16.4 and 16.5  • 17.4  • 20.4, 20.6, 20.7, 20.9, and 20.11  Number of unjustified violations of the following MISRA C++ rules:  • 3-4-1, 3-9-2  • 4-5-1  • 5-0-1, 5-0-2, 5-0-7, 5-0-8, 5-0-9, 5-0-10, 5-0-13, 5-2-1, 5-2-2, 5-2-7, 5-2-11, 5-3-3, 5-2-5, 5-2-6, 5-3-2, 5-18-1  • 6-2-1, 6-3-1, 6-4-2, 6-4-6, 6-5-3  • 8-4-3, 8-4-4, 8-5-2, 8-5-3  • 11-0-1  • 12-1-1, 12-8-2  • 16-0-5, 16-0-6, 16-0-7, 16-2-2, 16-3-1  Percentage of justified orange checks, calculated  Invalid C++ specific operations: 70                                                                                                    | • 20.3                                            |                                     |
| • 11.8 • 12.1 and 12.3 • 13.2 and 13.4 • 14.4 • 15.6 and 15.7 • 16.4 and 16.5 • 17.4 • 20.4, 20.6, 20.7, 20.9, and 20.11  Number of unjustified violations of the following MISRA C++ rules: • 3-4-1, 3-9-2 • 4-5-1 • 5-0-1, 5-0-2, 5-0-7, 5-0-8, 5-0-9, 5-0-10, 5-0-13, 5-2-1, 5-2-2, 5-2-7, 5-2-11, 5-3-3, 5-2-5, 5-2-6, 5-3-2, 5-18-1 • 6-2-1, 6-3-1, 6-4-2, 6-4-6, 6-5-3 • 8-4-3, 8-4-4, 8-5-2, 8-5-3 • 11-0-1 • 12-1-1, 12-8-2 • 16-0-5, 16-0-6, 16-0-7, 16-2-2, 16-3-1  Percentage of justified or and exhibit and analysis of the following MISRA C++ specific operations: 70                                                                                                    |                                                   | 0                                   |
| • 12.1 and 12.3 • 13.2 and 13.4 • 14.4 • 15.6 and 15.7 • 16.4 and 16.5 • 17.4 • 20.4, 20.6, 20.7, 20.9, and 20.11  Number of unjustified violations of the following MISRA C++ rules: • 3-4-1, 3-9-2 • 4-5-1 • 5-0-1, 5-0-2, 5-0-7, 5-0-8, 5-0-9, 5-0-10, 5-0-13, 5-2-1, 5-2-2, 5-2-7, 5-2-11, 5-3-3, 5-2-5, 5-2-6, 5-3-2, 5-18-1 • 6-2-1, 6-3-1, 6-4-2, 6-4-6, 6-5-3 • 8-4-3, 8-4-4, 8-5-2, 8-5-3 • 11-0-1 • 12-1-1, 12-8-2 • 16-0-5, 16-0-6, 16-0-7, 16-2-2, 16-3-1  Percentage of justified orange checks, calculated  Invalid C++ specific operations: 70                                                                                                    | MISRA C:2012 rules:                               |                                     |
| • 13.2 and 13.4 • 14.4 • 15.6 and 15.7 • 16.4 and 16.5 • 17.4 • 20.4, 20.6, 20.7, 20.9, and 20.11  Number of unjustified violations of the following MISRA C++ rules: • 3-4-1, 3-9-2 • 4-5-1 • 5-0-1, 5-0-2, 5-0-7, 5-0-8, 5-0-9, 5-0-10, 5-0-13, 5-2-1, 5-2-2, 5-2-7, 5-2-11, 5-3-3, 5-2-5, 5-2-6, 5-3-2, 5-18-1 • 6-2-1, 6-3-1, 6-4-2, 6-4-6, 6-5-3 • 8-4-3, 8-4-4, 8-5-2, 8-5-3 • 11-0-1 • 12-1-1, 12-8-2 • 16-0-5, 16-0-6, 16-0-7, 16-2-2, 16-3-1  Percentage of justified orange of justified orange of justified ora | • 11.8                                            |                                     |
| • 14.4 • 15.6 and 15.7 • 16.4 and 16.5 • 17.4 • 20.4, 20.6, 20.7, 20.9, and 20.11  Number of unjustified violations of the following MISRA C++ rules: • 3-4-1, 3-9-2 • 4-5-1 • 5-0-1, 5-0-2, 5-0-7, 5-0-8, 5-0-9, 5-0-10, 5-0-13, 5-2-1, 5-2-2, 5-2-7, 5-2-11, 5-3-3, 5-2-5, 5-2-6, 5-3-2, 5-18-1 • 6-2-1, 6-3-1, 6-4-2, 6-4-6, 6-5-3 • 8-4-3, 8-4-4, 8-5-2, 8-5-3 • 11-0-1 • 12-1-1, 12-8-2 • 16-0-5, 16-0-6, 16-0-7, 16-2-2, 16-3-1  Percentage of justified orangle of the following MISRA C++ specific operations: 70                                                                                                    | • 12.1 and 12.3                                   |                                     |
| • 15.6 and 15.7 • 16.4 and 16.5 • 17.4 • 20.4, 20.6, 20.7, 20.9, and 20.11  Number of unjustified violations of the following MISRA C++ rules: • 3-4-1, 3-9-2 • 4-5-1 • 5-0-1, 5-0-2, 5-0-7, 5-0-8, 5-0-9, 5-0-10, 5-0-13, 5-2-1, 5-2-2, 5-2-7, 5-2-11, 5-3-3, 5-2-5, 5-2-6, 5-3-2, 5-18-1 • 6-2-1, 6-3-1, 6-4-2, 6-4-6, 6-5-3 • 8-4-3, 8-4-4, 8-5-2, 8-5-3 • 11-0-1 • 12-1-1, 12-8-2 • 16-0-5, 16-0-6, 16-0-7, 16-2-2, 16-3-1  Percentage of justified orange checks, calculated  Invalid C++ specific operations: 70                                                                                                    | • 13.2 and 13.4                                   |                                     |
| • 16.4 and 16.5 • 17.4 • 20.4, 20.6, 20.7, 20.9, and 20.11  Number of unjustified violations of the following MISRA C++ rules: • 3-4-1, 3-9-2 • 4-5-1 • 5-0-1, 5-0-2, 5-0-7, 5-0-8, 5-0-9, 5-0-10, 5-0-13, 5-2-1, 5-2-2, 5-2-7, 5-2-11, 5-3-3, 5-2-5, 5-2-6, 5-3-2, 5-18-1 • 6-2-1, 6-3-1, 6-4-2, 6-4-6, 6-5-3 • 8-4-3, 8-4-4, 8-5-2, 8-5-3 • 11-0-1 • 12-1-1, 12-8-2 • 16-0-5, 16-0-6, 16-0-7, 16-2-2, 16-3-1  Percentage of justified orange checks, calculated  Invalid C++ specific operations: 70                                                                                                    | • 14.4                                            |                                     |
| • 17.4 • 20.4, 20.6, 20.7, 20.9, and 20.11  Number of unjustified violations of the following MISRA C++ rules:  • 3-4-1, 3-9-2 • 4-5-1 • 5-0-1, 5-0-2, 5-0-7, 5-0-8, 5-0-9, 5-0-10, 5-0-13, 5-2-1, 5-2-2, 5-2-7, 5-2-11, 5-3-3, 5-2-5, 5-2-6, 5-3-2, 5-18-1 • 6-2-1, 6-3-1, 6-4-2, 6-4-6, 6-5-3 • 8-4-3, 8-4-4, 8-5-2, 8-5-3 • 11-0-1 • 12-1-1, 12-8-2 • 16-0-5, 16-0-6, 16-0-7, 16-2-2, 16-3-1  Percentage of justified orange checks, calculated  Invalid C++ specific operations: 70                                                                                                    | • 15.6 and 15.7                                   |                                     |
| • 20.4, 20.6, 20.7, 20.9, and 20.11  Number of unjustified violations of the following MISRA C++ rules:  • 3-4-1, 3-9-2  • 4-5-1  • 5-0-1, 5-0-2, 5-0-7, 5-0-8, 5-0-9, 5-0-10, 5-0-13, 5-2-1, 5-2-2, 5-2-7, 5-2-11, 5-3-3, 5-2-5, 5-2-6, 5-3-2, 5-18-1  • 6-2-1, 6-3-1, 6-4-2, 6-4-6, 6-5-3  • 8-4-3, 8-4-4, 8-5-2, 8-5-3  • 11-0-1  • 12-1-1, 12-8-2  • 16-0-5, 16-0-6, 16-0-7, 16-2-2, 16-3-1  Percentage of justified orange checks, calculated  Invalid C++ specific operations: 70                                                                                                    | • 16.4 and 16.5                                   |                                     |
| Number of unjustified violations of the following MISRA C++ rules:  • 3-4-1, 3-9-2  • 4-5-1  • 5-0-1, 5-0-2, 5-0-7, 5-0-8, 5-0-9, 5-0-10, 5-0-13, 5-2-1, 5-2-2, 5-2-7, 5-2-11, 5-3-3, 5-2-5, 5-2-6, 5-3-2, 5-18-1  • 6-2-1, 6-3-1, 6-4-2, 6-4-6, 6-5-3  • 8-4-3, 8-4-4, 8-5-2, 8-5-3  • 11-0-1  • 12-1-1, 12-8-2  • 16-0-5, 16-0-6, 16-0-7, 16-2-2, 16-3-1  Percentage of justified orange checks, calculated  Invalid C++ specific operations: 70                                                                                                    | • 17.4                                            |                                     |
| MISRA C++ rules:  • 3-4-1, 3-9-2  • 4-5-1  • 5-0-1, 5-0-2, 5-0-7, 5-0-8, 5-0-9, 5-0-10, 5-0-13, 5-2-1, 5-2-2, 5-2-7, 5-2-11, 5-3-3, 5-2-5, 5-2-6, 5-3-2, 5-18-1  • 6-2-1, 6-3-1, 6-4-2, 6-4-6, 6-5-3  • 8-4-3, 8-4-4, 8-5-2, 8-5-3  • 11-0-1  • 12-1-1, 12-8-2  • 16-0-5, 16-0-6, 16-0-7, 16-2-2, 16-3-1  Percentage of justified orange checks, calculated  Invalid C++ specific operations: 70                                                                                                    | • 20.4, 20.6, 20.7, 20.9, and 20.11               |                                     |
| • 4-5-1 • 5-0-1, 5-0-2, 5-0-7, 5-0-8, 5-0-9, 5-0-10, 5-0-13, 5-2-1, 5-2-2, 5-2-7, 5-2-11, 5-3-3, 5-2-5, 5-2-6, 5-3-2, 5-18-1 • 6-2-1, 6-3-1, 6-4-2, 6-4-6, 6-5-3 • 8-4-3, 8-4-4, 8-5-2, 8-5-3 • 11-0-1 • 12-1-1, 12-8-2 • 16-0-5, 16-0-6, 16-0-7, 16-2-2, 16-3-1  Percentage of justified orange checks, calculated  Invalid C++ specific operations: 70                                                                                                    |                                                   | 0                                   |
| • 5-0-1, 5-0-2, 5-0-7, 5-0-8, 5-0-9, 5-0-10, 5-0-13, 5-2-1, 5-2-2, 5-2-7, 5-2-11, 5-3-3, 5-2-5, 5-2-6, 5-3-2, 5-18-1 • 6-2-1, 6-3-1, 6-4-2, 6-4-6, 6-5-3 • 8-4-3, 8-4-4, 8-5-2, 8-5-3 • 11-0-1 • 12-1-1, 12-8-2 • 16-0-5, 16-0-6, 16-0-7, 16-2-2, 16-3-1  Percentage of justified orange checks, calculated  Invalid C++ specific operations: 70                                                                                                    | • 3-4-1, 3-9-2                                    |                                     |
| 5-2-1, 5-2-2, 5-2-7, 5-2-11, 5-3-3, 5-2-5, 5-2-6, 5-3-2, 5-18-1  • 6-2-1, 6-3-1, 6-4-2, 6-4-6, 6-5-3  • 8-4-3, 8-4-4, 8-5-2, 8-5-3  • 11-0-1  • 12-1-1, 12-8-2  • 16-0-5, 16-0-6, 16-0-7, 16-2-2, 16-3-1  Percentage of justified orange checks, calculated  Invalid C++ specific operations: 70                                                                                                    | • 4-5-1                                           |                                     |
| <ul> <li>8-4-3, 8-4-4, 8-5-2, 8-5-3</li> <li>11-0-1</li> <li>12-1-1, 12-8-2</li> <li>16-0-5, 16-0-6, 16-0-7, 16-2-2, 16-3-1</li> <li>Percentage of justified orange checks, calculated</li> <li>Invalid C++ specific operations: 70</li> </ul>                                                                                                    | 5-2-1, 5-2-2, 5-2-7, 5-2-11, 5-3-3, 5-2-5, 5-2-6, |                                     |
| • 11-0-1 • 12-1-1, 12-8-2 • 16-0-5, 16-0-6, 16-0-7, 16-2-2, 16-3-1  Percentage of justified orange checks, calculated  Invalid C++ specific operations: 70                                                                                                    | • 6-2-1, 6-3-1, 6-4-2, 6-4-6, 6-5-3               |                                     |
| • 12-1-1, 12-8-2 • 16-0-5, 16-0-6, 16-0-7, 16-2-2, 16-3-1  Percentage of justified orange checks, calculated  Invalid C++ specific operations: 70                                                                                                    | • 8-4-3, 8-4-4, 8-5-2, 8-5-3                      |                                     |
| • 16-0-5, 16-0-6, 16-0-7, 16-2-2, 16-3-1  Percentage of justified orange checks, calculated  Invalid C++ specific operations: 70                                                                                                    | • 11-0-1                                          |                                     |
| Percentage of justified orange checks, calculated Invalid C++ specific operations: 70                                                                                                    | • 12-1-1, 12-8-2                                  |                                     |
| the second on of second district of second second secon    | • 16-0-5, 16-0-6, 16-0-7, 16-2-2, 16-3-1          |                                     |
| as the number of green and justified orange Correctness condition: 80                                                                                                    |                                                   | Invalid C++ specific operations: 70 |
|                                                                                                    | as the number of green and justified orange       | Correctness condition: 80           |

| Metric         | Threshold Value                           |
|----------------|-------------------------------------------|
|                | Division by zero: 90                      |
| orange checks. | Uncaught exception: 70                    |
|                | Function not returning value: 90          |
|                | Illegally dereferenced pointer: 70        |
|                | Return value not initialized: 90          |
|                | Non-initialized local variable: 90        |
|                | Non-initialized pointer: 70               |
|                | Non-initialized variable: 70              |
|                | Null this-pointer calling method: 70      |
|                | Incorrect object oriented programming: 70 |
|                | Out of bounds array index: 90             |
|                | Overflow: 80                              |
|                | Invalid shift operations: 90              |
|                | User assertion: 80                        |

SQO Level 6

In addition to all the requirements of SQO Level 5, this level includes the following thresholds:

| Metric                                       | Threshold Value                           |
|----------------------------------------------|-------------------------------------------|
| as the number of one on and justified one on | Invalid C++ specific operations: 90       |
|                                              | Correctness condition: 100                |
| orange checks.                               | Division by zero: 100                     |
|                                              | Uncaught exception: 90                    |
|                                              | Function not returning value: 100         |
|                                              | Illegally dereferenced pointer: 80        |
|                                              | Return value not initialized: 100         |
|                                              | Non-initialized local variable: 100       |
|                                              | Non-initialized pointer: 80               |
|                                              | Non-initialized variable: 80              |
|                                              | Null this-pointer calling method:90       |
|                                              | Incorrect object oriented programming: 90 |
|                                              | Out of bounds array index: 100            |
|                                              | Overflow: 100                             |
|                                              | Invalid shift operations: 100             |
|                                              | User assertion: 100                       |

#### **Exhaustive**

**In addition to all the requirements of SQO Level 6**, this level includes the following thresholds. The thresholds for coding rule violations apply only if you check for coding rule violations.

| Metric                                                                                                    | Threshold Value |
|----------------------------------------------------------------------------------------------------|-----------------|
| Number of unjustified MISRA C and MISRA C++ coding rule violations                                                                                           | 0               |
| Number of unjustified red checks                                                                                                    | 0               |
| Number of unjustified Non-terminating call and Non-terminating loop checks                                                                                   | 0               |
| Number of unjustified gray Unreachable code checks                                                                                                    | 0               |
| Percentage of justified orange checks, calculated as the number of green and justified orange checks divided by the total number of green and orange checks. | 100             |

For information on the rationales behind these levels, see Software Quality Objectives for Source Code.

# **Comparing Verification Results Against Software Quality Objectives**

You can compare your verification results against SQOs either in the Polyspace Access web interface or the Polyspace user interface.

• In the Polyspace Access web interface, you can first determine whether your project fails to attain a certain Quality Objective threshold by looking at the **Quality Objectives** card on the **Project Overview** dashboard.

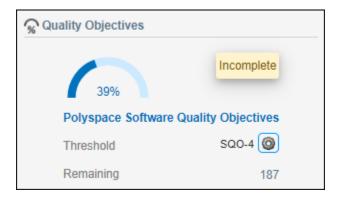

The card shows the percentage of results that you have already fixed or justified in order to attain the threshold. Click the number of remaining findings to open those findings in the **Results List**. For a more detailed view of the quality of your code against all quality objectives thresholds, open the **Quality Objectives** dashboard. For more information, see the "Quality Objectives Dashboard" on page 1-21.

You can also generated reports that show the **PASS** or **FAIL** status using the templates SoftwareQualityObjectives\_Summary and SoftwareQualityObjectives. See Bug

Finder and Code Prover report (-report-template). For more information on analysis options, see the documentation for Polyspace Code Prover or Polyspace Code Prover Server.

• In the Polyspace user interface, you can use the menu in the **Results List** toolbar to display only those results that you must fix or justify to attain a certain Software Quality Objective.

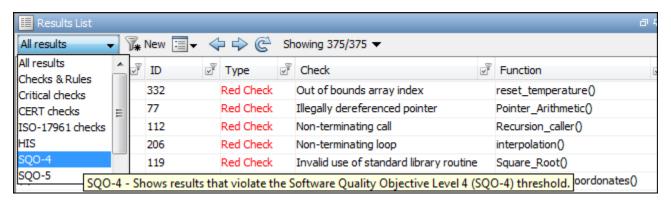

To activate the SQO options in this menu, select **Tools > Preferences**. On the **Review Scope** tab, select **Include Quality Objectives Scope**.

**Note** You cannot use the menu in the user interface to suppress red or gray checks. Therefore, you cannot directly compare your project against predefined SQO levels 1, 2 and 3 in the Polyspace user interface. However, in the Polyspace Access web interface, you can compare your project against all predefined SQO levels.

# **Software Quality Objective Subsets (C:2004)**

| In this section                     |   |
|-------------------------------------|---|
| "Rules in SQO-Subset1" on page 1-72 | ] |
| "Rules in SQO-Subset2" on page 1-73 |   |

# **Rules in SQO-Subset1**

In Polyspace Code Prover, the following set of coding rules will typically reduce the number of unproven results.

| Rule number | Description                                                                                                    |
|-------------|----------------------------------------------------------------------------------------------------|
| 5.2         | Identifiers in an inner scope shall not use the same name as an identifier in an outer scope, and therefore hide that identifier.                                 |
| 8.11        | The <i>static</i> storage class specifier shall be used in definitions and declarations of objects and functions that have internal linkage.                      |
| 8.12        | When an array is declared with external linkage, its size shall be stated explicitly or defined implicitly by initialization.                                     |
| 11.2        | Conversion shall not be performed between a pointer to an object and any type other than an integral type, another pointer to a object type or a pointer to void. |
| 11.3        | A cast should not be performed between a pointer type and an integral type.                                                                                       |
| 12.12       | The underlying bit representations of floating-point values shall not be used.                                                                                    |
| 13.3        | Floating-point expressions shall not be tested for equality or inequality.                                                                                        |
| 13.4        | The controlling expression of a <i>for</i> statement shall not contain any objects of floating type.                                                              |
| 13.5        | The three expressions of a <i>for</i> statement shall be concerned only with loop control.                                                                        |
| 14.4        | The goto statement shall not be used.                                                                                                    |
| 14.7        | A function shall have a single point of exit at the end of the function.                                                                                          |
| 16.1        | Functions shall not be defined with variable numbers of arguments.                                                                                                |
| 16.2        | Functions shall not call themselves, either directly or indirectly.                                                                                               |
| 16.7        | A pointer parameter in a function prototype should be declared as pointer to const if the pointer is not used to modify the addressed object.                     |
| 17.3        | >, >=, <, <= shall not be applied to pointer types except where they point to the same array.                                                                     |
| 17.4        | Array indexing shall be the only allowed form of pointer arithmetic.                                                                                              |
| 17.5        | The declaration of objects should contain no more than 2 levels of pointer indirection.                                                                           |
| 17.6        | The address of an object with automatic storage shall not be assigned to an object that may persist after the object has ceased to exist.                         |
| 18.3        | An area of memory shall not be reused for unrelated purposes.                                                                                                    |
| 18.4        | Unions shall not be used.                                                                                                    |

| Rule number | Description                                       |
|-------------|---------------------------------------------------|
| 20.4        | Dynamic heap memory allocation shall not be used. |

**Note** Polyspace software does not check MISRA rule 18.3.

# **Rules in SQO-Subset2**

Good design practices generally lead to less code complexity, which can reduce the number of unproven results in Polyspace Code Prover. The following set of coding rules enforce good design practices. The SQO-subset2 option checks the rules in SQO-subset1 and some additional rules.

| Rule number | Description                                                                                                    |
|-------------|----------------------------------------------------------------------------------------------------|
| 5.2         | Identifiers in an inner scope shall not use the same name as an identifier in an outer scope, and therefore hide that identifier.                                 |
| 6.3         | typedefs that indicate size and signedness should be used in place of the basic types                                                                             |
| 8.7         | Objects shall be defined at block scope if they are only accessed from within a single function                                                                   |
| 8.11        | The <i>static</i> storage class specifier shall be used in definitions and declarations of objects and functions that have internal linkage.                      |
| 8.12        | When an array is declared with external linkage, its size shall be stated explicitly or defined implicitly by initialization.                                     |
| 9.2         | Braces shall be used to indicate and match the structure in the nonzero initialization of arrays and structures                                                   |
| 9.3         | In an enumerator list, the = construct shall not be used to explicitly initialize members other than the first, unless all items are explicitly initialized       |
| 10.3        | The value of a complex expression of integer type may only be cast to a type that is narrower and of the same signedness as the underlying type of the expression |
| 10.5        | Bitwise operations shall not be performed on signed integer types                                                                                                 |
| 11.1        | Conversion shall not be performed between a pointer to a function and any type other than an integral type                                                        |
| 11.2        | Conversion shall not be performed between a pointer to an object and any type other than an integral type, another pointer to a object type or a pointer to void. |
| 11.3        | A cast should not be performed between a pointer type and an integral type.                                                                                       |
| 11.5        | Type casting from any type to or from pointers shall not be used                                                                                                  |
| 12.1        | Limited dependence should be placed on C's operator precedence rules in expressions                                                                               |
| 12.2        | The value of an expression shall be the same under any order of evaluation that the standard permits                                                              |
| 12.5        | The operands of a logical && or    shall be primary-expressions                                                                                                   |

| Rule number | Description                                                                                                    |
|-------------|----------------------------------------------------------------------------------------------------|
| 12.6        | Operands of logical operators (&&,    and !) should be effectively Boolean. Expression that are effectively Boolean should not be used as operands to operators other than (&&,    or !) |
| 12.9        | The unary minus operator shall not be applied to an expression whose underlying type is unsigned                                                                                         |
| 12.10       | The comma operator shall not be used                                                                                                    |
| 12.12       | The underlying bit representations of floating-point values shall not be used.                                                                                                    |
| 13.1        | Assignment operators shall not be used in expressions that yield Boolean values                                                                                                    |
| 13.2        | Tests of a value against zero should be made explicit, unless the operand is effectively Boolean                                                                                         |
| 13.3        | Floating-point expressions shall not be tested for equality or inequality.                                                                                                    |
| 13.4        | The controlling expression of a <i>for</i> statement shall not contain any objects of floating type.                                                                                     |
| 13.5        | The three expressions of a <i>for</i> statement shall be concerned only with loop control.                                                                                               |
| 13.6        | Numeric variables being used within a "for" loop for iteration counting should not be modified in the body of the loop                                                                   |
| 14.4        | The goto statement shall not be used.                                                                                                    |
| 14.7        | A function shall have a single point of exit at the end of the function.                                                                                                    |
| 14.8        | The statement forming the body of a <i>switch, while, do while</i> or <i>for</i> statement shall be a compound statement                                                                 |
| 14.10       | All if else if constructs should contain a final else clause                                                                                                    |
| 15.3        | The final clause of a <i>switch</i> statement shall be the <i>default</i> clause                                                                                                    |
| 16.1        | Functions shall not be defined with variable numbers of arguments.                                                                                                    |
| 16.2        | Functions shall not call themselves, either directly or indirectly.                                                                                                    |
| 16.3        | Identifiers shall be given for all of the parameters in a function prototype declaration                                                                                                 |
| 16.7        | A pointer parameter in a function prototype should be declared as pointer to const if the pointer is not used to modify the addressed object.                                            |
| 16.8        | All exit paths from a function with non-void return type shall have an explicit return statement with an expression                                                                      |
| 16.9        | A function identifier shall only be used with either a preceding &, or with a parenthesized parameter list, which may be empty                                                           |
| 17.3        | >, >=, <, <= shall not be applied to pointer types except where they point to the same array.                                                                                            |
| 17.4        | Array indexing shall be the only allowed form of pointer arithmetic.                                                                                                    |
| 17.5        | The declaration of objects should contain no more than 2 levels of pointer indirection.                                                                                                  |
| 17.6        | The address of an object with automatic storage shall not be assigned to an object that may persist after the object has ceased to exist.                                                |

| Rule number | Description                                                                                                    |
|-------------|----------------------------------------------------------------------------------------------------|
| 18.3        | An area of memory shall not be reused for unrelated purposes.                                                                                                    |
| 18.4        | Unions shall not be used.                                                                                                    |
| 19.4        | C macros shall only expand to a braced initializer, a constant, a parenthesized expression, a type qualifier, a storage class specifier, or a do-while-zero construct |
| 19.9        | Arguments to a function-like macro shall not contain tokens that look like preprocessing directives                                                                   |
| 19.10       | In the definition of a function-like macro each instance of a parameter shall be enclosed in parentheses unless it is used as the operand of # or ##                  |
| 19.11       | All macro identifiers in preprocessor directives shall be defined before use, except in #ifdef and #ifndef preprocessor directives and the defined() operator         |
| 19.12       | There shall be at most one occurrence of the # or ## preprocessor operators in a single macro definition.                                                             |
| 20.3        | The validity of values passed to library functions shall be checked.                                                                                                  |
| 20.4        | Dynamic heap memory allocation shall not be used.                                                                                                    |

**Note** Polyspace software does not check MISRA rule **20.3** directly.

However, you can check this rule by writing manual stubs that check the validity of values. For example, the following code checks the validity of an input being greater than 1:

```
int my_system_library_call(int in) {assert (in>1); if random \
return -1 else return 0; }
```

## See Also

## **More About**

• "Interpret Polyspace Code Prover Access Results" on page 1-2

# **Software Quality Objective Subsets (AC AGC)**

| In this section                     |  |
|-------------------------------------|--|
| "Rules in SQO-Subset1" on page 1-76 |  |
| "Rules in SQO-Subset2" on page 1-76 |  |

## **Rules in SQO-Subset1**

In Polyspace Code Prover, the following set of coding rules will typically reduce the number of unproven results.

| Rule number | Description                                                                                                    |
|-------------|----------------------------------------------------------------------------------------------------|
| 5.2         | Identifiers in an inner scope shall not use the same name as an identifier in an outer scope, and therefore hide that identifier.                                 |
| 8.11        | The <i>static</i> storage class specifier shall be used in definitions and declarations of objects and functions that have internal linkage.                      |
| 8.12        | When an array is declared with external linkage, its size shall be stated explicitly or defined implicitly by initialization.                                     |
| 11.2        | Conversion shall not be performed between a pointer to an object and any type other than an integral type, another pointer to a object type or a pointer to void. |
| 11.3        | A cast should not be performed between a pointer type and an integral type.                                                                                       |
| 12.12       | The underlying bit representations of floating-point values shall not be used.                                                                                    |
| 14.7        | A function shall have a single point of exit at the end of the function.                                                                                          |
| 16.1        | Functions shall not be defined with variable numbers of arguments.                                                                                                |
| 16.2        | Functions shall not call themselves, either directly or indirectly.                                                                                               |
| 17.3        | >, >=, <, <= shall not be applied to pointer types except where they point to the same array.                                                                     |
| 17.6        | The address of an object with automatic storage shall not be assigned to an object that may persist after the object has ceased to exist.                         |
| 18.4        | Unions shall not be used.                                                                                                    |

For more information about these rules, see MISRA AC AGC Guidelines for the Application of MISRA-C:2004 in the Context of Automatic Code Generation.

# **Rules in SQO-Subset2**

Good design practices generally lead to less code complexity, which can reduce the number of unproven results in Polyspace Code Prover. The following set of coding rules enforce good design practices. The SQO-subset2 option checks the rules in SQO-subset1 and some additional rules.

| Rule number | Description                                                                                                    |
|-------------|----------------------------------------------------------------------------------------------------|
|             | Identifiers in an inner scope shall not use the same name as an identifier in an outer scope, and therefore hide that identifier. |

| Rule number | Description                                                                                                    |
|-------------|----------------------------------------------------------------------------------------------------|
| 6.3         | typedefs that indicate size and signedness should be used in place of the basic types                                                                             |
| 8.7         | Objects shall be defined at block scope if they are only accessed from within a single function                                                                   |
| 8.11        | The <i>static</i> storage class specifier shall be used in definitions and declarations of objects and functions that have internal linkage.                      |
| 8.12        | When an array is declared with external linkage, its size shall be stated explicitly or defined implicitly by initialization.                                     |
| 9.3         | In an enumerator list, the = construct shall not be used to explicitly initialize members other than the first, unless all items are explicitly initialized       |
| 11.1        | Conversion shall not be performed between a pointer to a function and any type other than an integral type                                                        |
| 11.2        | Conversion shall not be performed between a pointer to an object and any type other than an integral type, another pointer to a object type or a pointer to void. |
| 11.3        | A cast should not be performed between a pointer type and an integral type.                                                                                       |
| 11.5        | Type casting from any type to or from pointers shall not be used                                                                                                  |
| 12.2        | The value of an expression shall be the same under any order of evaluation that the standard permits                                                              |
| 12.9        | The unary minus operator shall not be applied to an expression whose underlying type is unsigned                                                                  |
| 12.10       | The comma operator shall not be used                                                                                                    |
| 12.12       | The underlying bit representations of floating-point values shall not be used.                                                                                    |
| 14.7        | A function shall have a single point of exit at the end of the function.                                                                                          |
| 16.1        | Functions shall not be defined with variable numbers of arguments.                                                                                                |
| 16.2        | Functions shall not call themselves, either directly or indirectly.                                                                                               |
| 16.3        | Identifiers shall be given for all of the parameters in a function prototype declaration                                                                          |
| 16.8        | All exit paths from a function with non-void return type shall have an explicit return statement with an expression                                               |
| 16.9        | A function identifier shall only be used with either a preceding &, or with a parenthesized parameter list, which may be empty                                    |
| 17.3        | >, >=, <, <= shall not be applied to pointer types except where they point to the same array.                                                                     |
| 17.6        | The address of an object with automatic storage shall not be assigned to an object that may persist after the object has ceased to exist.                         |
| 18.4        | Unions shall not be used.                                                                                                    |
| 19.9        | Arguments to a function-like macro shall not contain tokens that look like preprocessing directives                                                               |
| 19.10       | In the definition of a function-like macro each instance of a parameter shall be enclosed in parentheses unless it is used as the operand of # or ##              |

| Rule number | Description                                                                                                    |
|-------------|----------------------------------------------------------------------------------------------------|
| 19.11       | All macro identifiers in preprocessor directives shall be defined before use, except in #ifdef and #ifndef preprocessor directives and the defined() operator |
| 19.12       | There shall be at most one occurrence of the # or ## preprocessor operators in a single macro definition.                                                     |
| 20.3        | The validity of values passed to library functions shall be checked.                                                                                          |

**Note** Polyspace software does not check MISRA rule **20.3** directly.

However, you can check this rule by writing manual stubs that check the validity of values. For example, the following code checks the validity of an input being greater than 1:

```
int my_system_library_call(int in) {assert (in>1); if random \
return -1 else return 0; }
```

For more information about these rules, see MISRA AC AGC Guidelines for the Application of MISRA-C:2004 in the Context of Automatic Code Generation.

## See Also

## **More About**

"Interpret Polyspace Code Prover Access Results" on page 1-2

# **Software Quality Objective Subsets (C:2012)**

# In this section... "Guidelines in SQO-Subset1" on page 1-79 "Guidelines in SQO-Subset2" on page 1-80

These subsets of MISRA C:2012 guidelines can have a direct or indirect impact on the precision of your Polyspace results. When you set up coding rules checking, you can select these subsets.

# **Guidelines in SQO-Subset1**

The following set of MISRA C:2012 coding guidelines typically reduces the number of unproven results in Polyspace Code Prover.

| Rule | Description                                                                                                    |
|------|----------------------------------------------------------------------------------------------------|
| 8.8  | The static storage class specifier shall be used in all declarations of objects and functions that have internal linkage              |
| 8.11 | When an array with external linkage is declared, its size should be explicitly specified                                              |
| 8.13 | A pointer should point to a const-qualified type whenever possible                                                                    |
| 11.1 | Conversions shall not be performed between a pointer to a function and any other type                                                 |
| 11.2 | Conversions shall not be performed between a pointer to an incomplete type and any other type                                         |
| 11.4 | A conversion should not be performed between a pointer to object and an integer type                                                  |
| 11.5 | A conversion should not be performed from pointer to void into pointer to object                                                      |
| 11.6 | A cast shall not be performed between pointer to void and an arithmetic type                                                          |
| 11.7 | A cast shall not be performed between pointer to object and a non-integer arithmetic type                                             |
| 14.1 | A loop counter shall not have essentially floating type                                                                               |
| 14.2 | A for loop shall be well-formed                                                                                                    |
| 15.1 | The goto statement should not be used                                                                                                 |
| 15.2 | The goto statement shall jump to a label declared later in the same function                                                          |
| 15.3 | Any label referenced by a goto statement shall be declared in the same block, or in any block enclosing the goto statement            |
| 15.5 | A function should have a single point of exit at the end                                                                              |
| 17.1 | The features of <starg.h> shall not be used</starg.h>                                                                                 |
| 17.2 | Functions shall not call themselves, either directly or indirectly                                                                    |
| 18.3 | The relational operators >, >=, < and <= shall not be applied to objects of pointer type except where they point into the same object |
| 18.4 | The $+$ , $-$ , $+$ = and $-$ = operators should not be applied to an expression of pointer type                                      |

| Rule | Description                                                                                                    |
|------|----------------------------------------------------------------------------------------------------|
| 18.5 | Declarations should contain no more than two levels of pointer nesting                                                                         |
| 18.6 | The address of an object with automatic storage shall not be copied to another object that persists after the first object has ceased to exist |
| 19.2 | The union keyword should not be used                                                                                                    |
| 21.3 | The memory allocation and deallocation functions of <stdlib.h> shall not be used</stdlib.h>                                                    |

# **Guidelines in SQO-Subset2**

Good design practices generally lead to less code complexity, which can reduce the number of unproven results in Polyspace Code Prover. The following set of coding rules enforce good design practices. The SQO-subset2 option checks the rules in SQO-subset1 and some additional rules.

| Rule | Description                                                                                                    |
|------|----------------------------------------------------------------------------------------------------|
| 8.8  | The static storage class specifier shall be used in all declarations of objects and functions that have internal linkage                   |
| 8.11 | When an array with external linkage is declared, its size should be explicitly specified                                                   |
| 8.13 | A pointer should point to a const-qualified type whenever possible                                                                         |
| 11.1 | Conversions shall not be performed between a pointer to a function and any other type                                                      |
| 11.2 | Conversions shall not be performed between a pointer to an incomplete type and any other type                                              |
| 11.4 | A conversion should not be performed between a pointer to object and an integer type                                                       |
| 11.5 | A conversion should not be performed from pointer to void into pointer to object                                                           |
| 11.6 | A cast shall not be performed between pointer to void and an arithmetic type                                                               |
| 11.7 | A cast shall not be performed between pointer to object and a non-integer arithmetic type                                                  |
| 11.8 | A cast shall not remove any const or volatile qualification from the type pointed to by a pointer                                          |
| 12.1 | The precedence of operators within expressions should be made explicit                                                                     |
| 12.3 | The comma operator should not be used                                                                                                    |
| 13.2 | The value of an expression and its persistent side effects shall be the same under all permitted evaluation orders                         |
| 13.4 | The result of an assignment operator should not be used                                                                                    |
| 14.1 | A loop counter shall not have essentially floating type                                                                                    |
| 14.2 | A for loop shall be well-formed                                                                                                    |
| 14.4 | The controlling expression of an if statement and the controlling expression of an iteration-statement shall have essentially Boolean type |
| 15.1 | The goto statement should not be used                                                                                                    |
| 15.2 | The goto statement shall jump to a label declared later in the same function                                                               |

| Rule  | Description                                                                                                    |
|-------|----------------------------------------------------------------------------------------------------|
| 15.3  | Any label referenced by a goto statement shall be declared in the same block, or in any block enclosing the goto statement                     |
| 15.5  | A function should have a single point of exit at the end                                                                                       |
| 15.6  | The body of an iteration- statement or a selection- statement shall be a compound-statement                                                    |
| 15.7  | All if else if constructs shall be terminated with an else statement                                                                           |
| 16.4  | Every switch statement shall have a default label                                                                                              |
| 16.5  | A default label shall appear as either the first or the last switch label of a switch statement                                                |
| 17.1  | The features of <starg.h> shall not be used</starg.h>                                                                                          |
| 17.2  | Functions shall not call themselves, either directly or indirectly                                                                             |
| 17.4  | All exit paths from a function with non-void return type shall have an explicit return statement with an expression                            |
| 18.3  | The relational operators >, >=, < and <= shall not be applied to objects of pointer type except where they point into the same object          |
| 18.4  | The +, -, += and -= operators should not be applied to an expression of pointer type                                                           |
| 18.5  | Declarations should contain no more than two levels of pointer nesting                                                                         |
| 18.6  | The address of an object with automatic storage shall not be copied to another object that persists after the first object has ceased to exist |
| 19.2  | The union keyword should not be used                                                                                                    |
| 20.4  | A macro shall not be defined with the same name as a keyword                                                                                   |
| 20.6  | Tokens that look like a preprocessing directive shall not occur within a macro argument                                                        |
| 20.7  | Expressions resulting from the expansion of macro parameters shall be enclosed in parentheses                                                  |
| 20.9  | All identifiers used in the controlling expression of #if or #elif preprocessing directives shall be #define'd before evaluation               |
| 20.11 | A macro parameter immediately following a # operator shall not immediately be followed by a ## operator                                        |
| 21.3  | The memory allocation and deallocation functions of <stdlib.h> shall not be used</stdlib.h>                                                    |

# See Also

# **More About**

• "Interpret Polyspace Code Prover Access Results" on page 1-2

# Avoid Violations of MISRA C 2012 Rules 8.x

MISRA C:2012 rules 8.1-8.14 enforce good coding practices surrounding declarations and definitions. If you follow these practices, you are less likely to have conflicting declarations or to unintentionally modify variables.

If you do not follow these practices during coding, your code might require major changes later to be MISRA C-compliant. You might have too many MISRA C violations. Sometimes, in fixing a violation, you might violate another rule. Instead, keep these rules in mind when coding. Use the MISRA C:2012 checker to spot any issues that you might have missed.

Explicitly specify all data types in declarations.

Avoid implicit data types like this declaration of k:

```
extern void foo (char c, const k);
Instead use:
extern void foo (char c, const int k);
```

That way, you do not violate MISRA C:2012 Rule 8.1.

When declaring functions, provide names and data types for all parameters.

Avoid declarations without parameter names like these declarations:

```
extern int func(int);
extern int func2();
Instead use:
extern int func(int arg);
extern int func2(void);
```

That way, you do not violate MISRA C:2012 Rule 8.2.

 If you want to use an object or function in multiple files, declare the object or function once in only one header file.

To use an object in multiple source files, declare it as extern in a header file. Include the header file in all the source files where you need the object. In one of those source files, define the object. For instance:

```
/* header.h */
extern int var;
/* file1.c */
#include "header.h"
/* Some usage of var */
/* file2.c */
#include "header.h"
int var=1:
```

To use a function in multiple source files, declare it in a header file. Include the header file in all the source files where you need the function. In one of those source files, define the function.

That way, you do not violate MISRA C:2012 Rule 8.3, MISRA C:2012 Rule 8.4, MISRA C:2012 Rule 8.5, or MISRA C:2012 Rule 8.6.

 If you want to use an object or function in one file only, declare and define the object or function with the static specifier.

Make sure that you use the static specifier in all declarations and the definition. For instance, this function func is meant to be used only in the current file:

```
static int func(void);
static int func(void){
}
```

That way, you do not violateMISRA C:2012 Rule 8.7 and MISRA C:2012 Rule 8.8.

· If you want to use an object in one function only, declare the object in the function body.

Avoid declaring the object outside the function.

For instance, if you use var in func only, do declare it outside the body of func:

```
int var;
void func(void) {
    var=1;
}
Instead use:

void func(void) {
    int var;
    var=1;
}
```

That way, you do not violate MISRA C:2012 Rule 8.7 and MISRA C:2012 Rule 8.9.

 If you want to inline a function, declare and define the function with the static specifier.

Every time you add inline to a function definition, add static too:

```
static inline double func(int val);
static inline double func(int val) {
}
```

That way, you do not violate MISRA C:2012 Rule 8.10.

· When declaring arrays, explicitly specify their size.

Avoid implicit size specifications like this:

```
extern int32_t array[];
Instead use:
#define MAXSIZE 10
extern int32_t array[MAXSIZE];
```

That way, you do not violate MISRA C:2012 Rule 8.11.

When declaring enumerations, try to avoid mixing implicit and explicit specifications.

Avoid mixing implicit and explicit specifications. You can specify the first enumeration constant explicitly, but after that, use either implicit or explicit specifications. For instance, avoid this type of mix:

```
enum color {red = 2, blue, green = 3, yellow};
Instead use:
enum color {red = 2, blue, green, yellow};
That way, you do not violate MISRA C:2012 Rule 8.12.
```

 When declaring pointers, point to a const-qualified type unless you want to use the pointer to modify an object.

Point to a const-qualified type by default unless you intend to use the pointer for modifying the pointed object. For instance, in this example, ptr is not used to modify the pointed object:

```
char last_char(const char * const ptr){
}
```

That way, you do not violate MISRA C:2012 Rule 8.13.

# **Software Quality Objective Subsets (C++)**

## In this section...

"SQO Subset 1 - Direct Impact on Selectivity" on page 1-85

"SQO Subset 2 - Indirect Impact on Selectivity" on page 1-86

# **SQO Subset 1 - Direct Impact on Selectivity**

The following set of MISRA C++ coding rules will typically improve the number of unproven results in Polyspace Code Prover.

| MISRA C++ Rule | Description                                                                                                    |
|----------------|----------------------------------------------------------------------------------------------------|
| 2-10-2         | Identifiers declared in an inner scope shall not hide an identifier declared in an outer scope.                                                   |
| 3-1-3          | When an array is declared, its size shall either be stated explicitly or defined implicitly by initialization.                                    |
| 3-3-2          | The One Definition Rule shall not be violated.                                                                                                    |
| 3-9-3          | The underlying bit representations of floating-point values shall not be used.                                                                    |
| 5-0-15         | Array indexing shall be the only form of pointer arithmetic.                                                                                      |
| 5-0-18         | >, >=, <, <= shall not be applied to objects of pointer type, except where they point to the same array.                                          |
| 5-0-19         | The declaration of objects shall contain no more than two levels of pointer indirection.                                                          |
| 5-2-8          | An object with integer type or pointer to void type shall not be converted to an object with pointer type.                                        |
| 5-2-9          | A cast should not convert a pointer type to an integral type.                                                                                     |
| 6-2-2          | Floating-point expressions shall not be directly or indirectly tested for equality or inequality.                                                 |
| 6-5-1          | A for loop shall contain a single loop-counter which shall not have floating type.                                                                |
| 6-5-2          | If loop-counter is not modified by or ++, then, within condition, the loop-counter shall only be used as an operand to $<=$ , $<$ , $>$ or $>=$ . |
| 6-5-3          | The loop-counter shall not be modified within condition or statement.                                                                             |
| 6-5-4          | The loop-counter shall be modified by one of:, $++$ , $-=n$ , or $+=n$ ; where n remains constant for the duration of the loop.                   |
| 6-6-1          | Any label referenced by a goto statement shall be declared in the same block, or in a block enclosing the goto statement.                         |
| 6-6-2          | The goto statement shall jump to a label declared later in the same function body.                                                                |
| 6-6-4          | For any iteration statement there shall be no more than one break or goto statement used for loop termination.                                    |
| 6-6-5          | A function shall have a single point of exit at the end of the function.                                                                          |
| 7-5-1          | A function shall not return a reference or a pointer to an automatic variable (including parameters), defined within the function.                |

| MISRA C++ Rule | Description                                                                                                    |
|----------------|----------------------------------------------------------------------------------------------------|
| 7-5-2          | The address of an object with automatic storage shall not be assigned to another object that may persist after the first object has ceased to exist.                                                   |
| 7-5-4          | Functions should not call themselves, either directly or indirectly.                                                                                                    |
| 8-4-1          | Functions shall not be defined using the ellipsis notation.                                                                                                    |
| 9-5-1          | Unions shall not be used.                                                                                                    |
| 10-1-2         | A base class shall only be declared virtual if it is used in a diamond hierarchy.                                                                                                    |
| 10-1-3         | An accessible base class shall not be both virtual and nonvirtual in the same hierarchy.                                                                                                    |
| 10-3-1         | There shall be no more than one definition of each virtual function on each path through the inheritance hierarchy.                                                                                    |
| 10-3-2         | Each overriding virtual function shall be declared with the virtual keyword.                                                                                                    |
| 10-3-3         | A virtual function shall only be overridden by a pure virtual function if it is itself declared as pure virtual.                                                                                       |
| 15-0-3         | Control shall not be transferred into a try or catch block using a goto or a switch statement.                                                                                                    |
| 15-1-3         | An empty throw (throw;) shall only be used in the compound- statement of a catch handler.                                                                                                    |
| 15-3-3         | Handlers of a function-try-block implementation of a class constructor or destructor shall not reference non-static members from this class or its bases.                                              |
| 15-3-5         | A class type exception shall always be caught by reference.                                                                                                    |
| 15-3-6         | Where multiple handlers are provided in a single try-catch statement or function-try-block for a derived class and some or all of its bases, the handlers shall be ordered most-derived to base class. |
| 15-3-7         | Where multiple handlers are provided in a single try-catch statement or function-try-block, any ellipsis (catch-all) handler shall occur last.                                                         |
| 15-4-1         | If a function is declared with an exception-specification, then all declarations of the same function (in other translation units) shall be declared with the same set of type-ids.                    |
| 15-5-1         | A class destructor shall not exit with an exception.                                                                                                    |
| 15-5-2         | Where a function's declaration includes an exception-specification, the function shall only be capable of throwing exceptions of the indicated type(s).                                                |
| 18-4-1         | Dynamic heap memory allocation shall not be used.                                                                                                    |

# **SQO Subset 2 - Indirect Impact on Selectivity**

Good design practices generally lead to less code complexity, which can improve the number of unproven results in Polyspace Code Prover. The following set of coding rules may help to address design issues in your code. The SQO-subset2 option checks the rules in SQO-subset1 and SQOsubset2.

| MISRA C++ Rule | Description                                                                              |
|----------------|------------------------------------------------------------------------------------------|
| 2-10-2         | Identifiers declared in an inner scope shall not hide an identifier declared in an outer |
|                | scope.                                                                                   |

| MISRA C++ Rule | Description                                                                                                    |
|----------------|----------------------------------------------------------------------------------------------------|
| 3-1-3          | When an array is declared, its size shall either be stated explicitly or defined implicitly by initialization.                                                                                                    |
| 3-3-2          | If a function has internal linkage then all re-declarations shall include the static storage class specifier.                                                                                                    |
| 3-4-1          | An identifier declared to be an object or type shall be defined in a block that minimizes its visibility.                                                                                                    |
| 3-9-2          | typedefs that indicate size and signedness should be used in place of the basic numerical types.                                                                                                    |
| 3-9-3          | The underlying bit representations of floating-point values shall not be used.                                                                                                    |
| 4-5-1          | Expressions with type bool shall not be used as operands to built-in operators other than the assignment operator =, the logical operators &&,   , !, the equality operators == and !=, the unary & operator, and the conditional operator. |
| 5-0-1          | The value of an expression shall be the same under any order of evaluation that the standard permits.                                                                                                    |
| 5-0-2          | Limited dependence should be placed on C++ operator precedence rules in expressions.                                                                                                    |
| 5-0-7          | There shall be no explicit floating-integral conversions of a cvalue expression.                                                                                                    |
| 5-0-8          | An explicit integral or floating-point conversion shall not increase the size of the underlying type of a cvalue expression.                                                                                                    |
| 5-0-9          | An explicit integral conversion shall not change the signedness of the underlying type of a cvalue expression.                                                                                                    |
| 5-0-10         | If the bitwise operators ~ and << are applied to an operand with an underlying type of unsigned char or unsigned short, the result shall be immediately cast to the underlying type of the operand.                                         |
| 5-0-13         | The condition of an if-statement and the condition of an iteration- statement shall have type bool                                                                                                    |
| 5-0-15         | Array indexing shall be the only form of pointer arithmetic.                                                                                                    |
| 5-0-18         | >, >=, <, <= shall not be applied to objects of pointer type, except where they point to the same array.                                                                                                    |
| 5-0-19         | The declaration of objects shall contain no more than two levels of pointer indirection.                                                                                                    |
| 5-2-1          | Each operand of a logical && or    shall be a postfix - expression.                                                                                                    |
| 5-2-2          | A pointer to a virtual base class shall only be cast to a pointer to a derived class by means of dynamic_cast.                                                                                                    |
| 5-2-5          | A cast shall not remove any const or volatile qualification from the type of a pointer or reference.                                                                                                    |
| 5-2-6          | A cast shall not convert a pointer to a function to any other pointer type, including a pointer to function type.                                                                                                    |
| 5-2-7          | An object with pointer type shall not be converted to an unrelated pointer type, either directly or indirectly.                                                                                                    |
| 5-2-8          | An object with integer type or pointer to void type shall not be converted to an object with pointer type.                                                                                                    |
| 5-2-9          | A cast should not convert a pointer type to an integral type.                                                                                                    |

| MISRA C++ Rule | Description                                                                                                    |
|----------------|----------------------------------------------------------------------------------------------------|
| 5-2-11         | The comma operator, && operator and the    operator shall not be overloaded.                                                                                 |
| 5-3-2          | The unary minus operator shall not be applied to an expression whose underlying type is unsigned.                                                            |
| 5-3-3          | The unary & operator shall not be overloaded.                                                                                                    |
| 5-18-1         | The comma operator shall not be used.                                                                                                    |
| 6-2-1          | Assignment operators shall not be used in sub-expressions.                                                                                                   |
| 6-2-2          | Floating-point expressions shall not be directly or indirectly tested for equality or inequality.                                                            |
| 6-3-1          | The statement forming the body of a switch, while, do while or for statement shall be a compound statement.                                                  |
| 6-4-2          | All if else if constructs shall be terminated with an else clause.                                                                                           |
| 6-4-6          | The final clause of a switch statement shall be the default-clause.                                                                                          |
| 6-5-1          | A for loop shall contain a single loop-counter which shall not have floating type.                                                                           |
| 6-5-2          | If loop-counter is not modified by or ++, then, within condition, the loop-counter shall only be used as an operand to $<=$ , $<$ , $>$ or $>=$ .            |
| 6-5-3          | The loop-counter shall not be modified within condition or statement.                                                                                        |
| 6-5-4          | The loop-counter shall be modified by one of:, $++$ , $-=$ n, or $+=$ n; where n remains constant for the duration of the loop.                              |
| 6-6-1          | Any label referenced by a goto statement shall be declared in the same block, or in a block enclosing the goto statement.                                    |
| 6-6-2          | The goto statement shall jump to a label declared later in the same function body.                                                                           |
| 6-6-4          | For any iteration statement there shall be no more than one break or goto statement used for loop termination.                                               |
| 6-6-5          | A function shall have a single point of exit at the end of the function.                                                                                     |
| 7-5-1          | A function shall not return a reference or a pointer to an automatic variable (including parameters), defined within the function.                           |
| 7-5-2          | The address of an object with automatic storage shall not be assigned to another object that may persist after the first object has ceased to exist.         |
| 7-5-4          | Functions should not call themselves, either directly or indirectly.                                                                                         |
| 8-4-1          | Functions shall not be defined using the ellipsis notation.                                                                                                  |
| 8-4-3          | All exit paths from a function with non-void return type shall have an explicit return statement with an expression.                                         |
| 8-4-4          | A function identifier shall either be used to call the function or it shall be preceded by &.                                                                |
| 8-5-2          | Braces shall be used to indicate and match the structure in the non- zero initialization of arrays and structures.                                           |
| 8-5-3          | In an enumerator list, the = construct shall not be used to explicitly initialize members other than the first, unless all items are explicitly initialized. |
| 9-5-1          | Unions shall not be used.                                                                                                    |
| 10-1-2         | A base class shall only be declared virtual if it is used in a diamond hierarchy.                                                                            |

| MISRA C++ Rule | Description                                                                                                    |
|----------------|----------------------------------------------------------------------------------------------------|
| 10-1-3         | An accessible base class shall not be both virtual and nonvirtual in the same hierarchy.                                                                                                    |
| 10-3-1         | There shall be no more than one definition of each virtual function on each path through the inheritance hierarchy.                                                                                    |
| 10-3-2         | Each overriding virtual function shall be declared with the virtual keyword.                                                                                                    |
| 10-3-3         | A virtual function shall only be overridden by a pure virtual function if it is itself declared as pure virtual.                                                                                       |
| 11-0-1         | Member data in non- POD class types shall be private.                                                                                                    |
| 12-1-1         | An object's dynamic type shall not be used from the body of its constructor or destructor.                                                                                                    |
| 12-8-2         | The copy assignment operator shall be declared protected or private in an abstract class.                                                                                                    |
| 15-0-3         | Control shall not be transferred into a try or catch block using a goto or a switch statement.                                                                                                    |
| 15-1-3         | An empty throw (throw;) shall only be used in the compound- statement of a catch handler.                                                                                                    |
| 15-3-3         | Handlers of a function-try-block implementation of a class constructor or destructor shall not reference non-static members from this class or its bases.                                              |
| 15-3-5         | A class type exception shall always be caught by reference.                                                                                                    |
| 15-3-6         | Where multiple handlers are provided in a single try-catch statement or function-try-block for a derived class and some or all of its bases, the handlers shall be ordered most-derived to base class. |
| 15-3-7         | Where multiple handlers are provided in a single try-catch statement or function-try-block, any ellipsis (catch-all) handler shall occur last.                                                         |
| 15-4-1         | If a function is declared with an exception-specification, then all declarations of the same function (in other translation units) shall be declared with the same set of typeids.                     |
| 15-5-1         | A class destructor shall not exit with an exception.                                                                                                    |
| 15-5-2         | Where a function's declaration includes an exception-specification, the function shall only be capable of throwing exceptions of the indicated type(s).                                                |
| 16-0-5         | Arguments to a function-like macro shall not contain tokens that look like preprocessing directives.                                                                                                   |
| 16-0-6         | In the definition of a function-like macro, each instance of a parameter shall be enclosed in parentheses, unless it is used as the operand of # or ##.                                                |
| 16-0-7         | Undefined macro identifiers shall not be used in #if or #elif preprocessor directives, except as operands to the defined operator.                                                                     |
| 16-2-2         | C++ macros shall only be used for: include guards, type qualifiers, or storage class specifiers.                                                                                                    |
| 16-3-1         | There shall be at most one occurrence of the # or ## operators in a single macro definition.                                                                                                    |
| 18-4-1         | Dynamic heap memory allocation shall not be used.                                                                                                    |

# See Also

# **More About**

"Interpret Polyspace Code Prover Access Results" on page 1-2  $\,$ 

# **Coding Rule Subsets Checked Early in Analysis**

In the initial compilation phase of the analysis, Polyspace checks those coding rules that do not require the run-time error detection part of the analysis. If you want only those rules checked, you can perform a much quicker analysis.

The software provides two predefined subsets of rules that it checks earlier in the analysis. The subsets are available with the options Check MISRA C:2004 (-misra2), Check MISRA AC AGC (-misra-ac-agc), and Check MISRA C:2012 (-misra3). For more information on analysis options, see the documentation for Polyspace Code Prover or Polyspace Code Prover Server.

| Argument                   | Purpose                                                                                                    |
|----------------------------|----------------------------------------------------------------------------------------------------|
| single-unit-rules          | Check rules that apply only to single translation units.                                                                                                    |
|                            | If you detect only coding rule violations and select this subset, a Bug Finder analysis stops after the compilation phase.                                                                                                    |
| system-decidable-<br>rules | Check rules in the single-unit-rules subset and some rules that apply to the collective set of program files. The additional rules are the less complex rules that apply at the integration level. These rules can be checked only at the integration level because the rules involve more than one translation unit. |
|                            | If you detect only coding rule violations and select this subset, a Bug Finder analysis stops after the linking phase.                                                                                                    |

See also "Interpret Polyspace Code Prover Access Results" on page 1-2.

#### MISRA C: 2004 and MISRA AC AGC Rules

The software checks the following rules early in the analysis. The rules that are checked at a system level and appear only in the system-decidable-rules subset are indicated by an asterisk.

#### **Environment**

| Rule | Description                                                                                                    |
|------|----------------------------------------------------------------------------------------------------|
| 1.1* | All code shall conform to ISO® 9899:1990 "Programming languages - C", amended and corrected by ISO/IEC 9899/COR1:1995, ISO/IEC 9899/AMD1:1995, and ISO/IEC 9899/COR2:1996. |

## **Language Extensions**

| Rule | Description                                                   |
|------|---------------------------------------------------------------|
| 2.1  | Assembly language shall be encapsulated and isolated.         |
| 2.2  | Source code shall only use /* */ style comments.              |
| 2.3  | The character sequence /* shall not be used within a comment. |

#### **Documentation**

| Rule | Description                                                          |
|------|----------------------------------------------------------------------|
| 3.4  | All uses of the #pragma directive shall be documented and explained. |

## **Character Sets**

| R  | ule | Description                                                                        |
|----|-----|------------------------------------------------------------------------------------|
| 4. | .1  | Only those escape sequences which are defined in the ISO C standard shall be used. |
| 4. | .2  | Trigraphs shall not be used.                                                       |

# **Identifiers**

| Rule | Description                                                                                                    |
|------|----------------------------------------------------------------------------------------------------|
| 5.1* | Identifiers (internal and external) shall not rely on the significance of more than 31 characters.                                                            |
| 5.2  | Identifiers in an inner scope shall not use the same name as an identifier in an outer scope, and therefore hide that identifier.                             |
| 5.3* | A typedef name shall be a unique identifier.                                                                                                    |
| 5.4* | A tag name shall be a unique identifier.                                                                                                    |
| 5.5* | No object or function identifier with a static storage duration should be reused.                                                                             |
| 5.6* | No identifier in one name space should have the same spelling as an identifier in another name space, with the exception of structure and union member names. |
| 5.7* | No identifier name should be reused.                                                                                                    |

# Types

| Rule | Description                                                                                 |
|------|---------------------------------------------------------------------------------------------|
| 6.1  | The plain char type shall be used only for the storage and use of character values.         |
| 6.2  | Signed and unsigned char type shall be used only for the storage and use of numeric values. |
| 6.3  | typedefs that indicate size and signedness should be used in place of the basic types.      |
| 6.4  | Bit fields shall only be defined to be of type unsigned int or signed int.                  |
| 6.5  | Bit fields of type signed int shall be at least 2 bits long.                                |

# Constants

| Rule | Description                                                                     |
|------|---------------------------------------------------------------------------------|
| 7.1  | Octal constants (other than zero) and octal escape sequences shall not be used. |

# **Declarations and Definitions**

| Rule  | Description                                                                                                    |
|-------|----------------------------------------------------------------------------------------------------|
| 8.1   | Functions shall have prototype declarations and the prototype shall be visible at both the function definition and call.                       |
| 8.2   | Whenever an object or function is declared or defined, its type shall be explicitly stated.                                                    |
| 8.3   | For each function parameter the type given in the declaration and definition shall be identical, and the return types shall also be identical. |
| 8.4*  | If objects or functions are declared more than once their types shall be compatible.                                                           |
| 8.5   | There shall be no definitions of objects or functions in a header file.                                                                        |
| 8.6   | Functions shall always be declared at file scope.                                                                                              |
| 8.7   | Objects shall be defined at block scope if they are only accessed from within a single function.                                               |
| 8.8*  | An external object or function shall be declared in one file and only one file.                                                                |
| 8.9*  | An identifier with external linkage shall have exactly one external definition.                                                                |
| 8.10* | All declarations and definitions of objects or functions at file scope shall have internal linkage unless external linkage is required.        |
| 8.11  | The static storage class specifier shall be used in definitions and declarations of objects and functions that have internal linkage           |
| 8.12  | When an array is declared with external linkage, its size shall be stated explicitly or defined implicitly by initialization.                  |

# Initialization

| Rule | Description                                                                                                    |
|------|----------------------------------------------------------------------------------------------------|
| 9.2  | Braces shall be used to indicate and match the structure in the nonzero initialization of arrays and structures.                                             |
| 9.3  | In an enumerator list, the = construct shall not be used to explicitly initialize members other than the first, unless all items are explicitly initialized. |

# **Arithmetic Type Conversion**

| Rule | Description                                                                                                    |
|------|----------------------------------------------------------------------------------------------------|
| 10.1 | The value of an expression of integer type shall not be implicitly converted to a different underlying type if:                                                                           |
|      | It is not a conversion to a wider integer type of the same signedness, or                                                                                                    |
|      | The expression is complex, or                                                                                                    |
|      | The expression is not constant and is a function argument, or                                                                                                    |
|      | The expression is not constant and is a return expression                                                                                                    |
| 10.2 | The value of an expression of floating type shall not be implicitly converted to a different type if                                                                                      |
|      | It is not a conversion to a wider floating type, or                                                                                                    |
|      | The expression is complex, or                                                                                                    |
|      | The expression is a function argument, or                                                                                                    |
|      | The expression is a return expression                                                                                                    |
| 10.3 | The value of a complex expression of integer type may only be cast to a type that is narrower and of the same signedness as the underlying type of the expression.                        |
| 10.4 | The value of a complex expression of float type may only be cast to narrower floating type.                                                                                               |
| 10.5 | If the bitwise operator ~ and << are applied to an operand of underlying type unsigned char or unsigned short, the result shall be immediately cast to the underlying type of the operand |
| 10.6 | The "U" suffix shall be applied to all constants of unsigned types.                                                                                                    |

# **Pointer Type Conversion**

| Rule | Description                                                                                                    |
|------|----------------------------------------------------------------------------------------------------|
| 11.1 | Conversion shall not be performed between a pointer to a function and any type other than an integral type.                                                       |
| 11.2 | Conversion shall not be performed between a pointer to an object and any type other than an integral type, another pointer to a object type or a pointer to void. |
| 11.3 | A cast should not be performed between a pointer type and an integral type.                                                                                       |
| 11.4 | A cast should not be performed between a pointer to object type and a different pointer to object type.                                                           |
| 11.5 | A cast shall not be performed that removes any const or volatile qualification from the type addressed by a pointer                                               |

# **Expressions**

| Rule  | Description                                                                                                    |
|-------|----------------------------------------------------------------------------------------------------|
| 12.1  | Limited dependence should be placed on C's operator precedence rules in expressions.                                                                                                    |
| 12.3  | The sizeof operator should not be used on expressions that contain side effects.                                                                                                    |
| 12.5  | The operands of a logical && or     shall be primary-expressions.                                                                                                    |
| 12.6  | Operands of logical operators (&&,     and !) should be effectively Boolean. Expression that are effectively Boolean should not be used as operands to operators other than (&&,     or !). |
| 12.7  | Bitwise operators shall not be applied to operands whose underlying type is signed.                                                                                                    |
| 12.9  | The unary minus operator shall not be applied to an expression whose underlying type is unsigned.                                                                                           |
| 12.10 | The comma operator shall not be used.                                                                                                    |
| 12.11 | Evaluation of constant unsigned expression should not lead to wraparound.                                                                                                    |
| 12.12 | The underlying bit representations of floating-point values shall not be used.                                                                                                    |
| 12.13 | The increment (++) and decrement () operators should not be mixed with other operators in an expression                                                                                     |

# **Control Statement Expressions**

| Rule | Description                                                                                                    |
|------|----------------------------------------------------------------------------------------------------|
| 13.1 | Assignment operators shall not be used in expressions that yield Boolean values.                                      |
| 13.2 | Tests of a value against zero should be made explicit, unless the operand is effectively Boolean.                     |
| 13.3 | Floating-point expressions shall not be tested for equality or inequality.                                            |
| 13.4 | The controlling expression of a for statement shall not contain any objects of floating type.                         |
| 13.5 | The three expressions of a for statement shall be concerned only with loop control.                                   |
| 13.6 | Numeric variables being used within a for loop for iteration counting should not be modified in the body of the loop. |

## **Control Flow**

| Rule  | Description                                                                                                    |
|-------|----------------------------------------------------------------------------------------------------|
| 14.3  | All non-null statements shall either                                                                                                    |
|       | have at least one side effect however executed, or                                                                                                    |
|       | cause control flow to change.                                                                                                    |
| 14.4  | The goto statement shall not be used.                                                                                                    |
| 14.5  | The continue statement shall not be used.                                                                                                    |
| 14.6  | For any iteration statement, there shall be at most one break statement used for loop termination.                                                                  |
| 14.7  | A function shall have a single point of exit at the end of the function.                                                                                            |
| 14.8  | The statement forming the body of a switch, while, do while or for statement shall be a compound statement.                                                         |
| 14.9  | An if (expression) construct shall be followed by a compound statement. The else keyword shall be followed by either a compound statement, or another if statement. |
| 14.10 | All if else if constructs should contain a final else clause.                                                                                                    |

## **Switch Statements**

| Rule | Description                                                                                                    |
|------|----------------------------------------------------------------------------------------------------|
| 15.0 | Unreachable code is detected between switch statement and first case.                                                  |
| 15.1 | A switch label shall only be used when the most closely-enclosing compound statement is the body of a switch statement |
| 15.2 | An unconditional break statement shall terminate every non-empty switch clause.                                        |
| 15.3 | The final clause of a switch statement shall be the default clause.                                                    |
| 15.4 | A switch expression should not represent a value that is effectively Boolean.                                          |
| 15.5 | Every switch statement shall have at least one case clause.                                                            |

# **Functions**

| Rule  | Description                                                                                                    |
|-------|----------------------------------------------------------------------------------------------------|
| 16.1  | Functions shall not be defined with variable numbers of arguments.                                                              |
| 16.3  | Identifiers shall be given for all of the parameters in a function prototype declaration.                                       |
| 16.4* | The identifiers used in the declaration and definition of a function shall be identical.                                        |
| 16.5  | Functions with no parameters shall be declared with parameter type void.                                                        |
| 16.6  | The number of arguments passed to a function shall match the number of parameters.                                              |
| 16.8  | All exit paths from a function with non-void return type shall have an explicit return statement with an expression.            |
| 16.9  | A function identifier shall only be used with either a preceding &, or with a parenthesized parameter list, which may be empty. |

# **Pointers and Arrays**

| Rule | Description                                                          |
|------|----------------------------------------------------------------------|
| 17.4 | Array indexing shall be the only allowed form of pointer arithmetic. |
| 17.5 | A type should not contain more than 2 levels of pointer indirection. |

# **Structures and Unions**

| Rule | Description                                                                      |
|------|----------------------------------------------------------------------------------|
| 18.1 | All structure or union types shall be complete at the end of a translation unit. |
| 18.4 | Unions shall not be used.                                                        |

# **Preprocessing Directives**

| Rule  | Description                                                                                                    |
|-------|----------------------------------------------------------------------------------------------------|
| 19.1  | <pre>#include statements in a file shall only be preceded by other preprocessors directives or comments.</pre>                                                         |
| 19.2  | Nonstandard characters should not occur in header file names in <b>#include</b> directives.                                                                            |
| 19.3  | The #include directive shall be followed by either a <filename> or "filename" sequence.</filename>                                                                     |
| 19.4  | C macros shall only expand to a braced initializer, a constant, a parenthesized expression, a type qualifier, a storage class specifier, or a do-while-zero construct. |
| 19.5  | Macros shall not be #defined and #undefd within a block.                                                                                                    |
| 19.6  | #undef shall not be used.                                                                                                    |
| 19.7  | A function should be used in preference to a function like-macro.                                                                                                    |
| 19.8  | A function-like macro shall not be invoked without all of its arguments.                                                                                               |
| 19.9  | Arguments to a function-like macro shall not contain tokens that look like preprocessing directives.                                                                   |
| 19.10 | In the definition of a function-like macro, each instance of a parameter shall be enclosed in parentheses unless it is used as the operand of # or ##.                 |
| 19.11 | All macro identifiers in preprocessor directives shall be defined before use, except in #ifdef and #ifndef preprocessor directives and the defined() operator.         |
| 19.12 | There shall be at most one occurrence of the # or ## preprocessor operators in a single macro definition.                                                              |
| 19.13 | The # and ## preprocessor operators should not be used.                                                                                                    |
| 19.14 | The defined preprocessor operator shall only be used in one of the two standard forms.                                                                                 |
| 19.15 | Precautions shall be taken in order to prevent the contents of a header file being included twice.                                                                     |
| 19.16 | Preprocessing directives shall be syntactically meaningful even when excluded by the preprocessor.                                                                     |
| 19.17 | All #else, #elif and #endif preprocessor directives shall reside in the same file as the #if or #ifdef directive to which they are related.                            |

## **Standard Libraries**

| Rule  | Description                                                                                                    |
|-------|----------------------------------------------------------------------------------------------------|
| 20.1  | Reserved identifiers, macros and functions in the standard library, shall not be defined, redefined or undefined. |
| 20.2  | The names of standard library macros, objects and functions shall not be reused.                                  |
| 20.4  | Dynamic heap memory allocation shall not be used.                                                                 |
| 20.5  | The error indicator errno shall not be used.                                                                      |
| 20.6  | The macro offsetof, in library <stddef.h>, shall not be used.</stddef.h>                                          |
| 20.7  | The setjmp macro and the longjmp function shall not be used.                                                      |
| 20.8  | The signal handling facilities of <signal.h> shall not be used.</signal.h>                                        |
| 20.9  | The input/output library <stdio.h> shall not be used in production code.</stdio.h>                                |
| 20.10 | The library functions atof, atoi and atoll from library <stdlib.h> shall not be used.</stdlib.h>                  |
| 20.11 | The library functions abort, exit, getenv and system from library <stdlib.h> shall not be used.</stdlib.h>        |
| 20.12 | The time handling functions of library <time.h> shall not be used.</time.h>                                       |

The rules that are checked at a system level and appear only in the system-decidable-rules subset are indicated by an asterisk.

## MISRA C: 2012 Rules

The software checks the following rules early in the analysis. The rules that are checked at a system level and appear only in the system-decidable-rules subset are indicated by an asterisk.

#### **Standard C Environment**

| Rule | Description                                                                                                    |
|------|----------------------------------------------------------------------------------------------------|
| 1.1  | The program shall contain no violations of the standard C syntax and constraints, and shall not exceed the implementation's translation limits. |
| 1.2  | Language extensions should not be used.                                                                                                    |

## **Unused Code**

| Rule | Description                                              |
|------|----------------------------------------------------------|
| 2.3* | A project should not contain unused type declarations.   |
| 2.4* | A project should not contain unused tag declarations.    |
| 2.5* | A project should not contain unused macro declarations.  |
| 2.6  | A function should not contain unused label declarations. |
| 2.7  | There should be no unused parameters in functions.       |

#### Comments

| Rule | Description                                                           |
|------|-----------------------------------------------------------------------|
| 3.1  | The character sequences /* and // shall not be used within a comment. |
| 3.2  | Line-splicing shall not be used in // comments.                       |

### **Character Sets and Lexical Conventions**

|   | Rule | Description                                                 |
|---|------|-------------------------------------------------------------|
| 4 | 4.1  | Octal and hexadecimal escape sequences shall be terminated. |
| 4 | 4.2  | Trigraphs should not be used.                               |

### Identifiers

| Rule | Description                                                                                       |
|------|---------------------------------------------------------------------------------------------------|
| 5.1* | External identifiers shall be distinct.                                                           |
| 5.2  | Identifiers declared in the same scope and name space shall be distinct.                          |
| 5.3  | An identifier declared in an inner scope shall not hide an identifier declared in an outer scope. |
| 5.4  | Macro identifiers shall be distinct.                                                              |
| 5.5  | Identifiers shall be distinct from macro names.                                                   |
| 5.6* | A typedef name shall be a unique identifier.                                                      |
| 5.7* | A tag name shall be a unique identifier.                                                          |
| 5.8* | Identifiers that define objects or functions with external linkage shall be unique.               |
| 5.9* | Identifiers that define objects or functions with internal linkage should be unique.              |

### Types

| Rule | Description                                                 |
|------|-------------------------------------------------------------|
| 6.1  | Bit-fields shall only be declared with an appropriate type. |
| 6.2  | Single-bit named bit fields shall not be of a signed type.  |

### **Literals and Constants**

| Rule | Description                                                                                                    |
|------|----------------------------------------------------------------------------------------------------|
| 7.1  | Octal constants shall not be used.                                                                                 |
| 7.2  | A "u" or "U" suffix shall be applied to all integer constants that are represented in an unsigned type.            |
| 7.3  | The lowercase character "l" shall not be used in a literal suffix.                                                 |
| 7.4  | A string literal shall not be assigned to an object unless the object's type is "pointer to const-qualified char". |

### **Declarations and Definitions**

| Rule | Description                                                                                                    |
|------|----------------------------------------------------------------------------------------------------|
| 8.1  | Types shall be explicitly specified.                                                                                      |
| 8.2  | Function types shall be in prototype form with named parameters.                                                          |
| 8.3* | All declarations of an object or function shall use the same names and type qualifiers.                                   |
| 8.4  | A compatible declaration shall be visible when an object or function with external linkage is defined.                    |
| 8.5* | An external object or function shall be declared once in one and only one file.                                           |
| 8.6* | An identifier with external linkage shall have exactly one external definition.                                           |
| 8.7* | Functions and objects should not be defined with external linkage if they are referenced in only one translation unit.    |
| 8.8  | The static storage class specifier shall be used in all declarations of objects and functions that have internal linkage. |
| 8.9* | An object should be defined at block scope if its identifier only appears in a single function.                           |
| 8.10 | An inline function shall be declared with the static storage class.                                                       |
| 8.11 | When an array with external linkage is declared, its size should be explicitly specified.                                 |
| 8.12 | Within an enumerator list, the value of an implicitly-specified enumeration constant shall be unique.                     |
| 8.14 | The restrict type qualifier shall not be used.                                                                            |

### Initialization

| Rule | Description                                                                                                    |
|------|----------------------------------------------------------------------------------------------------|
| 9.2  | The initializer for an aggregate or union shall be enclosed in braces.                                                    |
| 9.3  | Arrays shall not be partially initialized.                                                                                |
| 9.4  | An element of an object shall not be initialized more than once.                                                          |
| 9.5  | Where designated initializers are used to initialize an array object the size of the array shall be specified explicitly. |

# The Essential Type Model

| Rule | Description                                                                                                    |
|------|----------------------------------------------------------------------------------------------------|
| 10.1 | Operands shall not be of an inappropriate essential type.                                                                                                    |
| 10.2 | Expressions of essentially character type shall not be used inappropriately in addition and subtraction operations.                                                                 |
| 10.3 | The value of an expression shall not be assigned to an object with a narrower essential type or of a different essential type category.                                             |
| 10.4 | Both operands of an operator in which the usual arithmetic conversions are performed shall have the same essential type category.                                                   |
| 10.5 | The value of an expression should not be cast to an inappropriate essential type.                                                                                                   |
| 10.6 | The value of a composite expression shall not be assigned to an object with wider essential type.                                                                                   |
| 10.7 | If a composite expression is used as one operand of an operator in which the usual arithmetic conversions are performed then the other operand shall not have wider essential type. |
| 10.8 | The value of a composite expression shall not be cast to a different essential type category or a wider essential type.                                                             |

### **Pointer Type Conversion**

| Rule | Description                                                                                              |
|------|----------------------------------------------------------------------------------------------------|
| 11.1 | Conversions shall not be performed between a pointer to a function and any other type.                   |
| 11.2 | Conversions shall not be performed between a pointer to an incomplete type and any other type.           |
| 11.3 | A cast shall not be performed between a pointer to object type and a pointer to a different object type. |
| 11.4 | A conversion should not be performed between a pointer to object and an integer type.                    |
| 11.5 | A conversion should not be performed from pointer to void into pointer to object.                        |
| 11.6 | A cast shall not be performed between pointer to void and an arithmetic type.                            |
| 11.7 | A cast shall not be performed between pointer to object and a non-integer arithmetic type.               |
| 11.8 | A cast shall not remove any const or volatile qualification from the type pointed to by a pointer.       |
| 11.9 | The macro NULL shall be the only permitted form of integer null pointer constant.                        |

### **Expressions**

| Rule | Description                                                                         |
|------|-------------------------------------------------------------------------------------|
| 12.1 | The precedence of operators within expressions should be made explicit.             |
| 12.3 | The comma operator should not be used.                                              |
| 12.4 | Evaluation of constant expressions should not lead to unsigned integer wrap-around. |

### **Side Effects**

| Rule | Description                                                                                                    |
|------|----------------------------------------------------------------------------------------------------|
| 13.3 | A full expression containing an increment (++) or decrement () operator should have no other potential side effects other than that caused by the increment or decrement operator. |
| 13.4 | The result of an assignment operator should not be used.                                                                                                    |
| 13.6 | The operand of the sizeof operator shall not contain any expression which has potential side effects.                                                                              |

### **Control Statement Expressions**

| Rule | Description                                                                        |
|------|------------------------------------------------------------------------------------|
| 14.4 | The controlling expression of an if statement and the controlling expression of an |
|      | iteration-statement shall have essentially Boolean type.                           |

#### **Control Flow**

| Rule | Description                                                                                                    |  |
|------|----------------------------------------------------------------------------------------------------|--|
| 15.1 | The goto statement should not be used.                                                                                      |  |
| 15.2 | The goto statement shall jump to a label declared later in the same function.                                               |  |
| 15.3 | Any label referenced by a goto statement shall be declared in the same block, or in any block enclosing the goto statement. |  |
| 15.4 | There should be no more than one break or goto statement used to terminate any iteration statement.                         |  |
| 15.5 | A function should have a single point of exit at the end                                                                    |  |
| 15.6 | The body of an iteration-statement or a selection-statement shall be a compound statement.                                  |  |
| 15.7 | All if else if constructs shall be terminated with an else statement.                                                       |  |

#### **Switch Statements**

| Rule | Description                                                                                                    |  |
|------|----------------------------------------------------------------------------------------------------|--|
| 16.1 | All switch statements shall be well-formed.                                                                             |  |
| 16.2 | A switch label shall only be used when the most closely-enclosing compound statement is the body of a switch statement. |  |
| 16.3 | An unconditional break statement shall terminate every switch-clause.                                                   |  |
| 16.4 | Every switch statement shall have a default label.                                                                      |  |
| 16.5 | A default label shall appear as either the first or the last switch label of a switch statement.                        |  |
| 16.6 | Every switch statement shall have at least two switch-clauses.                                                          |  |
| 16.7 | A switch-expression shall not have essentially Boolean type.                                                            |  |

### **Functions**

| Rule | Description                                                                                                    |  |
|------|----------------------------------------------------------------------------------------------------|--|
| 17.1 | The features of <starg.h> shall not be used.</starg.h>                                                               |  |
| 17.3 | A function shall not be declared implicitly.                                                                         |  |
| 17.4 | All exit paths from a function with non-void return type shall have an explicit return statement with an expression. |  |
| 17.6 | The declaration of an array parameter shall not contain the static keyword between the [ ].                          |  |
| 17.7 | The value returned by a function having non-void return type shall be used.                                          |  |

### **Pointers and Arrays**

| Rule                                                | Description                                                                           |  |
|-----------------------------------------------------|---------------------------------------------------------------------------------------|--|
| 18.4                                                | The +, -, += and -= operators should not be applied to an expression of pointer type. |  |
| 18.5                                                | Declarations should contain no more than two levels of pointer nesting.               |  |
| 18.7                                                | Flexible array members shall not be declared.                                         |  |
| 18.8 Variable-length array types shall not be used. |                                                                                       |  |

### **Overlapping Storage**

| Rule | Description                           |
|------|---------------------------------------|
| 19.2 | The union keyword should not be used. |

### **Preprocessing Directives**

| Rule  | Description                                                                                                    |
|-------|----------------------------------------------------------------------------------------------------|
| 20.1  | #include directives should only be preceded by preprocessor directives or comments.                                                                                       |
| 20.2  | The ', ", or \ characters and the /* or // character sequences shall not occur in a header file name.                                                                     |
| 20.3  | The #include directive shall be followed by either a <filename> or \"filename\" sequence.</filename>                                                                      |
| 20.4  | A macro shall not be defined with the same name as a keyword.                                                                                                    |
| 20.5  | #undef should not be used.                                                                                                    |
| 20.6  | Tokens that look like a preprocessing directive shall not occur within a macro argument.                                                                                  |
| 20.7  | Expressions resulting from the expansion of macro parameters shall be enclosed in parentheses.                                                                            |
| 20.8  | The controlling expression of a <b>#if</b> or <b>#elif</b> preprocessing directive shall evaluate to 0 or 1.                                                              |
| 20.9  | All identifiers used in the controlling expression of <b>#if</b> or <b>#elif</b> preprocessing directives shall be <b>#define</b> 'd before evaluation.                   |
| 20.10 | The # and ## preprocessor operators should not be used.                                                                                                    |
| 20.11 | A macro parameter immediately following a # operator shall not immediately be followed by a ## operator.                                                                  |
| 20.12 | A macro parameter used as an operand to the # or ## operators, which is itself subject to further macro replacement, shall only be used as an operand to these operators. |
| 20.13 | A line whose first token is # shall be a valid preprocessing directive.                                                                                                   |
| 20.14 | All #else, #elif and #endif preprocessor directives shall reside in the same file as the #if, #ifdef or #ifndef directive to which they are related.                      |

#### **Standard Libraries**

| Rule  | Description                                                                                      |  |
|-------|--------------------------------------------------------------------------------------------------|--|
| 21.1  | #define and #undef shall not be used on a reserved identifier or reserved macro name.            |  |
| 21.2  | A reserved identifier or macro name shall not be declared.                                       |  |
| 21.3  | The memory allocation and deallocation functions of <stdlib.h> shall not be used.</stdlib.h>     |  |
| 21.4  | The standard header file <setjmp.h> shall not be used.</setjmp.h>                                |  |
| 21.5  | The standard header file <signal.h> shall not be used.</signal.h>                                |  |
| 21.6  | The Standard Library input/output functions shall not be used.                                   |  |
| 21.7  | The atof, atoi, atol, and atoll functions of <stdlib.h> shall not be used.</stdlib.h>            |  |
| 21.8  | The library functions abort, exit, getenv and system of <stdlib.h> shall not be used.</stdlib.h> |  |
| 21.9  | The library functions bsearch and qsort of <stdlib.h> shall not be used.</stdlib.h>              |  |
| 21.10 | The Standard Library time and date functions shall not be used.                                  |  |
| 21.11 | The standard header file <tgmath.h> shall not be used.</tgmath.h>                                |  |
| 21.12 | The exception handling features of <fenv.h> should not be used.</fenv.h>                         |  |

The rules that are checked at a system level and appear only in the system-decidable-rules subset are indicated by an asterisk.

### **See Also**

### **More About**

• "Interpret Polyspace Code Prover Access Results" on page 1-2

# **HIS Code Complexity Metrics**

The following list shows the Hersteller Initiative Software (HIS) standard metrics that Polyspace evaluates. These metrics and the recommended limits for their values are part of a standard defined by a major group of Original Equipment Manufacturers or OEMs.

### **Project**

Polyspace evaluates the following HIS metrics at the project level.

| Metric                      | Recommended Upper Limit |
|-----------------------------|-------------------------|
| Number of direct recursions | 0                       |
| Number of recursions        | 0                       |

### **File**

Polyspace evaluates the HIS metric, comment density, at the file level. The recommended lower limit is 20.

#### **Function**

Polyspace evaluates the following HIS metrics at the function level.

| Metric                        | Recommended Upper Limit |
|-------------------------------|-------------------------|
| Cyclomatic complexity         | 10                      |
| Language scope                | 4                       |
| Number of call levels         | 4                       |
| Number of calling functions   | 5                       |
| Number of called functions    | 7                       |
| Number of function parameters | 5                       |
| Number of goto statements     | 0                       |
| Number of instructions        | 50                      |
| Number of paths               | 80                      |
| Number of return statements   | 1                       |

### **See Also**

#### **More About**

"Code Metrics"

# **Fix or Comment Polyspace Results**

- "Address Polyspace Results Through Bug Fixes or Justifications" on page 2-2
- "Annotate Code and Hide Known or Acceptable Results" on page 2-4
- "Short Names of Code Prover Run-Time Checks" on page 2-9
- "Short Names of Code Complexity Metrics" on page 2-11
- "Define Custom Annotation Format" on page 2-13
- "Annotation Description Full XML Template" on page 2-20
- "Justify Coding Rule Violations Using Code Prover Checks" on page 2-26

# **Address Polyspace Results Through Bug Fixes or Justifications**

Once you understand the root cause of a Polyspace finding, you can fix your code. Otherwise, add review information to your Polyspace results to fix the code later or to justify the result. You can use the information to keep track of your review progress.

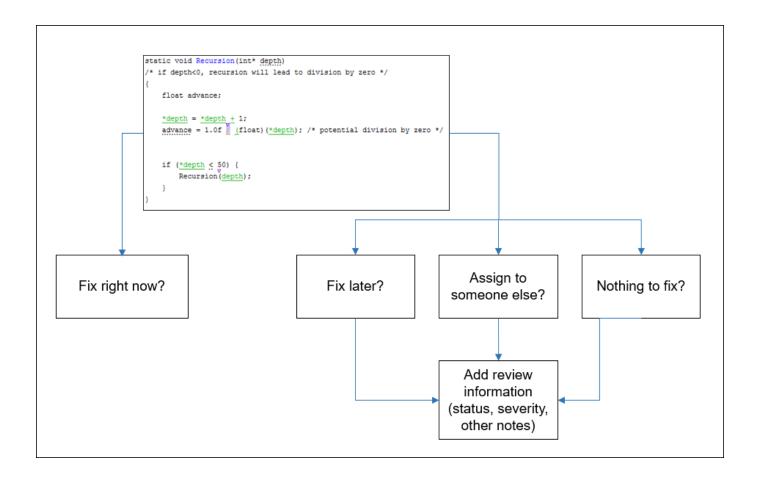

If you add review information to your results file, they carry over to the results of the next analysis on the same project. If you add the same information as comments to your code (annotate), they carry over to any subsequent analysis of the code, whether in the same project or not.

### **Add Review Information in Result Details pane**

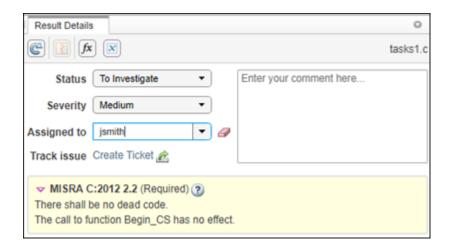

Set the **Status** and **Severity**, and optionally enter notes with more explanations in the **Result Details** pane. The status indicates your response to the Polyspace result. To create a custom **Status**, see "Open Polyspace Access Results in a Desktop Interface".

If you do not plan to fix your code in response to a result, assign one of the following statuses:

- Justified
- No Action Planned
- Not a Defect

Based on the status, Polyspace considers that you have given due consideration and justified that result (retained the code despite the result).

#### Comment or Annotate in Code

If you enter code comments or annotations in a specific syntax, the software can read them and populate the **Severity**, **Status**, and comment fields in the next analysis of the code. Open your source code in an editor and enter the annotation on the same line as the result.

For the annotation syntax, see "Annotate Code and Hide Known or Acceptable Results" on page 2-4.

If you do not specify a status in your annotation, Polyspace assumes that you have set a status of No Action Planned.

#### See Also

#### **More About**

"Annotate Code and Hide Known or Acceptable Results" on page 2-4

# **Annotate Code and Hide Known or Acceptable Results**

To facilitate your review workflow, Polyspace Access classifies analysis findings as

- To Do, with a status of Unreviewed.
- In Progress, with a status of To fix, To investigate, or Other.
- Done, with a status of Justified, No action planned, or Not a defect.

In the **DASHBOARD** perspective, open issues are findings that are **To Do** or **In Progress**.

If a Polyspace analysis of your code finds known or acceptable defects or coding rule violations, you can remove the defects or violations from the list of **Open Issues** in subsequent analyses. Add code annotations that specifies a status of **Justified**, **No action planned**, or **Not a defect**, indicating that you have reviewed the issues and that you do not intend to fix them.

Add annotations by typing them directly in your code. For the general workflow, see "Address Polyspace Results Through Bug Fixes or Justifications" on page 2-2. This topic shows the annotation syntax. If you annotate a finding in your code, you cannot edit the status, severity, or comment fields in the Polyspace Access interface.

### **Code Annotation Syntax**

To add comments directly to your source file, use the Polyspace annotation syntax. The syntax is not case sensitive, and has the following format. Both C style comments within /\* \*/ and C++ style comments starting with // are supported.

• Annotation for current line of code (including within macros):

```
line of code; /* polyspace Family:Result name */
```

• Annotation for current line of code and n following lines:

```
code; /* polyspace +n Family:Result name */
```

Annotation for block of code:

```
/* polyspace-begin Family:Result_name */
code;
/* polyspace-end Family:Result_name */
```

Annotations begin with the keyword polyspace and must include Family and Result\_name field values. You can optionally specify Status, Severity, and Comment field values.

```
polyspace Family:Result_name [Status:Severity] "Comment"
```

When you annotate a block of code, if subsequent annotations nested within that block of code apply to the same *Family* and *Result name*, the nested annotation is applied.

For example, in this code, the annotation on line 9 is applied instead of the block annotation, but the block annotation is applied to the violation on line 7.

```
1  /*polyspace-begin MISRA-C:14.9 [To fix:High] "Block annotation"*/
2  int main(void) /*polyspace MISRA-C:14.7 "Nested annotation applied"*/
3  {
4    int x = 1;
5    int y = x / 2;
6
7    if (y < 0) /* Block annotation is applied to this violation of MISRA-C:14.9*/
8        y++;
9    if (x > y) /*polyspace MISRA-C:14.9 [Justified:Low] "Nested annotation applied"*/
10        return x;
11    return x;
12 }
13 /*polyspace-end MISRA-C:14.9 [To fix:High] "Block annotation"*/
```

If you apply an annotation to multiple lines of code, the annotation does not apply to green checks in the code. When you rerun the analysis these green checks are not considered justified, and their *Status* and *Severity* in the **Results List** do not change to the *Status* and *Severity* of the annotation.

If you do not specify a status, Polyspace Access considers the result **Done**, and assigns the status **No** action planned to the result.

To replace the different annotation fields with their allowed values, use the values in this table or see the examples on page 2-7.

| Field  | Allowed Value                                                                                                    |
|--------|----------------------------------------------------------------------------------------------------|
| Family | Type of analysis result:                                                                                                    |
|        | DEFECT (Polyspace Bug Finder)                                                                                                    |
|        | RTE, for run-time checks (Polyspace Code Prover)                                                                                 |
|        | CODE-METRICS, for function-level code complexity metrics                                                                         |
|        | VARIABLE, for global variables (Polyspace Code Prover)                                                                           |
|        | MISRA-C or MISRA2004 for MISRA C: 2004 rule violations                                                                           |
|        | MISRA - AC - AGC for violations of MISRA C:2004 rules applicable to generated code                                               |
|        | • MISRA-C3 or MISRA2012 for MISRA C: 2012 rule violations. The annotation works even for the rules applicable to generated code. |
|        | CERT-C for CERT® C coding standard violations                                                                                    |
|        | CERT-CPP for CERT C++ coding standard violations                                                                                 |
|        | • ISO-17961 for ISO/IEC TS 17961 coding standard violations                                                                      |
|        | MISRA-CPP for MISRA C++ rule violations                                                                                          |
|        | AUTOSAR-CPP14 for AUTOSAR C++14 rule violations                                                                                  |
|        | • JSF for JSF++ rule violations                                                                                                  |
|        | CUSTOM for violations of custom coding rules                                                                                     |
|        | To specify all analysis results, use the asterisk character *:*.                                                                 |

| Field       | Allowed Value                                                                                                    |
|-------------|----------------------------------------------------------------------------------------------------|
| Result_name | For DEFECT, use short names of checkers. See "Short Names of Bug Finder Defect Checkers".                                                                                                    |
|             | For RTE, use short names of run-time checks. See "Short Names of Code Prover Run-Time Checks" on page 2-9.                                                                                                    |
|             | For CODE-METRICS, use short names of code complexity metrics. See "Short Names of Code Complexity Metrics" on page 2-11.                                                                                                   |
|             | For VARIABLE, the only allowed value is the asterisk character " * ".                                                                                                    |
|             | For coding standard violations, specify the rule number or numbers.                                                                                                    |
|             | To specify all parts of a result name [MISRA2012:17.*] or all result names in a family [DEFECT:*], use the asterisk character.                                                                                             |
| Status      | Text to indicate how you intend to address the error in your code. This value populates the <b>Status</b> column in the <b>Results List</b> pane as:                                                                       |
|             | Unreviewed                                                                                                    |
|             | To investigate                                                                                                    |
|             | • To fix                                                                                                    |
|             | • Justified                                                                                                    |
|             | No action planned                                                                                                    |
|             | Not a defect                                                                                                    |
|             | • Other                                                                                                    |
|             | Polyspace Access removes results annotated with status Justified, No action planned, or Not a defect from the list of <b>Open Issues</b> in subsequent analyses.                                                           |
| Severity    | Text to indicate how critical you consider the error in your code. This value populates the <b>Severity</b> column in the <b>Results List</b> pane as:                                                                     |
|             | • Unset                                                                                                    |
|             | • High                                                                                                    |
|             | • Medium                                                                                                    |
|             | • Low                                                                                                    |
| Comment     | Additional text, such as a keyword or an explanation for the status and severity. This value populates the <b>Comment</b> column in the <b>Results List</b> pane.                                                          |
|             | The additional text can span more than one line in the code. When showing this text in reports, leading and trailing spaces on a line are merged into one space so that the entire text can be read as a single paragraph. |

### Syntax Examples

#### **Annotate a Single Defect**

Enter an annotation on the same line as the defect and specify the <code>Family</code> (DEFECT) and the <code>Result\_name</code> (INT\_OVFL). When you do not specify a status, Polyspace assigns the status <code>No action planned</code> and the result is considered <code>Done</code> in subsequent analyses.

```
int var = INT_MAX;
var++;/* polyspace DEFECT:INT_OVFL */
```

#### **Annotate a Single Coding Standard Violation**

Justify a coding standard violation, for instance, a CERT-C violation.

Enter an annotation on the same line as the violation and specify the *Family* (CERT-C) and the *Result\_name* (the rule number, for instance, STR31-C). Assign the status Justified, severity Low and a comment.

```
code; /* polyspace CERT-C:STR31-C [Justified:Low] "Overflow cannot happen because of external constraints." */
```

#### Annotate All MISRA C: 2012 Violations Over Multiple Lines

Enter an annotation with +n between polyspace and the Family:Result\_name entries. The annotation applies to the same line and the n following lines.

This annotation applies to lines 4-7. The line count includes code, comments, and blank lines.

```
4. code ; // polyspace +3 MISRA2012:*
5. //comment
6.
7. code;
8. code;
```

#### **Annotate All Code Metrics on Function**

To annotate function-level code complexity metrics, in the function definition, enter an annotation on the same line as the function name.

This annotation suppresses all code complexity metrics for function func:

```
char func(char param) { //polyspace CODE-METRICS:*
    ...
}
```

#### **Specify Multiple Families in the Same Annotation**

Enter each family separated by a space. This annotation applies to all MISRA C:2012 rules 17 and to all run-time checks.

```
some code; /* polyspace MISRA2012:17.* RTE:* */
```

#### **Specify Multiple Result Names in the Same Annotation**

After you specify the *Family* (DEFECT), enter each *Result\_name* separated by a comma.

```
system("rm ~/.config"); /* polyspace DEFECT:UNSAFE_SYSTEM_CALL,RETURN_NOT_CHECKED */
```

#### **Add Explanatory Comments to Annotation**

After you specify a <code>Family</code> and a <code>Result\_name</code>, you can add a <code>Comment</code> with additional information for your justification. You can provide a comment for all families and result names, or a comment for each family or result name.

```
//Single comment
code; /* polyspace DEFECT:BAD_FREE MISRA2004:* "OK Defect and MISRA" */
//Multiple comments incorrect syntax:
code; /* polyspace DEFECT:* "OK defect" MISRA2004:5.2 "OK MISRA" */
//Multiple comments correct syntax:
code; /* polyspace DEFECT:* "OK defect" polyspace MISRA2004:5.2 "OK MISRA" */
```

In annotations, Polyspace ignores all text following double quotes. To specify additional <code>Family:Result\_name</code>, [Status:Severity] or Comment entries, you must reenter the keyword polyspace after text in double quotes.

#### **Set Status and Severity**

You can specify allowed values on page 2-4 or enter custom values for status and severity.

```
//Set Status only
code; /* polyspace DEFECT:* [To fix] "some comment" */

//Set Status 'To fix' and Severity 'High'
code; /* polyspace VARIABLE:* [To fix: High] "some comment"*/

//Set custom status 'Assigned' and Severity 'Medium'
code; /* polyspace MISRA2012:12.* [Assigned: Medium] */
```

#### See Also

#### More About

- "Define Custom Annotation Format" on page 2-13
- "Short Names of Code Prover Run-Time Checks" on page 2-9
- "Short Names of Code Complexity Metrics" on page 2-11

# **Short Names of Code Prover Run-Time Checks**

When annotating your code to justify checks or creating custom software quality objectives, you use short names of Code Prover run-time checks instead of the full names. The following table lists the short names for individual run-time checks.

| Check                                               | Acronym          |
|-----------------------------------------------------|------------------|
| Absolute address                                    | ABS_ADDR         |
| AUTOSAR runnable not implemented                    | AUTOSAR_NOIMPL   |
| Correctness condition                               | COR              |
| Division by zero                                    | ZDV              |
| Function not called                                 | FNC              |
| Function not reachable                              | FNR              |
| Function returns a value                            | FRV              |
| Illegally dereferenced pointer                      | IDP              |
| Incorrect object oriented programming               | 00P              |
| Invalid C++ specific operations                     | CPP              |
| Invalid floating point operation                    | INVALID_FLOAT_OP |
| Invalid result of AUTOSAR runnable implementation   | AUTOSAR_IMPL     |
| Invalid shift operations                            | SHF              |
| Invalid use of AUTOSAR runtime environment function | AUTOSAR_USE      |
| Invalid use of standard library routine             | STD_LIB          |
| Non-initialized local variable                      | NIVL             |
| Non-initialized pointer                             | NIP              |
| Non-initialized variable                            | NIV              |
| Non-terminating call                                | NTC              |
| Non-terminating loop                                | NTL              |
| Null this-pointer calling method                    | NNT              |
| Out of bounds array index                           | OBAI             |
| Overflow                                            | 0VFL             |
| Return value not initialized                        | IRV              |
| Subnormal float                                     | SUBNORMAL        |
| Uncaught exception                                  | EXC              |
| Unreachable Code                                    | UNR              |
| User assertion                                      | ASRT             |

# See Also

### **More About**

"Annotate Code and Hide Known or Acceptable Results" on page 2-4

# **Short Names of Code Complexity Metrics**

When annotating your code to justify metrics or creating custom software quality objectives, you use short names of code complexity metrics instead of the full names. The following table lists the short names for code complexity metrics.

Note that you can only annotate your code for function level code complexity metrics only.

## **Project Metrics**

| Code Metric                                                              | Acronym            |
|--------------------------------------------------------------------------|--------------------|
| Number of Direct Recursions                                              | AP_CG_DIRECT_CYCLE |
| Number of Header Files                                                   | INCLUDES           |
| Number of Files                                                          | FILES              |
| Number of Protected Shared Variables (Code Prover only)                  | PSHV               |
| Number of Recursions                                                     | AP_CG_CYCLE        |
| Number of Potentially Unprotected<br>Shared Variables (Code Prover only) | UNPSHV             |
| Program Maximum Stack Usage (Code Prover only)                           | PROG_MAX_STACK     |
| Program Minimum Stack Usage (Code Prover only)                           | PROG_MIN_STACK     |

### **File Metrics**

| Code Metric                     | Acronym           |
|---------------------------------|-------------------|
| Comment Density                 | COMF              |
| Estimated Function Coupling     | FC0               |
| Number of Lines                 | TOTAL_LINES       |
| Number of Lines Without Comment | LINES_WITHOUT_CMT |

### **Function Metrics**

| Code Metric                            | Acronym        |
|----------------------------------------|----------------|
| Cyclomatic Complexity                  | VG             |
| Higher Estimate of Local Variable Size | LOCAL_VARS_MAX |
| Language Scope                         | VOCF           |
| Lower Estimate of Local Variable Size  | LOCAL_VARS_MIN |
| Minimum Stack Usage (Code Prover only) | MIN_STACK      |
| Maximum Stack Usage (Code Prover only) | MAX_STACK      |
| Number of Call Levels                  | LEVEL          |

| Code Metric                          | Acronym           |
|--------------------------------------|-------------------|
| Number of Call Occurrences           | NCALLS            |
| Number of Called Functions           | CALLS             |
| Number of Calling Functions          | CALLING           |
| Number of Executable Lines           | FXLN              |
| Number of Function Parameters        | PARAM             |
| Number of Goto Statements            | GOTO              |
| Number of Instructions               | STMT              |
| Number of Lines Within Body          | FLIN              |
| Number of Local Non-Static Variables | LOCAL_VARS        |
| Number of Local Static Variables     | LOCAL_STATIC_VARS |
| Number of Paths                      | PATH              |
| Number of Return Statements          | RETURN            |

### See Also

### **More About**

"Annotate Code and Hide Known or Acceptable Results" on page 2-4

# **Define Custom Annotation Format**

This example shows how to create and edit an XML file to define an annotation format and map it to the Polyspace annotation syntax.

To get started, copy the following code to a text editor and save it on your machine as  $annotations\_description.xml$ .

```
<?xml version="1.0" encoding="UTF-8"?>
Group="example XML">
 <Expressions Search_For_Keywords="myKeyword"</pre>
                 Separator_Result_Name="
     <!-- Define annotation format in this
     section by adding <Expression/> elements -->
   <Expression Mode="SAME LINE"
                   Regex="myKeyword\s+(\w+(\s*,\s*\w+)*)"
Rule_Identifier_Position="1"
   <Expression Mode="GOTO_INCREMENT"</pre>
                   Regex="myKeyword\s+(\+\d+\s)(\w+(\s*,\s*\w+)*)"
                   Increment_Position="1"
            Rule_Identifier_Position="2"
                   />
  <Expression Mode="BEGIN"
                   Regex="myKeyword\s*(\w+(\s*,\s*\w+)*)\s*Block_on"
Rule_Identifier_Position="1"
             Case_Insensitive="true"
   <Expression Mode="END"
                   Regex="myKeyword\s*(\w+(\s*,\s*\w+)*)\s*Block_off"
Rule_Identifier_Position="1"
   <Expression Mode="END ALL"
                   Regex="myKeyword\sBlock_off_all"
   <Expression Mode="SAME_LINE"</pre>
Regex="myKeywords\s+(\w+(\s*,\s*\w+)*)
(\s*\[(\w+\s*)*([:]\s*(\w+\s*)+)*\])*(\s*-*\s*)*([^-]*)(\s*-*)*"
Rule_Identifier_Position="1"
Status_Position="4"
Severity_Position="6"
Comment_Position="8"
<! -- Put the regular expression on a single line instead of two line
when you copy it to a text editor -->
     <!-- SAME_LINE example with more complex regular expression.
          Matches the following annotations:
          //myKeywords 50 [my_status:my_severity] -Additional comment-
//myKeywords 50 [my_status]
          //myKeywords 50 [:my_severity]
//myKeywords 50 -Additional comment-
 </Expressions>
     <!-- Map your annotation syntax to the Polyspace annotation
     syntax by adding <Result_Name_Mapping /> elements in this section -->
<Result_Name_Mapping Rule_Identifier="100" Family="RTE" Result_Name="ZDV"/>
<Result_Name_Mapping Rule_Identifier="50" Family="MISRA-C3" Result_Name="8.4"/>
<Result_Name_Mapping Rule_Identifier="51" Family="MISRA-C3" Result_Name="8.7"/>
<Result_Name_Mapping Rule_Identifier="ALL_MISRA" Family="MISRA-C3" Result_Name="*"/>
 </Mapping>
</Annotations>
```

The XML file consists of two parts:

- <Expressions>...</Expressions> where you define the format of your annotation syntax.
- <Mapping>...</Mapping> where you map your syntax to the Polyspace annotation syntax.

After you edit this file, Polyspace can interpret your custom code annotation when you invoke the option <code>-xml-annotations-description</code>. For more on analysis options, see the documentation for Polyspace Bug Finder or Polyspace Bug Finder Server .

### **Define Annotation Syntax Format**

To define an annotation syntax in Polyspace, your syntax must follow a pattern that you can represent with a regular expression. See "Regular Expressions" (MATLAB). It is recommended that you include a keyword in the pattern of your annotation syntax to help identify it. In this example, the keyword is myKeyword. Set the attribute Search For Keywords equal to this keyword.

Once you know the pattern of your annotation, you can define it in the XML by adding an <Expression/> element and specifying at least the attributes Mode, Regex, and Rule\_Identifier\_Position. For instance, the first <Expression/> element in annotations description.xml defines an annotation with these attributes:

- Mode="SAME LINE". The annotation applies to code on the same line.
- Regex="myKeyword\s+(\w+(\s\*,\s\*\w+)\*)". Polyspace uses the regular expression to search for a string that begins with myKeyword, followed by a space \s+. Polyspace then searches for a capturing group (\w+(\s\*,\s\*\w+)\*) that includes an alphanumeric rule identifier \w+ and, optionally, additional comma-separated rule identifiers (\s\*,\s\*\w+)\*.
- Rule\_Identifier\_Position="1". The integer value of this attribute corresponds to the number of opening parentheses preceding the relevant capturing group in the regular expression. In myKeyword\s+(\w+(\s\*,\s\*\w+)\*), one opening parenthesis precedes the capturing group of the rule identifier (\w+(\s\*,\s\*\w+)\*). If you want to match rule identifiers captured by (\s\*,\s\*\w+), then you set Rule\_Identifier\_Position="2" because two opening parentheses precede this capturing group.

The list of attributes and their values are listed in this table. The example column refers to the format defined in annotations description.xml.

| Attribute | Use      | Value              | Example                                                                                                    |  |
|-----------|----------|--------------------|----------------------------------------------------------------------------------------------------|--|
| Mode      | Required | SAME_LINE          | Applies only on the same line as the annotation.  code; //myKeyword 100                                                                         |  |
|           |          | GOTO_INCREME<br>NT | Applies on the same line as the annotation and the following n lines:  3. code; // myKeyword +3 ALL_MISRA 4. /*comments */ 5. 6. code; 7. code; |  |
|           |          |                    | The preceding annotation applies to lines 3-6 only.                                                                                             |  |

| Attribute | Use      | Value                                  | Example                                                                                                    |
|-----------|----------|----------------------------------------|----------------------------------------------------------------------------------------------------|
|           |          | BEGIN                                  | Applies to the same line and all following lines until a corresponding expression with attribute Mode="END" or "END_ALL", or until the end of the file. |
|           |          |                                        | //myKeyword 50, 51 Block_on Code block 1;                                                                                                    |
|           |          | END                                    | Stops the application of a rule identifier declared by a corresponding expression with attribute Mode="BEGIN".                                          |
|           |          |                                        | //myKeyword 50, 51 Block_on Code block 1;                                                                                                    |
|           |          |                                        | More code;<br>//myKeyword 50 Block_off                                                                                                    |
|           |          |                                        | Only rule identifier 50 is turned off. Rule identifier 51 still applies.                                                                                |
|           |          | END_ALL                                | Stops all rule identifiers declared by an expression with attribute Mode="BEGIN".                                                                       |
|           |          |                                        | //myKeyword 50, 51 Block_on<br>Code block 1;                                                                                                    |
|           |          |                                        | More code; //myKeyword Block_off_all                                                                                                    |
|           |          |                                        | Rule identifiers 50 and 51 are turned off.                                                                                                    |
| Regex     | Required | Regular<br>expression<br>search string | See "Regular Expressions" (MATLAB).  Regex="myKeyword\s+(\w+(\s*,\s* \w+)*)" matches these expressions:                                                 |
|           |          |                                        | // myKeyword 50, 51<br>/* myKeyword ALL_MISRA, 100 */                                                                                                   |

| Attribute                      | Use                                                        | Value   | Example                                                                                                    |
|--------------------------------|------------------------------------------------------------|---------|----------------------------------------------------------------------------------------------------|
| Rule_Identifier<br>_Position   | Required, except<br>when you set<br>Mode="END_ALL"         | Integer | The integer value of this attribute corresponds to the number of opening parentheses in the regular expression before the relevant search expression.                                     |
|                                |                                                            |         | <pre><expression increment_position="1" mode="GOTO_INCREMENT" regex="myKeyword\s+(\+\d+\s) (\w+(\s*,\s*\w+)*)" rule_identifier_position="2"></expression></pre>                           |
|                                |                                                            |         | Note Enter the regex expression on a single line when you edit your XML file.                                                                                                    |
|                                |                                                            |         | The search expression for the rule identifier \w+(\s*,\s*\w+)* is after the second opening parenthesis of the regular expression.                                                         |
| <pre>Increment_Posit ion</pre> | Required only<br>when you set<br>Mode="GOTO_INC<br>REMENT" | Integer | The integer value of this attribute corresponds to the number of opening parentheses in the regular expression before the relevant search expression.                                     |
|                                |                                                            |         | <pre><expression increment_position="1" mode="GOTO_INCREMENT" regex="myKeyword\s+(\+\d+\s) (\w+(\s*,\s*\w+)*)" rule_identifier_position="2"></expression></pre>                           |
|                                |                                                            |         | Note Enter the regex expression on a single line when you edit your XML file.                                                                                                    |
|                                |                                                            |         | The search expression for the increment \ +\d+\s is after the first opening parenthesis of the regular expression.                                                                        |
| Status_Position                | Optional                                                   | Integer | See Increment_Position example. When you use this attribute, the entry in your annotation is displayed in the <b>Status</b> column on the <b>Results List</b> pane of the user interface. |
| Severity_Positi<br>on          | Optional                                                   | Integer | See Increment_Position example. When you use this attribute, the entry in your annotation is displayed in the Severity column on the Results List pane of the user interface.             |

| Attribute            | Use      | Value         | Example                                                                                                    |
|----------------------|----------|---------------|----------------------------------------------------------------------------------------------------|
| Comment_Position     | Optional | Integer       | See Increment_Position example. When you use this attribute, the entry in your annotation is displayed in the Comment column on the Results List pane of the user interface. Your comment is appended to the string Justified by annotation in source:                                                                                               |
| Case_Insensitiv<br>e | Optional | True or false | When you set this attribute to "true", the regular expression is case insensitive, otherwise it is case sensitive. If you do not declare this attribute in your expression, the regular expression is case sensitive. For Case_Insensitive="true", these annotations are equivalent:  //MYKEYWORD ALL_MISRA BLOCK_ON  //mykeyword all_misra block_on |

### Map Your Annotation to the Polyspace Annotation Syntax

After you define your annotation format, you can map the rule identifiers you are using to their corresponding Polyspace annotation syntax. You can do this mapping by adding an <Result\_Name\_Mapping/> element and specifying attributes Rule\_Identifier, Family, and Result\_Name. For instance, if rule identifier 50 corresponds to MISRA C: 2012 rule 8.4, map it to the Polyspace syntax MISRA-C3:8.4 by using this element:

<Result\_Name\_Mapping Rule\_Identifier="50" Family="MISRA-C3" Result\_Name="8.4"/>

The list of attributes and their values are listed in this table. The example column refers to the format defined in annotations\_description.xml.

| Attribute       | Use      | Value                                                                                                  | Example                                                |
|-----------------|----------|----------------------------------------------------------------------------------------------------|--------------------------------------------------------|
| Rule_Identifier | Required | User defined                                                                                           | See the mapping section of annotations_description.xml |
| Family          | Required | Corresponds to Polyspace results family. For a list of allowed values, see allowed values on page 2-4. | See the mapping section of annotations_description.xml |
| Result_Name     | Required | Corresponds to Polyspace result names. For a list of allowed values, see allowed values on page 2-4.   | See the mapping section of annotations_description.xml |

#### See Also

"Annotation Description Full XML Template" on page 2-20

### **More About**

• "Annotate Code and Hide Known or Acceptable Results" on page 2-4

# **Annotation Description Full XML Template**

This table lists all the elements, attributes, and values of the XML that you can use to define an annotation format and map it to the Polyspace annotation syntax. For an example of how to edit an XML to define annotation syntax, see "Define Custom Annotation Format" on page 2-13.

| Element     | Attribute                            | Use      | Value                                                                                                    |
|-------------|--------------------------------------|----------|----------------------------------------------------------------------------------------------------|
| Annotations | Group                                | Required | User defined string. For example, "Custom Annotations"                                                                                             |
| Expressions | Search_For_Keyword<br>s              | Required | User defined string. This string is a keyword you include in the pattern of your annotation syntax to help identify it. For example, "myKeyword"   |
|             | Separator_Result_N ame               | Required | User defined string. This string is a separator when you list multiple Polyspace result names in the same annotation. For example ","              |
|             | Separator_Family_A<br>nd_Result_Name | Optional | User defined string. This string is a separator when you list multiple Polyspace results families in the same annotation. For example, " "         |
|             | Separator_Family                     | Optional | User defined string. This string is a separator when you list a Polyspace results family and results name in the same annotation. For example, ":" |
| Expression  | Mode                                 | Required | SAME_LINE                                                                                                    |
|             |                                      |          | GOTO_INCREMENT                                                                                                    |
|             |                                      |          | BEGIN                                                                                                    |
|             |                                      |          | END                                                                                                    |
|             |                                      |          | END_ALL                                                                                                    |

| Element | Attribute                | Use                                                              | Value                                                                                                    |
|---------|--------------------------|------------------------------------------------------------------|----------------------------------------------------------------------------------------------------|
|         |                          |                                                                  | NEXT_CODE_LINE                                                                                                    |
|         |                          |                                                                  | The annotation applies to the next line of code. Comments and blank lines are ignored.                                                                         |
|         |                          |                                                                  | GOTO_LABEL                                                                                                    |
|         |                          |                                                                  | LABEL                                                                                                    |
|         |                          |                                                                  | XML_START                                                                                                    |
|         |                          |                                                                  | XML_CONTENT                                                                                                    |
|         |                          |                                                                  | The annotation for this expression must be on a single line.                                                                                                   |
|         |                          |                                                                  | XML_END                                                                                                    |
|         | Regex                    | Required                                                         | Regular expression search string that matches the pattern of your annotation.                                                                                  |
|         | Rule_Identifier_Position | Required, except when<br>you set<br>Mode="END_ALL" or<br>"LABEL" | Integer. The integer value of this attribute corresponds to the number of opening parentheses in the regular expression before the relevant search expression. |
|         | Increment_Position       | Required only when you set Mode="GOTO_INCREME NT"                | Integer. The integer value of this attribute corresponds to the number of opening parentheses in the regular expression before the relevant search expression. |
|         | Status_Position          | Optional                                                         | Integer. The integer value of this attribute corresponds to the number of opening parentheses in the regular expression before the relevant search expression. |

| Element | Attribute                     | Use                                                              | Value                                                                                                    |
|---------|-------------------------------|------------------------------------------------------------------|----------------------------------------------------------------------------------------------------|
|         | Severity_Position             | Optional                                                         | Integer. The integer value of this attribute corresponds to the number of opening parentheses in the regular expression before the relevant search expression. |
|         | Comment_Position              | Optional                                                         | Integer. The integer value of this attribute corresponds to the number of opening parentheses in the regular expression before the relevant search expression. |
|         | Label_Position                | Required only when you<br>set<br>Mode="GOTO_LABEL"<br>or "LABEL" | Integer. The integer value of this attribute corresponds to the number of opening parentheses in the regular expression before the relevant search expression. |
|         | Case_Insensitive              | Optional                                                         | True or false. When you do not declare this attribute, the default value is false.                                                                             |
|         | Is_Pragma                     | Optional                                                         | True or false. When you do not declare this attribute, the default value is false.  Set this attribute to true if you want to declare your annotation using a  |
|         |                               |                                                                  | pragma instead of a comment.                                                                                                    |
|         | Applies_Also_On_Sa<br>me_Line | Optional                                                         | True or false. When you do not declare this attribute, the default value is true.                                                                              |
|         |                               |                                                                  | Use this attribute to enable annotations with the old Polyspace syntax to apply on the same line of code.                                                      |

| Element             | Attribute       | Use      | Value                                                                                                  |
|---------------------|-----------------|----------|----------------------------------------------------------------------------------------------------|
| Mapping             | None            | None     | None                                                                                                   |
| Result_Name_Mapping | Rule_Identifier | Required | User defined                                                                                           |
|                     | Family          | Required | Corresponds to Polyspace results family. For a list of allowed values, see allowed values on page 2-4. |
|                     | Result_Name     | Required | Corresponds to Polyspace result names. For a list of allowed values, see allowed values on page 2-4.   |

# **Example**

This example code covers some of the less commonly used attributes for defining annotations in XML.

```
<?xml version="1.0" encoding="UTF-8"?>
<Annotations xmlns:xsi="http://www.w3.org/2001/XMLSchema-instance"</pre>
               xsi:noNamespaceSchemaLocation="annotations xml schema.xsd"
               Group="XML Template">
  <Expressions Separator_Result_Name=","</pre>
                 Search_For_Keywords="myKeyword">
    <Expression Mode="GOTO_LABEL"</pre>
                  \label{lem:regex} $$ Regex="(\A|\W) my Keyword\s+s\s+(\d+(\s^*,\s^*\d+)^*)\s+([a-zA-Z_-]\w+)" Rule_I dentifier_Position="2" Label_Position="4" 
                  />
     <Expression Mode="LABEL"
                  Regex="(\A|\W)myKeyword\s+L:(\w+)"
Label_Position="2"
     <!-- Annotation applies starting current line until
next declaration of label word "myLabel"</pre>
          Example:
          code; // myKeyword S 100 myLabel
          more code;
          // myKeyword L myLabel
    <Expression Mode="BEGIN"
Regex="#\s*pragma\s+myKeyword_MESSAGES_ON\s+(\w+)"</pre>
                  Rule_Identifier_Position="1"
Is_Pragma="true"
    <!-- Annotation declared with pragma instead of comment
         Example:#pragma myKeyword_MESSAGES_ON 100 -->
    <!-- Comment declaration with XML format-->
    <!-- Example: <myKeyword_COMMENT> -->
    <Expression Mode="XML_CONTENT"</pre>
                  Regex="<\s*(\d*)\s*>(((?![*]/)(?!<).)*)</\s*(\d*)\s*>"Rule_Identifier_Position="1"
                  Comment_Position="2"
    <!-- Example: <100>This is my comment</100>
XML_CONTENT must be declare on a single line.
        <100>This is my comment
        </100>
        is incorrect.
    <Expression Mode="XML_END"</pre>
                  Regex="</\s*myKeyword_COMMENT\s*>"
             Example: </myKeyword_COMMENT> -->
  </Expressions>
  <Mapping>
     <Result_Name_Mapping Rule_Identifier="100" Family="MISRA-C" Result_Name="4.1"/>
      </Mapping>
</Annotations>
```

# See Also

### **More About**

• "Annotate Code and Hide Known or Acceptable Results" on page 2-4

# **Justify Coding Rule Violations Using Code Prover Checks**

Coding rules are good practices that you observe for safe and secure code. Using the Polyspace coding rule checkers, you find instances in your code that violate a coding rule standard such as MISRA. If you run Code Prover, you also see results of checks that find run-time errors or prove their absence. In some cases, the two kinds of results can be used together for efficient review. For instance, you can use a green Code Prover check as rationale for not fixing a coding rule violation (justification).

If you run MISRA checking in Code Prover, some of the checkers use Code Prover static analysis under the hood to find MISRA violations. The MISRA checker in Code Prover is more rigorous compared to Bug Finder because Code Prover keeps precise track of the data and control flow in your code. For instance:

- MISRA C:2012 Rule 9.1: The rule states that the value of an object with automatic storage duration shall not be read before it has been set. Code Prover uses the results of a Non-initialized local variable check to determine the rule violations.
- MISRA C:2004 Rule 13.7: The rule states that the Boolean operations whose results are invariant shall not be permitted. Code Prover uses the results of an Unreachable code check to identify conditions that are always true or false.

In some other cases, the MISRA checkers do not suppress rule violations even though corresponding green checks indicate that the violations have no consequence. You have the choice to do one of these:

- Strictly conform to the standard and fix the rule violations.
- Manually justify the rule violations using the green checks as rationale.

Set a status such as No action planned to the result and enter the green check as rationale in the result comments. You can later filter justified results using that status.

The following sections show examples of situations where you can justify MISRA violations using green Code Prover checks.

### **Rules About Data Type Conversions**

In some cases, implicit data type conversions are okay if the conversion does not cause an overflow.

In the following example, the line temp = var1 - var2; violates MISRA C:2012 Rule 10.3. The rule states that the value of an expression shall not be assigned to an object of a different essential type category. Here, the difference between two int variables is assigned to a char variable. You can justify this particular rule violation by using the results of a Code Prover Overflow check.

```
int func (int var1, int var2) {
    char temp;
    temp = var1 - var2;
    if (temp > 0)
        return -1;
    else
        return 1;
}
double read_meter1(void);
```

```
double read_meter2(void);
int main(char arg, char* argv[]) {
   int meter1 = (read_meter1()) * 10;
   int meter2 = (read_meter2()) * 999;
   int tol = 10;
   if((meter1 - meter2)> -tol && (meter1 - meter2) < tol)
      func(meter1, meter2);
   return 0;
}</pre>
```

Consider the rationale behind this rule. The use of implicit conversions between types can lead to unintended results, including possible loss of value, sign, or precision. For a conversion from int to char, a loss of sign or precision cannot happen. The only issue is a potential loss of value if the difference between the two int variables overflows.

Run Code Prover on this code. On the **Source Code** pane, click the = in temp = var1 - var2;. You see the expected violation of MISRA C:2012 Rule 10.3, but also a green **Overflow** check.

The green check indicates that the conversion from int to char does not overflow.

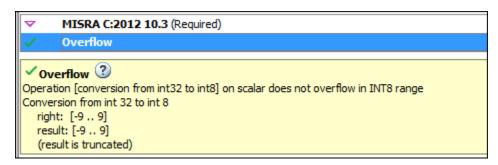

You can use the green overflow check as rationale to justify the rule violation.

#### **Rules About Pointer Arithmetic**

Pointer arithmetic on nonarray pointers are okay if the pointers stay within the allowed buffer.

In the following example, the operation ptr++ violates MISRA C:2004 Rule 17.4. The rule states that array indexing shall be the only allowed form of pointer arithmetic. Here, a pointer that is not an array is incremented.

```
#define NUM_RECORDS 3
#define NUM_CHARACTERS 6

void readchar(char);
int main(int argc, char* argv[]) {
    char dbase[NUM_RECORDS][NUM_CHARACTERS] = { "r5cvx", "a2x5c", "g4x3c"};
    char *ptr = &dbase[0][0];
    for (int index = 0; index < NUM_RECORDS * NUM_CHARACTERS; index++) {
        readchar(*ptr);
        ptr++;
    }
    return 0;
}</pre>
```

Consider the rationale behind this rule. After an increment, a pointer can go outside the bounds of an allowed buffer (such as an array) or even point to an arbitrary location. Pointer arithmetic is fine as

long as the pointer points within an allowed buffer. You can justify this particular rule violation by using the results of a Code Prover Illegally dereferenced pointer check.

Run Code Prover on this code. On the **Source Code** pane, click the ++ in ptr++. You see the expected violation of MISRA C:2004 Rule 17.4.

Click the \* on the operation readchar(\*ptr). You see a green **Illegally dereferenced pointer** check. The green check indicates that the pointer points within allowed bounds when dereferenced.

```
✓ Illegally dereferenced pointer ②

Pointer is within its bounds

Dereference of local pointer 'ptr' (pointer to int 8, size: 8 bits):

Pointer is not null.

Points to 1 bytes at offset [0 .. 17] in buffer of 18 bytes, so is within bounds (if memory is allocated).

Pointer may point to variable or field of variable:

'dbase', local to function 'main'.
```

You can use the green check to justify the rule violation.

### See Also

### **Related Examples**

"Address Polyspace Results Through Bug Fixes or Justifications" on page 2-2

# **Manage Results**

- "Filter and Sort Results" on page 3-2
- "Prioritize Check Review" on page 3-7
- "Compare Analysis Results to Previous Runs" on page 3-9

# **Filter and Sort Results**

When you open the results of a Polyspace analysis in the **DASHBOARD** view of Polyspace Access, you see statistics about your project in the **Project Overview** dashboard. The statistics cover findings for defects (Bug Finder), run-time checks (Code Prover), coding rule violations or other results. To organize your review, you can narrow down the list or group results by file or result type.

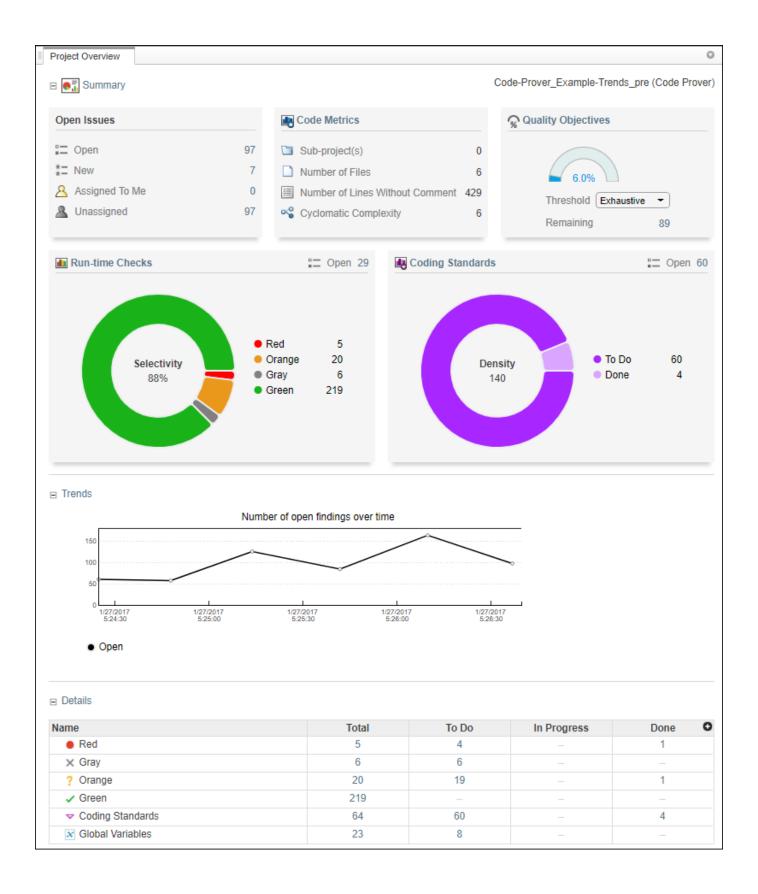

Some of the ways you can use filtering are:

• You can display certain types of defects or run-time checks only.

For instance, for a Bug Finder analysis, you can display only high-impact defects. See "Classification of Defects by Impact".

- You can display only new results found since the last analysis.
- You can display only the results that you have not justified. Results that are not justified are considered Open. They are results with status Unreviewed, To Investigate, To Fix, or Other.

For information on justification, see "Address Polyspace Results Through Bug Fixes or Justifications" on page 2-2.

#### **Filter Results**

You can filter results by drilling down on a set of results in a dashboard, or directly in the **Results List** pane by using the **REVIEW** toolstrip filters.

#### Filter Using Dashboards

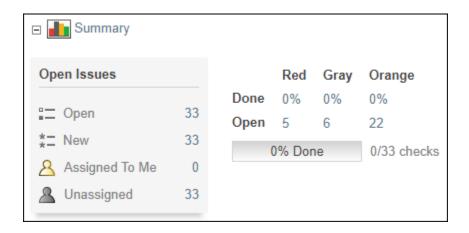

#### In the **DASHBOARD** view, you can:

- Click a section of a pie chart or a pie chart legend on the **Project Overview** dashboard to see the corresponding set of results.
- Open dashboards for different families of results, then click a number to open a list filtered to the corresponding set of results. For instance:
  - To see only high-impact defects that are still **Open** in a Bug Finder analysis, click the corresponding number in the **Summary** section of the **Defects** dashboard. **Open** results have status Unreviewed, To Investigate, To Fix, or Other.

- To see only red checks that are **Done** in a Code Prover analysis, click the corresponding number in the **Summary** section of the **Run-time Checks** dashboard. **Done** results have status Justified, No Action Planned, or Not A Defect.
- To see violations of the MISRAC C:2012 coding standards in a particular file, use the table in the **Details** section of the **MISRA C:2012** dashboard.

If you select a folder that contains multiple projects in the **PROJECT EXPLORER**, the dashboards display an aggregate of results for all the projects. Most of the fields in the dashboard are not clickable when you look at the statistics for multiple projects.

#### Filter Using REVIEW Toolstrip

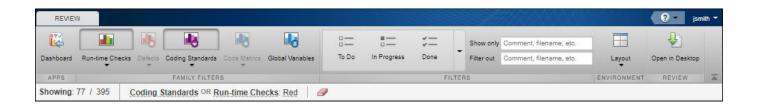

In the **REVIEW** view, you can filter using the buttons in the toolstrip. The filter bar underneath the toolstrip shows how many findings are displayed out of the total findings, along with which filters are currently applied.

The buttons in the **FILTERS** section of the toolstrip are global. They apply to all families of findings.

To filter results by specific content, such as a function name, use the **Show only** or **Filter out** text filters. These filters match the text you enter against the content of all the columns in the "Results List" on page 1-38. For instance, if you enter foo in the **Filter out** filter, the **Results List** hides all the results that contain foo in any of the **Results List** columns.

You can also filter results by right-clicking the content of a column in the **Results List**. This action is equivalent to entering the content directly in the **Show only** or **Filter out** text filters. For instance, if you right-click foo in the **Function** column, the filter applies to all results that contain foo in any of the **Results List** columns.

Filters you apply do not carry over to the next analysis.

#### **Filter Using Orange Sources**

An orange source can cause multiple orange checks in Code Prover. You can display all orange checks from the same source and review them together.

For instance, in this code, the unknown value input can cause an overflow and a division by zero. The variable input is an orange source that causes two orange checks.

```
void func (int input) {
int val1;
```

```
double val2;
val1 = input++;
val2 = 1.0/input;
}
```

To begin, in the **REVIEW** view, select **Layout > Show/Hide View > Orange Sources**. You see the list of orange sources. Select an orange source to see all orange checks coming from this source.

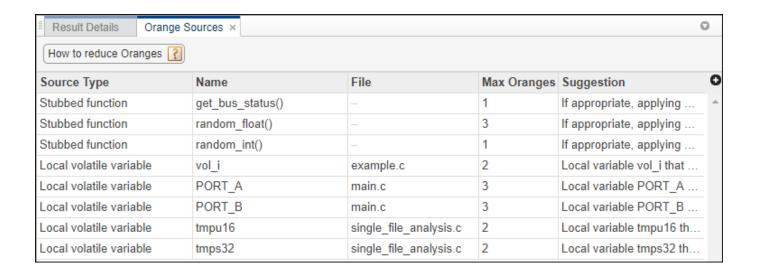

#### See Also

#### **More About**

"Prioritize Check Review" on page 3-7

## **Prioritize Check Review**

This example shows how to prioritize your check review. Try the following approach. You can also develop your own procedure for organizing your orange check review.

**Tip** For easier review, run Polyspace Bug Finder on your source code first. Once you address the defects that Polyspace Bug Finder finds, run Polyspace Code Prover on your code.

Before beginning your check review, you can check the following:

 See the Run Log, by going to Layout > Show/Hide View in the REVIEW view. Use CTRL-F to search the log for warning and error messages, or the string failed compilation. If there are warnings or errors, or files failed to compile, identify why Polyspace could not analyze all of your source files.

To check for some common *Reasons for Unchecked Code*, see the documentation for Polyspace Code Prover.

• See if you have used the right configuration. The configuration options are listed in the **Run Log** under the strings Options used with Verifier: and User:.

Sometimes, especially if you are switching between multiple configurations, you can accidentally use the wrong configuration for the verification.

From the **Project Overview** dashboard, click the number next to **Open** on the **Run-time Checks** card.

This action opens the **Results List** pane with only unreviewed red, gray and orange checks. You can also filter for these results from the toolstrip in the **REVIEW** view by clicking **Run-time Checks** and **To Do**.

**2** Select and review the first check.

For more information, see "Interpret Polyspace Code Prover Access Results" on page 1-2.

Continue going through the list until you have reviewed all of the checks.

- **3** Before reviewing orange checks, review red and gray checks.
- **4** Prioritize your orange check review by:
  - For easier review, begin your orange check review from files with fewer orange checks.

To sort files by number of orange checks, in the **Details** section of the **Run-time Checks** dashboard, click **View by File**, then click the head of the **Orange** column to sort it. Click an entry from this column to open the corresponding list of orange checks.

• Check type: Review orange checks in the following order. Checks are more difficult to review as you go down this order.

| Review Order | Checks                         |
|--------------|--------------------------------|
| First        | • Out of bounds array index    |
|              | Non-initialized local variable |
|              | • Division by zero             |
|              | • Invalid shift operations     |
| Second       | • Overflow                     |
|              | Illegally dereferenced pointer |
| Third        | Remaining checks               |

Orange check sources: Review all orange checks caused by a single variable or function.
 Orange checks often arise from variables whose values cannot be determined from the code or functions that are not defined.

To review the sources of orange checks, select an orange check from the **Results List** pane then click in the **Results Details** pane. You can also open the **Orange Sources** pane by going to **Layout > Show/Hide View**. For more information, see "Filter Using Orange Sources" on page 3-5.

- Result details: Review all results that originate from the same cause. Sometimes, the **Detail** column on the **Results List** pane shows additional information about a result. For instance, if multiple issues trigger the same coding rule violation, this column shows the issue. Click the column header so that results that originate from the same type of issue are grouped together. Review the results in one go.
- To see what percentage of checks you have justified, go to the **DASHBOARD** view and see the **Summary** section of the **Run-time Checks** dashboard.

#### See Also

## **Related Examples**

• "Filter and Sort Results" on page 3-2

# **Compare Analysis Results to Previous Runs**

When you open Polyspace analysis results in the Polyspace Access **DASHBOARD** or **REVIEW**, you see a snapshot of the most recent run that was uploaded to the project. To view a snapshot from an earlier run, select that run from the **Current run** drop-down list.

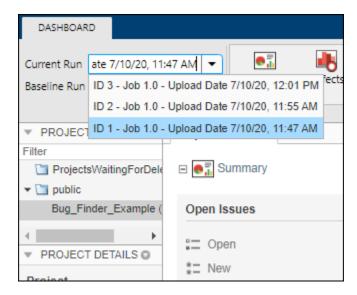

Select a previous run to see the state of your project from a few submissions ago. For instance, you might want to investigate a spike in findings in a previous version of your project. When you view an older project run in the **DASHBOARD** or **REVIEW** views, all the information for the currently selected run is displayed, except:

- The **Quality Objectives** settings and the **Review History** pane show the same information no matter which run you select.
- You cannot edit the **Result Details** fields if the selected run is not the latest run.

If you share a finding URL from an older run, the Polyspace Access interface opens that finding in the most recent version of the project. If the finding is not present in the most recent run, through the interface, you can open the finding in the older run.

# **Comparison Mode**

To compare two runs in a project, on the toolstrip, select a current run, and then select a baseline run. You can compare current runs to only older baseline runs.

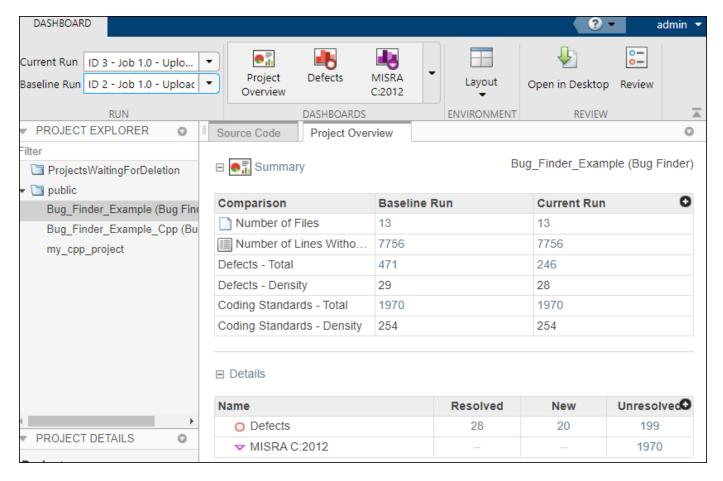

In the **DASHBOARD** view, the comparison shows a summary of statistics for each run and details of the number of findings that are:

- **Resolved**: Findings that are in the baseline run but not in the current run. These findings are either fixed, or justified, or the source code containing the finding is deleted or no longer part of the analysis.
- **New**: Findings that are in the current run but not in the baseline run.
- **Unresolved**: Findings that are in the baseline run and the current run.

The comparison mode is not available for the **Code Metrics** and **Quality Objectives** dashboards.

Click a cell in the **Details** table to open the corresponding results in the **Results List**. Findings that are **Resolved** appear crossed out, unless they are justified. To view these findings in the baseline run, right-click the finding and select **View finding in baseline run**. To turn off the comparison mode, select **None** in the **Baseline run** drop-down list.

# **Reviewing Checks**

- "Review and Fix Absolute Address Usage Checks" on page 4-2
- "Review and Fix Correctness Condition Checks" on page 4-3
- "Review and Fix Division by Zero Checks" on page 4-7
- "Review and Fix Function Not Called Checks" on page 4-11
- "Review and Fix Function Not Reachable Checks" on page 4-13
- "Review and Fix Function Not Returning Value Checks" on page 4-15
- "Review and Fix Illegally Dereferenced Pointer Checks" on page 4-17
- "Review and Fix Incorrect Object Oriented Programming Checks" on page 4-23
- "Review and Fix Invalid C++ Specific Operations Checks" on page 4-25
- "Review and Fix Invalid Shift Operations Checks" on page 4-27
- "Review and Fix Invalid Use of Standard Library Routine Checks" on page 4-31
- "Invalid Use of Standard Library Floating Point Routines" on page 4-33
- "Review and Fix Non-initialized Local Variable Checks" on page 4-36
- "Review and Fix Non-initialized Pointer Checks" on page 4-39
- "Review and Fix Non-initialized Variable Checks" on page 4-41
- "Review and Fix Non-Terminating Call Checks" on page 4-43
- "Identify Function Call with Run-Time Error" on page 4-45
- "Review and Fix Non-Terminating Loop Checks" on page 4-47
- "Identify Loop Operation with Run-Time Error" on page 4-50
- "Review and Fix Null This-pointer Calling Method Checks" on page 4-52
- "Review and Fix Out of Bounds Array Index Checks" on page 4-54
- "Review and Fix Overflow Checks" on page 4-58
- "Review and Fix Return Value Not Initialized Checks" on page 4-62
- "Review and Fix Uncaught Exception Checks" on page 4-65
- "Review and Fix Unreachable Code Checks" on page 4-67
- "Review and Fix User Assertion Checks" on page 4-71
- "Find Relations Between Variables in Code" on page 4-74
- "Review Polyspace Results on AUTOSAR Code" on page 4-77

# **Review and Fix Absolute Address Usage Checks**

Follow one or more of these steps until you determine a fix for the **Absolute address usage** check. There are multiple ways to fix this check. For a description of the check and code examples, see Absolute address usage.

**Tip** This check is green by default. To reduce the number of orange checks, if you trust that all absolute addresses in your code are valid, you can retain this default behavior.

For best use of this check, leave this check green by default during initial stages of development. During integration stage, use the option -no-assumption-on-absolute-addresses and detect all uses of absolute memory addresses. Browse through them and make sure that the addresses are valid. For more information on analysis options, see the documentation for Polyspace Code Prover or Polyspace Code Prover Server.

- 1 Select the check on the **Results List** pane.
  - The **Source** pane displays the code operation containing the absolute address.
- 2 If you determine that the address is valid, add a comment and justification in your result or code. See "Address Polyspace Results Through Bug Fixes or Justifications" on page 2-2.

## **Review and Fix Correctness Condition Checks**

Follow one or more of these steps until you determine a fix for the **Correctness condition** check. There are multiple ways to fix a red or orange check. For a description of the check and code examples, see Correctness condition.

Sometimes, especially for an orange check, you can determine that the check does not represent a real error but a Polyspace assumption that is not true for your code. If you can use an analysis option to relax the assumption, rerun the verification using that option. Otherwise, you can add a comment and justification in your result or code.

For the general workflow that applies to all checks, see "Interpret Polyspace Code Prover Access Results" on page 1-2.

## **Step 1: Interpret Check Information**

On the **Results List** pane, select the check. View the cause of check on the **Result Details** pane. The following list shows some of the possible causes:

• An array is converted to another array of larger size.

In the following example, a red check occurs because an array is converted to another array of larger size.

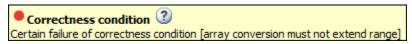

• When dereferenced, a function pointer has value NULL.

In the following example, a red check occurs because, when dereferenced, a function pointer has value NULL.

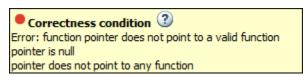

• When dereferenced, a function pointer does not point to a function.

In the following example, an orange check occurs because Polyspace cannot determine if a function pointer points to a function when dereferenced. This situation can occur if, for instance, you assign an absolute address to the function pointer.

```
? Correctness condition ②
Warning: function pointer may not point to a valid function
Pointer is not null.
Polyspace assumption: Verification continues with full range for return values and modifiable arguments.
This check may be an issue related to unbounded input values
Absolute address assignment in function_pointer_uses_abs_addr.c line 3 may lead to imprecision here
```

• A function pointer points to a function, but the argument types of the pointer and the function do not match. For example:

```
typedef int (*typeFuncPtr) (complex*);
int func(int* x);
```

```
.
.
typeFuncPtr funcPtr = &func;
```

In the following example, a red check occurs because:

- The function pointer points to a function func.
- func expects an argument of type int, but the corresponding argument of the function pointer is a structure.

# Correctness condition 3

Warning: function pointer may not point to a valid function Pointer is not null.

Pointer points to badly typed function: func.

- Error when calling function func: wrong type of argument (argument 1 of call has type pointer to structure but function expects type pointer to int 32). Polyspace assumption: Verification continues with full range for return values and modifiable arguments.

• A function pointer points to a function, but the argument numbers of the pointer and the function do not match. For example:

```
typedef int (*typeFuncPtr) (int, int);
int func(int);
.
.
typeFuncPtr funcPtr = &func;.
```

In the following example, a red check occurs because:

- The function pointer points to a function func.
- func expects one argument but the function pointer has two arguments.

# Correctness condition ③

Warning: function pointer may not point to a valid function Pointer is not null.

Pointer points to badly typed function: func.

- Error when calling function func: wrong number of arguments (call has 2 arguments but function expects 1 argument). Polyspace assumption: Verification continues with full range for return values and modifiable arguments.
- A function pointer points to a function, but the return types of the pointer and the function do not match. For example:

```
typedef double (*typeFuncPtr) (int);
int func(int);
.
.
typeFuncPtr funcPtr = &func;
```

In the following example, a red check occurs because:

- The function pointer points to a function func.
- func returns an int value, but the return type of the function pointer is double.

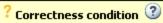

Warning: function pointer may not point to a valid function

Pointer is not null.

Pointer points to badly typed function: func.

- Error when calling function func: wrong type of returned value (function returns type int 32 but call expects type float 64). Polyspace assumption: Verification continues with full range for return values and modifiable arguments.

• The value of a variable falls outside the range that you specify through the **Global Assert** mode. See the documentation for Polyspace Code Prover or Polyspace Code Prover Server.

In the following example, a red check occurs because:

- You specify a range 0...10 for the variable glob.
- The value of the variable falls outside this range.

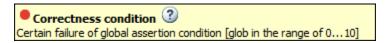

#### **Step 2: Determine Root Cause of Check**

Based on the check information on the **Result Details** pane, perform further steps to determine the root cause. You can perform the following steps in the Polyspace user interface only.

| Check Information                                      | Hov | w to Determine Root Cause                                                                                                    |
|--------------------------------------------------------|-----|----------------------------------------------------------------------------------------------------|
| An array is converted to another array of larger size. | 1   | To determine the array sizes, see the definition of each array variable.  Right-click the variable and select <b>Go To</b>                                                                                              |
|                                                        | _   | Definition.                                                                                                    |
|                                                        | 2   | If you dynamically allocate memory to an array, it is possible that their sizes are not available during definition. Browse through all instances of the array variable to find where you allocate memory to the array. |
|                                                        |     | a Right-click the variable. Select <b>Search For All References</b> .                                                                                                    |
|                                                        |     | All instances of the variable appear on the <b>Search</b> pane with the current instance highlighted.                                                                                                    |
|                                                        |     | <b>b</b> On the <b>Search</b> pane, select the previous instances.                                                                                                    |

| Check Information                                                                                                    | How to Determine Root Cause                                                                                                    |
|----------------------------------------------------------------------------------------------------|----------------------------------------------------------------------------------------------------|
| <ul> <li>Issues when dereferencing a function pointer:</li> <li>The function pointer has value NULL when dereferenced.</li> <li>The function pointer does not point to a function when dereferenced.</li> <li>The function pointer points to a function, but the argument types of the pointer and the function do not match.</li> <li>The function pointer points to a function, but the argument numbers of the pointer and the function do not match.</li> <li>The function pointer points to a function, but the return types of the pointer and the function do not match.</li> </ul> | <ul> <li>Find the location where you assign the function pointer to a function.</li> <li>a Right-click the function pointer. Select Search For All References.</li> <li>All instances of the function pointer appear on the Search pane with the current instance highlighted.</li> <li>b On the Search pane, select the previous instances.</li> <li>2 Determine the argument and return types of the function pointer type and the function. Identify if there is a mismatch between the two. For instance, in the following example, determine the argument and return types of typeFuncPtr and func.</li> <li>typeFuncPtr funcPtr = func;</li> <li>a Right-click the function pointer type and select Go To Definition.</li> <li>b Right-click the function and select Go To Definition instead. In this case, find the function declaration.</li> <li>3 Sometimes, you assign a function pointer to a function with matching signature, but the assignment is unreachable. Check if this is the case.</li> </ul> |
| The value of a variable falls outside the range that you specify through the <b>Global Assert</b> mode.                                                                                                    | Browse through all previous instances of the global variable. Identify a suitable point to constrain the variable.  1 Right-click the variable. Select Show In Variable Access View.                                                                                                    |
|                                                                                                    | 2 On the <b>Variable Access</b> pane, select each instance of the variable.                                                                                                    |

# **Step 3: Trace Check to Polyspace Assumption**

See if you can trace the orange check to a Polyspace assumption that occurs earlier in the code. If the assumption does not hold true in your case, add a comment or justification in your result or code. See "Address Polyspace Results Through Bug Fixes or Justifications" on page 2-2.

# **Review and Fix Division by Zero Checks**

Follow one or more of these steps until you determine a fix for the **Division by zero** check. There are multiple ways to fix a red or orange check. For a description of the check and code examples, see **Division by zero**.

Sometimes, especially for an orange check, you can determine that the check does not represent a real error but a Polyspace assumption that is not true for your code. If you can use an analysis option to relax the assumption, rerun the verification using that option. Otherwise, you can add a comment and justification in your result or code.

For the general workflow that applies to all checks, see "Interpret Polyspace Code Prover Access Results" on page 1-2.

#### **Step 1: Interpret Check Information**

Place your cursor on the / or % operation that causes the **Division by zero** error.

```
func (1.0 val);

Probable cause for 'Division by Zero': Stubbed function 'getVal' operator / on type float 64

left: 1.0

right: [-2.1475E<sup>+09</sup> .. 2.1475E<sup>+09</sup>]

result: [-1.0001 .. -4.6566E<sup>-10</sup>] or [4.6566E<sup>-10</sup> .. 1.0001]
```

Obtain the following information from the tooltip:

• The values of the right operand (denominator).

In the preceding example, the right operand, val, has a range that contains zero.

Possible fix: To avoid the division by zero, perform the division only if val is not zero.

```
Integer

if(val != 0)
    func(1.0/val);
else
    /* Error handling */
    if(val < -eps || val > eps)
        func(1.0/val);
else
    /* Error handling */
```

• The probable root cause for division by zero, if indicated in the tooltip.

In the preceding example, the software identifies a stubbed function, getVal, as probable cause.

Possible fix: To avoid the division by zero, constrain the return value of getVal. For instance, specify that getVal returns values in a certain range, for example, 1..10. To specify constraints, use the analysis option Constraint setup (-data-range-specifications). For more information on analysis options, see the documentation for Polyspace Code Prover or Polyspace Code Prover Server.

#### **Step 2: Determine Root Cause of Check**

Before a / or % operation, test if the denominator is zero. Provide appropriate error handling if the denominator is zero.

Only if you do not expect a zero denominator, determine root cause of check. Trace the data flow starting from the denominator variable. Identify a point where you can specify a constraint to prevent the zero value.

In the following example, trace the data flow starting from arg2:

```
void foo() {
    double time = readTime();
    double dist = readDist();
    .
    bar(dist,time);
}

void bar(double arg1, double arg2) {
    double vel;
    vel=arg1/arg2;
}
```

You might find that:

**1** bar is called with full-range of values.

*Possible fix*: Call bar only if its second argument time is greater than zero.

2 time obtains a full-range of values from readTime.

*Possible fix*: Constrain the return value of readTime, either in the body of readTime or through the Polyspace Constraint Specification interface, if you do not have the definition of readTime. For more information, see "Stubbed Functions" on page 6-7.

To trace the data flow, select the check and note the information on the **Result Details** pane.

- If the **Result Details** pane shows the sequence of instructions that lead to the check, select each instruction.
- If the **Result Details** pane shows the line number of probable cause for the check, right-click on the **Source** pane. Select **Go To Line**.
- · Otherwise:
  - **1** Find the previous write operation on the operand variable.

Example: The value of arg2 is written from the value of time in bar.

**2** At the previous write operation, identify a new variable to trace back.

Place your cursor on the variables involved in the write operation to see their values. The values help you decide which variable to trace.

Example: At bar(dist, time), you find that time has a full-range of values. Therefore, you trace time.

Find the previous write operation on the new variable. Continue tracing back in this way until you identify a point to specify your constraint.

Example: The previous write operation on time is time=readTime(). You can choose to specify your constraint on the return value of readTime.

Depending on the variable, use the following navigation shortcuts to find previous instances. You can perform the following steps in the Polyspace user interface only.

| Variable                                                        | How to Find Previous Instances of Variable                                                                                                    |  |
|-----------------------------------------------------------------|----------------------------------------------------------------------------------------------------|--|
| Local Variable                                                  | Use one of the following methods:                                                                                                    |  |
|                                                                 | Search for the variable.                                                                                                    |  |
|                                                                 | 1 Right-click the variable. Select <b>Search For All References</b> .                                                                                                    |  |
|                                                                 | All instances of the variable appear on the <b>Search</b> pane with the current instance highlighted.                                                                                                    |  |
|                                                                 | 2 On the <b>Search</b> pane, select the previous instances.                                                                                                    |  |
|                                                                 | Browse the source code.                                                                                                    |  |
|                                                                 | 1 Double-click the variable on the <b>Source</b> pane.                                                                                                    |  |
|                                                                 | All instances of the variable are highlighted.                                                                                                    |  |
|                                                                 | 2 Scroll up to find the previous instances.                                                                                                    |  |
| Global Variable                                                 | 1 Select the option <b>Show In Variable Access View</b> .                                                                                                    |  |
| Right-click the variable. If the option <b>Show In Variable</b> | On the <b>Variable Access</b> pane, the current instance of the variable is shown.                                                                                                    |  |
| <b>Access View</b> appears, the variable is a global variable.  | 2 On this pane, select the previous instances of the variable.                                                                                                    |  |
|                                                                 | Write operations on the variable are indicated with $\ ^{\blacktriangleleft}$ and read operations with $\ ^{\blacktriangleright}$ .                                                                             |  |
| Function return value                                           | 1 Find the function definition.                                                                                                    |  |
| <pre>ret=func();</pre>                                          | Right-click func on the <b>Source</b> pane. Select <b>Go To Definition</b> , if the option exists. If the definition is not available to Polyspace, selecting the option takes you to the function declaration. |  |
|                                                                 | In the definition of func, identify each return statement. The variable that the function returns is your new variable to trace back.                                                                           |  |

You can also determine if variables in any operation are related from some previous operation. See "Find Relations Between Variables in Code" on page 4-74.

# **Step 3: Look for Common Causes of Check**

Look for common causes of the **Division by zero** check.

• For a variable that you expect to be non-zero, see if you test the variable in your code to exclude the zero value.

Otherwise, Polyspace cannot determine that the variable has non-zero values. You can also specify constraints outside your code. See the documentation for Polyspace Code Prover or Polyspace Code Prover Server.

• If you test the variable to exclude its zero value, see if the test occurs in a reduced scope compared to the scope of the division.

For example, a statement assert(var !=0) occurs in an if or while block, but a division by var occurs outside the block. If the code does not enter the if or while block, the assert does not execute. Therefore, outside the if or while block, Polyspace assumes that var can still be zero.

#### Possible fix:

- Investigate why the test occurs in a reduced scope. In the above example, see if you can place the statement assert(var !=0) outside the if or for block.
- If you expect the if or while block to always execute, investigate when it does not execute.

## **Step 4: Trace Check to Polyspace Assumption**

See if you can trace the orange check to a Polyspace assumption that occurs earlier in the code. If the assumption does not hold true in your case, add a comment or justification in your result or code. See "Address Polyspace Results Through Bug Fixes or Justifications" on page 2-2.

For instance, you are using a volatile variable in your code. Then:

- Polyspace assumes that the variable is full-range at every step in the code. The range includes zero.
- **2** A division by the variable can cause **Division by zero** error.
- **3** If you know that the variable takes a non-zero value, add a comment and justification describing why you did not change your code.

For more information, see "Code Prover Analysis Assumptions".

**Note** Before justifying an orange check, consider carefully whether you can improve your coding design.

#### **Disabling This Check**

You can effectively disable this check. If your compiler supports infinities and NaNs from floating-point operations, you can enable a verification mode that incorporates infinities and NaNs. See Consider non finite floats (-allow-non-finite-floats). For more information on analysis options, see the documentation for Polyspace Code Prover or Polyspace Code Prover Server.

### **Review and Fix Function Not Called Checks**

Follow one or more of these steps until you determine a fix for the **Function not called** check. There are multiple ways to fix this check. For a description of the check and code examples, see Function not called.

If you determine that the check represents defensive code or a function that is part of a library, add a comment and justification in your result or code explaining why you did not change your code. See "Address Polyspace Results Through Bug Fixes or Justifications" on page 2-2.

**Note** This check is not turned on by default. To turn on this check, you must specify the appropriate analysis option. For more information, see Detect uncalled functions (-uncalled-function-checks). For more information on analysis options, see the documentation for Polyspace Code Prover or Polyspace Code Prover Server.

## **Step 1: Interpret Check Information**

On the **Results List** pane, select the check. On the **Source** pane, the body of the function is highlighted in gray.

```
| Source | Single_file_analysis.c | Single_file_analysis.c | Single_file_analysis.c | Single_file_analysis.c | Single_file_analysis.c | Single_file_analysis.c | Single_file_analysis.c | Single_file_analysis.c | Single_file_analysis.c | Single_file_analysis.c | Single_file_analysis.c | Single_file_analysis.c | Single_file_analysis.c | Single_file_analysis.c | Single_file_analysis.c | Single_file_analysis.c | Single_file_analysis.c | Single_file_analysis.c | Single_file_analysis.c | Single_file_analysis.c | Single_file_analysis.c | Single_file_analysis.c | Single_file_analysis.c | Single_file_analysis.c | Single_file_analysis.c | Single_file_analysis.c | Single_file_analysis.c | Single_file_analysis.c | Single_file_analysis.c | Single_file_analysis.c | Single_file_analysis.c | Single_file_analysis.c | Single_file_analysis.c | Single_file_analysis.c | Single_file_analysis.c | Single_file_analysis.c | Single_file_analysis.c | Single_file_analysis.c | Single_file_analysis.c | Single_file_analysis.c | Single_file_analysis.c | Single_file_analysis.c | Single_file_analysis.c | Single_file_analysis.c | Single_file_analysis.c | Single_file_analysis.c | Single_file_analysis.c | Single_file_analysis.c | Single_file_analysis.c | Single_file_analysis.c | Single_file_analysis.c | Single_file_analysis.c | Single_file_analysis.c | Single_file_analysis.c | Single_file_analysis.c | Single_file_analysis.c | Single_file_analysis.c | Single_file_analysis.c | Single_file_analysis.c | Single_file_analysis.c | Single_file_analysis.c | Single_file_analysis.c | Single_file_analysis.c | Single_file_analysis.c | Single_file_analysis.c | Single_file_analysis.c | Single_file_analysis.c | Single_file_analysis.c | Single_file_analysis.c | Single_file_analysis.c | Single_file_analysis.c | Single_file_analysis.c | Single_file_analysis.c | Single_file_analysis.c | Single_file_analysis.c | Single_file_analysis.c | Single_file_analysis.c | Single_file_analysis.c | Single_file_analysis.c | Single_file_analysis.c | Single_file_analysis.c | Single_fil
```

# Step 2: Determine Root Cause of Check

1 Search for the function name and see if you can find a call to the function in your code.

On the **Search** pane, enter the function name. From the drop-down list beside the search field, select **Source**.

*Possible fix*: If you do not find a call to the function, determine why the function definition exists in your code.

2 If you find a call to the function, see if it occurs in the body of another uncalled function.

*Possible fix*: Investigate why the latter function is not called.

See if you call the function indirectly, for example, through function pointers.

If the indirection is too deep, Polyspace sometimes cannot determine that a certain function is called.

Possible fix: If Polyspace cannot determine that you are calling a function indirectly, you must verify the function separately. You do not need to write a new main function for this other verification. Polyspace can generate a main function if you do not provide one in your source. You

can change the main generation options if needed. For more information on the options, see the documentation for Polyspace Code Prover or Polyspace Code Prover Server.

#### **Step 3: Look for Common Causes of Check**

Look for the following common causes of the **Function not called** check.

- Determine if you intended to call the function but used another function instead.
- Determine if you intended to replace some code with a function call. You wrote the function definition, but forgot to replace the original code with the function call.

If this situation occurs, you are likely to have duplicate code.

- See if you intend to call the function from yet unwritten code. If so, retain the function definition.
- For code intended for multitasking, see if you have specified all your entry point functions.

To see the options used for the result, select the link **View configuration for results** on the **Dashboard** pane.

For more information, see Tasks (-entry-points). For more information on analysis options, see the documentation for Polyspace Code Prover or Polyspace Code Prover Server.

• For code intended for multitasking, see if your main function contains an infinite loop. Polyspace Code Prover requires that your main function must complete execution before the other entry points begin.

#### Review and Fix Function Not Reachable Checks

Follow one or more of these steps until you determine a fix for the **Function not reachable** check. There are multiple ways to fix this check. For a description of the check and code examples, see Function not reachable.

If you determine that the check represents defensive code, add a comment and justification in your result or code explaining why you did not change your code. See "Address Polyspace Results Through Bug Fixes or Justifications" on page 2-2.

**Note** This check is not turned on by default. To turn on this check, you must specify the appropriate analysis option. For more information, see Detect uncalled functions (-uncalled-function-checks). For more information on analysis options, see the documentation for Polyspace Code Prover or Polyspace Code Prover Server.

#### **Step 1: Interpret Check Information**

Select the check on the **Results List** pane. On the **Source** pane, you can see the function definition in gray.

```
fnr.c x

4 void increase(int* arr, int index);

5 void printError()

7 {
8 printf("Array index exceeds array size.");
9 }
```

# **Step 2: Determine Root Cause of Check**

Determine where the function is called and review why all the function call sites are unreachable. You can perform the following steps in the Polyspace user interface only.

- **1** Select the check on the **Results List** pane.
- On the **Result Details** pane, click the  $f^{\mathbf{x}}$  button.

On the **Call Hierarchy** pane, you see the callers of the function denoted by • .

- 3 On the **Call Hierarchy** pane, select each caller.
  - This action takes you to the function call on the **Source** pane.
- See if the caller itself is called from unreachable code. If the caller definition is entirely in gray on the **Source** pane, it is called from unreachable code. Follow the same investigation process, starting from step 1, for the caller.

5 Otherwise, investigate why the section of code from which you call the function is unreachable.

The code can be unreachable because it follows a red check or because it contains the gray **Unreachable code** check.

- If a red check occurs, fix your code to remove the check.
- If a gray **Unreachable code** check occurs, review the check and determine if you must fix your code. See "Review and Fix Unreachable Code Checks" on page 4-67.

**Note** If you do not see a caller name on the **Call Hierarchy** pane, determine if you are calling the function indirectly, for example through a function pointer. Determine if a mismatch occurs between the function pointer declaration and the function call through the pointer.

Polyspace places a red or orange **Correctness condition** check on the indirect call if a mismatch occurs. To detect a mismatch in indirect function calls, look for the **Correctness condition** check on the **Results List** pane. For more information, see Correctness condition.

# **Review and Fix Function Not Returning Value Checks**

Follow one or more of these steps until you determine a fix for the **Function not returning value** check. For a description of the check and code examples, see Function not returning value.

For the general workflow that applies to all checks, see "Interpret Polyspace Code Prover Access Results" on page 1-2.

#### **Step 1: Interpret Check Information**

Select the check on the **Results List** pane. The **Result Details** pane displays further information about the check.

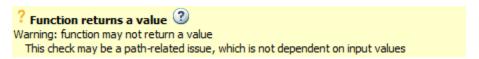

#### You can see:

The immediate cause of the check.

In this example, the software has identified that a function with a non-void return type might not have a return statement.

• The probable root cause of the check, if indicated.

In this example, the software has identified that the check is possibly path-related. More than one call to the function exists, and the check is green on at least one call.

## **Step 2: Determine Root Cause of Check**

Determine why a return statement does not exist on certain execution paths.

- **1** Browse the function body for return statements.
- 2 If you find a return statement:
  - **a** See if the return statement occurs in a block inside the function.
    - For instance, the return statement occurs in an if block. An execution path that does not enter the if block bypasses the return statement.
  - **b** See if you can identify the execution paths that bypass the return statement.
    - For instance, an if block that contains the return statement is bypassed for certain function inputs.
  - c If the function is called multiple times in your code, you can identify which function call led to bypassing of the return statement. Use the option Sensitivity context (-context-sensitivity) to determine the check color for each function call. For more information on analysis options, see the documentation for Polyspace Code Prover or Polyspace Code Prover Server.

Possible fix: If the return type of the function is incorrect, change it. Otherwise, add a return statement on all execution paths. For instance, if only a fraction of branches of an if-else if-else

condition have a return statement, add a return statement in the remaining branches. Alternatively, add a return statement outside the if-else if-else condition.

# **Review and Fix Illegally Dereferenced Pointer Checks**

Follow one or more of these steps until you determine a fix for the **Illegally dereferenced pointer** check. There are multiple ways to fix this check. For a description of the check and code examples, see **Illegally dereferenced pointer**.

Sometimes, especially for an orange check, you can determine that the check does not represent a real error but a Polyspace assumption that is not true for your code. If you can use an analysis option to relax the assumption, rerun the verification using that option. Otherwise, you can add a comment and justification in your result or code.

For the general workflow that applies to all checks, see "Interpret Polyspace Code Prover Access Results" on page 1-2.

### Step 1: Interpret Check Information

Place your cursor on the dereference operator.

Obtain the following information from the tooltip:

• Whether the pointer can be NULL.

In the following example, ptr can be NULL when dereferenced.

```
Probable cause for 'Illegally dereferenced pointer': Stubbed function 'input'

Dereference of local pointer 'ptr' (pointer to int 32, size: 32 bits):

Pointer may be null.

Points to 4 bytes at unknown offset in buffer of unknown size, so may be outside bounds.

Pointer may point to dynamically allocated memory.

Assignment to dereference of local pointer 'ptr' (int 32): 1
```

*Possible fix*: Dereference ptr only if it is not NULL.

```
if(ptr !=NULL)
    *ptr = 1;
else
    /* Alternate action */
```

• Whether the pointer points to dynamically allocated memory.

In the following example, ptr can point to dynamically allocated memory. It is possible that the dynamic memory allocation operator returns NULL.

```
Probable cause for 'Illegally dereferenced pointer': Stubbed function 'input'

Dereference of local pointer 'ptr' (pointer to int 32, size: 32 bits):

Pointer may be null.

Points to 4 bytes at unknown offset in buffer of unknown size, so may be outside bounds.

Pointer may point to dynamically allocated memory.

Assignment to dereference of local pointer 'ptr' (int 32): 1
```

Possible fix: Check the return value of the memory allocation operator for NULL.

```
ptr = (char*) malloc(i);
if(ptr==NULL)
   /* Error handling*/
else {
   .
   .
   *ptr=0;
   .
}
```

• Whether pointer points outside allowed bounds. A pointer points outside bounds when the sum of pointer size and offset is greater than buffer size.

In the following example, the offset size (4096 bytes) together with pointer size (4 bytes) is greater than the buffer size (4096 bytes). If the pointer points to an array:

- The buffer size is the array size.
- The offset is the difference between the beginning of the array and the current location of the pointer.

```
*ptr = input();

dereference of local pointer 'ptr' (pointer to int 32, size: 32 bits):

pointer is not null

points to 4 bytes at offset 4096 in buffer of 4096 bytes, so is outside bounds
may point to variable or field of variable in: {main:arr}
```

*Possible fix*: Investigate why the pointer points outside the allowed buffer.

• Whether pointer can point outside allowed bounds because buffer size is unknown.

In the following example, the buffer size is unknown.

```
Probable cause for 'Non-initialized variable': Stubbed function 'getAddress'

Probable cause for 'Illegally dereferenced pointer': Stubbed function 'getAddress'

dereference of local pointer 'ptr' (pointer to int 32, size: 32 bits):

pointer is not null (but may not be allocated memory)

points to 4 bytes at unknown offset in buffer of unknown size, so may be outside bounds may point to dynamically allocated memory

dereferenced value (int 32): full-range [-2<sup>31</sup> .. 2<sup>31</sup>-1]
```

*Possible fix*: Investigate whether the pointer is assigned:

- The return value of an undefined function.
- The return value of a dynamic memory allocation function. Sometimes, Polyspace cannot determine the buffer size from the dynamic memory allocation.
- Another pointer of a different type, for instance, void\*.
- The probable root cause for illegal pointer dereference, if indicated in the tooltip.

In the following example, the software identifies a stubbed function, <code>getAddress</code>, as probable cause.

```
Probable cause for 'Non-initialized variable': Stubbed function 'getAddress'

Probable cause for 'Illegally dereferenced pointer': Stubbed function 'getAddress'

dereference of local pointer 'ptr' (pointer to int 32, size: 32 bits):

pointer is not null (but may not be allocated memory)

points to 4 bytes at unknown offset in buffer of unknown size, so may be outside bounds may point to dynamically allocated memory

dereferenced value (int 32): full-range [-2<sup>31</sup> .. 2<sup>31</sup>-1]
```

*Possible fix*: To avoid the illegally dereferenced pointer, constrain the return value of getAddress. For instance, specify that getAddress returns a pointer to a 10-element array. For more information, see "Stubbed Functions" on page 6-7.

## **Step 2: Determine Root Cause of Check**

Select the check and note the information on the **Result Details** pane.

- If the **Result Details** pane shows the sequence of instructions that lead to the check, select each instruction and trace back to the root cause.
- If the **Result Details** pane shows the line number of probable cause for the check, in the Polyspace user interface, right-click the **Source** pane. Select **Go To Line**.
- Otherwise, based on the nature of the error, use one of the following methods to find the root cause. You can perform the following steps in the Polyspace user interface only.

| Error                         | How to Find Root Cause                                                                                                    |  |
|-------------------------------|----------------------------------------------------------------------------------------------------|--|
| Pointer can be NULL.          | Find an execution path where the pointer is assigned the value NULL or not assigned a definite address.                                                |  |
|                               | 1 Right-click the pointer and select <b>Search For All References</b> .                                                                                |  |
|                               | Find each previous instance where the pointer is assigned an address.                                                                                  |  |
|                               | For each instance, on the <b>Source</b> pane, place your cursor on the pointer. The tooltip indicates whether the pointer can be NULL.                 |  |
|                               | Possible fix: If the pointer can be NULL, place a check for NULL immediately after the assignment.                                                     |  |
|                               | <pre>if(ptr==NULL)   /* Error handling*/ else {   .</pre>                                                                                              |  |
|                               | ` }                                                                                                    |  |
|                               | 4 If the pointer is not NULL, see if the assignment occurs only in a branch of a conditional statement. Investigate when that branch does not execute. |  |
|                               | Possible fix: Assign a valid address to the pointer in all branches of the conditional statement.                                                      |  |
| Pointer can point to          | Identify where the allocation occurs.                                                                                                    |  |
| dynamically allocated memory. | 1 Right-click the pointer and select <b>Search For All References</b> .                                                                                |  |
| ,                             | Find the previous instance where the pointer receives a value from a dynamic memory allocation function such as malloc.                                |  |
|                               | Possible fix: After the allocation, test the pointer for NULL.                                                                                         |  |

| Error                                                   | How | to Find Root Cause                                                                                                    |
|---------------------------------------------------------|-----|----------------------------------------------------------------------------------------------------|
| Pointer can point outside bounds allowed by the buffer. | 1 F | On the <b>Search</b> tab, enter the name of the variable that the pointer points to. You already have this name from the tooltip on the check.  Search for the variable definition. Typically, this is the first search result.  If the variable is an array, note the array size. If the variable is a structure, search for the structure type name on the <b>Search</b> tab and find the structure definition. Note the size of the structure field that the pointer points to.  Ind out why the pointer points outside the allowed buffer.  Right-click the pointer and select <b>Search For All References</b> .  Identify any increment or decrement of the pointer. See if you intended to make the increment or decrement. |
|                                                         |     | Possible fix: Remove unintended pointer arithmetic. To avoid pointer arithmetic that takes a pointer outside allowed buffer, use a reference pointer to store its initial value. After every arithmetic operation on your pointer, compare it with the reference pointer to see if the difference is outside the allowed buffer.                                                                                                    |

# **Step 3: Look for Common Causes of Check**

Look for common causes of the **Illegally dereferenced pointer** check.

• If you use pointers for moving through an array, see if you can use an array index instead.

To avoid use of pointer arithmetic in your code, look for violations of MISRA C: 2004 rule 17.4 or MISRA C: 2012 rule 18.4.

• See if you use pointers for moving through the fields of a structure.

Polyspace does not allow the pointer to one field of a structure to point to another field. To allow this behavior, use the option Enable pointer arithmetic across fields (-allow-ptr-arith-on-struct).

• See if you are dereferencing a pointer that points to a structure but does not have sufficient memory for all its fields. Such a pointer usually results from type-casting a pointer to a smaller structure.

Polyspace does not allow such dereference. To allow this behavior, use the option Allow incomplete or partial allocation of structures (-size-in-bytes).

• If an orange check occurs in a function body, see if you are passing arrays of different sizes in different calls to the function.

See if one particular call causes the orange check.

• See if you are performing a cast between two pointers of incompatible sizes.

For more information on analysis options, see the documentation for Polyspace Code Prover or Polyspace Code Prover Server.

#### **Step 4: Trace Check to Polyspace Assumption**

See if you can trace the orange check to a Polyspace assumption that occurs earlier in the code. If the assumption does not hold true in your case, add a comment or justification in your result or code. See "Address Polyspace Results Through Bug Fixes or Justifications" on page 2-2.

For instance, the pointer receives an address from an undefined function. Then:

- 1 Polyspace assumes that the function can return NULL.
  - Therefore, the pointer dereference is orange.
- **2** Polyspace also assumes an allowed buffer size based on the type of the pointer.
  - If you increment the pointer, you exceed the allowed buffer. The pointer dereference that follows the increment is orange.
- 3 If you know that the function returns a non-NULL value or if you know the true allowed buffer, add a comment and justification in your code describing why you did not change your code.

For more information, see "Code Prover Analysis Assumptions".

**Note** Before justifying an orange check, consider carefully whether you can improve your coding design.

# **Review and Fix Incorrect Object Oriented Programming Checks**

#### In this section...

"Step 1: Interpret Check Information" on page 4-23

"Step 2: Determine Root Cause of Check" on page 4-23

Follow one or more of these steps until you determine a fix for the **Incorrect object oriented programming** check. For a description of the check and code examples, see Incorrect object oriented programming.

For the general workflow that applies to all checks, see "Interpret Polyspace Code Prover Access Results" on page 1-2.

## **Step 1: Interpret Check Information**

On the **Results List** pane, select the check. The **Result Details** pane displays further information about the check.

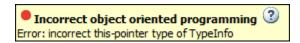

#### You can see:

- The immediate cause of the check. For instance:
  - You dereference a function pointer that has the value NULL or points to an invalid member function.

The member function is invalid if its argument or return type does not match the pointer argument or return type.

- You call a pure virtual member function of a class from the class constructor or destructor.
- You call a member function using an incorrect this pointer.

To see why the this pointer can be incorrect, see Incorrect object oriented programming.

• The probable root cause of the check, if indicated.

# **Step 2: Determine Root Cause of Check**

If you cannot determine the root cause based on the check information, use navigation shortcuts in the user interface to navigate to the root cause.

Based on the specific error, use one of the following methods to find the root cause.

| Error | How to Find Root Cause                                                                                                    |
|-------|----------------------------------------------------------------------------------------------------|
|       | Right-click the function pointer and select <b>Search For All References</b> . Find the instance where you assign <b>NULL</b> to the function pointer. |

| Error                                                                     | How to Find Root Cause                                                                                                    |
|---------------------------------------------------------------------------|----------------------------------------------------------------------------------------------------|
| You dereference a function pointer that points to an                      | Compare the argument and return types of the function pointer and the member function that it points to.                                                                                                    |
| invalid member function.                                                  | Right-click the function pointer on the <b>Source</b> pane and select <b>Search For All References</b> . Find the instances where you:                                                                                                    |
|                                                                           | Define the function pointer.                                                                                                    |
|                                                                           | Assign the address of a member function to the function pointer.                                                                                                    |
|                                                                           | Find the member function definition. Right-click the member function name on the <b>Source</b> pane and select <b>Go To Definition</b> .                                                                                                    |
| You call a pure virtual member function from a constructor or destructor. | Find the member function declaration and determine whether you intended to declare it as virtual or pure virtual. Alternatively, determine if you can replace the call to the pure virtual function with another operation, for instance, a call to a different member function. |
|                                                                           | 1 Right-click the function name on the <b>Source</b> pane and select <b>Search for function_name in All Source Files</b> .                                                                                                    |
|                                                                           | Find the function declaration from the search results.                                                                                                    |
|                                                                           | A pure virtual function has a declaration such as:                                                                                                    |
|                                                                           | virtual void func() = 0;                                                                                                    |
| You call a member function using an incorrect this                        | Determine why the this pointer is incorrect.                                                                                                    |
| pointer.                                                                  | For instance, if a red <b>Incorrect object oriented programming</b> check appears on a function call ptr->func() and the message indicates that the this pointer is incorrect, trace the data flow for ptr.                                                                      |
|                                                                           | Right-click the function pointer on the <b>Source</b> pane and select <b>Search For All References</b> .                                                                                                    |
|                                                                           | Browse through all write operations on the pointer. Look for the following issues:                                                                                                    |
|                                                                           | Cast between pointers of unrelated types.                                                                                                    |
|                                                                           | Pointer arithmetic that takes a pointer outside its allowed buffer, for instance, the bounds of an array.                                                                                                    |
|                                                                           | If a red <b>Incorrect object oriented programming</b> check appears on a function call obj.func(), trace the data flow for obj. See if obj is not initialized previously.                                                                                                    |

# Review and Fix Invalid C++ Specific Operations Checks

Follow one or more of these steps until you determine a fix for the **Invalid C++ specific operations** check. There are multiple ways to fix a red or orange check. For a description of the check and code examples, see Invalid C++ specific operations.

Sometimes, especially for an orange check, you can determine that the check does not represent a real error but a Polyspace assumption that is not true for your code. If you can use an analysis option to relax the assumption, rerun the verification using that option. Otherwise, you can add a comment and justification in your result or code.

For the general workflow that applies to all checks, see "Interpret Polyspace Code Prover Access Results" on page 1-2.

### Step 1: Interpret Check Information

On the **Results List** pane, select the check. The **Result Details** pane displays further information about the check.

? C++ specific checks ③
Warning: typeid argument may be incorrect
This check may be an issue related to unbounded input values
If appropriate, applying DRS to stubbed function getShapePtr() in file\_typeid.cpp line 53 may remove this orange.

#### You can see:

- The immediate cause of the check. For instance:
  - The size of an array is not strictly positive.

For instance, you create an array using the statement arr = new char [num]. num is possibly zero or negative.

*Possible fix:* Use num as an array size only if it is positive.

• The typeid operator dereferences a possibly NULL pointer.

Possible fix: Before using the typeid operator on a pointer, test the pointer for NULL.

• The dynamic cast operator performs an invalid cast.

Possible fix: The invalid cast results in a NULL return value for pointers and the std::bad\_cast exception for references. Try to avoid the invalid cast. Otherwise, if the invalid cast is on pointers, make sure that you test the return value of dynamic\_cast for NULL before dereference. If the invalid cast is on references, make sure that you catch the std::bad\_cast exception in a try-catch statement.

• The probable root cause of the check, if indicated.

## **Step 2: Determine Root Cause of Check**

If you cannot determine the root cause based on the check information, use navigation shortcuts in the user interface to navigate to the root cause.

Based on the nature of the error, use one of the following methods to find the root cause.

| Error                                                     | How to Find Root Cause                                                                                                    |  |
|-----------------------------------------------------------|----------------------------------------------------------------------------------------------------|--|
| An array size is nonpositive.                             | Trace the data flow for the size variable.  Follow the same root cause investigation steps as for a <b>Division by Zero</b> check. See "Review and Fix Division by Zero Checks" on page 4-7.                                                                                                    |  |
|                                                           | Identify a point where you can constrain the array size variable to positive values.                                                                                                    |  |
| The typeid operator dereferences a possibly NULL pointer. | <ul> <li>Trace the data flow for the pointer variable.</li> <li>Follow the same root cause investigation steps as for an Illegally dereferenced pointer check. See "Review and Fix Illegally Dereferenced Pointer Checks" on page 4-17.</li> <li>Identify a point where you can test the pointer for NULL.</li> </ul> |  |
| The dynamic_cast operator performs an invalid cast.       | <ul> <li>Navigate to the definitions of the classes involved. Determine the inheritance relationship between the classes.</li> <li>On the Source pane in the Polyspace user interface, right-click the class name.</li> <li>Select Go To Definition.</li> </ul>                                                       |  |

## **Step 3: Trace Check to Polyspace Assumption**

See if you can trace the orange check to a Polyspace assumption that occurs earlier in the code. If the assumption does not hold true in your case, add a comment or justification in your result or code. See "Address Polyspace Results Through Bug Fixes or Justifications" on page 2-2.

For instance, you obtain the array size variable from a stubbed function getSize. Then:

- Polyspace assumes that the return value of getSize is full-range. The range includes nonpositive values.
- 2 Using the variable as array size in dynamic memory allocation causes orange **Invalid C++ specific operations**.
- If you know that the variable takes a positive value, add a comment and justification explaining why you did not change your code.

For more information, see "Code Prover Analysis Assumptions".

**Note** Before justifying an orange check, consider carefully whether you can improve your coding design.

# **Review and Fix Invalid Shift Operations Checks**

Follow one or more of these steps until you determine a fix for the **Invalid shift operations** check. There are multiple ways to fix the check. For a description of the check and code examples, see Invalid shift operations.

Sometimes, especially for an orange check, you can determine that the check does not represent a real error but a Polyspace assumption that is not true for your code. If you can use an analysis option to relax the assumption, rerun the verification using that option. Otherwise, you can add a comment and justification in your result or code.

For the general workflow that applies to all checks, see "Interpret Polyspace Code Prover Access Results" on page 1-2.

## **Step 1: Interpret Check Information**

Select the red or orange **Invalid shift operations** check. Obtain the following information from the **Result Details** pane:

- The reason for the check being red or orange. Possible reasons:
  - The shift amount can be outside allowed bounds.

The software also states the allowed range for the shift amount.

Left operand of left shift can be negative.

In the example below, a red error occurs because the shift amount is outside allowed bounds. The allowed range for the shift amount is 0 to 31.

```
■ Invalid shift operations ②

Error: left operand of left shift is negative
This check may be a path-related issue, which is not dependent on input values operator << on type int 32

left: -200

right: 1
```

*Possible fix*: To avoid the red or orange check, perform the shift operation only if the shift amount is within bounds.

```
if(shiftAmount < (sizeof(int) * 8))
  /* Perform the shift */
else
  /* Error handling */</pre>
```

Probable root cause for the check, if the software provides this information.

```
? Invalid shift operations 
Warning: left operand of left shift may be negative
This check may be an issue related to unbounded input values
If appropriate, applying DRS to stubbed function getVal in shf_2.c line 9 may remove this orange.
If appropriate, applying DRS to stubbed function getVal in shf_2.c line 8 may remove this orange.
operator << on type int 32
left: [-65535 .. 65535]
right: 10
result: multiples of 1024 in [0 .. 67107840 (0x3FFFC00)]
```

In the preceding example, the software identifies a stubbed function, getVal as probable cause.

Possible fix: To avoid the orange check, constrain the return value of getVal. For instance, specify that getVal returns values in a certain range, for example, 0..10. For more information, see "Stubbed Functions" on page 6-7.

## **Step 2: Determine Root Cause of Check**

• If the shift amount is outside bounds, trace the data flow for the shift variable. Identify a suitable point where you can constrain the shift variable.

In the following example, trace the data flow for shiftAmount.

```
void func(int val) {
    int shiftAmount = getShiftAmount();
    int res = val >> shiftAmount;
}
```

You might find that getShiftAmount returns full-range of values.

Possible fix:

- Perform the shift operation only if shiftAmount is between 0 and (sizeof(int))\*8 1.
- Constrain the return value of getShiftAmount, in the body of getShiftAmount or through the Polyspace Constraint Specification interface, if you do not have the definition of getShiftAmount. For more information, see "Stubbed Functions" on page 6-7.
- If the left operand of a left shift operation can be negative, trace the data flow for the left operand variable. Identify a suitable point where you can constrain the left operand variable.

In the following example, trace the data flow for shiftAmount.

```
void func(int shiftAmount) {
   int val = getVal();
   int res = val << shiftAmount;
}</pre>
```

You might find that getVal returns full-range of values.

Possible fix:

- Perform the shift operation only if val is positive.
- Constrain the return value of getVal, in the body of getVal or through the Polyspace Constraint Specification interface, if you do not have the definition of getVal. For more information, see "Stubbed Functions" on page 6-7.
- If you want Polyspace to allow the operation, use the analysis option **Allow negative operand** for left shifts. See Allow negative operand for left shifts (-allow-negative-operand-in-shift). For more information on analysis options, see the documentation for Polyspace Code Prover or Polyspace Code Prover Server.

To trace the data flow, select the check and note the information on the **Result Details** pane.

• If the **Result Details** pane shows the sequence of instructions that lead to the check, select each instruction.

- If the **Result Details** pane shows the line number of probable cause for the check, right-click on the **Source** pane. Select **Go To Line**.
- Otherwise:
  - **1** Find the previous write operation on the variable you want to trace.
  - **2** At the previous write operation, identify a new variable to trace back.
    - Place your cursor on the variables involved in the write operation to see their values. The values help you decide which variable to trace.
  - Find the previous write operation on the new variable. Continue tracing back in this way until you identify a point to specify your constraint.

Depending on the variable, use the following navigation shortcuts to find previous instances. You can perform the following steps in the Polyspace user interface only.

| Variable                                                                                                    | How to Find Previous Instances of Variable                                                                                                    |
|----------------------------------------------------------------------------------------------------|----------------------------------------------------------------------------------------------------|
| Local Variable                                                                                                    | Use one of the following methods:                                                                                                    |
|                                                                                                    | Search for the variable.                                                                                                    |
|                                                                                                    | 1 Right-click the variable. Select <b>Search For All References</b> .                                                                                                    |
|                                                                                                    | All instances of the variable appear on the <b>Search</b> pane with the current instance highlighted.                                                                                                    |
|                                                                                                    | 2 On the <b>Search</b> pane, select the previous instances.                                                                                                    |
|                                                                                                    | Browse the source code.                                                                                                    |
|                                                                                                    | 1 Double-click the variable on the <b>Source</b> pane.                                                                                                    |
|                                                                                                    | All instances of the variable are highlighted.                                                                                                    |
|                                                                                                    | <b>2</b> Scroll up to find the previous instances.                                                                                                    |
| Global Variable                                                                                                    | 1 Select the option Show In Variable Access View.                                                                                                    |
| Right-click the variable. If<br>the option <b>Show In</b><br><b>Variable Access View</b><br>appears, the variable is a<br>global variable. | On the <b>Variable Access</b> pane, the current instance of the variable is shown.                                                                                                    |
|                                                                                                    | 2 On this pane, select the previous instances of the variable.                                                                                                    |
|                                                                                                    | Write operations on the variable are indicated with $\stackrel{\blacktriangleleft}{}$ and                                                                                                    |
|                                                                                                    | read operations with .                                                                                                    |
| Function return value                                                                                                    | 1 Find the function definition.                                                                                                    |
| <pre>ret=func();</pre>                                                                                                    | Right-click func on the <b>Source</b> pane. Select <b>Go To Definition</b> , if the option exists. If the definition is not available to Polyspace, selecting the option takes you to the function declaration. |
|                                                                                                    | In the definition of func, identify each return statement. The variable that the function returns is your new variable to trace back.                                                                           |

You can also determine if variables in any operation are related from some previous operation. See "Find Relations Between Variables in Code" on page 4-74.

## **Step 3: Look for Common Causes of Check**

Look for common causes of the **Invalid Shift Operations** check.

• See if you have specified the right target processor type. The target processor type determines the number of bits allowed for a certain variable type.

To determine the number of bits allowed:

- **1** Navigate to the variable definition. Note the variable type.
  - Right-click the variable and select **Go To Definition**, if the option exists.
- **2** See the number of bits allowed for the type.
  - In the configuration used for your results, select the **Target & Compiler** node. Click the **Edit** button next to the **Target processor type** list.
- For left shifts with a negative operand, see if you intended to perform a right shift instead.

## **Step 4: Trace Check to Polyspace Assumption**

See if you can trace the orange check to a Polyspace assumption that occurs earlier in the code. If the assumption does not hold true in your case, add a comment or justification in your result or code. See "Address Polyspace Results Through Bug Fixes or Justifications" on page 2-2.

For instance, you obtain a variable from an undefined function and perform a left shift on it. Then:

- **1** Polyspace assumes that the function can return a negative value.
- **2** The left shift operation can occur on a negative value and therefore there is an orange check on the operation.
- If you know that the function returns a positive value, add a comment and justification describing why you did not change your code.

For more information, see "Code Prover Analysis Assumptions".

# **Review and Fix Invalid Use of Standard Library Routine Checks**

Follow one or more of these steps until you determine a fix for the **Invalid use of standard library routine** check. For a description of the check and code examples, see Invalid use of standard library routine.

Sometimes, especially for an orange check, you can determine that the check does not represent a real error but a Polyspace assumption that is not true for your code. If you can use an analysis option to relax the assumption, rerun the verification using that option. Otherwise, you can add a comment and justification in your result or code.

For the general workflow that applies to all checks, see "Interpret Polyspace Code Prover Access Results" on page 1-2.

# **Step 1: Interpret Check Information**

Select the check on the **Results List** pane. View further information about the check on the **Result Details** pane. The check is red or orange because of invalid function arguments.

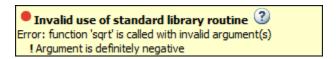

The cause of a red or orange check depends on the standard library function that you use. The following table shows the possible causes for some of the commonly used functions.

| Function                                                            | Cause of Red or Orange Chec                                                                                                    | k                                                                                    |
|---------------------------------------------------------------------|----------------------------------------------------------------------------------------------------|--------------------------------------------------------------------------------------|
| islower, isdigit, and other character-handling functions in ctype.h | The value of the argument can be outside the range allowed for an unsigned char variable.                                                                                                  |                                                                                      |
|                                                                     | Note that you can use the macro                                                                                                    | EUF as argument.                                                                     |
| Functions in math.h                                                 | The software checks for multiple software performs each check or where the previous check passes. Some examples are given below. of functions, see "Invalid Use of Routines" on page 4-33. | For more information and a list                                                      |
|                                                                     | sqrt                                                                                                    | The value of the argument can be negative.                                           |
|                                                                     | pow                                                                                                    | The first argument can be negative while the second argument is a non-integer.       |
|                                                                     | exp, exp2, or the hyperbolic functions                                                                                                    | The argument can be so large that the result exceeds the value allowed for a double. |
|                                                                     | log                                                                                                    | The argument can be zero or negative.                                                |

| Function                                           | Cause of Red or Orange Check                                                                                                    |                                                     |
|----------------------------------------------------|----------------------------------------------------------------------------------------------------|-----------------------------------------------------|
|                                                    | asin or acos                                                                                                    | The argument can be outside the range [-1,1].       |
|                                                    | tan                                                                                                    | The argument can have the value HALF_PI.            |
|                                                    | acosh                                                                                                    | The argument can be less than 1.                    |
|                                                    | atanh                                                                                                    | The argument can be greater than 1 or less than -1. |
| fprintf, fscanf, and other file handling functions | The file pointer argument can be non-readable. For example, it can be NULL.                                                                                                    |                                                     |
| Functions that take string arguments               | The string argument can be an invalid string. For example, it does not end with a terminating ' $\0$ '.                                                                                       |                                                     |
| memmove or memcpy                                  | The third argument of this function specifies the number of bytes to copy from the second to the first argument. This number can exceed the memory allocated to the first or second argument. |                                                     |

## **Step 2: Trace Check to Polyspace Assumption**

See if you can trace the orange check to a Polyspace assumption that occurs earlier in the code. If the assumption does not hold true in your case, add a comment or justification in your result or code. See "Address Polyspace Results Through Bug Fixes or Justifications" on page 2-2.

For instance, you obtain a value from an undefined function and perform the sqrt operation on it. Then:

- **1** Polyspace assumes that the function can return a negative value.
- 2 Therefore, the software produces an orange **Invalid Use of Standard Library Routine** check on the sort function call.
- If you know that the function returns a positive value, to avoid the orange, you can specify a constraint on the return value of your function. See "Stubbed Functions" on page 6-7. Alternately, add a comment and justification describing why you did not change your code.

For more information, see "Code Prover Analysis Assumptions".

# **Invalid Use of Standard Library Floating Point Routines**

Polyspace Code Prover performs the **Invalid Use of Standard Library Routine** check on standard library routines to determine if their arguments are valid. The check works differently for memory routines, floating-point routines or string routines because their arguments can be invalid in different ways. This topic describes how the check works for standard library floating-point routines.

For more information on the check, see Invalid use of standard library routine.

#### What the Check Looks For

The **Invalid Use of Standard Library Routine** check sequentially looks for the following issues in use of floating-point routines.

- Domain error: A domain error occurs if the arguments of the function are invalid. The definition of invalid argument varies based on whether you allow non-finite floats or not. If you allow non-finite floats but:
  - Specify that you must be warned about NaN results, a domain error occurs if the function returns NaN and the arguments themselves are not NaN.
  - Specify that NaN results must be forbidden, a domain error occurs if the function returns NaN
    or the arguments themselves are NaN.

For details, see NaNs (-check-nan).

The check works in almost the same way as the check Invalid operation on floats. The **Invalid Use of Standard Library Routine** check works on standard library functions while the **Invalid Operation on Floats** check works on numerical operations involving floating-point variables.

• Overflow error: An overflow error occurs if the result of the function overflows. The definition of overflow varies based on whether you allow non-finite floats and based on the rounding modes you specify. If you allow non-finite floats but specify that you must be warned about infinite results, an overflow error occurs if the function returns infinity and the arguments themselves are not infinity. For details, see Infinities (-check-infinite).

The check works in the same way as the check Overflow. The **Invalid Use of Standard Library Routine** check works on standard library functions while the **Overflow** check works on numerical operations involving floating-point variables.

• Invalid pointer argument: For functions such as frexp that take pointer arguments, the verification checks if it is valid to dereference the pointer. For instance, the pointer is not NULL or does not point outside allowed bounds.

For more information on analysis options, see the documentation for Polyspace Code Prover or Polyspace Code Prover Server.

The check looks for these errors in sequence.

- If the check finds a definite domain error, it does not look for the overflow error.
- If the check finds a possible domain error, it looks for the overflow error only for the execution paths where the domain error does not occur.

The check for each error itself can consist of multiple conditions, which are also checked in sequence. Each check is performed only for those execution paths where the previous check passes.

# **Single-Argument Functions Checked**

The **Invalid Use of Standard Library Routine** check covers the following routines, their single-precision versions with suffix f (if they have one) and their long double versions with suffix l. The check works in exactly the same way for C and C++ code.

- acos
- acosh
- asin
- asinh
- atan
- atanh
- ceil
- cos
- cosh
- exp
- exp2
- expm1
- fabs
- floor
- log
- log10
- log1p
- logb
- round
- sin
- sinh
- sqrt
- tan
- tanh
- trunc
- cbrt

# **Functions with Multiple Arguments**

The **Invalid Use of Standard Library Routine** check covers the following routines, their single-precision versions with suffix f (if they have one) and their long double versions with suffix l. The check works in exactly the same way for C and C++ code.

- atan2
- fdim
- fma

- fmax
- fmin
- fmod
- frexp
- hypot
- ilogb
- ldexp
- modf
- nextafter
- nexttoward
- pow
- remainder

# See Also

## Review and Fix Non-initialized Local Variable Checks

Follow one or more of these steps until you determine a fix for the **Non-initialized local variable** check. There are multiple ways to fix this check. For a description of the check and code examples, see Non-initialized local variable.

Sometimes, especially for an orange check, you can determine that the check does not represent a real error but a Polyspace assumption that is not true for your code. If you can use an analysis option to relax the assumption, rerun the verification using that option. Otherwise, you can add a comment and justification in your result or code.

For the general workflow that applies to all checks, see "Interpret Polyspace Code Prover Access Results" on page 1-2.

## Step 1: Interpret Check Information

Place your cursor on the variable on which the **Non-initialized local variable** error appears.

```
Probable cause for 'Non-initialized local variable': Stubbed function 'initialize'

Assignment to local variable 'val' (int 32): [-2<sup>31</sup>+1 .. 2<sup>31</sup>-1]

Local variable 'val' (int 32): full-range [-2<sup>31</sup> .. 2<sup>31</sup>-1]
```

Obtain the probable root cause for the variable being non-initialized, if indicated in the tooltip.

In the preceding example, the software identifies a stubbed function, initialize, as probable cause.

*Possible fix*: To avoid the check, you can specify that initialize writes to its arguments. For more information, see "Stubbed Functions" on page 6-7.

# **Step 2: Determine Root Cause of Check**

You can perform the following steps in the Polyspace user interface only.

- 1 Search for the variable definition. See if you initialize the variable when you define it.
  - Right-click the variable and select **Go To Definition**, if the option exists.
- If you do not want to initialize the variable during definition, browse through all instances of the variable. Determine if you initialize the variable in any of those instances.

Do one of the following:

- On the **Source** pane, double-click the variable.
  - Previous instances of the variable are highlighted. Scroll up to find them.
- On the **Source** pane, right-click the variable. Select **Search For All References**.
  - Select the previous instances on the **Search** pane.

Possible fix: If you do not initialize the variable, identify an instance where you can initialize it.

3 If you find an instance where you initialize the variable, determine if you perform the initialization in the scope where the **Non-initialized local variable** error appears.

For instance, you initialize the variable only in some branches of an if ... elseif ... else statement. If you use the variable outside the statement, the variable can be non-initialized.

#### *Possible fix:*

• Perform the initialization in the same scope where you use it.

In the preceding example, perform the initialization outside the if ... elseif ... else statement.

• Perform the initialization in a block with smaller scope but make sure that the block always executes.

In the preceding example, perform the initialization in all branches of the if ... elseif ... else statement. Make sure that one branch of the statement always executes.

## **Step 3: Look for Common Causes of Check**

Look for common causes of the **Non-initialized local variable** check.

• See if you pass the variable to another function by reference or pointers before using it. Determine if you initialize the variable in the function body.

To navigate to the function body, right-click the function and select **Go To Definition**, if the option exists.

• Determine if you initialize the variable in code that is not reachable.

For instance, you initialize the variable in code that follows a break or return statement.

*Possible fix*: Investigate the unreachable code. For more information, see "Review and Fix Unreachable Code Checks" on page 4-67.

Determine if you initialize the variable in code that can be bypassed during execution.

For instance, you initialize the variable in a loop inside a function. However, for certain function arguments, the loop does not execute.

#### Possible fix:

- Initialize the variable during declaration.
- Investigate when the code can be bypassed. Determine if you can avoid bypassing of the code.
- If the variable is an array, determine if you initialize all elements of the array.
- If the variable is a structured variable, determine if you initialize all fields of the structure.

If you do not initialize a certain field of the structure, see if the field is unused.

*Possible fix*: Initialize a field of the structure if you use the field in your code.

## **Step 4: Trace Check to Polyspace Assumption**

See if you can trace the orange check to a Polyspace assumption that occurs earlier in the code. If the assumption does not hold true in your case, add a comment or justification in your result or code. See "Address Polyspace Results Through Bug Fixes or Justifications" on page 2-2.

For instance, you pass a variable to a function by pointer or reference. You intend to initialize the variable in the function body, but you do not provide the function body during verification. Then:

- Polyspace assumes that the function might not initialize the variable.
- If you use the variable following the function call, Polyspace considers that the variable can be non-initialized. It produces an orange **Non-initialized local variable** check on the variable.

For more information, see "Code Prover Analysis Assumptions".

**Note** Before justifying an orange check, consider carefully whether you can improve your coding design.

#### **Disabling This Check**

You can disable this check. If you disable this check, Polyspace assumes that at declaration, variables have full-range of values allowed by their type. For more information, see Disable checks for non-initialization (-disable-initialization-checks). For more information on analysis options, see the documentation for Polyspace Code Prover or Polyspace Code Prover Server.

#### Review and Fix Non-initialized Pointer Checks

Follow one or more of these steps until you determine a fix for the **Non-initialized pointer** check. There are multiple ways to fix this check. For a description of the check and code examples, see **Non-initialized pointer**.

Sometimes, especially for an orange check, you can determine that the check does not represent a real error but a Polyspace assumption that is not true for your code. If you can use an analysis option to relax the assumption, rerun the verification using that option. Otherwise, you can add a comment and justification in your result or code.

For the general workflow that applies to all checks, see "Interpret Polyspace Code Prover Access Results" on page 1-2.

## **Step 1: Interpret Check Information**

Select the check on the **Results List** pane. On the **Result Details** pane, obtain further information about the check.

```
? Non-initialized pointer
Warning: pointer may be non-initialized
Dereferenced value (pointer to int 8, size: 8 bits):
Pointer is not null.
Points to 1 bytes at offset [1 .. 9] in buffer of 20 bytes, so is within bounds (if memory is allocated).
Pointer may point to variable or field of variable:
'arr', local to function 'main'.
```

# **Step 2: Determine Root Cause of Check**

Right-click the pointer variable and select **Go To Definition**. Initialize the variable when you define it. If you do not want to initialize during definition, identify a suitable point to initialize the variable before you read it.

For orange checks, determine why the pointer is non-initialized on certain execution paths.

- 1 Find previous instances where write operations are performed on the pointer.
- **2** For each write operation, determine if the operation occurs:
  - Before the read operation containing the orange **Non-initialized pointer** check.

*Possible fix*: If the write operation occurs after the read operation, see if you intended to perform the operations in reverse order.

• In an unreachable code block.

*Possible fix*: Investigate why the code block is unreachable. See "Review and Fix Unreachable Code Checks" on page 4-67.

• In a code block that is not reached on certain execution paths. For example, the operation occurs in an if block in a function. The if block is not entered for certain function inputs.

*Possible fix*: Perform a write operation on all the execution paths. In the preceding example, perform the write operation in all branches of the if ... elseif ... else statement.

Depending on the nature of the variable, use the appropriate method to find previous operations on the variable. You can perform the following steps in the Polyspace user interface only.

| Variable                                                        | How to Find Previous Operations on Variable                                                                           |  |
|-----------------------------------------------------------------|----------------------------------------------------------------------------------------------------|--|
| Local Variable                                                  | Use one of the following methods:                                                                                     |  |
|                                                                 | Search for the variable.                                                                                              |  |
|                                                                 | 1 Right-click the variable. Select <b>Search For All References</b> .                                                 |  |
|                                                                 | All instances of the variable appear on the <b>Search</b> pane with the current instance highlighted.                 |  |
|                                                                 | 2 On the <b>Search</b> pane, select the previous instances.                                                           |  |
|                                                                 | Browse the source code.                                                                                               |  |
|                                                                 | 1 On the <b>Source</b> pane, double-click the variable.                                                               |  |
|                                                                 | All instances of the variable are highlighted.                                                                        |  |
|                                                                 | 2 Scroll up to find the previous instances.                                                                           |  |
| Global Variable                                                 | 1 Select the option Show In Variable Access View.                                                                     |  |
| Right-click the variable. If the option <b>Show In Variable</b> | The current instance of the variable is shown on the <b>Variable Access</b> pane.                                     |  |
| Access View appears, the variable is a global variable.         | 2 On this pane, select the previous instances of the variable.                                                        |  |
|                                                                 | Write operations on the variable are indicated with $\P$ . Read operations are indicated with $\blacktriangleright$ . |  |

# **Step 3: Trace Check to Polyspace Assumption**

See if you can trace the orange check to a Polyspace assumption that occurs earlier in the code. If the assumption does not hold true in your case, add a comment or justification in your result or code. See "Address Polyspace Results Through Bug Fixes or Justifications" on page 2-2.

#### **Disabling This Check**

You can disable the check in two ways:

- You can disable the check only for non-local pointers. Polyspace considers global pointer variables to be initialized to NULL according to ANSI® C standards. For more information, see Ignore default initialization of global variables (-no-def-init-glob).
- You can disable the check completely along with other initialization checks. If you disable this check, Polyspace assumes that at declaration, pointers can be NULL or point to memory blocks at an unknown offset. For more information, see Disable checks for non-initialization (-disable-initialization-checks).

For more information on analysis options, see the documentation for Polyspace Code Prover or Polyspace Code Prover Server.

## **Review and Fix Non-initialized Variable Checks**

Follow one or more of these steps until you determine a fix for the **Non-initialized variable** check. There are multiple ways to fix this check. For a description of the check and code examples, see Non-initialized variable.

Sometimes, especially for an orange check, you can determine that the check does not represent a real error but a Polyspace assumption that is not true for your code. If you can use an analysis option to relax the assumption, rerun the verification using that option. Otherwise, you can add a comment and justification in your result or code.

For the general workflow that applies to all checks, see "Interpret Polyspace Code Prover Access Results" on page 1-2.

## **Step 1: Interpret Check Information**

On the **Results List** pane, select the check. On the **Result Details** pane, obtain further information about the check.

? Non-initialized variable
Warning: variable may be non-initialized (type: int 32)
This check may be a path-related issue, which is not dependent on input values
Global variable 'globVar' (int 32): 0

Obtain the following information:

• Probable cause of check, if described on the **Result Details** pane.

In the preceding example, there is an orange **Non-initialized variable** check on the global variable globVar.

The software detects that the check is potentially a path-related issue. Therefore, the global variable can be non-initialized only on certain execution paths. For example, you initialized the global variable in an if block, but did not initialize it in the corresponding else block.

Possible fix: Determine along which paths the global variables can be non-initialized.

• Value of global variable, if initialized.

In the preceding example, when initialized, the global variable globVar has value 0.

# **Step 2: Determine Root Cause of Check**

You can perform the following steps in the Polyspace user interface only.

Right-click the variable and select **Go To Definition**. Initialize the variable when you define it. If you do not want to initialize during definition, identify a suitable point to initialize the variable before you read it.

If the check is orange, determine why the variable is non-initialized on certain execution paths.

1 Right-click the variable. Select **Show In Variable Access View**.

**2** On the **Variable Access** pane, select each write operation on the variable.

Write operations are indicated with  $\P$  and read operations with  $\blacktriangleright$ .

- **3** Determine if the write operation occurs:
  - Before the read operation containing the orange Non-initialized variable check.

*Possible fix*: If the write operation occurs after the read operation, see if you intended to perform the operations in reverse order.

In an unreachable code block.

*Possible fix*: Investigate why the code block is unreachable. See "Review and Fix Unreachable Code Checks" on page 4-67.

• In a code block that is not reached on certain execution paths. For example, the operation occurs in an if block in a function. The if block is not entered for certain function inputs.

Possible fix: Perform a write operation on all the execution paths. In the preceding example, perform the write operation in all branches of the if ... elseif ... else statement.

## **Step 3: Trace Check to Polyspace Assumption**

See if you can trace the orange check to a Polyspace assumption that occurs earlier in the code. If the assumption does not hold true in your case, add a comment or justification in your result or code. See "Address Polyspace Results Through Bug Fixes or Justifications" on page 2-2.

#### **Disabling This Check**

You can disable this check in two ways:

- You can specify that global variables must be considered as initialized. Polyspace considers global variables to be initialized according to ANSI C standards. The default values are:
  - 0 for int
  - 0 for char
  - 0.0 for float

For more information, see Ignore default initialization of global variables (-no-def-init-glob).

• You can disable the check along with other initialization checks. If you disable this check, Polyspace assumes that at declaration, variables have the full range of values allowed by their type. For more information, see Disable checks for non-initialization (-disable-initialization-checks).

For more information on analysis options, see the documentation for Polyspace Code Prover or Polyspace Code Prover Server.

# **Review and Fix Non-Terminating Call Checks**

Follow one or more of these steps until you determine a fix for the **Non-terminating call** check. There are multiple ways to fix the check. For a description of the check and code examples, see **Non-terminating call**.

For the general workflow on reviewing checks, see "Interpret Polyspace Code Prover Access Results" on page 1-2.

A red **Non-terminating call** check on a function call indicates one of the following:

- An operation in the function body failed for that particular call. Because there are other calls to
  the same function that do not cause a failure, the operation failure typically appears as an orange
  check in the function body.
- The function does not return to its calling context for other reasons. For example, a loop in the function body does not terminate.

## **Step 1: Determine Root Cause of Check**

Determine the root cause of the check in the function body. You can perform the following steps in the Polyspace user interface only.

- **1** Navigate to the function definition.
  - Right-click the function call containing the red check. Select **Go To Definition**, if the option exists.
- In the function body, determine if there is a loop where the termination condition is never satisfied.
  - *Possible fix*: Change your code or the function arguments so that the termination condition is satisfied.
- 3 Otherwise, in the function body, identify which orange check caused the red Non-terminating call check on the function call.

If you cannot find the orange check by inspection, rerun verification using the analysis option **Sensitivity context**. Provide the function name as option argument. The software marks the orange check causing the red **Non-terminating call** check as a dark orange check.

For more information, see Sensitivity context (-context-sensitivity). For more information on analysis options, see the documentation for Polyspace Code Prover or Polyspace Code Prover Server.

For a tutorial on using the option, see "Identify Function Call with Run-Time Error" on page 4-45.

*Possible fix*: Investigate the cause of the orange check. Change your code or the function arguments to avoid the orange check.

# **Step 2: Look for Common Causes of Check**

To trace a **Non-terminating call** check on a function call to an orange check in the function body, try the following:

• If the function call contains arguments, in the function body, search for all instances of the function parameters. See if you can find an orange check related to the parameters. Because other calls to the same function do not cause an operation failure, it is likely that the failure is related to the function parameter values in the red call.

In the following example, in the body of func, search for all instances of arg1 and arg2. Rightclick the variable name and select **Search For All References**.

```
void func(int arg1, double arg2) {
    .
    .
}

void main() {
    int valInt1, valInt2;
    double valDouble1, valDouble2;
    .
    func(valInt1, valDouble1);
    func(valInt2, valDouble2);
}
```

Because valInt1 and valDouble1 do not cause an operation failure in func, the failure might be due to valInt2 or valDouble2. Because valInt2 and valDouble2 are copied to arg1 and arg2, the orange check must occur in an operation related to arg1 or arg2.

• If the function call does not contain arguments, identify what is different between various calls to the function. See if you can relate the source of this difference to an orange check in the function body.

For instance, if the function reads a global variable, different calls to the function can operate on different values of the global variable. Determine if the function body contains an orange check related to the global variable.

# **Identify Function Call with Run-Time Error**

This tutorial shows how to identify the function call that causes a run-time error in the function body.

If a function contains two different colors on the same operation for two different calls, the software combines the call contexts and displays an orange check on the operation. For example, when some function calls cause a red or orange check on an operation in the function body and other calls cause a green check, in your verification results, the operation is orange.

You have to distinguish orange checks that arise from combination of call contexts because an orange check can arise from other causes. Using the option Sensitivity context (-context-sensitivity), make this distinction by storing individual call contexts for a function. For more information on analysis options, see the documentation for Polyspace Code Prover or Polyspace Code Prover Server.

In this tutorial, a function is called twice. You identify which function call causes a run-time error in the function body.

**1** Run analysis on this code and open the results.

```
void func(int arg) {
    int loc_var = 0;
    loc_var = 1/arg;
}

void main(void) {
    int num = 1;
    func(num + 10);
    func(num - 1);
}
```

A red **Non-terminating call** check appears on the second call to func. In the body of func, there is an orange **Division by zero** check on the / operation.

- 2 Specify that you want to store individual call context information for the function func.
  - a In your project configuration, select the **Precision** node.
  - **b** Select custom for **Sensitivity context**.
  - c Click to add a new field. Enter func.
- **3** Run verification and open the results.

An orange **Division by zero** check still appears in the body of func. However, this orange check is marked on the **Results List** pane as a dark orange check and is denoted by a mark. Instead of a red **Non-terminating call** check, a dashed, red line appears on the second call to func.

**4** Select the orange check.

The **Result Details** pane shows the call contexts for the check. You can see that one call produces a red check on the / operation and the other call produces a green check. You can click each call to navigate to it in your source code.

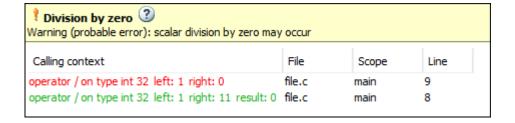

# **See Also**

Non-terminating call

# **Related Examples**

• "Review and Fix Non-Terminating Call Checks" on page 4-43

#### **More About**

• "Orange Checks in Code Prover" on page 1-56

# **Review and Fix Non-Terminating Loop Checks**

Follow one or more of these steps until you determine a fix for the **Non-terminating loop** check. There are multiple ways to fix the check. For a description of the check and code examples, see **Non-terminating loop**.

For the general workflow on reviewing checks, see "Interpret Polyspace Code Prover Access Results" on page 1-2.

## **Step 1: Interpret Check Information**

Place your cursor on the loop keyword such as for or while.

Obtain the following information from the tooltip:

• Whether the loop is infinite or contains a run-time error.

In the following example, it is likely that the loop is infinite.

```
while (i<10) {
loop may be infinite
```

• If the loop contains a run-time error, the number of loop iterations. Because Polyspace considers that execution stops when a run-time error occurs, from this number, you can determine which loop iteration contains the error.

In the following example, it is likely that the loop contains a run-time error. The error is likely to occur on the 31st loop iteration.

```
loop may fail due to a run-time error (maximum number of iterations: 31)
```

# **Step 2: Determine Root Cause of Check**

• If the loop is infinite, determine why the loop-termination condition is never satisfied.

If you deliberately have an infinite loop in your code, such as for cyclic applications, you can add a comment and justification in your result or code. See "Address Polyspace Results Through Bug Fixes or Justifications" on page 2-2.

• If the loop contains a run-time error, identify the error that causes the **Non-terminating loop** check. Fix the error.

In the loop body, the run-time error typically occurs as an orange check of another type on an operation. The check is orange and not red because the operation typically passes the check in the first few loop iterations and fails only in a later iteration. However, because the failure occurs every time the loop runs, the **Non-terminating loop** check on the loop keyword is red.

For loops with few iterations, you can navigate directly from the loop keyword to the operation causing the run-time error.

- To find the source of error, on the **Source** pane, select the red loop keyword. The **Result Details** pane shows the full history leading to the operation that causes the run-time error.
- Navigate to the source of error in the loop body. Right-click the loop keyword and select Go to Cause if the option exists.

```
int a[10];
 2
 3
    void foo(int x) {
 4
         for (int i=0; i<=x+5; i++) {
         a[i]=i;
 б
         1
 7
     }
 8
9
    void func() {
12
       int x, i;
       x = 0;
           (i = 0; i \le 10; i++) {
       رام
(<u>i+</u>1]=0;
         foo(i);
17
     }
```

For a tutorial, see "Identify Loop Operation with Run-Time Error" on page 4-50.

# Step 3: Look for Common Causes of Check

- If the loop is infinite:
  - Check your loop-termination condition.
  - Inside the loop body, see if you change at least one of the variables involved in the looptermination condition.

For instance, if the loop-termination condition is while (count1 + count2 < count3), see if you are changing at least one of count1, count2, or count3 in the loop.

• If you are changing the variables involved in the loop-termination condition, see if you are changing them in the right direction.

For instance, if the loop termination condition is while(i<10) and you decrement i in the loop, the loop does not terminate. You must increment i.

- If the loop contains a run-time error:
  - If the loop control variable is an array index, see if you have an orange **Out of bounds array** index error in the loop body.

• If the loop control variable is passed to a function, see if you can relate the red **Non-terminating loop** error to an orange error in the function body.

# **Identify Loop Operation with Run-Time Error**

This tutorial shows how to interpret Polyspace Code Prover results that highlight a run-time error inside a loop.

If an error occurs in a loop, the error shows in the analysis results as a red **Non-terminating loop** check on the loop keyword (for, while, and so on).

```
for (i = 0; i \le 10; i++)
```

The operation causing the error shows as an orange check in the loop. To distinguish this orange check from other orange checks in the loop, navigate directly from the red loop keyword to the operation responsible for the run-time error.

In this tutorial, a function is called in a loop. The function body contains another loop, which has an operation causing a run-time error. You trace from the first loop to the operation causing the run-time error.

**1** Run verification on this code and open the results:

```
int a[100];
int f (int i);

void main() {
   int i,x=0;
   for (i = 0; i <= 10; i++) {
      x += f(i);
   }
}

int f (int i) {
   int j, x;
   x = 0;
   for (j = 0; j <= 10; j++) {
      x += a[10 + (i * j)];
   }
   return x;
}</pre>
```

- 2 Select the red **Non-terminating loop** result. The **Source** pane highlights the for loop in main.
- 3 Trace from the for loop in main to the operation causing the error. The operation is x+= a[10 + (i\*j)]. An Out of bounds array index error occurs when i is 9 and j is 10. The error shows in orange on the [ operator.

To trace from the red for keyword to the orange array access operation:

- Navigate directly to the operation. Right-click the for keyword and select Go to Cause.
- See the full history from the for keyword to the array access operation. Select the red for keyword. The **Result Details** pane shows the history.

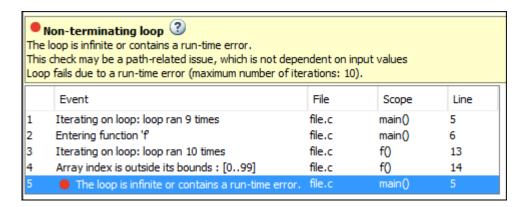

You can read the event history in sequence. The outer loop loop runs nine times without error. On the tenth iteration (i=9), the loop enters the function f. Inside f, the inner loop runs ten times without error. On the eleventh iteration (j=10), the array access causes an error.

You can use this information to determine how to fix the run-time error on the array access operation.

**Note** You can navigate directly to the root cause of an error for loops with only a small number of iterations.

#### See Also

Non-terminating loop

## **Related Examples**

• "Review and Fix Non-Terminating Loop Checks" on page 4-47

#### **More About**

• "Orange Checks in Code Prover" on page 1-56

# **Review and Fix Null This-pointer Calling Method Checks**

#### In this section...

"Step 1: Interpret Check Information" on page 4-52

"Step 2: Determine Root Cause of Check" on page 4-52

Follow one or more of these steps until you determine a fix for the **Null this-pointer calling method** check. For a description of the check and code examples, see Null this-pointer calling method.

Sometimes, especially for an orange check, you can determine that the check does not represent a real error but a Polyspace assumption that is not true for your code. If you can use an analysis option to relax the assumption, rerun the verification using that option. Otherwise, you can add a comment and justification in your result or code.

For the general workflow that applies to all checks, see "Interpret Polyspace Code Prover Access Results" on page 1-2.

## **Step 1: Interpret Check Information**

Select the check on the **Results List** pane. The **Result Details** pane displays further information about the check.

#### ? Non-null this-pointer in method ? Warning: this-pointer of addNewClient may be null

This check may be an issue related to unbounded input values

If appropriate, applying DRS to stubbed function returnPointer() in nnt.cpp line 16 may remove this orange.

#### You can see:

• The immediate cause of the check.

In this example, the pointer used to call a method addNewClient can be NULL.

• The probable root cause of the check, if indicated.

In this example, the check can be related to a stubbed function returnPointer.

# **Step 2: Determine Root Cause of Check**

Find an execution path where the pointer is either assigned the value NULL or assigned values from an undefined function or unknown function inputs. In the latter case, the software assumes that the pointer can be NULL.

Select the check on the **Results List** pane.

- If the **Result Details** pane shows the sequence of instructions that lead to the check, select each instruction and trace back to the root cause.
- If the **Result Details** pane shows the line number of probable cause for the check, in the Polyspace user interface, right-click the **Source** pane. Select **Go To Line**.
- If the **Result Details** pane does not lead you to the root cause, using the **Source** pane in the Polyspace user interface, find how the pointer used to call the method can be NULL.

- 1 Right-click the pointer and select **Search For All References**.
- **2** Find each previous instance where the pointer is assigned an address.
- **3** For each instance, on the **Source** pane, place your cursor on the pointer. The tooltip indicates whether the pointer can be NULL.

Possible fix: If the pointer can be NULL, place a check for NULL immediately after the assignment.

```
if(ptr==NULL)
  /* Error handling*/
else {
  .
  .
  .
}
```

If the pointer is not NULL, see if the assignment occurs only in a branch of a conditional statement. Investigate when that branch does not execute.

Possible fix: Assign a valid address to the pointer in all branches of the conditional statement.

# **Review and Fix Out of Bounds Array Index Checks**

Follow one or more of these steps until you determine a fix for the **Out of bounds array index** check. There are multiple ways to fix the check. For a description of the check and code examples, see **Out of bounds array index**.

Sometimes, especially for an orange check, you can determine that the check does not represent a real error but a Polyspace assumption that is not true for your code. If you can use an analysis option to relax the assumption, rerun the verification using that option. Otherwise, you can add a comment and justification in your result or code.

For the general workflow that applies to all checks, see "Interpret Polyspace Code Prover Access Results" on page 1-2.

## **Step 1: Interpret Check Information**

Place your cursor on the [ symbol.

```
val = arr[i];

drray size: 10
array index value: [0 .. 10]

Element of global array (int 32): full-range [-2<sup>31</sup> .. 2<sup>31</sup>-1]
```

Obtain the following information from the tooltip:

- Array size. The allowed range for array index is 0 to (array size 1).
- Actual range for array index

In the preceding example, the array size is 10. Therefore, the allowed range for the array index is 0 to 9. However, the actual range is 0 to 10.

*Possible fix*: To avoid the out of bounds array index, access the array only if the index is between 0 and (array size - 1).

```
#define SIZE 100
int arr[SIZE];
.
.
if(i<SIZE)
   val = arr[i]
else
   /*Error handling */</pre>
```

# **Step 2: Determine Root Cause of Check**

If you want to know or change the array size, right-click the array variable and select **Go To Definition**, if the option exists. Otherwise, trace the data flow starting from the array index variable. Identify a point where you can constrain the index variable.

To trace the data flow, select the check, and note the information on the **Result Details** pane.

- If the **Result Details** pane shows the sequence of instructions that lead to the check, select each instruction.
- If the **Result Details** pane shows the line number of probable cause for the check, right-click on the **Source** pane. Select **Go To Line**.
- Otherwise:
  - **1** Find previous instances of the array index variable.
  - Browse through those instances. Find the instance where you constrain the array index variable to (array size 1).

*Possible fix*: If you do not find an instance where you constrain the index variable, specify a constraint for the variable. For example:

```
if(index<SIZE)
    read(array[index]);</pre>
```

3 Determine if the constraint applies to the instance where the **Out of bounds array index** error occurs.

For example, you can constrain the index variable in a for loop using for(index=0; index<SIZE; index++). However, you access the array outside the loop where the constraint does not apply.

*Possible fix*: Investigate why the constraint does not apply. See if you have to constrain the index variable again.

4 If the index variable is obtained from another variable, trace the data flow for the second variable. Determine if you have constrained that second variable to (array size - 1).

Depending on the variable, use the following navigation shortcuts to find previous instances. You can perform the following steps in the Polyspace user interface only.

| Variable       | How to Find Previous Instances of Variable                                                            |  |
|----------------|----------------------------------------------------------------------------------------------------|--|
| Local Variable | Use one of the following methods:                                                                     |  |
|                | Search for the variable.                                                                              |  |
|                | 1 Right-click the variable. Select <b>Search For All References</b> .                                 |  |
|                | All instances of the variable appear on the <b>Search</b> pane with the current instance highlighted. |  |
|                | 2 On the <b>Search</b> pane, select the previous instances.                                           |  |
|                | Browse the source code.                                                                               |  |
|                | 1 Double-click the variable on the <b>Source</b> pane.                                                |  |
|                | All instances of the variable are highlighted.                                                        |  |
|                | 2 Scroll up to find the previous instances.                                                           |  |

| Variable                                                        | How to Find Previous Instances of Variable                                                                                                    |
|-----------------------------------------------------------------|----------------------------------------------------------------------------------------------------|
| Global Variable                                                 | 1 Select the option <b>Show In Variable Access View</b> .                                                                                                    |
| Right-click the variable. If the option <b>Show In Variable</b> | On the <b>Variable Access</b> pane, the current instance of the variable is shown.                                                                                                    |
| <b>Access View</b> appears, the variable is a global variable.  | 2 On this pane, select the previous instances of the variable.                                                                                                    |
|                                                                 | Write operations on the variable are indicated with $\stackrel{\blacktriangleleft}{\bullet}$ and read operations with $\stackrel{\blacktriangleright}{\bullet}$ .                                               |
| Function return value                                           | 1 Find the function definition.                                                                                                    |
| <pre>ret=func();</pre>                                          | Right-click func on the <b>Source</b> pane. Select <b>Go To Definition</b> , if the option exists. If the definition is not available to Polyspace, selecting the option takes you to the function declaration. |
|                                                                 | In the definition of func, identify each return statement. The variable that the function returns is your new variable to trace back.                                                                           |

You can also determine if variables in any operation are related from some previous operation. See "Find Relations Between Variables in Code" on page 4-74.

# **Step 3: Look for Common Causes of Check**

Look for common causes of the **Out of bounds array index** check.

- See if you are starting the array index variable from 0.
- In the condition that constrains your array index variable, see if you use <= when you intended to
  use <.</li>
- If a check occurs in or immediately after a for or while loop, determine if you have to reduce the number of runs of the loop.
- If you use the sizeof function to constrain your array, see if you are dividing sizeof(array) by sizeof(array[0]) to obtain the array size.

sizeof(array) returns the array size in bytes.

# **Step 4: Trace Check to Polyspace Assumption**

See if you can trace the orange check to a Polyspace assumption that occurs earlier in the code. If the assumption does not hold true in your case, add a comment or justification in your result or code. See "Address Polyspace Results Through Bug Fixes or Justifications" on page 2-2.

For instance, you constrain the array index using a function whose definition you do not provide. Then:

- **1** Polyspace cannot determine that the array index variable is constrained.
- 2 When you use this variable as array index, an **Out of bounds array index** error can occur.
- **3** If you know that the variable is constrained to the array size, add a comment and justification describing why you did not change your code.

For more information, see "Code Prover Analysis Assumptions".

**Note** Before justifying an orange check, consider carefully whether you can improve your coding design.

For instance, constraining a global variable in one function and using it as array index in a second function causes vulnerabilities in your code. If a new function is called between the previous two functions and modifies your global variable, the constraint no longer applies.

## **Review and Fix Overflow Checks**

Follow one or more of these steps until you determine a fix for the **Overflow** check. There are multiple ways to fix the check. For a description of the check and code examples, see **Overflow**.

Sometimes, especially for an orange check, you can determine that the check does not represent a real error but a Polyspace assumption that is not true for your code. If you can use an analysis option to relax the assumption, rerun the verification using that option. Otherwise, you can add a comment and justification in your result or code.

For the general workflow that applies to all checks, see "Interpret Polyspace Code Prover Access Results" on page 1-2.

## **Step 1: Interpret Check Information**

Place your cursor on the operation that overflows.

```
return (val*2);

Probable cause for 'Overflow': Stubbed function 'getVal'

operator * on type int 32

left: full-range [-2<sup>31</sup> .. 2<sup>31</sup>-1]

right: 2

result: even values in [-2<sup>31</sup> .. 2147483646 (0x7FFFFFE)]

(result is truncated)
```

Obtain the following information from the tooltip:

The operand variable you can constrain to avoid the overflow.

In the preceding example, the left operand, val, has full range of values.

Possible fix: To avoid the overflow, perform the multiplication only if val is in a certain range.

```
if(val < INT_MAX/2)
    return(val*2);
else
    /* Alternate action */</pre>
```

• The probable root cause for overflow, if indicated in the tooltip.

In the preceding example, the software identifies a stubbed function, getVal, as probable cause.

Possible fix: To avoid the overflow, constrain the return value of getVal. For instance, specify that getVal returns values in a certain range, for example, 1..10. For more information, see "Stubbed Functions" on page 6-7.

# **Step 2: Determine Root Cause of Check**

Trace the data flow starting from the operand variable that you want to constrain. Identify a suitable point to specify your constraint.

In the following example, trace the data flow starting from tempVal.

```
val = func();
.
.
tempVal = val;
.
.
tempVal++;
```

In this example, you might find that:

tempVal obtains a full-range of values from val.

Possible fix: Assign val to tempVal only if val is less than a certain value.

2 val obtains a full-range of values from func.

*Possible fix*: Constrain the return value of func, either in the body of func or through the Polyspace Constraint Specification interface, if func is stubbed. For more information, see "Stubbed Functions" on page 6-7.

To trace the data flow, select the check and note the information on the **Result Details** pane.

- If the **Result Details** pane shows the sequence of instructions that lead to the check, select each instruction.
- If the **Result Details** pane shows the line number of probable cause for the check, right-click on the **Source** pane. Select **Go To Line**.
- Otherwise:
  - **1** Find the previous write operation on the operand variable.
    - Example: The previous write operation on tempVal is tempVal=val.
  - **2** At the previous write operation, identify a new variable to trace back.
    - Place your cursor on the variables involved in the write operation to see their values. The values help you decide which variable to trace.
    - Example: At tempVal=val, you find that val has a full-range of values. Therefore, you trace val.
  - Find the previous write operation on the new variable. Continue tracing back in this way until you identify a point to specify your constraint.
    - Example: The previous write operation on val is val=func(). You can choose to specify your constraint on the return value of func.

Depending on the variable, use the following navigation shortcuts to find previous instances. You can perform the following steps in the Polyspace user interface only.

| Variable                                                        | How to Find Previous Instances of Variable                                                                                                    |  |
|-----------------------------------------------------------------|----------------------------------------------------------------------------------------------------|--|
| Local Variable                                                  | Use one of the following methods:                                                                                                    |  |
|                                                                 | Search for the variable.                                                                                                    |  |
|                                                                 | 1 Right-click the variable. Select <b>Search For All References</b> .                                                                                                    |  |
|                                                                 | All instances of the variable appear on the <b>Search</b> pane with the current instance highlighted.                                                                                                    |  |
|                                                                 | 2 On the <b>Search</b> pane, select the previous instances.                                                                                                    |  |
|                                                                 | Browse the source code.                                                                                                    |  |
|                                                                 | 1 Double-click the variable on the <b>Source</b> pane.                                                                                                    |  |
|                                                                 | All instances of the variable are highlighted.                                                                                                    |  |
|                                                                 | 2 Scroll up to find the previous instances.                                                                                                    |  |
| Global Variable                                                 | 1 Select the option <b>Show In Variable Access View</b> .                                                                                                    |  |
| Right-click the variable. If the option <b>Show In Variable</b> | On the <b>Variable Access</b> pane, the current instance of the variable is shown.                                                                                                    |  |
| Access View appears, the variable is a global variable.         | 2 On this pane, select the previous instances of the variable.                                                                                                    |  |
|                                                                 | Write operations on the variable are indicated with $\ ^{\blacktriangleleft}$ and read operations with $\ ^{\blacktriangleright}$ .                                                                         |  |
| Function return value                                           | 1 Find the function definition.                                                                                                    |  |
| <pre>ret=func();</pre>                                          | Right-click func on the <b>Source</b> pane. Select <b>Go To Definition</b> if the option exists. If the definition is not available to Polyspac selecting the option takes you to the function declaration. |  |
|                                                                 | In the definition of func, identify each return statement. The variable that the function returns is your new variable to trace back.                                                                       |  |

You can also determine if variables in any operation are related from some previous operation. See "Find Relations Between Variables in Code" on page 4-74.

**Tip** To distinguish between integer and float overflows, use the **Detail** column on the **Results List** pane. Click the column header so that integer and float overflows are grouped together. If you do not see the **Detail** column, right-click any other column header and enable this column.

# **Step 3: Look for Common Causes of Check**

If the operation causing the overflow occurs in a loop or in the body of a recursive function:

- See if you can reduce the number of loop runs or recursions.
- See if you can place an exit condition in the loop or recursive function before the operation overflows.

## **Step 4: Trace Check to Polyspace Assumption**

See if you can trace the orange check to a Polyspace assumption that occurs earlier in the code. If the assumption does not hold true in your case, add a comment or justification in your result or code. See "Address Polyspace Results Through Bug Fixes or Justifications" on page 2-2.

For instance, you are using a volatile variable in your code. Then:

- **1** Polyspace assumes that the volatile variable is full-range at every step in the code.
- **2** An operation using that variable can overflow and is therefore orange.
- If you know that the variable takes a smaller range of values, add a comment and justification in your code describing why you did not change your code.

For more information, see "Code Prover Analysis Assumptions".

**Note** Before justifying an orange check, consider carefully whether you can improve your coding design.

#### Review and Fix Return Value Not Initialized Checks

Follow one or more of these steps until you determine a fix for the **Return value not initialized** check. There are multiple ways to fix this check. For a description of the check and code examples, see Return value not initialized.

Sometimes, especially for an orange check, you can determine that the check does not represent a real error but a Polyspace assumption that is not true for your code. If you can use an analysis option to relax the assumption, rerun the verification using that option. Otherwise, you can add a comment and justification in your result or code.

For the general workflow that applies to all checks, see "Interpret Polyspace Code Prover Access Results" on page 1-2.

#### **Step 1: Interpret Check Information**

Select the check on the **Results List** pane. On the **Result Details** pane, view further information about the check.

? Initialized return value

Warning: function may return a non-initialized value

This check may be a path-related issue, which is not dependent on input values

If appropriate, applying DRS to stubbed function inputRep in file.c line 6 may remove this orange.

Returned value of reply (int 32): full-range [-2<sup>31</sup>... 2<sup>31</sup>-1]

View the probable cause of check, if mentioned on the **Result Details** pane.

In the preceding example, the software identifies a stubbed function, inputRep, as probable cause.

Possible fix: To avoid the check, constrain the argument or return value of inputRep. For instance, specify that inputRep returns values in a certain range, for example, 1..10. For more information, see "Stubbed Functions" on page 6-7.

# **Step 2: Determine Root Cause of Check**

Determine the root cause of the check in the function body. You can perform the following steps in the Polyspace user interface only.

- **1** Navigate to the function definition.
  - Right-click the function call containing the check. Select **Go To Definition**, if the option exists.
- 2 In the function body, check if a return statement occurs before the closing brace of the function.
- **3** If a return statement does not exist:
  - a On the **Search** pane, search for the word return, or manually scroll through the function body and look for return statements.
  - **b** For each return statement, determine if the statement appears in a scope smaller than function scope.

For instance, a return statement occurs only in one branch of an if-else statement.

*Possible fix*: See if you can place the return statement at the end of the function body. For instance, replace the following code

```
int func(int ch) {
    switch(ch) {
        case 1: return 1;
        break;
        case 2: return 2;
        break;
    }
}
with
int func(int ch) {
    int temp;
    switch(ch) {
        case 1: temp = 1;
        break;
        case 2: temp = 2;
        break;
    return temp;
}
```

For information on how to enforce this practice, see Number of Return Statements.

# **Step 3: Look for Common Causes of Check**

Look for common causes of the **Return value not initialized** check.

• See if the return statements appear in if-else, for or while blocks. Identify conditions when the function does not enter the block.

For instance, the function might not enter a while block for certain function inputs.

Possible fix:

- See if you can place the return statement at the end of the function body.
- Otherwise, determine how to avoid the condition when the function does not enter the block.

For instance, if a function does not enter a block for certain inputs, see if you must pass different inputs.

• See if you have code constructs such as **goto** that interrupt the normal control flow. See if there are conditions when return statements in your function cannot be reached because of these code constructs.

*Possible fix:* 

- Avoid goto statements. For information on how to enforce this practice, see Number of Goto Statements.
- Otherwise, determine how to avoid the condition when return statements in your function cannot be reached.

## **Step 4: Trace Check to Polyspace Assumption**

See if you can trace the orange check to a Polyspace assumption that occurs earlier in the code. If the assumption does not hold true in your case, add a comment or justification in your result or code. See "Address Polyspace Results Through Bug Fixes or Justifications" on page 2-2.

For instance, you have a return statement in branches of an if-elseif block but you do not have the final else block. The condition you are testing in the if-elseif blocks involve variables obtained from an undefined function. Then:

- 1 Polyspace assumes that for certain values of those variables, none of the if-elseif blocks are entered.
- 2 Therefore, it is possible that the return statements are not reached.
- **3** If you know that those values of the variables do not occur, add a comment and justification describing why you did not change your code.

For more information, see "Code Prover Analysis Assumptions".

#### **Disabling This Check**

You can disable this check. If you disable this check, Polyspace assumes the following about a function return value if the function is missing return statements:

- If the return value is a non-pointer variable, it has full-range of values allowed by its type.
- If the return value is a pointer, it can be NULL-valued or point to a memory block at an unknown offset.

For more information, see Disable checks for non-initialization (-disable-initialization-checks). For more information on analysis options, see the documentation for Polyspace Code Prover or Polyspace Code Prover Server.

# **Review and Fix Uncaught Exception Checks**

Follow one or more of these steps until you determine a fix for the **Uncaught exception** check. For a description of the check and code examples, see **Uncaught exception**.

## **Step 1: Interpret Check Information**

Select the check on the **Results List** pane. On the **Result Details** pane, view further information about the check.

The message for a red or orange **Uncaught exception** check typically states one of these reasons.

| Message                                                         | What This Means                                                                             |
|-----------------------------------------------------------------|---------------------------------------------------------------------------------------------|
| Unhandled exception propagates to main or entry-point function. | An exception is thrown and not handled in a catch block. The exception escapes to the main. |
|                                                                 | Creating the catch parameter invokes a constructor. The constructor throws an exception.    |
| Throw during destructor or delete.                              | A destructor throws an exception.                                                           |

# **Step 2: Determine Root Cause of Check**

The most common root cause is that an exception propagates up the function call hierarchy from its origin to the main function.

In the event traceback associated with the check, you see the origin of the exception and one path up the function call tree to the main or another entry-point function. Click each event to navigate to the corresponding point in the source code.

In this example, the exception is thrown in the method initialVector::getValue which is called from the main in this sequence:

- main
- getValueFromVector
- initialVector::getValue

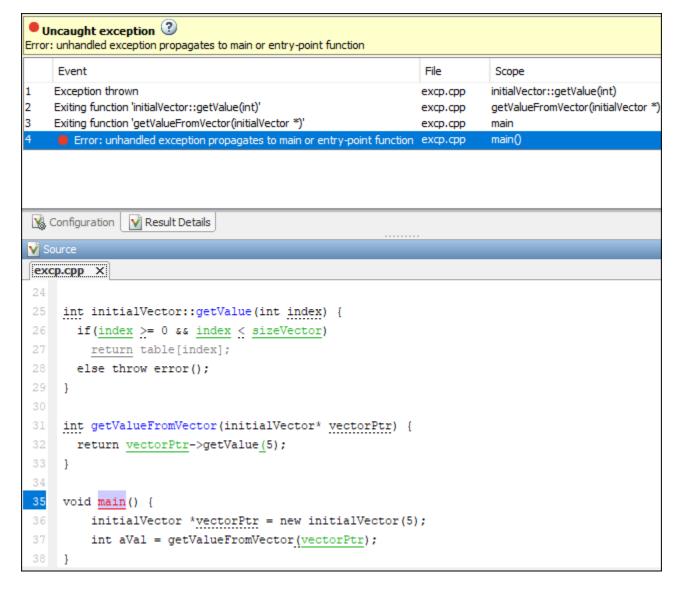

The event list shows these points in the code:

- **1** The statement that throws an exception.
- 2 The return from the function where the exception is thrown, in this case, the initialVector::getValue method.
- 3 The return from the next function that the exception propagates to, in this case, the getValueFromVector method.
- 4 The main function.

Using this event list, you can trace how the exception escapes and place a try-catch block to handle the exception. For instance, you can place the call:

```
return vectorPtr->getValue(5)
```

in a try-catch block. In the catch block, you can catch an exception of type error.

# **Review and Fix Unreachable Code Checks**

Follow one or more of these steps until you determine a fix for the **Unreachable code** check. There are multiple ways to fix this check. For a description of the check and code examples, see Unreachable code.

If you determine that the check represents defensive code, add a comment and justification in your result or code explaining why you did not change your code. See "Address Polyspace Results Through Bug Fixes or Justifications" on page 2-2.

## **Step 1: Interpret Check Information**

- **1** Select the check on the **Results List** or **Source** pane.
- 2 View the message on the **Result Details** pane.

The message explains why the block of code is unreachable.

```
XID 6: Unreachable code
Unreachable code
If-condition always evaluates to true at line 47 (column 8).
Block ends at line 51 (column 4)
```

- A code block is usually unreachable when the condition that determines entry into the block is not satisfied. See why the condition is not satisfied.
  - **a** On the **Source** pane, place your cursor on the variables involved in the condition to determine their values.
  - **b** Using these values, see why the condition is not satisfied.

**Note** Sometimes, a condition itself is redundant. For example, it is always true or coupled:

- Through an || operator to another condition that is always true.
- Through an && operator to another condition that is always false.

For example, in the following code, the condition x%2==0 is redundant because the first condition x>0 is always true.

```
assert(x>0);
if(x>0 || x%2 == 0)
```

If a condition is redundant, instead of a block of code, the condition itself is marked gray.

# **Step 2: Determine Root Cause of Check**

Trace the data flow for each variable involved in the condition.

In the following example, trace the data flow for arg.

```
void foo(void) {
   int x=0;
   .
```

```
bar(x);
.
.
}

void bar(int arg) {
   if(arg==0) {
      /*Block 1*/
   }
   else {
      /*Block 2*/
   }
}
```

You might find that bar is called only from foo. Since the only argument of bar has value 0, the else branch of if(arg==0) is unreachable.

*Possible fix*: If you do not intend to call bar elsewhere and know that the values passed to bar will not change, you can remove the if-else statement in bar and retain only the content of Block 1.

To trace the data flow, select the check and note the information on the **Result Details** pane.

- If the **Result Details** pane shows the sequence of instructions that lead to the check, select each instruction.
- If the **Result Details** pane shows the line number of probable cause for the check, right-click on the **Source** pane. Select **Go To Line**.
- Otherwise, for each variable involved in the condition, find previous instances and trace back to the root cause of check. For more information on common root causes, see "Step 3: Look for Common Causes of Check" on page 4-69.

Depending on the variable, use the following navigation shortcuts to find previous instances. You can perform the following steps in the Polyspace user interface only.

| Variable       | How t                                                  | o Find Previous Instances of Variable                                                                             |  |
|----------------|--------------------------------------------------------|----------------------------------------------------------------------------------------------------|--|
| Local Variable | Use one of the following methods:                      |                                                                                                    |  |
|                | • Sea                                                  | <ul> <li>Search for the variable.</li> <li>Right-click the variable. Select Search For All References.</li> </ul> |  |
|                | 1                                                      |                                                                                                    |  |
|                |                                                        | All instances of the variable appear on the <b>Search</b> pane with the current instance highlighted.             |  |
|                | 2                                                      | On the <b>Search</b> pane, select the previous instances.                                                         |  |
|                | • Bro                                                  | owse the source code.                                                                                             |  |
|                | 1 Double-click the variable on the <b>Source</b> pane. |                                                                                                    |  |
|                |                                                        | All instances of the variable are highlighted.                                                                    |  |
|                | 2                                                      | Scroll up to find the previous instances.                                                                         |  |

| Variable                                                         | Но                                                                                                    | w to Find Previous Instances of Variable                                                                                              |
|------------------------------------------------------------------|----------------------------------------------------------------------------------------------------|----------------------------------------------------------------------------------------------------|
| Global Variable                                                  | 1                                                                                                    | Select the option <b>Show In Variable Access View</b> .                                                                               |
| Right-click the variable. If the option <b>Show In</b>           |                                                                                                    | On the <b>Variable Access</b> pane, the current instance of the variable is shown.                                                    |
| Variable Access View appears, the variable is a global variable. | 2                                                                                                    | On this pane, select the previous instances of the variable.                                                                          |
| gional variable.                                                 |                                                                                                    | Write operations on the variable are indicated with $\blacktriangleleft$ and                                                          |
|                                                                  |                                                                                                    | read operations with .                                                                                                    |
| Function return value                                            | 1                                                                                                    | Find the function definition.                                                                                                    |
| <pre>ret=func();</pre>                                           | Right-click func on the <b>Source</b> pane. Select <b>Go Definition</b> , if the option exists. If the definition is available to Polyspace, selecting the option takes function declaration. |                                                                                                    |
|                                                                  |                                                                                                    | In the definition of func, identify each return statement. The variable that the function returns is your new variable to trace back. |

You can also determine if variables in any operation are related from some previous operation. See "Find Relations Between Variables in Code" on page 4-74.

## **Step 3: Look for Common Causes of Check**

Look for common causes of the Unreachable code check.

- Look for the following in your if tests:
  - You are testing the variables that you intend to test.

For example, you might have a local variable that shadows a global variable. You might be testing the local variable when you intend to test the global one.

• You are using parentheses to impose the sequence in which you want operations in the if test to execute.

For example, if((!a && b) | | c) imposes a different sequence of operations from if(!(a && b) | | c). Unless you use parentheses, the operations obey operator precedence rules. The rules can cause the operations to execute in a sequence that you did not intend.

• You are using = and == operators in the right places.

Possible fix: Correct errors if any.

- Use Polyspace Bug Finder to check for common defects such as Invalid use of = operator and Variable shadowing.
- To avoid errors due to incorrect operation sequence, check for violations of MISRA C:2012 Rule 12.1.
- See if you are performing a test that you have performed previously.

The redundant test typically occurs on the argument of a function. The same test is performed both in the calling and called function.

```
void foo(void) {
    if(x>0)
        bar(x);
    .
}

void bar(int arg) {
    if(arg==0) {
    }
}
```

*Possible fix*: If you intend to call bar later, for example, in yet unwritten code, or reuse bar in other programs, retain the test in bar. Otherwise, remove the test.

See if your code is unreachable because it follows a break or return statement.

Possible fix: See if you placed the break or return statement at an unintended place.

 See if the section of unreachable code exists because you are following a coding standard. If so, retain the section.

For example, the default block of a switch-case statement is present to capture abnormal values of the switch variable. If such values do not occur, the block is unreachable. However, you might violate a coding standard if you remove the block.

• See if the unreachable code is related to an orange check earlier in the code. Following an orange check, Polyspace normally terminates execution paths that contain an error. Because of this termination, code following an orange check can appear gray.

For example, Polyspace places an orange check on the dereference of a pointer ptr if you have not vetted ptr for NULL. However, following the dereference, it considers that ptr is not NULL. If a test if(ptr==NULL) follows the dereference of ptr, Polyspace marks the corresponding code block unreachable.

For more examples, see:

"Gray Check Following Orange Check" on page 1-50

An exception to this behavior is overflow. If you specify the appropriate **Overflow mode for signed integer** or **Overflow mode for unsigned integer**, Polyspace wraps the result of an overflow and does not terminate the execution paths. See Overflow mode for signed integer (-signed-integer-overflows) or Overflow mode for unsigned integer (-unsigned-integer-overflows). For more information on analysis options, see the documentation for Polyspace Code Prover or Polyspace Code Prover Server.

"Left operand of left shift may be negative"

*Possible fix*: Investigate the orange check. In the above example, investigate why the test if (ptr==NULL) occurs after the dereference and not before.

# **Review and Fix User Assertion Checks**

Follow one or more of these steps until you determine a fix for the **User assertion** check. There are multiple ways to fix this check. For a description of the check and code examples, see **User** assertion.

Sometimes, especially for an orange check, you can determine that the check does not represent a real error but a Polyspace assumption that is not true for your code. If you can use an analysis option to relax the assumption, rerun the verification using that option. Otherwise, you can add a comment and justification in your result or code.

For the general workflow that applies to all checks, see "Interpret Polyspace Code Prover Access Results" on page 1-2.

**How to use this check**: Typically you use assert statements during debugging to check if a condition is satisfied at the current point in your code. For instance, if you expect a variable var to have values in a range [1,10] at a certain point in your code, you place the following statement at that point:

```
assert(var >=1 && var <= 10);
```

Polyspace statically determines whether the condition is satisfied.

Therefore, you can judiciously insert assert statements that test for requirements from your code.

- A red result for the **User assertion** check indicates that the requirement is definitely not met.
- An orange result for the **User assertion** check indicates that the requirement is possibly not met.

# Step 1: Determine Root Cause of Check

Trace the data flow for each variable involved in the assert statement.

In the following example, trace the data flow for myArray.

```
int* getArray(int numberOfElements) {
    .
    .
    arrayPtr = (int*) malloc(numberOfElements);
    .
    return arrayPtr;
}
void func() {
    int* myArray = getArray(10);
    assert(myArray!=NULL);
    .
}
```

In this example, it is possible that in getArray, the return value of malloc is not checked for NULL.

Possible fix: If you expect a certain requirement, see if you have tests that enforce the requirement. In this example, if you expect getArray to return a non-NULL value, in getArray, test the return value of malloc for NULL.

To trace the data flow, select the check and note the information on the **Result Details** pane.

- If the **Result Details** pane shows the sequence of instructions that lead to the check, select each instruction.
- If the **Result Details** pane shows the line number of probable cause for the check, right-click in the **Source** pane. Select **Go To Line**. Enter the line number.
- Otherwise, for each variable involved in the condition, find previous instances and trace back to the root cause of the check. For more information on common root causes, see "Step 3: Look for Common Causes of Check" on page 4-69.

Depending on the variable, use the following navigation shortcuts to find previous instances. You can perform the following steps in the Polyspace user interface only.

| Variable                                               | How to Find Previous Instances of Variable                                                                                                    |  |  |
|--------------------------------------------------------|----------------------------------------------------------------------------------------------------|--|--|
| Local Variable                                         | Use one of the following methods:                                                                                                    |  |  |
|                                                        | Search for the variable.                                                                                                    |  |  |
|                                                        | 1 Right-click the variable. Select <b>Search For All References</b> .                                                                                                    |  |  |
|                                                        | All instances of the variable appear on the <b>Search</b> pane with the current instance highlighted.                                                                                                    |  |  |
|                                                        | 2 On the <b>Search</b> pane, select the previous instances.                                                                                                    |  |  |
|                                                        | Browse the source code.                                                                                                    |  |  |
|                                                        | 1 Double-click the variable on the <b>Source</b> pane.                                                                                                    |  |  |
|                                                        | All instances of the variable are highlighted.                                                                                                    |  |  |
|                                                        | <b>2</b> Scroll up to find the previous instances.                                                                                                    |  |  |
| Global Variable                                        | 1 Select the option <b>Show In Variable Access View</b> .                                                                                                    |  |  |
| Right-click the variable. If the option <b>Show In</b> | On the <b>Variable Access</b> pane, the current instance of the variable is shown.                                                                                                    |  |  |
| Variable Access View appears, the variable is a        | 2 On this pane, select the previous instances of the variable.                                                                                                    |  |  |
| global variable.                                       | Write operations on the variable are indicated with 4 and                                                                                                    |  |  |
|                                                        | read operations with $lacksquare$ .                                                                                                    |  |  |
| Function return value                                  | 1 Find the function definition.                                                                                                    |  |  |
| ret=func();                                            | Right-click func on the <b>Source</b> pane. Select <b>Go To Definition</b> , if the option exists. If the definition is not available to Polyspace, selecting the option takes you to the function declaration. |  |  |
|                                                        | 2 In the definition of func, identify each return statement. The variable that the function returns is your new variable to trace back.                                                                         |  |  |

You can also determine if variables in any operation are related from some previous operation. See "Find Relations Between Variables in Code" on page 4-74.

## **Step 2: Look for Common Causes of Check**

- 1 If the check is orange and occurs in a function, see if the function is called multiple times. Determine if the assertion fails only on certain calls. For those calls, navigate to the caller body and see if you have tests that enforce your assertion requirement.
  - To see the callers of a function, select the function name on the **Source** pane. All callers appear on the **Call Hierarchy** pane. Select a caller name to navigate to it in your source.
  - To determine if a subset of calls cause the orange check, use the option Sensitivity context (-context-sensitivity).. For more information on analysis options, see the documentation for Polyspace Code Prover or Polyspace Code Prover Server.
- 2 If you have tests that enforce the assertion requirement, see if:
  - The assertion statement is within the scope of the tests.
  - You modify the test variables between the test and the assertion.

For instance, the test if (index < SIZE) enforces that index is less than SIZE. However, the assertion assert(index < SIZE) can fail if:

- · It occurs outside the if block.
- Before the assertion, you modify index in the if block.

*Possible fix*: Consider carefully whether you must meet your assertion requirements. If you must meet those requirements, place tests that enforce your requirement. After the tests, avoid modifying the test variables.

# **Step 3: Trace Check to Polyspace Assumption**

See if you can trace the orange check to a Polyspace assumption that occurs earlier in the code. If the assumption does not hold true in your case, add a comment or justification in your result or code. See "Address Polyspace Results Through Bug Fixes or Justifications" on page 2-2.

For instance, after a function call, you assert a relation between two variables. Then:

- Depending on the depth of the function call and the complexity of your code, Polyspace can sometimes approximate the variable ranges. Because of the approximation, the software cannot establish if the relation holds and produces an orange **User assertion** check.
- **2** Run dynamic tests on the orange check to determine if the assertion fails.
- 3 Try to reduce your code complexity and rerun the verification. Otherwise, add a comment and a justification in your result or code describing why you did not change your code.

For more information, see "Code Prover Analysis Assumptions".

**Note** Before justifying an orange check, consider carefully whether you can improve your coding design.

# Find Relations Between Variables in Code

This tutorial shows how to determine if the variables in an arbitrary operation in your code are previously related.

For instance, consider this operation:

```
return(var1 - var2);
```

- In your IDE, you can place breakpoints to stop execution and determine the values of var1 and var2 for a specific run.
- In Polyspace, after you analyze your code, the tooltips on var1 and var2 show their range of values for all runs that the verification considers.

However, the range information is not enough to determine if the variables are related. You must perform additional steps to determine the relation. These steps can be performed in projects using the C language only.

## Insert Pragma to Determine Variable Relation

In this example, consider the operation highlighted. You cannot tell from a quick glance if wheel\_speed and wheel\_speed\_old are related. However, this information is crucial to understand a possible bug in subsequent operations.

```
#define MAX SPEED 120
#define TEST_TIME 10000
int wheel speed;
int wheel speed old;
int out;
int update_speed(int new_speed) {
    if(new speed < MAX SPEED)</pre>
    return new speed;
    else
    return MAX SPEED;
}
void increase speed(void)
  int temp, index=1;
  while(index<TEST_TIME) {</pre>
    temp = wheel speed - wheel speed old;
    if(index > 1) {
       if (temp < 0)
         out = 1;
       else
         out = 0;
    }
    wheel_speed_old = update_speed(wheel_speed);
```

```
index++;
}
```

To understand why you need the relation between wheel\_speed and wheel\_speed\_old and how to find the relation:

- **1** Set up the Polyspace analysis configuration:
  - Set the source code language to C. Use the analysis option -lang.
  - Constrain the range of the variable wheel\_speed to an initial value of 0..100 for the Polyspace analysis. Use the analysis option Constraint setup (-data-range-specifications). For more information on analysis options, see the documentation for Polyspace Code Prover or Polyspace Code Prover Server.
- 2 Run analysis on this code and open the results. Select the gray **Unreachable code** check.

```
if (temp < 0)
out = 1;
```

The check indicates that the variable temp is nonnegative. temp comes from the previous operation:

```
temp = wheel speed - wheel speed old;
```

- 3 See the range of wheel\_speed and wheel\_speed\_old. Place your cursor on these variables. You see these ranges:
  - wheel speed: 0..100
  - wheel speed old: Full range of an int variable.

It is not clear from these ranges why wheel\_speed - wheel\_speed\_old is always nonnegative. You have to find out if the variables are somehow related.

4 Insert a pragma before the line where you want the variable relation. Add the following line just before if (temp < 0):

```
#pragma Inspection Point wheel speed wheel speed old
```

Rerun the analysis and open the results. Place your cursor on wheel\_speed\_old in the line that you added.

The tooltip confirms that wheel speed and wheel speed old are related:

```
wheel speed old <= wheel speed
```

To find how the two variables got related, search for all instances of wheel\_speed\_old. On the **Source** pane, right-click wheel\_speed\_old and select **Search For All References**.

Browse through the instances. In this case, you see that the line which relates wheel\_speed and wheel\_speed\_old is:

```
wheel speed old = update speed(wheel speed);
```

This line ensures that after the first run of the while loop, wheel\_speed\_old is less than or equal to wheel\_speed\_old. The branch if(index > 1) is entered from the second run onwards. In this branch, the relation between wheel\_speed and wheel\_speed\_old is reflected through the gray **Unreachable code** check.

**Tip** Ignore the details of the relation shown in the tooltip. Use the tooltip to confirm if certain variables are related. Then, search for instances of the variable to find how they are related.

## **Further Exploration**

You can use the pragma Inspection\_Point to determine the relation between variables at any point in the code. You can enter as many variables as you want in the #pragma statement:

```
#pragma Inspection_Point var1 var2 ... varn
```

Try this technique on other examples. For instance, select **Help > Examples > Code\_Prover\_Example.psprj**. Group the results by file. In the file single\_file\_analysis.c, you see this code:

```
if (output_v7 >= 0) {
    #pragma Inspection_Point output_v7 s8_ret
    saved_values[output_v7] = s8_ret;
    return s8_ret;
}
```

If you place your cursor on s8\_ret in the last two statements, you find that the ranges of s8\_ret are different. Find out what changed between the two statements.

*Hint*: The tooltip in the #pragma statement indicates that the variable s8\_ret is related to the variable output\_v7. Note the orange check that reduces the range of output\_v7.

#### See Also

# **Related Examples**

"Interpret Polyspace Code Prover Access Results" on page 1-2

# **Review Polyspace Results on AUTOSAR Code**

This tutorial describes how to open Polyspace Code Prover results for AUTOSAR-specific code and interpret results that highlight violation of data constraints in the ARXML.

Code Prover checks the code implementation of AUTOSAR software component-s for mismatch with specifications in the ARXML. For instance, if an RTE function argument has a value outside the constrained range defined in the ARXML, the analysis flags a possible issue.

# See Overview of Results for all Software Components

Before opening a specific result set, you might want to see an overview of results for all software components. Do one of the following:

- Open the file psar\_project.xhtml in the project folder on the machine where you run the analysis. If you are reviewing results from a different machine, you might not have access to this file.
- Upload the result files to Polyspace Access. To begin, see "Upload Results to Polyspace Access Web Interface" (Polyspace Code Prover Server) and "Interpret Results".

Use the first method for easier understanding of results.

In the file psar\_project.xhtml, click the icon on the upper left. On the left pane, click **Behaviors**. You can see the list of all software components whose internal behaviors are extracted.

You can filter this list to display only the software components that you are interested in. To see specific software components, in the search box, enter the fully qualified name of the software component that you are interested in.

You can also enter regular expressions to see multiple components. For instance, to see all components whose qualified names begin with pkg.tst002.swc001, enter the expression:

^pkg.tst002.swc001.\*

Click **Search**. The list on the right displays only the software components that you queried for.

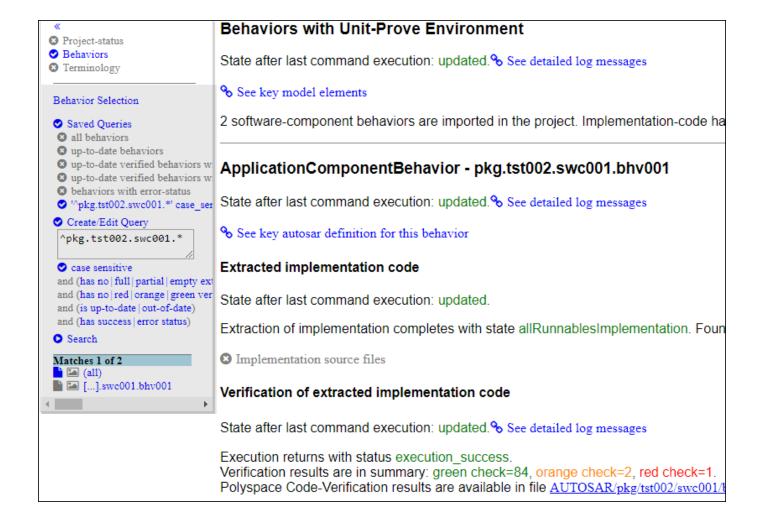

You can also filter out components based on other criteria:

Success or failure of verification

To see only software components that completed verification, click and then clear the **error status** filter.

Presence or absence of certain kinds of results, for instance, red checks

To see only software components that have red checks, click everything on the row containing the **red** filter except the **red** filter itself.

# See Runnables and Source Files in Software Component

For each software component, you can see this information in the file psar\_project.xhtml in your project folder (see the preceding figure).

• The state of this software component with respect to the analysis. That is, whether the software component specification was parsed, its source code extracted, and then analyzed with Code Prover.

To make sure that the Code Prover analysis was complete, under the section **Verification of extracted implementation code**, look for this statement:

State after last command execution: updated.

Functions provided by this software component and the Rte\_ functions used.

To see this list, click the link:

See key autosar definition for this behavior

- Graphical view of runnables in the software component. The graphical view shows:
  - Entry-point functions implementing the runnables and their callees
  - Files containing these functions

To see this view, in the list of software components on the left pane, click the (behavior graph) icon for the software component you are interested in. To return from the graph to the textual description of the software component, click the (behavior page) icon.

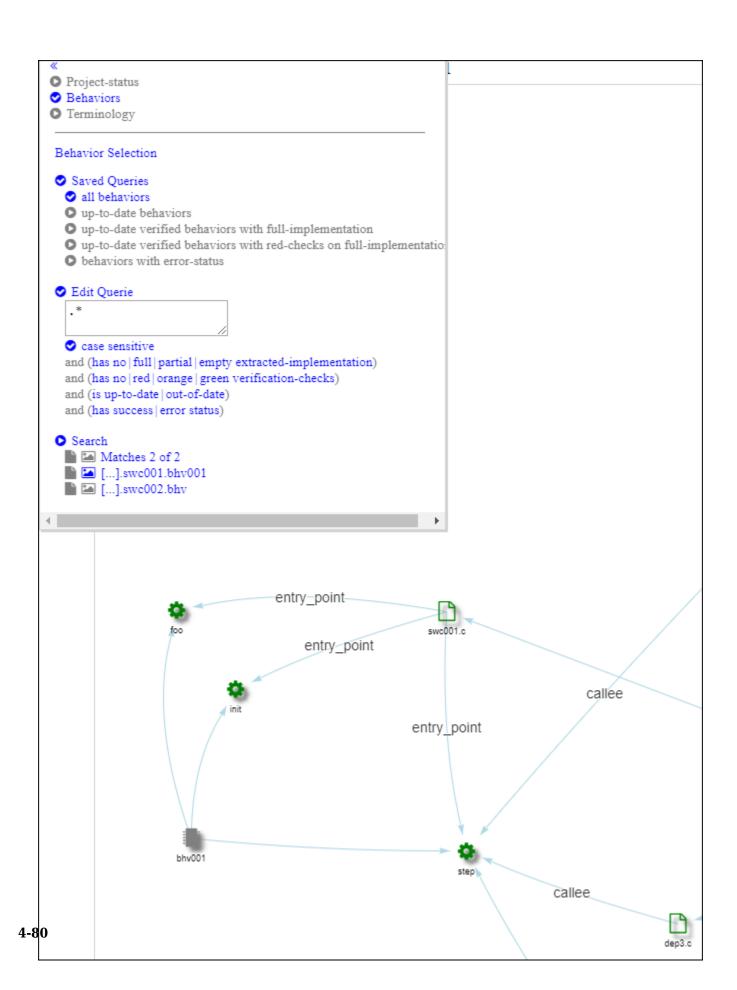

In this example, you see that the software component with internal behavior bhv001 has three runnables implemented through the entry-point functions foo, init, and step. All three entry-point functions are defined in the file swc001.c.

The function step calls functions defined in other files, for instance, dep3.c. You can click the icon for step to see only the files involved in the implementation of the runnable step. To revert to the full graphical view of the software component, click anywhere in the blank space in the graph.

• Overview of Code Prover results with links to the result files.

Look for lines like these lines:

Verification results are in summary: green check=84, orange check=2, red check=1

Click the link following the line to open the result file in the Polyspace user interface. If you haven't opened a .pscp file before, clicking the link might simply download the result file. Make sure that .pscp files always open in the Polyspace user interface (with the executable polyspaceroot\polyspace\bin, where polyspaceroot is the Polyspace installation folder).

The results consist of AUTOSAR-specific run-time checks such as Invalid result of AUTOSAR runnable implementation and general C/C++ run-time checks such as Division by zero.

# **Interpret AUTOSAR Specific Run-time Checks for Software Component**

#### Result Details

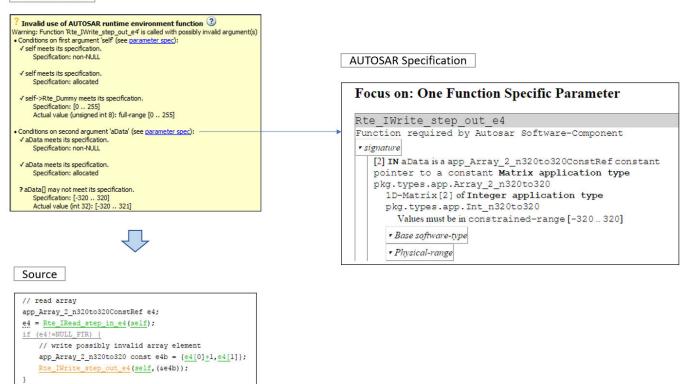

On the **Results List** pane, select the result **Invalid result of AUTOSAR runnable implementation** or **Invalid use of AUTOSAR runtime environment function**. Investigate the result further by using the information on various panes.

#### **Check Return Value and Arguments**

Using the information on the **Result Details** pane, determine whether the return value or an argument violates data constraints in the ARXML or can be NULL-valued. Look for the ! icon that indicates a definite error or the ? icon that indicates a possible error.

For the return value and each argument, you see the actual possible values at run time and the values allowed by the data type in the ARXML specification. Compare them and find the value that is not allowed.

The result **Invalid result of AUTOSAR runnable implementation** determines if the return value of the function implementing the runnable or the output arguments can violate the data constraints. The result **Invalid use of AUTOSAR runtime environment function** determines if the input arguments to an Rte function violates data constraints.

#### **Check Argument Spec (Optional)**

Sometimes, you might want to see the Application Data Type from which the variable Base Software Type originates. Click the blue parameter spec link and see the ARXML extract that describes this information about the parameter or return value data type:

- Application Data Type, Implementation Data Type, and Base Software Type
- Data Constraint, Unit, and Computation Method

#### **Find Root Cause of Result**

Investigate how the variable acquires the values that violate the data constraints. To trace back in your code, on the **Source** pane, right-click a variable and search for all its instances or navigate to its definition. For more tips, see "Interpret Polyspace Code Prover Access Results" on page 1-2.

Decide whether to fix your code or ARXML, or justify the result through comments. See "Address Polyspace Results Through Bug Fixes or Justifications" on page 2-2.

#### See Also

Invalid result of AUTOSAR runnable implementation | Invalid use of AUTOSAR runtime environment function

# **Coding Rule Sets and Concepts**

- "Polyspace MISRA C:2004 and MISRA AC AGC Checkers" on page 5-2
- "MISRA C:2004 and MISRA AC AGC Coding Rules" on page 5-3
- "Polyspace MISRA C:2012 Checkers" on page 5-37
- "Essential Types in MISRA C:2012 Rules 10.x" on page 5-38
- "Unsupported MISRA C:2012 Guidelines" on page 5-40
- "Polyspace MISRA C++ Checkers" on page 5-41
- "Unsupported MISRA C++ Coding Rules" on page 5-42
- "Polyspace JSF AV C++ Checkers" on page 5-46
- "JSF AV C++ Coding Rules" on page 5-47

# Polyspace MISRA C:2004 and MISRA AC AGC Checkers

The Polyspace MISRA C:2004 checker helps you comply with the MISRA C 2004 coding standard.<sup>1</sup>

When MISRA C rules are violated, the MISRA C checker enables Polyspace software to provide messages with information about the rule violations. Most messages are reported during the compile phase of an analysis.

The MISRA C checker can check nearly all of the 142 MISRA C:2004 rules.

The MISRA AC AGC checker checks rules from the OBL (obligatory) and REC (recommended) categories specified by MISRA AC AGC Guidelines for the Application of MISRA-C:2004 in the Context of Automatic Code Generation.

There are subsets of MISRA coding rules that can have a direct or indirect impact on the selectivity (reliability percentage) of your results. When you set up rule checking, you can select these subsets directly. These subsets are defined in:

- "Software Quality Objective Subsets (C:2004)" on page 1-72
- "Software Quality Objective Subsets (AC AGC)" on page 1-76

**Note** The Polyspace MISRA checker is based on MISRA C:2004, which also incorporates MISRA C Technical Corrigendum.

#### See Also

#### **More About**

"MISRA C:2004 and MISRA AC AGC Coding Rules" on page 5-3

<sup>1.</sup> MISRA and MISRA C are registered trademarks of MIRA Ltd., held on behalf of the MISRA Consortium.

# MISRA C:2004 and MISRA AC AGC Coding Rules

#### In this section...

"Supported MISRA C:2004 and MISRA AC AGC Rules" on page 5-3

"Troubleshooting" on page 5-3

"List of Supported Coding Rules" on page 5-3

"Unsupported MISRA C:2004 and MISRA AC AGC Rules" on page 5-35

## Supported MISRA C:2004 and MISRA AC AGC Rules

The following tables list MISRA C:2004 coding rules that the Polyspace coding rules checker supports. Details regarding how the software checks individual rules and any limitations on the scope of checking are described in the "Polyspace Specification" column.

**Note** The Polyspace coding rules checker:

- Supports MISRA-C:2004 Technical Corrigendum 1 for rules 4.1, 5.1, 5.3, 6.1, 6.3, 7.1, 9.2, 10.5, 12.6, 13.5, and 15.0.
- Checks rules specified by MISRA AC AGC Guidelines for the Application of MISRA-C:2004 in the Context of Automatic Code Generation.

The software reports most violations during the compile phase of an analysis. However, the software detects violations of rules 9.1 (Non-initialized variable), 12.11 (one of the overflow checks) using -scalar-overflows-checks signed-and-unsigned), 13.7 (dead code), 14.1 (dead code), 16.2 and 21.1 during code analysis, and reports these violations as run-time errors.

**Note** Some violations of rules 13.7 and 14.1 are reported during the compile phase of analysis.

# **Troubleshooting**

If you expect a rule violation but do not see it, check out.

# **List of Supported Coding Rules**

- "Environment" on page 5-5
- "Language Extensions" on page 5-6
- "Documentation" on page 5-9
- "Character Sets" on page 5-9
- "Identifiers" on page 5-9
- "Types" on page 5-10
- "Constants" on page 5-11
- "Declarations and Definitions" on page 5-11

- "Initialization" on page 5-14
- "Arithmetic Type Conversion" on page 5-15
- "Pointer Type Conversion" on page 5-18
- "Expressions" on page 5-19
- "Control Statement Expressions" on page 5-21
- "Control Flow" on page 5-24
- "Switch Statements" on page 5-26
- "Functions" on page 5-27
- "Pointers and Arrays" on page 5-28
- "Structures and Unions" on page 5-29
- "Preprocessing Directives" on page 5-29
- "Standard Libraries" on page 5-32
- "Runtime Failures" on page 5-35

# **Environment**

| N.  | MISRA Definition                                                                                                    | Messages in report file                                                                                                    | Polyspace Implementation                                                                                                    |
|-----|----------------------------------------------------------------------------------------------------|----------------------------------------------------------------------------------------------------|----------------------------------------------------------------------------------------------------|
| 1.1 | All code shall conform to ISO 9899:1990 "Programming languages - C", amended and corrected by ISO/IEC 9899/COR1:1995, ISO/IEC 9899/AMD1:1995, and ISO/IEC 9899/COR2:1996. | The text All code shall conform to ISO 9899:1990 Programming languages C, amended and corrected by ISO/IEC 9899/COR1:1995, ISO/IEC 9899/AMD1:1995, and ISO/IEC 9899/COR2:1996 precedes each of the following messages:  • ANSI C does not allow '#include_next'  • ANSI C does not allow macros with variable arguments list  • ANSI C does not allow '#assert'  • ANSI C does not allow '#unassert'  • ANSI C does not allow testing assertions  • ANSI C does not allow '#ident'  • ANSI C does not allow '#sccs'  • text following '#else' violates ANSI standard.  • text following '#else' or '#endif' violates ANSI standard.  • text following '#else' or '#endif' violates ANSI standard. | All the supported extensions lead to a violation of this MISRA rule. Standard compilation error messages do not lead to a violation of this MISRA rule and remain unchanged. |

| N.             | MISRA Definition | Messages in report file                                                                                                    | Polyspace Implementation |
|----------------|------------------|----------------------------------------------------------------------------------------------------|--------------------------|
| 1.1<br>(cont.) |                  | The text All code shall conform to ISO 9899:1990 Programming languages C, amended and corrected by ISO/IEC 9899/COR1:1995, ISO/IEC 9899/AMD1:1995, and ISO/IEC 9899/COR2:1996 precedes each of the following messages: |                          |
|                |                  | <ul> <li>ANSI C90 forbids 'long long int' type.</li> <li>ANSI C90 forbids 'long double' type.</li> <li>ANSI C90 forbids long long integer constants.</li> <li>Keyword 'inline' should not</li> </ul>                   |                          |
|                |                  | <ul><li>be used.</li><li>Array of zero size should not be used.</li><li>Integer constant does not fit</li></ul>                                                                                                    |                          |
|                |                  | <ul> <li>integer constant does not fit within unsigned long int.</li> <li>Integer constant does not fit within long int.</li> </ul>                                                                                    |                          |
|                |                  | • Too many nesting levels of #includes: $N_1$ . The limit is $N_0$ .                                                                                                    |                          |
|                |                  | <ul> <li>Too many macro definitions:<br/>N<sub>1</sub>. The limit is N<sub>0</sub>.</li> <li>Too many nesting levels for<br/>control flow: N<sub>1</sub>. The limit is</li> </ul>                                      |                          |
|                |                  | $N_0$ . • Too many enumeration constants: $N_1$ . The limit is $N_0$ .                                                                                                    |                          |

# **Language Extensions**

| N.  | MISRA Definition | Messages in report file | Polyspace Implementation                                                                       |
|-----|------------------|-------------------------|------------------------------------------------------------------------------------------------|
| 2.1 |                  |                         | No warnings if code is encapsulated in the following:  • asm functions or asm pragma  • Macros |

| N.  | MISRA Definition                                             | Messages in report file                                      | Polyspace Implementation                                                                                                    |
|-----|--------------------------------------------------------------|--------------------------------------------------------------|----------------------------------------------------------------------------------------------------|
| 2.2 | Source code shall only use /* */<br>style comments           | C++ comments shall not be used.                              | C++ comments are handled as comments but lead to a violation of this MISRA rule  Note: This rule cannot be annotated in the source code.         |
| 2.3 | The character sequence /* shall not be used within a comment | The character sequence /* shall not appear within a comment. | This rule violation is also raised when the character sequence /* inside a C++ comment.  Note: This rule cannot be annotated in the source code. |

| N.  | MISRA Definition                               | Messages in report file                        | Polyspace Implementation                                                                                                    |
|-----|------------------------------------------------|------------------------------------------------|----------------------------------------------------------------------------------------------------|
| 2.4 | Sections of code should not be "commented out" | Sections of code should not be "commented out" | The checker uses internal heuristics to detect commented out code. For instance, characters such as #, ;, { or } indicate comments that might potentially contain code. These comments are then evaluated against other metrics to determine the likelihood of code masquerading as comment. For instance, several successive words without a symbol in between reduces this likelihood.  The checker does not flag the following comments even if they contain code:  • Doxygen comments beginning with /** or /*!.  • Comments that repeat the same symbol several times, for instance, the symbol = here:  /* ========*/  • Comments on the first line of a file.  • Comments that mix the C style (/* */) and C++ style (//).  The checker considers that these comments are meant for documentation purposes or entered deliberately with some forethought. |

#### **Documentation**

| Rule | MISRA Definition                                                     | Messages in report file                                              | Polyspace Implementation                                                                                                    |
|------|----------------------------------------------------------------------|----------------------------------------------------------------------|----------------------------------------------------------------------------------------------------|
| 3.4  | All uses of the #pragma directive shall be documented and explained. | All uses of the #pragma directive shall be documented and explained. | To check this rule, you must list the pragmas that are allowed in source files by using the option Allowed pragmas (-allowed-pragmas). If Polyspace finds a pragma not in the allowed pragma list, a violation is raised. For more on analysis options, see the documentation for Polyspace Code Prover or Polyspace Code Prover Server |

# **Character Sets**

| N.  | MISRA Definition                                                                   | Messages in report file                                                                                                    | Polyspace Implementation                                                                                  |
|-----|------------------------------------------------------------------------------------|----------------------------------------------------------------------------------------------------|----------------------------------------------------------------------------------------------------|
| 4.1 | Only those escape sequences which are defined in the ISO C standard shall be used. | \ <character> is not an ISO C escape sequence Only those escape sequences which are defined in the ISO C standard shall be used.</character> |                                                                                                    |
| 4.2 | Trigraphs shall not be used.                                                       | Trigraphs shall not be used.                                                                                                    | Trigraphs are handled and converted to the equivalent character but lead to a violation of the MISRA rule |

# Identifiers

| N.  | MISRA Definition                                                                                                    | Messages in report file                                                                                                    | Polyspace Implementation                                                                                                    |
|-----|----------------------------------------------------------------------------------------------------|----------------------------------------------------------------------------------------------------|----------------------------------------------------------------------------------------------------|
| 5.1 | Identifiers (internal and external) shall not rely on the significance of more than 31 characters                                 | Identifier 'XX' should not rely on<br>the significance of more than 31<br>characters.                                                        | All identifiers (global, static and local) are checked.  For easier review, the rule checker shows all identifiers that have the same first 31 characters as one rule violation. You can see all instances of conflicting identifier names in the event history of that rule violation. |
| 5.2 | Identifiers in an inner scope shall not use the same name as an identifier in an outer scope, and therefore hide that identifier. | <ul> <li>Local declaration of XX is hiding another identifier.</li> <li>Declaration of parameter XX is hiding another identifier.</li> </ul> | Assumes that rule 8.1 is not violated.                                                                                                    |

| N.  | MISRA Definition                                                                                                    | Messages in report file                                                                                                    | Polyspace Implementation                                                                                                    |
|-----|----------------------------------------------------------------------------------------------------|----------------------------------------------------------------------------------------------------|----------------------------------------------------------------------------------------------------|
| 5.3 | A typedef name shall be a unique identifier                                                                                                    | {typedef name}'%s' should not<br>be reused. (already used as<br>{typedef name} at %s:%d)                                                                               | Warning when a typedef name is reused as another identifier name.                                                                                                    |
| 5.4 | A tag name shall be a unique identifier                                                                                                    | {tag name}'%s' should not be reused. (already used as {tag name} at %s:%d)                                                                                             | Warning when a tag name is reused as another identifier name                                                                                                    |
| 5.5 | No object or function identifier with a static storage duration should be reused.                                                                             | {static identifier/parameter<br>name}'%s' should not be reused.<br>(already used as {static<br>identifier/parameter name} with<br>static storage duration at<br>%s:%d) | Warning when a static name is reused as another identifier name  Bug Finder and Code Prover check this coding rule differently. The analyses can produce different results.                                                                                                    |
| 5.6 | No identifier in one name space should have the same spelling as an identifier in another name space, with the exception of structure and union member names. | {member name}'%s' should not<br>be reused. (already used as<br>{member name} at %s:%d)                                                                                 | Warning when an idf in a namespace is reused in another namespace                                                                                                    |
| 5.7 | No identifier name should be reused.                                                                                                    | {identifier}'%s' should not be reused. (already used as {identifier} at %s:%d)                                                                                         | <ul> <li>No violation reported when:</li> <li>Different functions have parameters with the same name</li> <li>Different functions have local variables with the same name</li> <li>A function has a local variable that has the same name as a parameter of another function</li> </ul> |

# Types

| N.  | MISRA Definition                                 | Messages in report file                                      | Polyspace Implementation                                                                                                    |
|-----|--------------------------------------------------|--------------------------------------------------------------|----------------------------------------------------------------------------------------------------|
| 6.1 | only for the storage and use of character values | operators, explicit casts to integral types and '?' (for the | Warning when a plain char is used with an operator other than =, ==, !=, explicit casts to integral types, or as the second or third operands of the ? operator. |

| N.  | MISRA Definition                                                                            | Messages in report file                                                                                                    | Polyspace Implementation                                                                                                    |
|-----|---------------------------------------------------------------------------------------------|----------------------------------------------------------------------------------------------------|----------------------------------------------------------------------------------------------------|
| 6.2 | Signed and unsigned char type shall be used only for the storage and use of numeric values. | <ul> <li>Value of type plain char is implicitly converted to signed char.</li> <li>Value of type plain char is implicitly converted to unsigned char.</li> <li>Value of type signed char is implicitly converted to plain char.</li> </ul> | Warning if value of type plain char is implicitly converted to value of type signed char or unsigned char.                                |
|     |                                                                                             | Value of type unsigned char is implicitly converted to plain char.                                                                                                    |                                                                                                    |
| 6.3 | typedefs that indicate size and signedness should be used in place of the basic types       | typedefs that indicate size and signedness should be used in place of the basic types.                                                                                                    | No warning is given in typedef definition.                                                                                                |
| 6.4 | Bit fields shall only be defined to be of type <i>unsigned int</i> or <i>signed int</i> .   | Bit fields shall only be defined to<br>be of type unsigned int or signed<br>int.                                                                                                    |                                                                                                    |
| 6.5 | Bit fields of type <i>signed int</i> shall be at least 2 bits long.                         | Bit fields of type signed int shall be at least 2 bits long.                                                                                                    | No warning on anonymous signed int bitfields of width 0 - Extended to all signed bitfields of size <= 1 (if Rule <b>6.4</b> is violated). |

# Constants

| N.  | MISRA Definition                                                                | Messages in report file                                                             | Polyspace Implementation |
|-----|---------------------------------------------------------------------------------|-------------------------------------------------------------------------------------|--------------------------|
| 7.1 | Octal constants (other than zero) and octal escape sequences shall not be used. | Octal constants other than<br>zero and octal escape<br>sequences shall not be used. |                          |
|     |                                                                                 | Octal constants (other than zero) should not be used.                               |                          |
|     |                                                                                 | Octal escape sequences<br>should not be used.                                       |                          |

# **Declarations and Definitions**

| N.  | MISRA Definition                                                                                                    | Messages in report file                                                                                                    | Polyspace Implementation                    |
|-----|----------------------------------------------------------------------------------------------------|----------------------------------------------------------------------------------------------------|---------------------------------------------|
| 8.1 | Functions shall have prototype declarations and the prototype shall be visible at both the function definition and call. | <ul> <li>Function XX has no complete prototype visible at call.</li> <li>Function XX has no prototype visible at definition.</li> </ul> | Prototype visible at call must be complete. |
| 8.2 |                                                                                                    | Whenever an object or function is declared or defined, its type shall be explicitly stated.                                             |                                             |

| N.  | MISRA Definition                                                                                                    | Messages in report file                                                                                                    | Polyspace Implementation                                                                                                    |
|-----|----------------------------------------------------------------------------------------------------|----------------------------------------------------------------------------------------------------|----------------------------------------------------------------------------------------------------|
| 8.3 | For each function parameter the type given in the declaration and definition shall be identical, and the return types shall also be identical. | Definition of function 'XX' incompatible with its declaration.                                                                                                    | Assumes that rule 8.1 is not violated. The rule is restricted to compatible types. Can be turned to Off                                                                                                    |
| 8.4 | If objects or functions are declared more than once their types shall be compatible.                                                           | <ul> <li>If objects or functions are declared more than once their types shall be compatible.</li> <li>Global declaration of 'XX' function has incompatible type with its definition.</li> <li>Global declaration of 'XX' variable has incompatible type with its definition.</li> </ul> | Violations of this rule might be generated during the link phase.  Bug Finder and Code Prover check this coding rule differently. The analyses can produce different results.                                                                                                    |
| 8.5 | There shall be no definitions of objects or functions in a header file                                                                         | <ul> <li>Object 'XX' should not be defined in a header file.</li> <li>Function 'XX' should not be defined in a header file.</li> <li>Fragment of function should not be defined in a header file.</li> </ul>                                                                             | Tentative definitions are considered as definitions. For objects with file scope, tentative definitions are declarations that:  Do not have initializers.  Do not have storage class specifiers, or have the static specifier                                                                        |
| 8.6 | Functions shall always be declared at file scope.                                                                                              | Function 'XX' should be declared at file scope.                                                                                                    | This rule maps to ISO/IEC TS 17961 ID addrescape.                                                                                                    |
| 8.7 | Objects shall be defined at block scope if they are only accessed from within a single function                                                | Object 'XX' should be declared at block scope.                                                                                                    | Restricted to static objects.                                                                                                    |
| 8.8 | An external object or function shall be declared in one file and only one file                                                                 | Function/Object 'XX' has external declarations in multiple files.                                                                                                    | Restricted to explicit extern declarations (tentative definitions are ignored).  Polyspace considers that variables or functions declared extern in a non-header file violate this rule.  Bug Finder and Code Prover check this coding rule differently. The analyses can produce different results. |

| N.   | MISRA Definition                                                                                                    | Messages in report file                                                                                                    | Polyspace Implementation                                                                                                    |
|------|----------------------------------------------------------------------------------------------------|----------------------------------------------------------------------------------------------------|----------------------------------------------------------------------------------------------------|
| 8.9  | An identifier with external linkage shall have exactly one external definition.                                                             | <ul> <li>Procedure/Global variable XX multiply defined.</li> <li>Forbidden multiple tentative definitions for object XX</li> <li>Global variable has multiple tentative definitions</li> <li>Undefined global variable XX</li> </ul> | The checker flags multiple definitions only if the definitions occur in different files.  No warnings appear on predefined symbols.  Bug Finder and Code Prover check this coding rule differently. The analyses can produce different results.                                                                                                    |
| 8.10 | All declarations and definitions of objects or functions at file scope shall have internal linkage unless external linkage is required      | Function/Variable XX should have internal linkage.                                                                                                    | Assumes that 8.1 is not violated. No warning if 0 uses.  If your code does not contain a main function and you use options such as -main-generator-writes-variables with value custom to explicitly specify a set of variables to initialize, the checker does not flag those variables. The checker assumes that in a real application, the file containing the main must initialize the variables in addition to any file that currently uses them. Therefore, the variables must be used in more than one translation unit.  Bug Finder and Code Prover check this coding rule differently. The analyses can produce different results. |
| 8.11 | The <i>static</i> storage class specifier shall be used in definitions and declarations of objects and functions that have internal linkage | static storage class specifier<br>should be used on internal<br>linkage symbol XX.                                                                                                    |                                                                                                    |
| 8.12 | When an array is declared with external linkage, its size shall be stated explicitly or defined implicitly by initialization                | Size of array 'XX' should be explicitly stated.                                                                                                    |                                                                                                    |

# Initialization

| N.  | MISRA Definition                                                                                                    | Messages in report file                                                                                                    | Polyspace Implementation                                                                                                    |
|-----|----------------------------------------------------------------------------------------------------|----------------------------------------------------------------------------------------------------|----------------------------------------------------------------------------------------------------|
| 9.1 | All automatic variables shall have been assigned a value before being used.                                                                                  |                                                                                                    | Checked during code analysis.  Violations displayed as Non- initialized variable results.  Bug Finder and Code Prover check this coding rule differently. The analyses can produce different results. In Code Prover, you can also see a difference in results based on your choice for the option Verification level (-to). See .the documentation for Polyspace Code Prover or Polyspace Code Prover Server for more on analysis options and how to check for coding standard violations. |
| 9.2 | Braces shall be used to indicate and match the structure in the nonzero initialization of arrays and structures.                                             | Braces shall be used to indicate<br>and match the structure in the<br>nonzero initialization of arrays<br>and structures.                                    |                                                                                                    |
| 9.3 | In an enumerator list, the = construct shall not be used to explicitly initialize members other than the first, unless all items are explicitly initialized. | In an enumerator list, the = construct shall not be used to explicitly initialize members other than the first, unless all items are explicitly initialized. |                                                                                                    |

### **Arithmetic Type Conversion**

| N.   | MISRA Definition                                                                                                    | Messages in report file                                                                                                    | Polyspace Implementation                                                                                                    |
|------|----------------------------------------------------------------------------------------------------|----------------------------------------------------------------------------------------------------|----------------------------------------------------------------------------------------------------|
| 10.1 | The value of an expression of integer type shall not be implicitly converted to a different underlying type if:  • it is not a conversion to a wider integer type of the same signedness, or  • the expression is complex, or  • the expression is not constant and is a function argument, or  • the expression is not constant and is a return expression | <ul> <li>Implicit conversion of the expression of underlying type XX to the type XX that is not a wider integer type of the same signedness.</li> <li>Implicit conversion of one of the binary operands whose underlying types are XX and XX</li> <li>Implicit conversion of the binary right hand operand of underlying type XX to XX that is not an integer type.</li> <li>Implicit conversion of the binary left hand operand of underlying type XX to XX that is not an integer type.</li> <li>Implicit conversion of the binary right hand operand of underlying type XX to XX that is not a wider integer type of the same signedness or Implicit conversion of the binary? left hand operand of underlying type XX to XX, but it is a complex expression.</li> <li>Implicit conversion of complex integer expression of underlying type XX to XX.</li> <li>Implicit conversion of nonconstant integer expression of underlying type XX in function return whose expected type is XX.</li> <li>Implicit conversion of nonconstant integer expression of underlying type XX as argument of function whose corresponding parameter type is XX.</li> </ul> | ANSI C base types order (signed char, short, int, long) defines that T2 is wider than T1 if T2 is on the right hand of T1 or T2 = T1. The same interpretation is applied on the unsigned version of base types.  An expression of bool or enum types has int as underlying type.  Plain char may have signed or unsigned underlying type (depending on Polyspace target configuration or option setting).  The underlying type of a simple expression of struct.bitfield is the base type used in the bitfield definition, the bitfield width is not token into account and it assumes that only signed   unsigned int are used for bitfield (Rule 6.4).  This rule violation is not produced on operations involving pointers.  No violation reported when:  The implicit conversion is a type widening, without change of signedness of integer  The expression is an argument expression or a return expression  No violation reported when the following are true:  Implicit conversion applies to a constant expression and is a type widening, with a possible change of signedness of integer.  The conversion does not change the representation of |

| N.   | MISRA Definition                                                                                                    | Messages in report file                                                                                                    | Polyspace Implementation                                                                                                    |
|------|----------------------------------------------------------------------------------------------------|----------------------------------------------------------------------------------------------------|----------------------------------------------------------------------------------------------------|
|      |                                                                                                    |                                                                                                    | the constant value or the result of the operation.  • The expression is an argument expression or a return expression or an operand expression of a non-bitwise operator.  Conversions of constants are not reported for these cases to avoid flagging too many violations. If the constant can be represented in both the original and converted type, the conversion is less of an issue. |
| 10.2 | The value of an expression of floating type shall not be implicitly converted to a different type if  • it is not a conversion to a wider floating type, or  • the expression is complex, or  • the expression is a function argument, or  • the expression is a return expression | <ul> <li>Implicit conversion of the expression from XX to XX that is not a wider floating type.</li> <li>Implicit conversion of the binary? right hand operand from XX to XX, but it is a complex expression.</li> <li>Implicit conversion of the binary? right hand operand from XX to XX that is not a wider floating type or Implicit conversion of the binary? left hand operand from XX to XX, but it is a complex expression.</li> <li>Implicit conversion of complex floating expression from XX to XX.</li> <li>Implicit conversion of floating expression of XX type in function return whose expected type is XX.</li> <li>Implicit conversion of floating expression of XX type as argument of function whose corresponding parameter type is XX.</li> </ul> | ANSI C base types order (float, double) defines that T2 is wider than T1 if T2 is on the right hand of T1 or T2 = T1.  No violation reported when:  • The implicit conversion is a type widening  • The expression is an argument expression or a return expression.                                                                                                    |

| N.   | MISRA Definition                                                                                                    | Messages in report file                                                                                                    | Polyspace Implementation                                                                                                    |
|------|----------------------------------------------------------------------------------------------------|----------------------------------------------------------------------------------------------------|----------------------------------------------------------------------------------------------------|
| 10.3 | The value of a complex expression of integer type may only be cast to a type that is narrower and of the same signedness as the underlying type of the expression | Complex expression of underlying type XX may only be cast to narrower integer type of same signedness, however the destination type is XX. | The rule checker raises a<br>defect only if the result of a<br>composite expression is cast<br>to a different or wider<br>essential type.                                                                                                    |
|      |                                                                                                    |                                                                                                    | For instance, in this example, a violation is shown in the first assignment to i but not the second. In the first assignment, a composite expression i+1 is directly cast from a signed to an unsigned type. In the second assignment, the composite expression is first cast to the same type and then the result is cast to a different type. |
|      |                                                                                                    |                                                                                                    | <pre>typedef int int32_T; typedef unsigned char     uint8_T;</pre>                                                                                                    |
|      |                                                                                                    |                                                                                                    | <pre>int32_T i; i = (uint8_T)(i+1); /* Noncompliant */ i = (uint8_T)</pre>                                                                                                    |
|      |                                                                                                    |                                                                                                    | • ANSI C base types order (signed char, short, int, long) defines that T1 is narrower than T2 if T2 is on the right hand of T1 or T1 = T2. The same methodology is applied on the unsigned version of base types.                                                                                                    |
|      |                                                                                                    |                                                                                                    | An expression of bool or<br>enum types has int as<br>underlying type.                                                                                                    |
|      |                                                                                                    |                                                                                                    | Plain char may have signed or unsigned underlying type (depending on target configuration or option setting).                                                                                                    |
|      |                                                                                                    |                                                                                                    | The underlying type of a simple expression of struct.bitfield is the base type used in the bitfield definition, the bitfield width                                                                                                    |

| N.   | MISRA Definition                                                                                                    | Messages in report file                                                                                                    | Polyspace Implementation                                                                                                    |
|------|----------------------------------------------------------------------------------------------------|----------------------------------------------------------------------------------------------------|----------------------------------------------------------------------------------------------------|
|      |                                                                                                    |                                                                                                    | is not token into account and it assumes that only signed, unsigned int are used for bitfield (Rule 6.4).                                                                                                    |
| 10.4 | The value of a complex expression of float type may only be cast to narrower floating type                                                                                                | Complex expression of XX type may only be cast to narrower floating type, however the destination type is XX.                                            | ANSI C base types order (float, double) defines that T1 is narrower than T2 if T2 is on the right hand of T1 or T2 = T1.                                                                                                    |
| 10.5 | If the bitwise operator ~ and << are applied to an operand of underlying type unsigned char or unsigned short, the result shall be immediately cast to the underlying type of the operand | Bitwise [<< ~] is applied to the operand of underlying type [unsigned char unsigned short], the result shall be immediately cast to the underlying type. |                                                                                                    |
| 10.6 | The "U" suffix shall be applied to all constants of unsigned types                                                                                                    | No explicit 'U suffix on constants of an unsigned type.                                                                                                  | Warning when the type determined from the value and the base (octal, decimal or hexadecimal) is unsigned and there is no suffix u or U.  For example, when the size of the int and long int data types is 32 bits, the coding rule checker will report a violation of rule 10.6 for the following line:  int a = 2147483648;  There is a difference between decimal and hexadecimal constants when int and long int are not the same size. |

### **Pointer Type Conversion**

| N.   | MISRA Definition                                                                                                    | Messages in report file                                                                                                    | Polyspace Implementation                                                                                                    |
|------|----------------------------------------------------------------------------------------------------|----------------------------------------------------------------------------------------------------|----------------------------------------------------------------------------------------------------|
| 11.1 | Conversion shall not be performed between a pointer to a function and any type other than an integral type                                                       | Conversion shall not be performed between a pointer to a function and any type other than an integral type.                                                       | Casts and implicit conversions involving a function pointer.  Casts or implicit conversions from NULL or (void*)0 do not give any warning. |
| 11.2 | Conversion shall not be performed between a pointer to an object and any type other than an integral type, another pointer to a object type or a pointer to void | Conversion shall not be performed between a pointer to an object and any type other than an integral type, another pointer to a object type or a pointer to void. | There is also a warning on qualifier loss  This rule maps to <b>ISO/IEC TS</b> 17961 ID alignconv.                                         |

| N.   | MISRA Definition                                                                                                    | Messages in report file                                                                                                    | Polyspace Implementation                                                                                 |
|------|----------------------------------------------------------------------------------------------------|----------------------------------------------------------------------------------------------------|----------------------------------------------------------------------------------------------------|
| 11.3 | A cast should not be performed between a pointer type and an integral type                                                        | A cast should not be performed between a pointer type and an integral type.                                                       | Exception on zero constant. Extended to all conversions This rule maps to ISO/IEC TS 17961 ID alignconv. |
| 11.4 | A cast should not be performed between a pointer to object type and a different pointer to object type.                           | A cast should not be performed<br>between a pointer to object type<br>and a different pointer to object<br>type.                  |                                                                                                    |
| 11.5 | A cast shall not be performed that removes any <i>const</i> or <i>volatile</i> qualification from the type addressed by a pointer | A cast shall not be performed that removes any <i>const</i> or <i>volatile</i> qualification from the type addressed by a pointer | Extended to all conversions                                                                              |

### **Expressions**

| N.   | MISRA Definition                                                                                      | Messages in report file                                                                                                    | Polyspace Implementation                                                                                                    |
|------|----------------------------------------------------------------------------------------------------|----------------------------------------------------------------------------------------------------|----------------------------------------------------------------------------------------------------|
| 12.1 | Limited dependence should be placed on C's operator precedence rules in expressions                   | Limited dependence should be placed on C's operator precedence rules in expressions                                                                                                    |                                                                                                    |
| 12.2 | The value of an expression shall be the same under any order of evaluation that the standard permits. | <ul> <li>The value of 'sym' depends on the order of evaluation.</li> <li>The value of volatile 'sym' depends on the order of evaluation because of multiple accesses.</li> </ul>                                           | Rule 12.2 check assumes that no assignment in expressions that yield a Boolean values (rule 13.1).  The expression is a simple expression of symbols. i = i++; is a violation, but tab[2] = tab[2]++; is not a violation. |
| 12.3 | The sizeof operator should not be used on expressions that contain side effects.                      | The sizeof operator should not be used on expressions that contain side effects.                                                                                                    | No warning on volatile accesses                                                                                                    |
| 12.4 | The right hand operand of a logical && or    operator shall not contain side effects.                 | The right hand operand of a logical && or    operator shall not contain side effects.                                                                                                    | No warning on volatile accesses                                                                                                    |
| 12.5 | The operands of a logical && or    shall be primary-expressions.                                      | <ul> <li>operand of logical &amp;&amp; is not a primary expression</li> <li>operand of logical    is not a primary expression</li> <li>The operands of a logical &amp;&amp; or    shall be primary-expressions.</li> </ul> | During preprocessing, violations of this rule are detected on the expressions in #if directives.  Allowed exception on associatively (a && b && c), (a    b    c).                                                        |

| N.   | MISRA Definition                                                                                                    | Messages in report file                                                                                                    | Polyspace Implementation                                                                                                    |
|------|----------------------------------------------------------------------------------------------------|----------------------------------------------------------------------------------------------------|----------------------------------------------------------------------------------------------------|
| 12.6 | Operands of logical operators (&&,    and !) should be effectively Boolean. Expression that are effectively Boolean should not be used as operands to operators other than (&&,    or !). | <ul> <li>Operand of '!' logical operator should be effectively Boolean.</li> <li>Left operand of '%s' logical operator should be effectively Boolean.</li> <li>Right operand of '%s' logical operator should be effectively Boolean.</li> <li>%s operand of '%s' is effectively Boolean. Boolean should not be used as operands to operators other than '&amp;&amp;', '  ', '!', '=', '==', '! =' and '?:'.</li> </ul> | The operand of a logical operator should be a Boolean data type. Although the C standard does not explicitly define the Boolean data type, the standard implicitly assumes the use of the Boolean data type.  Some operators may return Boolean-like expressions, for example, (var == 0).  Consider the following code: unsigned char flag; if (!flag)  The rule checker reports a violation of rule 12.6:  Operand of '!' logical operator should be effectively Boolean.  The operand flag is not a Boolean but an unsigned char.  To be compliant with rule 12.6, the code must be rewritten either as if (!( flag != 0)) or if (flag == 0)  The use of the option -boolean-types may increase or decrease the number of warnings generated. |
| 12.7 | Bitwise operators shall not be applied to operands whose underlying type is signed                                                                                                    | <ul> <li>[~/Left Shift/Right shift/&amp;] operator applied on an expression whose underlying type is signed.</li> <li>Bitwise ~ on operand of signed underlying type XX.</li> <li>Bitwise [&lt;&lt; &gt;&gt;] on left hand operand of signed underlying type XX.</li> <li>Bitwise [&amp;   ^] on two</li> </ul>                                                                                                    | The underlying type for an integer is signed when:  it does not have a u or U suffix  it is small enough to fit into a 64 bits signed number                                                                                                    |

| N.    | MISRA Definition                                                                                                    | Messages in report file                                                                                                    | Polyspace Implementation                                                                                                    |
|-------|----------------------------------------------------------------------------------------------------|----------------------------------------------------------------------------------------------------|----------------------------------------------------------------------------------------------------|
| 12.8  | The right hand operand of a shift operator shall lie between zero and one less than the width in bits of the underlying type of the left hand operand. | <ul> <li>shift amount is negative</li> <li>shift amount is bigger than 64</li> <li>Bitwise [&lt;&lt; &gt;&gt;] count out of range [0X] (width of the underlying type XX of the left hand operand - 1)</li> </ul> | The numbers that are manipulated in preprocessing directives are 64 bits wide so that valid shift range is between 0 and 63  Check is also extended onto bitfields with the field width or the width of the base type when it is within a complex expression                                   |
| 12.9  | The unary minus operator shall not be applied to an expression whose underlying type is unsigned.                                                      | <ul> <li>Unary - on operand of unsigned underlying type XX.</li> <li>Minus operator applied to an expression whose underlying type is unsigned</li> </ul>                                                        | The underlying type for an integer is signed when:  it does not have a u or U suffix  it is small enough to fit into a 64 bits signed number                                                                                                    |
| 12.10 | The comma operator shall not be used.                                                                                                    | The comma operator shall not be used.                                                                                                    |                                                                                                    |
| 12.11 | Evaluation of constant unsigned expression should not lead to wraparound.                                                                              | Evaluation of constant unsigned integer expressions should not lead to wrap-around.                                                                                                    |                                                                                                    |
| 12.12 | The underlying bit representations of floating-point values shall not be used.                                                                         | The underlying bit representations of floating-point values shall not be used.                                                                                                    | <ul> <li>Warning when:</li> <li>A float pointer is cast as a pointer to another data type. Casting a float pointer as a pointer to void does not generate a warning.</li> <li>A float is packed with another data type. For example:</li> <li>union {     float f;     int i;     }</li> </ul> |
| 12.13 | The increment (++) and decrement () operators should not be mixed with other operators in an expression                                                | The increment (++) and decrement () operators should not be mixed with other operators in an expression                                                                                                    | Warning when ++ or operators are not used alone.                                                                                                    |

# **Control Statement Expressions**

| N.   | MISRA Definition                                                                 | Messages in report file                                                          | Polyspace Implementation |
|------|----------------------------------------------------------------------------------|----------------------------------------------------------------------------------|--------------------------|
| 13.1 | Assignment operators shall not be used in expressions that yield Boolean values. | Assignment operators shall not be used in expressions that yield Boolean values. |                          |

| N.   | MISRA Definition                                                                                                    | Messages in report file                                                                                                    | Polyspace Implementation                                                                                                    |
|------|----------------------------------------------------------------------------------------------------|----------------------------------------------------------------------------------------------------|----------------------------------------------------------------------------------------------------|
| 13.2 | Tests of a value against zero<br>should be made explicit, unless<br>the operand is effectively Boolean                       | Tests of a value against zero<br>should be made explicit, unless<br>the operand is effectively Boolean                                                                                                    | No warning is given on integer constants. Example: if (2)  The use of the option -boolean-types may increase or decrease the number of warnings generated.                                                                                                    |
| 13.3 | Floating-point expressions shall not be tested for equality or inequality.                                                   | Floating-point expressions shall not be tested for equality or inequality.                                                                                                    | Warning on directs tests only.                                                                                                    |
| 13.4 | The controlling expression of a for statement shall not contain any objects of floating type                                 | The controlling expression of a for statement shall not contain any objects of floating type                                                                                                    | If for index is a variable symbol, checked that it is not a float.                                                                                                    |
| 13.5 | The three expressions of a for statement shall be concerned only with loop control                                           | <ul> <li>1st expression should be an assignment.</li> <li>Bad type for loop counter (XX).</li> <li>2nd expression should be a comparison.</li> <li>2nd expression should be a comparison with loop counter (XX).</li> <li>3rd expression should be an assignment of loop counter (XX).</li> <li>3rd expression: assigned variable should be the loop counter (XX).</li> <li>The following kinds of for loops are allowed: <ul> <li>(a) all three expressions shall be present;</li> <li>(b) the 2nd and 3rd expressions shall be present with prior initialization of the loop counter;</li> <li>(c) all three expressions shall be empty for a deliberate infinite loop.</li> </ul> </li> </ul> | Checked if the for loop index (V) is a variable symbol; checked if V is the last assigned variable in the first expression (if present). Checked if, in first expression, if present, is assignment of V; checked if in 2nd expression, if present, must be a comparison of V; Checked if in 3rd expression, if present, must be an assignment of V. |
| 13.6 | Numeric variables being used within a <i>for</i> loop for iteration counting should not be modified in the body of the loop. | Numeric variables being used within a for loop for iteration counting should not be modified in the body of the loop.                                                                                                    | Detect only direct assignments if<br>the for loop index is known and if<br>it is a variable symbol.                                                                                                    |

| N.   | MISRA Definition                                                      | M | essages in report file                                                                             | Polyspace Implementation                                                                                                    |
|------|-----------------------------------------------------------------------|---|----------------------------------------------------------------------------------------------------|----------------------------------------------------------------------------------------------------|
| 13.7 | Boolean operations whose results are invariant shall not be permitted | • | Boolean operations whose results are invariant shall not be permitted. Expression is always true.  | During compilation, check comparisons with at least one constant operand.                                                                                                    |
|      |                                                                       | • | Boolean operations whose results are invariant shall not be permitted. Expression is always false. | Bug Finder and Code Prover check this coding rule differently. The analyses can produce different results.                                                                                                    |
|      |                                                                       | • | Boolean operations whose results are invariant shall not be permitted.                             | Bug Finder flags some<br>violations of this rule through<br>the Dead code and Useless<br>if checkers.                                                                                                    |
|      |                                                                       |   |                                                                                                    | Code Prover does not use gray<br>code to flag violations of this<br>rule.                                                                                                    |
|      |                                                                       |   |                                                                                                    | In Code Prover, you can also see a difference in results based on your choice for the option Verification level (-to). See .the documentation for Polyspace Code Prover or Polyspace Code Prover Server for more on analysis options and how to check for coding standard violations |
|      |                                                                       |   |                                                                                                    | The rule violation appears when you check whether an enum variable value lies between its lower and upper bound. The violation appears even if you increment or decrement the variable outside its bounds, for instance, in this for loop condition:                                 |
|      |                                                                       |   |                                                                                                    | <pre>enum ec {RED, BLUE, GREEN}     col; for(col=RED; col&lt;=GREEN;     col++) {}</pre>                                                                                                    |
|      |                                                                       |   |                                                                                                    | An enum variable can potentially wrap around when incremented outside its range and the loop condition can be always true. To avoid the rule violation, you can cast the enum to an integer before the comparison, for instance:                                                     |

| N. | MISRA Definition | Messages in report file | Polyspace Implementation                    |
|----|------------------|-------------------------|---------------------------------------------|
|    |                  |                         | enum ec {RED, BLUE, GREEN}                  |
|    |                  |                         | col;                                        |
|    |                  |                         | <pre>for(col=RED; (int)col&lt;=GREEN;</pre> |
|    |                  |                         | col++ )                                     |
|    |                  |                         | <b> {}</b>                                  |

### **Control Flow**

| N.   | MISRA Definition                                                                                                    | Messages in report file                                                                                                    | Polyspace Implementation                                                                                                    |
|------|----------------------------------------------------------------------------------------------------|----------------------------------------------------------------------------------------------------|----------------------------------------------------------------------------------------------------|
| 14.1 | There shall be no unreachable code.                                                                                                    | There shall be no unreachable code.                                                                                         | Bug Finder and Code Prover check this coding rule differently. The analyses can produce different results.                                                                                                    |
| 14.2 | All non-null statements shall<br>either have at least one side<br>effect however executed, or<br>cause control flow to change                                                                      | All non-null statements shall either:  • have at least one side effect however executed, or  • cause control flow to change |                                                                                                    |
| 14.3 | Before preprocessing, a null statement shall occur on a line by itself; it may be followed by a comment provided that the first character following the null statement is a white-space character. | A null statement shall appear on a line by itself                                                                           | We assume that a ';' is a null statement when it is the first character on a line (excluding comments). The rule is violated when:  • there are some comments before it on the same line.  • there is a comment immediately after it  • there is something else than a comment after the ';' on the same line. |
| 14.4 | The <i>goto</i> statement shall not be used.                                                                                                    | The goto statement shall not be used.                                                                                       |                                                                                                    |
| 14.5 | The <i>continue</i> statement shall not be used.                                                                                                    | The continue statement shall not be used.                                                                                   |                                                                                                    |
| 14.6 | For any iteration statement there shall be at most one <i>break</i> statement used for loop termination                                                                                            | For any iteration statement<br>there shall be at most one break<br>statement used for loop<br>termination                   |                                                                                                    |
| 14.7 | A function shall have a single point of exit at the end of the function                                                                                                    | A function shall have a single point of exit at the end of the function                                                     |                                                                                                    |

| N.    | MISRA Definition                                                                                                    | Messages in report file                                                                             | Polyspace Implementation |
|-------|----------------------------------------------------------------------------------------------------|----------------------------------------------------------------------------------------------------|--------------------------|
| 14.8  | The statement forming the body of a <i>switch</i> , <i>while</i> , <i>do while</i> or <i>for</i> statement shall be a compound                                                          | The body of a do while<br>statement shall be a<br>compound statement.                               |                          |
|       | statement                                                                                                    | The body of a for statement<br>shall be a compound<br>statement.                                    |                          |
|       |                                                                                                    | The body of a switch<br>statement shall be a<br>compound statement                                  |                          |
| 14.9  | An <i>if (expression)</i> construct shall be followed by a compound statement. The <i>else</i> keyword shall be followed by either a compound statement, or another <i>if</i> statement | An if (expression) construct<br>shall be followed by a<br>compound statement.                       |                          |
|       |                                                                                                    | The else keyword shall be<br>followed by either a<br>compound statement, or<br>another if statement |                          |
| 14.10 | All <i>if else if</i> constructs should contain a final <i>else</i> clause.                                                                                                    | All if else if constructs should contain a final else clause.                                       |                          |

#### **Switch Statements**

| N.             | MISRA Definition                                                                                                    | Messages in report file                                                                                                    | Polyspace Implementation                                                                                                    |
|----------------|----------------------------------------------------------------------------------------------------|----------------------------------------------------------------------------------------------------|----------------------------------------------------------------------------------------------------|
| <b>N.</b> 15.0 | MISRA Definition  The MISRA C switch syntax shall be used.                                                                    | Messages in report file switch statements syntax normative restrictions.                                                        | Warning on declarations or any statements before the first switch case.  Warning on label or jump statements in the body of switch cases.  On the following example, the rule is displayed in the log file at line 3:  1 2 switch(index) { 3 var = var + 1; // RULE 15.0 // violated 4case 1:  The code between switch statement and first case is checked as dead code by Polyspace. It follows ANSI standard behavior. |
|                |                                                                                                    |                                                                                                    |                                                                                                    |
|                |                                                                                                    |                                                                                                    | violation with appropriate comments.                                                                                                    |
| 15.1           | A switch label shall only be used when the most closely-enclosing compound statement is the body of a <i>switch</i> statement | A switch label shall only be used<br>when the most closely-enclosing<br>compound statement is the body<br>of a switch statement |                                                                                                    |
| 15.2           | An unconditional <i>break</i> statement shall terminate every non-empty switch clause                                         | An unconditional break statement shall terminate every non-empty switch clause                                                  | Warning for each non-compliant case clause.                                                                                                    |
| 15.3           | The final clause of a <i>switch</i> statement shall be the <i>default</i> clause                                              | The final clause of a switch statement shall be the default clause                                                              |                                                                                                    |
| 15.4           | A <i>switch</i> expression should not represent a value that is effectively Boolean                                           | A switch expression should not represent a value that is effectively Boolean                                                    | The use of the option -boolean-<br>types may increase the number<br>of warnings generated.                                                                                                    |

| N.   | MISRA Definition | Messages in report file                                    | Polyspace Implementation |
|------|------------------|------------------------------------------------------------|--------------------------|
| 15.5 |                  | Every switch statement shall have at least one case clause |                          |

### **Functions**

| N.   | MISRA Definition                                                                                                    | Messages in report file                                                                                                    | Polyspace Implementation                                                                                                    |
|------|----------------------------------------------------------------------------------------------------|----------------------------------------------------------------------------------------------------|----------------------------------------------------------------------------------------------------|
| 16.1 | Functions shall not be defined with variable numbers of arguments.                                                                            | Function XX should not be defined as varargs.                                                                                               |                                                                                                    |
| 16.2 | Functions shall not call themselves, either directly or indirectly.                                                                           | Function %s should not call itself.                                                                                                    | The checker reports each function that calls itself, directly or indirectly. Even if several functions are involved in one recursion cycle, each function is individually reported.  You can calculate the total number of recursion cycles using the code complexity metric Number of Recursions. |
| 16.3 | Identifiers shall be given for all of the parameters in a function prototype declaration.                                                     | Identifiers shall be given for all of<br>the parameters in a function<br>prototype declaration.                                             | Assumes Rule <b>8.6</b> is not violated.                                                                                                    |
| 16.4 | The identifiers used in the declaration and definition of a function shall be identical.                                                      | The identifiers used in the declaration and definition of a function shall be identical.                                                    | Assumes that rules <b>8.8</b> , <b>8.1</b> and <b>16.3</b> are not violated. All occurrences are detected.                                                                                                    |
| 16.5 | Functions with no parameters shall be declared with parameter type <i>void</i> .                                                              | Functions with no parameters shall be declared with parameter type void.                                                                    | Definitions are also checked.                                                                                                    |
| 16.6 | The number of arguments passed to a function shall match the number of parameters.                                                            | <ul> <li>Too many arguments to XX.</li> <li>Insufficient number of arguments to XX.</li> </ul>                                              | Assumes that rule <b>8.1</b> is not violated.  This rule maps to <b>ISO/IEC TS 17961 ID</b> argcomp.                                                                                                    |
| 16.7 | A pointer parameter in a function prototype should be declared as pointer to const if the pointer is not used to modify the addressed object. | Pointer parameter in a function prototype should be declared as pointer to const if the pointer is not used to modify the addressed object. | Warning if a non-const pointer parameter is either not used to modify the addressed object or is passed to a call of a function that is declared with a const pointer parameter.                                                                                                    |
| 16.8 | All exit paths from a function with non-void return type shall have an explicit return statement with an expression.                          | Missing return value for non-void function XX.                                                                                              | Warning when a non-void function is not terminated with an unconditional return with an expression.                                                                                                    |

| N.    | MISRA Definition                                                                                                    | Messages in report file                                                               | Polyspace Implementation                                                                                                    |
|-------|----------------------------------------------------------------------------------------------------|---------------------------------------------------------------------------------------|----------------------------------------------------------------------------------------------------|
| 16.9  | A function identifier shall only be used with either a preceding &, or with a parenthesized parameter list, which may be empty. | Function identifier XX should be preceded by a & or followed by a parameter list.     |                                                                                                    |
| 16.10 | If a function returns error information, then that error information shall be tested.                                           | If a function returns error information, then that error information shall be tested. | The checker flags functions with non-void return if the return value is not used or not explicitly cast to a void type.  The checker does not flag the functions memcpy, memset, |
|       |                                                                                                    |                                                                                       | memmove, strcpy, strncpy, strcat, strncat because these functions simply return a pointer to their first arguments.                                                              |

### **Pointers and Arrays**

| N.   | MISRA Definition                                                                                                    | Messages in report file                                                                           | Polyspace Implementation                                                                                                    |
|------|----------------------------------------------------------------------------------------------------|---------------------------------------------------------------------------------------------------|----------------------------------------------------------------------------------------------------|
| 17.1 | Pointer arithmetic shall only be applied to pointers that address an array or array element.                                              | Pointer arithmetic shall only be applied to pointers that address an array or array element.      |                                                                                                    |
| 17.2 | Pointer subtraction shall only be applied to pointers that address elements of the same array                                             | Pointer subtraction shall only be applied to pointers that address elements of the same array.    |                                                                                                    |
| 17.3 | >, >=, <, <= shall not be applied to pointer types except where they point to the same array.                                             | >, >=, <, <= shall not be applied to pointer types except where they point to the same array.     |                                                                                                    |
| 17.4 | Array indexing shall be the only allowed form of pointer arithmetic.                                                                      | Array indexing shall be the only allowed form of pointer arithmetic.                              | <ul> <li>Warning on:</li> <li>Operations on pointers. (p+I, I+p, and p-I, where p is a pointer and I an integer).</li> <li>Array indexing on nonarray pointers.</li> </ul> |
| 17.5 | A type should not contain more than 2 levels of pointer indirection                                                                       | A type should not contain more than 2 levels of pointer indirection                               |                                                                                                    |
| 17.6 | The address of an object with automatic storage shall not be assigned to an object that may persist after the object has ceased to exist. | Pointer to a parameter is an illegal return value. Pointer to a local is an illegal return value. | Warning when assigning address to a global variable, returning a local variable address, or returning a parameter address.  This rule maps to ISO/IEC TS 17961 ID accfree. |

### **Structures and Unions**

| N.   | MISRA Definition                                                                 | Messages in report file                                                          | Polyspace Implementation                                      |
|------|----------------------------------------------------------------------------------|----------------------------------------------------------------------------------|---------------------------------------------------------------|
| 18.1 | All structure or union types shall be complete at the end of a translation unit. | All structure or union types shall be complete at the end of a translation unit. | Warning for all incomplete declarations of structs or unions. |
| 18.2 | An object shall not be assigned to an overlapping object.                        | An object shall not be assigned to an overlapping object.                        |                                                               |
|      |                                                                                  | Destination and source of XX overlap, the behavior is undefined.                 |                                                               |
| 18.4 | Unions shall not be used                                                         | Unions shall not be used.                                                        |                                                               |

## **Preprocessing Directives**

| N.   | MISRA Definition                                                                                            | Messages in report file                                                                                                    | Polyspace Implementation                                                                                                    |
|------|----------------------------------------------------------------------------------------------------|----------------------------------------------------------------------------------------------------|----------------------------------------------------------------------------------------------------|
| 19.1 | #include statements in a file shall<br>only be preceded by other<br>preprocessors directives or<br>comments | #include statements in a file shall<br>only be preceded by other<br>preprocessors directives or<br>comments                                                                                                    | A message is displayed when a #include directive is preceded by other things than preprocessor directives, comments, spaces or "new lines". |
| 19.2 | Nonstandard characters should<br>not occur in header file names in<br>#include directives                   | <ul> <li>A message is displayed on characters ', " or /* between &lt; and &gt; in #include <filename></filename></li> <li>A message is displayed on characters ', or /* between " and " in #include "filename"</li> </ul> |                                                                                                    |
| 19.3 | The #include directive shall be followed by either a <filename> or "filename" sequence.</filename>          | <ul> <li>'#include' expects "FILENAME" or <filename></filename></li> <li>'#include_next' expects "FILENAME" or <filename></filename></li> </ul>                                                                           |                                                                                                    |

| N.   | MISRA Definition                                                                                                    | Messages in report file                                                                                                    | Polyspace Implementation                                                                                                    |
|------|----------------------------------------------------------------------------------------------------|----------------------------------------------------------------------------------------------------|----------------------------------------------------------------------------------------------------|
| 19.4 | C macros shall only expand to a braced initializer, a constant, a parenthesized expression, a type qualifier, a storage class specifier, or a do-while-zero construct. | Macro ' <name>' does not expand to a compliant construct.</name>                                                                                                    | We assume that a macro definition does not violate this rule when it expands to:  • a braced construct (not necessarily an initializer)  • a parenthesized construct (not necessarily an expression)  • a number  • a character constant  • a string constant (can be the result of the concatenation of string field arguments and literal strings) |
|      |                                                                                                    |                                                                                                    | the following keywords: typedef, extern, static, auto, register, const, volatile,asm andinline ado-while-zero construct                                                                                                    |
| 19.5 | Macros shall not be #defined and #undefd within a block.                                                                                                    | <ul> <li>Macros shall not be<br/>#define'd within a block.</li> <li>Macros shall not be #undef'd<br/>within a block.</li> </ul>                                                                                                    |                                                                                                    |
| 19.6 | #undef shall not be used.                                                                                                    | #undef shall not be used.                                                                                                    |                                                                                                    |
| 19.7 | A function should be used in preference to a function likemacro.                                                                                                    | A function should be used in preference to a function likemacro                                                                                                    | Message on all function-like macro definitions.                                                                                                    |
| 19.8 | A function-like macro shall not be invoked without all of its arguments                                                                                                | <ul> <li>arguments given to macro '<name>'</name></li> <li>macro '<name>' used without args.</name></li> <li>macro '<name>' used with just one arg.</name></li> <li>macro '<name>' used with too many (<number>) args.</number></name></li> </ul> |                                                                                                    |
| 19.9 | Arguments to a function-like macro shall not contain tokens that look like preprocessing directives.                                                                   | Macro argument shall not look like a preprocessing directive.                                                                                                    | This rule is detected as violated when the '#' character appears in a macro argument (outside a string or character constant)                                                                                                    |

| N.    | MISRA Definition                                                                                                    | Messages in report file                                         | Polyspace Implementation                                                                                                    |
|-------|----------------------------------------------------------------------------------------------------|-----------------------------------------------------------------|----------------------------------------------------------------------------------------------------|
| 19.10 | In the definition of a function-like macro each instance of a parameter shall be enclosed in parentheses unless it is used as the operand of # or ##.          | Parameter instance shall be enclosed in parentheses.            | If x is a macro parameter, the following instances of x as an operand of the # and ## operators do not generate a warning: #x, ##x, and x##. Otherwise, parentheses are required around x.  The software does not generate a warning if a parameter is reused as an argument of a function or function-like macro. For example, consider a parameter x. The software does not generate a warning if x appears as (x) or (x, or ,x) or ,x,. |
| 19.11 | All macro identifiers in preprocessor directives shall be defined before use, except in #ifdef and #ifndef preprocessor directives and the defined() operator. | ' <name>' is not defined.</name>                                |                                                                                                    |
| 19.12 | There shall be at most one occurrence of the # or ## preprocessor operators in a single macro definition.                                                      | More than one occurrence of the # or ## preprocessor operators. |                                                                                                    |
| 19.13 | The # and ## preprocessor operators should not be used                                                                                                    | Message on definitions of macros using # or ## operators        |                                                                                                    |
| 19.14 | The defined preprocessor operator shall only be used in one of the two standard forms.                                                                         | 'defined' without an identifier.                                |                                                                                                    |

| N.    | MISRA Definition                                                                                                    | Messages in report file                                                                                                    | Polyspace Implementation                                                                                                    |
|-------|----------------------------------------------------------------------------------------------------|----------------------------------------------------------------------------------------------------|----------------------------------------------------------------------------------------------------|
| 19.15 | Precautions shall be taken in order to prevent the contents of a header file being included twice.                                          | Precautions shall be taken in order to prevent multiple inclusions.                                                                                                    | When a header file is formatted as,  #ifndef <control macro=""> #define <control macro=""> <contents> #endif  or,  #ifndef <control macro=""> #error #else #define <control macro=""> <contents> #endif  it is assumed that precautions have been taken to prevent multiple inclusions. Otherwise, a violation of this MISRA rule is detected.</contents></control></control></contents></control></control> |
| 19.16 | Preprocessing directives shall be syntactically meaningful even when excluded by the preprocessor.                                          | directive is not syntactically meaningful.                                                                                                    |                                                                                                    |
| 19.17 | All #else, #elif and #endif preprocessor directives shall reside in the same file as the #if or #ifdef directive to which they are related. | <ul> <li>'#elif' not within a conditional.</li> <li>'#else' not within a conditional.</li> <li>'#elif' not within a conditional.</li> <li>'#endif' not within a conditional.</li> <li>unbalanced '#endif'.</li> <li>unterminated '#if' conditional.</li> <li>unterminated '#ifdef' conditional.</li> <li>unterminated '#ifndef' conditional.</li> </ul> |                                                                                                    |

#### **Standard Libraries**

| N.   | MISRA Definition                                                                                                  | Messages in report file | Polyspace Implementation |
|------|----------------------------------------------------------------------------------------------------|-------------------------|--------------------------|
| 20.1 | Reserved identifiers, macros and functions in the standard library, shall not be defined, redefined or undefined. | be redefined.           |                          |

| N.   | MISRA Definition                                                                 | Messages in report file                                         | Polyspace Implementation                                                                                                    |
|------|----------------------------------------------------------------------------------|-----------------------------------------------------------------|----------------------------------------------------------------------------------------------------|
| 20.2 | The names of standard library macros, objects and functions shall not be reused. | Identifier XX should not be used.                               | In case a macro whose name corresponds to a standard library macro, object or function is defined, the rule that is detected as violated is <b>20.1</b> .  Tentative definitions are |
|      |                                                                                  |                                                                 | considered as definitions. For objects with file scope, tentative definitions are declarations that:                                                                                 |
|      |                                                                                  |                                                                 | Do not have initializers.                                                                                                    |
|      |                                                                                  |                                                                 | Do not have storage class<br>specifiers, or have the static<br>specifier                                                                                                    |
| 20.3 | The validity of values passed to library functions shall be checked.             | Validity of values passed to library functions shall be checked | Warning for argument in library function call if the following are all true:                                                                                                    |
|      |                                                                                  |                                                                 | Argument is a local variable                                                                                                    |
|      |                                                                                  |                                                                 | Local variable is not tested<br>between last assignment and<br>call to the library function                                                                                          |
|      |                                                                                  |                                                                 | Library function is a common<br>mathematical function                                                                                                    |
|      |                                                                                  |                                                                 | Corresponding parameter of<br>the library function has a<br>restricted input domain.                                                                                                 |
|      |                                                                                  |                                                                 | The library function can be one of the following: sqrt, tan, pow, log, log10, fmod, acos, asin, acosh, atanh, or atan2.                                                              |
|      |                                                                                  |                                                                 | Bug Finder and Code Prover check this rule differently. The analysis can produce different results.                                                                                  |
| 20.4 | Dynamic heap memory allocation shall not be used.                                | • The macro ' <name> shall not be used.</name>                  | In case the dynamic heap memory allocation functions are                                                                                                    |
|      | shan not be used.                                                                | Identifier XX should not be used.                               | actually macros and the macro is expanded in the code, this rule is detected as violated. Assumes rule <b>20.2</b> is not violated.                                                  |
| 20.5 | The error indicator errno shall not be used                                      | The error indicator errno shall not be used                     | Assumes that rule <b>20.2</b> is not violated                                                                                                    |

| N.    | MISRA Definition                                                                                           | Messages in report file                                                                                    | Polyspace Implementation                                                                                                    |
|-------|----------------------------------------------------------------------------------------------------|----------------------------------------------------------------------------------------------------|----------------------------------------------------------------------------------------------------|
| 20.6  | The macro <i>offsetof</i> , in library <stddef.h>, shall not be used.</stddef.h>                           | <ul> <li>The macro '<name> shall not be used.</name></li> <li>Identifier XX should not be used.</li> </ul> | Assumes that rule <b>20.2</b> is not violated                                                                                                    |
| 20.7  | The setjmp macro and the longjmp function shall not be used.                                               | <ul> <li>The macro '<name> shall not be used.</name></li> <li>Identifier XX should not be used.</li> </ul> | In case the longjmp function is actually a macro and the macro is expanded in the code, this rule is detected as violated. Assumes that rule 20.2 is not violated      |
| 20.8  | The signal handling facilities of <signal.h> shall not be used.</signal.h>                                 | <ul> <li>The macro '<name> shall not be used.</name></li> <li>Identifier XX should not be used.</li> </ul> | In case some of the signal functions are actually macros and are expanded in the code, this rule is detected as violated. Assumes that rule 20.2 is not violated       |
| 20.9  | The input/output library <stdio.h> shall not be used in production code.</stdio.h>                         | <ul> <li>The macro '<name> shall not be used.</name></li> <li>Identifier XX should not be used.</li> </ul> | In case the input/output library functions are actually macros and are expanded in the code, this rule is detected as violated. Assumes that rule 20.2 is not violated |
| 20.10 | The library functions atof, atoi and atoll from library <stdlib.h> shall not be used.</stdlib.h>           | <ul> <li>The macro '<name> shall not be used.</name></li> <li>Identifier XX should not be used.</li> </ul> | In case the atof, atoi and atoll functions are actually macros and are expanded, this rule is detected as violated. Assumes that rule <b>20.2</b> is not violated      |
| 20.11 | The library functions abort, exit, getenv and system from library <stdlib.h> shall not be used.</stdlib.h> | <ul> <li>The macro '<name> shall not be used.</name></li> <li>Identifier XX should not be used.</li> </ul> | In case the abort, exit, getenv and system functions are actually macros and are expanded, this rule is detected as violated. Assumes that rule 20.2 is not violated   |
| 20.12 | The time handling functions of library <time.h> shall not be used.</time.h>                                | <ul><li>The macro '<name> shall not be used.</name></li><li>Identifier XX should not be used.</li></ul>    | In case the time handling functions are actually macros and are expanded, this rule is detected as violated. Assumes that rule <b>20.2</b> is not violated             |

#### **Runtime Failures**

| N.   | MISRA Definition                                                                                                    | Messages in report file | Polyspace Implementation                                                                                                    |
|------|----------------------------------------------------------------------------------------------------|-------------------------|----------------------------------------------------------------------------------------------------|
| 21.1 | Minimization of runtime failures shall be ensured by the use of at least one of:  • static verification tools/ techniques;  • dynamic verification tools/ techniques;  • explicit coding of checks to handle runtime faults. |                         | Done by Polyspace. Bug Finder and Code Prover check this coding rule differently. The analyses can produce different results.  In Code Prover, you can also see a difference in results based on your choice for the option Verification level (-to). See .the documentation for Polyspace Code Prover or Polyspace Code Prover Server for more on analysis options and how to check for coding standard violations |

## **Unsupported MISRA C:2004 and MISRA AC AGC Rules**

The Polyspace coding rules checker does not check the following MISRA C:2004 coding rules. These rules cannot be enforced because they are outside the scope of Polyspace software. They may concern documentation, dynamic aspects, or functional aspects of MISRA rules. The **Additional Information** column describes the reason each rule is not checked.

#### **Environment**

| Rule           | Description                                                                                                    | Additional Information                                                            |
|----------------|----------------------------------------------------------------------------------------------------|-----------------------------------------------------------------------------------|
| 1.2 (Required) | No reliance shall be placed on undefined or unspecified behavior                                                                                                    | Not statically checkable unless the data dynamic properties is taken into account |
| 1.3 (Required) | Multiple compilers and/or languages shall only be used if there is a common defined interface standard for object code to which the language/compilers/assemblers conform.                                                                                                | It is a process rule method.                                                      |
| 1.4 (Required) | The compiler/linker/Identifiers (internal and external) shall not rely on significance of more than 31 characters. Furthermore the compiler/linker shall be checked to ensure that 31 character significance and case sensitivity are supported for external identifiers. | To observe this rule, check your compiler documentation.                          |
| 1.5 (Advisory) | Floating point implementations should comply with a defined floating point standard.                                                                                                    | To observe this rule, check your compiler documentation.                          |

#### **Documentation**

| Rule           | Description                                                                                                    | Additional Information                                                                                                    |
|----------------|----------------------------------------------------------------------------------------------------|----------------------------------------------------------------------------------------------------|
| 3.1 (Required) | All usage of implementation-defined behavior shall be documented.                                                                                             | To observe this rule, check your compiler documentation. Error detection is based on undefined behavior, according to choices made for implementation- defined constructions. |
| 3.2 (Required) | The character set and the corresponding encoding shall be documented.                                                                                         | To observe this rule, check your compiler documentation.                                                                                                    |
| 3.3 (Advisory) | The implementation of integer division in the chosen compiler should be determined, documented and taken into account.                                        | To observe this rule, check your compiler documentation.                                                                                                    |
| 3.5 (Required) | The implementation-defined behavior and packing of bitfields shall be documented if being relied upon.                                                        | To observe this rule, check your compiler documentation.                                                                                                    |
| 3.6 (Required) | All libraries used in production code shall be written to comply with the provisions of this document, and shall have been subject to appropriate validation. | To observe this rule, check your compiler documentation.                                                                                                    |

### **Structures and Unions**

| Rule | Description                                                   | Additional Information                |
|------|---------------------------------------------------------------|---------------------------------------|
| _    | An area of memory shall not be reused for unrelated purposes. | "purpose" is functional design issue. |

## Polyspace MISRA C:2012 Checkers

The Polyspace MISRA C:2012 checker helps you to comply with the MISRA C 2012 coding standard.<sup>2</sup>

When MISRA C:2012 guidelines are violated, the Polyspace MISRA C:2012 checker provides messages with information about the violated rule or directive. Most violations are found during the compile phase of an analysis.

Polyspace Bug Finder can check all the MISRA C:2012 rules and most MISRA C:2012 directives. Polyspace Code Prover does not support checking of the following:

- MISRA C:2012 Dir 4.4, Dir 4.7, 4.13 and 4.14
- MISRA C:2012 Rule 21.13, 21.14, and 21.17 21.20
- MISRA C:2012 Rule 22.1 22.4 and 22.6 22.10

Each guideline is categorized into one of these three categories: mandatory, required, or advisory. When you set up rule checking, you can select subsets of these categories to check. For automatically generated code, some rules change categories, including to one additional category: readability. The Use generated code requirements (-misra3-agc-mode) option activates the categorization for automatically generated code. For more on analysis options, see the documentation for Polyspace Code Prover or Polyspace Code Prover Server.

There are additional subsets of MISRA C:2012 guidelines defined by Polyspace called Software Quality Objectives (SQO) that can have a direct or indirect impact on the precision of your results. When you set up checking, you can select these subsets. These subsets are defined in "Software Quality Objective Subsets (C:2012)" on page 1-79.

#### See Also

#### See Also

#### More About

"MISRA C:2012 Directives and Rules"

<sup>2.</sup> MISRA and MISRA C are registered trademarks of MIRA Ltd., held on behalf of the MISRA Consortium.

## **Essential Types in MISRA C:2012 Rules 10.x**

MISRA C:2012 rules 10.x classify data types in categories. The rules treat data types in the same category as essentially similar.

For instance, the data types float, double and long double are considered as essentially floating. Rule 10.1 states that the % operation must not have essentially floating operands. This statement implies that the operands cannot have one of these three data types: float, double and long double.

### **Categories of Essential Types**

The essential types fall in these categories:

| Essential type category | Standard types                                                                                                    |  |
|-------------------------|----------------------------------------------------------------------------------------------------|--|
| Essentially Boolean     | bool or Bool (defined in stdbool.h)                                                                                                    |  |
|                         | If you define a boolean type through a typedef, you must specify this type name before coding rules checking. For more information, see Effective boolean types (-boolean-types). For more on analysis options, see the documentation for Polyspace Code Prover or Polyspace Code Prover Server. |  |
| Essentially character   | char                                                                                                    |  |
| Essentially enum        | named enum                                                                                                    |  |
| Essentially signed      | signed char, signed short, signed int, signed long, signed long                                                                                                    |  |
| Essentially unsigned    | unsigned char, unsigned short, unsigned int, unsigned long, unsigned long long                                                                                                    |  |
| Essentially floating    | float, double, long double                                                                                                    |  |

## How MISRA C:2012 Uses Essential Types

These rules use essential types in their statements:

- MISRA C:2012 Rule 10.1: Operands shall not be of an inappropriate essential type.
  - For instance, the right operand of the << or >> operator must be essentially unsigned. Otherwise, negative values can cause undefined behavior.
- MISRA C:2012 Rule 10.2: Expressions of essentially character type shall not be used inappropriately in addition and subtraction operations.
  - For instance, the type char does not represent numeric values. Do not use a variable of this type in addition and subtraction operations.
- MISRA C:2012 Rule 10.3: The value of an expression shall not be assigned to an object with a narrower essential type or of a different essential type category.
  - For instance, do not assign a variable of data type double to a variable with the narrower data type float.

- MISRA C:2012 Rule 10.4: Both operands of an operator in which the usual arithmetic conversions are performed shall have the same essential type category.
  - For instance, do not perform an addition operation with a signed int operand, which belongs to the essentially signed category, and an unsigned int operand, which belongs to the essentially unsigned category.
- MISRA C:2012 Rule 10.5: The value of an expression should not be cast to an inappropriate essential type.
  - For instance, do not perform a cast between essentially floating types and essentially character types.
- MISRA C:2012 Rule 10.6: The value of a composite expression shall not be assigned to an object with wider essential type.
  - For instance, if a multiplication, binary addition or bitwise operation involves unsigned char operands, do not assign the result to a variable having the wider type unsigned int.
- MISRA C:2012 Rule 10.7: If a composite expression is used as one operand of an operator in which the usual arithmetic conversions are performed then the other operand shall not have wider essential type.

For instance, if one operand of an addition operation is a composite expression with two unsigned char operands, the other operand must not have the wider type unsigned int.

### See Also

#### **More About**

"MISRA C:2012 Directives and Rules"

# **Unsupported MISRA C:2012 Guidelines**

The Polyspace coding rules checker does not check the following MISRA C:2012 directives. These directives are not checked either in Bug Finder or Code Prover. These directives cannot be enforced because they are outside the scope of Polyspace software. These guidelines concern documentation, dynamic aspects, or functional aspects of MISRA rules.

For the list of supported rules and directives, see "MISRA C:2012 Directives and Rules".

| Number           | Category | AGC<br>Category | Definition                                             |
|------------------|----------|-----------------|--------------------------------------------------------|
| Directive 3.1    | Required | Required        | All code shall be traceable to documented requirements |
| Directive<br>4.2 | Advisory | Advisory        | All usage of assembly language should be documented    |

#### See Also

#### **More About**

"MISRA C:2012 Directives and Rules"

## Polyspace MISRA C++ Checkers

The Polyspace MISRA C++ checker helps you comply with the MISRA C++:2008 coding standard.<sup>3</sup>

When MISRA C++ rules are violated, the Polyspace software provides messages with information about why the code violates the rule. Most violations are found during the compile phase of an analysis. The MISRA C++ checker can check 202 of the 230 MISRA C++ coding rules.

There are subsets of MISRA C++ coding rules that can have a direct or indirect impact on the selectivity (reliability percentage) of your results. When you set up rule checking, you can select these subsets directly. These subsets are defined in "Software Quality Objective Subsets (C++)" on page 1-85.

**Note** The Polyspace MISRA C++ checker is based on MISRA C++:2008 - "Guidelines for the use of the C++ language in critical systems."

#### See Also

#### **More About**

"MISRA C++:2008 Rules"

<sup>3.</sup> MISRA is a registered trademark of MIRA Ltd., held on behalf of the MISRA Consortium.

# **Unsupported MISRA C++ Coding Rules**

#### In this section...

"Language Independent Issues" on page 5-42

"General" on page 5-43

"Lexical Conventions" on page 5-43

"Expressions" on page 5-43

"Declarations" on page 5-43

"Classes" on page 5-44

"Templates" on page 5-44

"Exception Handling" on page 5-44

"Library Introduction" on page 5-44

Polyspace does not check the following MISRAC++ coding rules. These rules are not checked either in Bug Finder or Code Prover. Some of these rules cannot be enforced because they are outside the scope of Polyspace software. The rules concern documentation, dynamic aspects, or functional aspects of MISRA rules.

For the list of supported rules, see "MISRA C++:2008 Rules".

### Language Independent Issues

| N.    | Category | MISRA Definition                                                                                                    | Additional Information                                   |
|-------|----------|----------------------------------------------------------------------------------------------------|----------------------------------------------------------|
| 0-1-4 | Required | A project shall not contain non-volatile POD variables having only one use.                                                                                                    |                                                          |
| 0-1-6 | Required | A project shall not contain instances of non-volatile variables being given values that are never subsequently used.                                                                                                    |                                                          |
| 0-1-8 | Required | All functions with void return type shall have external side effects.                                                                                                    |                                                          |
| 0-3-1 | Required | Minimization of run-time failures shall be ensured by the use of at least one of: (a) static analysis tools/techniques; (b) dynamic analysis tools/techniques; (c) explicit coding of checks to handle run-time faults. |                                                          |
| 0-3-2 | Required | If a function generates error information, then that error information shall be tested.                                                                                                    |                                                          |
| 0-4-1 | Document | Use of scaled-integer or fixed-point arithmetic shall be documented.                                                                                                    | To observe this rule, check your compiler documentation. |
| 0-4-2 | Document | Use of floating-point arithmetic shall be documented.                                                                                                    | To observe this rule, check your compiler documentation. |

| N.    | Category | MISRA Definition | Additional Information                                   |
|-------|----------|------------------|----------------------------------------------------------|
| 0-4-3 |          | 1                | To observe this rule, check your compiler documentation. |

## General

| N.    | Category | MISRA Definition                                                                                  | Additional Information                                   |
|-------|----------|---------------------------------------------------------------------------------------------------|----------------------------------------------------------|
| 1-0-2 | Document |                                                                                                   | To observe this rule, check your compiler documentation. |
| 1-0-3 |          | The implementation of integer division in the chosen compiler shall be determined and documented. |                                                          |

## **Lexical Conventions**

| N.    | Category | MISRA Definition                        | Additional Information           |  |
|-------|----------|-----------------------------------------|----------------------------------|--|
| 2-2-1 | Document | The character set and the corresponding | To observe this rule, check your |  |
|       |          | encoding shall be documented.           | compiler documentation.          |  |

# **Expressions**

| N.     | Category | MISRA Definition                                                                                                    | Additional Information |
|--------|----------|----------------------------------------------------------------------------------------------------|------------------------|
| 5-0-16 | Required | A pointer operand and any pointer resulting from pointer arithmetic using that operand shall both address elements of the same array. |                        |
| 5-17-1 | Required | The semantic equivalence between a binary operator and its assignment operator form shall be preserved.                               |                        |

## **Declarations**

| N.    |          | MISRA Definition                                                                                                    | Additional Information                                   |  |
|-------|----------|----------------------------------------------------------------------------------------------------|----------------------------------------------------------|--|
| 7-2-1 | _        | An expression with enum underlying type shall only have values corresponding to the enumerators of the enumeration. |                                                          |  |
| 7-4-1 | Document |                                                                                                    | To observe this rule, check your compiler documentation. |  |

### Classes

| N.    | Category | MISRA Definition | Additional Information                                   |
|-------|----------|------------------|----------------------------------------------------------|
| 9-6-1 |          | 1 2              | To observe this rule, check your compiler documentation. |

# **Templates**

| N.     |          | MISRA Definition                                                                                                    | Additional Information |
|--------|----------|----------------------------------------------------------------------------------------------------|------------------------|
| 14-5-1 | Required | A non-member generic function shall only<br>be declared in a namespace that is not an<br>associated namespace.                                                                   |                        |
| 14-7-1 | Required | All class templates, function templates, class template member functions and class template static members shall be instantiated at least once.                                  |                        |
| 14-7-2 | Required | For any given template specialization, an explicit instantiation of the template with the template-arguments used in the specialization shall not render the program ill-formed. |                        |

# **Exception Handling**

| N.     | Category | MISRA Definition                                                                                                    | Additional Information                                   |
|--------|----------|----------------------------------------------------------------------------------------------------|----------------------------------------------------------|
| 15-0-1 | Document | Exceptions shall only be used for error handling.                                                                                       | To observe this rule, check your compiler documentation. |
| 15-1-1 | Required | The assignment-expression of a throw statement shall not itself cause an exception to be thrown.                                        |                                                          |
| 15-3-1 | Required | Exceptions shall be raised only after start-up and before termination of the program.                                                   |                                                          |
| 15-3-4 | Required | Each exception explicitly thrown in the code shall have a handler of a compatible type in all call paths that could lead to that point. |                                                          |

# **Library Introduction**

| N.     | Category | MISRA Definition                                                 | Additional Information |
|--------|----------|------------------------------------------------------------------|------------------------|
| 17-0-3 | Required | The names of standard library functions shall not be overridden. |                        |

| N.     | Category | MISRA Definition | Additional Information                                   |  |
|--------|----------|------------------|----------------------------------------------------------|--|
| 17-0-4 | Required | 1                | To observe this rule, check your compiler documentation. |  |

## See Also

### **More About**

• "MISRA C++:2008 Rules"

# **Polyspace JSF AV C++ Checkers**

The Polyspace JSF C++ checker helps you comply with the Joint Strike Fighter® Air Vehicle C++ coding standards (JSF++). These coding standards were developed by Lockheed Martin® for the Joint Strike Fighter program. They are designed to improve the robustness of C++ code, and improve maintainability.

4

When JSF++ rules are violated, the Polyspace JSF C++ checker enables Polyspace software to provide messages with information about the rule violations. Most messages are reported during the compile phase of an analysis.

**Note** The Polyspace JSF C++ checker is based on JSF++:2005.

#### See Also

<sup>4.</sup> JSF and Joint Strike Fighter are Lockheed Martin.

# JSF AV C++ Coding Rules

# **Supported JSF C++ Coding Rules**

## **Code Size and Complexity**

| N. | JSF++ Definition                                                                                          | Polyspace Implementation                                                                                     |
|----|----------------------------------------------------------------------------------------------------|----------------------------------------------------------------------------------------------------|
| 1  | Any one function (or method) <b>will</b> contain no more than 200 logical source lines of code (L-SLOCs). | Message in report file: <function name=""> has <num> logical source lines of code.</num></function>          |
| 3  | All functions <b>shall</b> have a cyclomatic complexity number of 20 or less.                             | Message in report file: <function name=""> has cyclomatic complexity number equal to <num>.</num></function> |

#### **Environment**

| N. | JSF++ Definition                                                                           | Polyspace Implementation                                                                                                    |
|----|--------------------------------------------------------------------------------------------|----------------------------------------------------------------------------------------------------|
| 8  | All code <b>shall</b> conform to ISO/IEC 14882:2002(E) standard C++.                       | Reports the compilation error message                                                                                                    |
| 9  | Only those characters specified in the C++ basic source character set <b>will</b> be used. |                                                                                                    |
| 11 | Trigraphs <b>will not</b> be used.                                                         |                                                                                                    |
| 12 | The following digraphs <b>will not</b> be used: <%, %>, <:, :>, %:, %:%:.                  | Message in report file:  The following digraph will not be used: <digraph>.  Reports the digraph. If the rule level is set to warning, the digraph will be allowed even if it is not supported in -compiler iso.</digraph> |
| 13 | Multi-byte characters and wide string literals <b>will not</b> be used.                    | Report L'c', L"string", and use of wchar_t.                                                                                                    |
| 14 | Literal suffixes <b>shall</b> use uppercase rather than lowercase letters.                 |                                                                                                    |
| 15 | Provision <b>shall</b> be made for run-time checking (defensive programming).              | Done with checks in the software.                                                                                                    |

#### Libraries

| N. | JSF++ Definition | Polyspace Implementation                                                      |
|----|------------------|-------------------------------------------------------------------------------|
| 17 |                  | errno should not be used as a macro or a global with external "C" linkage.    |
|    |                  | offsetof should not be used as a macro or a global with external "C" linkage. |

| N. | JSF++ Definition                                                                                           | Polyspace Implementation                                                                                                    |
|----|----------------------------------------------------------------------------------------------------|----------------------------------------------------------------------------------------------------|
| 19 | <pre><locale.h> and the setlocale function shall not be used.</locale.h></pre>                             | setlocale and localeconv should not be used as a macro or a global with external "C" linkage.                                                |
| 20 | The setjmp macro and the longjmp function shall not be used.                                               | setjmp and longjmp should not be used as a macro or a global with external "C" linkage.                                                      |
| 21 | The signal handling facilities of <signal.h> shall not be used.</signal.h>                                 | signal and raise should not be used as a macro or a global with external "C" linkage.                                                        |
| 22 | The input/output library <stdio.h> shall not be used.</stdio.h>                                            | all standard functions of <stdio.h> should not be used as a macro or a global with external "C" linkage.</stdio.h>                           |
| 23 | The library functions atof, atoi and atol from library <stdlib.h> shall not be used.</stdlib.h>            | atof, atoi and atol should not be used as a macro or a global with external "C" linkage.                                                     |
| 24 | The library functions abort, exit, getenv and system from library <stdlib.h> shall not be used.</stdlib.h> | abort, exit, getenv and system should not be used as a macro or a global with external "C" linkage.                                          |
| 25 | The time handling functions of library <time.h> shall not be used.</time.h>                                | clock, difftime, mktime, asctime, ctime, gmtime, localtime and strftime should not be used as a macro or a global with external "C" linkage. |

## **Pre-Processing Directives**

| N. | JSF++ Definition                                                                                                    | Polyspace Implementation                                                                                                    |
|----|----------------------------------------------------------------------------------------------------|----------------------------------------------------------------------------------------------------|
| 26 | Only the following preprocessor directives <b>shall</b> be used: #ifndef, #define, #endif, #include.                                                                                            |                                                                                                    |
| 27 | #ifndef, #define and #endif will be used to<br>prevent multiple inclusions of the same header<br>file. Other techniques to prevent the multiple<br>inclusions of header files will not be used. | Detects the patterns #if !defined, #pragma once, #ifdef, and missing #define.                                                                                                    |
| 28 | The #ifndef and #endif preprocessor directives will only be used as defined in AV Rule 27 to prevent multiple inclusions of the same header file.                                               | Detects any use that does not comply with AV Rule 27. Assuming 35/27 is not violated, reports only #ifndef.                                                                       |
| 29 | The #define preprocessor directive shall not be used to create inline macros. Inline functions shall be used instead.                                                                           | Rule is split into two parts: the definition of a macro function (29.def) and the call of a macrofunction (29.use).  Messages in report file:                                     |
|    |                                                                                                    | <ul> <li>29.1 : The #define preprocessor directive shall not be used to create inline macros.</li> <li>29.2 : Inline functions shall be used instead of inline macros.</li> </ul> |

| N. | JSF++ Definition                                                                                                    | Polyspace Implementation                                                                                                  |
|----|----------------------------------------------------------------------------------------------------|----------------------------------------------------------------------------------------------------|
| 30 | The #define preprocessor directive <b>shall not</b> be used to define constant values. Instead, the <b>const</b> qualifier <b>shall</b> be applied to variable declarations to specify constant values. |                                                                                                    |
| 31 | The #define preprocessor directive will only be used as part of the technique to prevent multiple inclusions of the same header file.                                                                   | Detects use of #define that are not used to guard for multiple inclusion, assuming that rules 35 and 27 are not violated. |
| 32 | The <b>#include</b> preprocessor directive <b>will</b> only be used to include header (*.h) files.                                                                                                    |                                                                                                    |

### **Header Files**

| N. | JSF++ Definition                                                                                     | Polyspace Implementation                                      |
|----|----------------------------------------------------------------------------------------------------|---------------------------------------------------------------|
| 33 | The #include directive shall use the <filename.h> notation to include header files.</filename.h>     |                                                               |
| 35 | A header file <b>will</b> contain a mechanism that prevents multiple inclusions of itself.           |                                                               |
| 39 | Header files (* . h) <b>will not</b> contain non-const variable definitions or function definitions. | Reports definitions of global variables / function in header. |

## Style

| N. | JSF++ Definition                                                                                                    | Polyspace Implementation                                                                                                    |
|----|----------------------------------------------------------------------------------------------------|----------------------------------------------------------------------------------------------------|
| 40 | Every implementation file shall include the header files that uniquely define the inline functions, types, and templates used. | Reports when type, template, or inline function is defined in source file.                                                                                                    |
|    | oypes, and semplates assa.                                                                                                    | Bug Finder and Code Prover check this coding rule differently. The analyses can produce different results.                                                                                                    |
| 41 | Source lines <b>will</b> be kept to a length of 120 characters or less.                                                        |                                                                                                    |
| 42 | Each expression-statement <b>will</b> be on a separate line.                                                                   | Reports when two consecutive expression statements are on the same line (unless the statements are part of a macro definition).                                                                                                    |
| 43 | Tabs <b>should</b> be avoided.                                                                                                 |                                                                                                    |
| 44 | All indentations will be at least two spaces and be consistent within the same source file.                                    | Reports when a statement indentation is not at least two spaces more than the statement containing it. Does not report bad indentation between opening braces following if/else, do/while, for, and while statements. NB: in final release it will accept any indentation |
| 46 | User-specified identifiers (internal and external) will not rely on significance of more than 64 characters.                   |                                                                                                    |
| 47 | Identifiers <b>will not</b> begin with the underscore character '_'.                                                           |                                                                                                    |

| N.   | JSF++ Definition                                                                                                    | Polyspace Implementation                                                                                                    |
|------|----------------------------------------------------------------------------------------------------|----------------------------------------------------------------------------------------------------|
| 48   | Identifiers <b>will not</b> differ by:  Only a mixture of case                                                                                                    | Checked regardless of scope. Not checked between macros and other identifiers.                                                                           |
|      | The presence/absence of the underscore     The presence of the underscore                                                                                            | Messages in report file:                                                                                                    |
|      | <ul> <li>character</li> <li>The interchange of the letter 'O'; with the number '0' or the letter 'D'</li> <li>The interchange of the letter 'I'; with the</li> </ul> | • Identifier Idf1 (file1.cpp line l1 column c1) and Idf2 (file2.cpp line l2 column c2) only differ by the presence/ absence of the underscore character. |
|      | number '1' or the letter 'l'  The interchange of the letter 'S' with the number '5'                                                                                  | • Identifier Idf1 (file1.cpp line l1 column c1) and Idf2 (file2.cpp line l2 column c2) only differ by a mixture of case.                                 |
|      | <ul> <li>The interchange of the letter 'Z' with the number 2</li> <li>The interchange of the letter 'n' with the letter 'h'</li> </ul>                               | • Identifier Idf1 (file1.cpp line l1 column c1) and Idf2 (file2.cpp line l2 column c2) only differ by letter 0, with the number 0.                       |
| 50   | The first word of the name of a class, structure,                                                                                                    | Messages in report file:                                                                                                    |
|      | namespace, enumeration, or type created with typedef will begin with an uppercase letter. All others letters will be lowercase.                                      | The first word of the name of a class will begin with an uppercase letter.                                                                               |
|      |                                                                                                    | The first word of the namespace of a class will begin with an uppercase letter.                                                                          |
|      |                                                                                                    | Bug Finder and Code Prover check this coding rule differently. The analyses can produce different results.                                               |
| 51   | All letters contained in function and variables                                                                                                    | Messages in report file:                                                                                                    |
|      | names <b>will</b> be composed entirely of lowercase letters.                                                                                                    | All letters contained in variable names will be composed entirely of lowercase letters.                                                                  |
|      |                                                                                                    | All letters contained in function names will be composed entirely of lowercase letters.                                                                  |
| 52   | Identifiers for constant and enumerator values                                                                                                    | Messages in report file:                                                                                                    |
|      | shall be lowercase.                                                                                                    | Identifier for enumerator value shall be lowercase.                                                                                                    |
|      |                                                                                                    | Identifier for template constant parameter shall be lowercase.                                                                                           |
| 53   | Header files <b>will</b> always have file name extension of ".h".                                                                                                    | . H is allowed if you set the option -dos.                                                                                                    |
| 53.1 | The following character sequences <b>shall</b> not appear in header file names: ','*, //, or ".                                                                      |                                                                                                    |
| 54   | Implementation files <b>will</b> always have a file name extension of ".cpp".                                                                                        | Not case sensitive if you set the option -dos.                                                                                                    |
| 57   | The public, protected, and private sections of a class <b>will</b> be declared in that order.                                                                        |                                                                                                    |

| N. | JSF++ Definition                                                                                                    | Polyspace Implementation                                                                                                    |
|----|----------------------------------------------------------------------------------------------------|----------------------------------------------------------------------------------------------------|
| 58 | When declaring and defining functions with more than two parameters, the leading parenthesis and the first argument <b>will</b> be written on the same line as the function name. Each additional argument will be written on a separate line (with the closing parenthesis directly after the last argument). | Detects that two parameters are not on the same line, The first parameter should be on the same line as function name. Does not check for the closing parenthesis.                                                                                                    |
| 59 | The statements forming the body of an if, else if, else, while, do while or for statement <b>shall</b> always be enclosed in braces, even if the braces form an empty block.                                                                                                    | <ul> <li>Messages in report file:</li> <li>The statements forming the body of an if statement shall always be enclosed in braces.</li> <li>The statements forming the body of an else statement shall always be enclosed in braces.</li> <li>The statements forming the body of a while statement shall always be enclosed in braces.</li> <li>The statements forming the body of a do while statement shall always be enclosed in braces.</li> <li>The statements forming the body of a for statement shall always be enclosed in braces.</li> </ul> |
| 60 | Braces ("{}") which enclose a block <b>will</b> be placed in the same column, on separate lines directly before and after the block.                                                                                                    | Detects that statement-block braces should be in the same columns.                                                                                                    |
| 61 | Braces ("{}") which enclose a block <b>will</b> have nothing else on the line except comments.                                                                                                    |                                                                                                    |
| 62 | The dereference operator '*' and the address-of operator '&' will be directly connected with the type-specifier.                                                                                                    | Reports when there is a space between type and "*" "&" for variables, parameters and fields declaration.                                                                                                    |
| 63 | Spaces will not be used around '.' or '->', nor between unary operators and operands.                                                                                                    | Reports when the following characters are not directly connected to a white space:  • .  • ->  • !  • ~  • ++  • —  Note that a violation will be reported for "." used in float/double definition.                                                                                                    |

#### **Classes**

| N.   | JSF++ Definition                                                                                                    | Polyspace Implementation                                                                                                    |
|------|----------------------------------------------------------------------------------------------------|----------------------------------------------------------------------------------------------------|
| 67   | Public and protected data <b>should</b> only be used in structs - not classes.                                                                                                    |                                                                                                    |
| 68   | Unneeded implicitly generated member functions shall be explicitly disallowed.                                                                                                    | Reports when default constructor, assignment operator, copy constructor or destructor is not declared.                                                       |
| 71.1 | A class's virtual functions shall not be invoked from its destructor or any of its constructors.                                                                                                    | Reports when a constructor or destructor directly calls a virtual function.                                                                                  |
| 74   | Initialization of nonstatic class members <b>will</b> be performed through the member initialization list rather than through assignment in the body of a constructor.                                       | All data should be initialized in the initialization list except for array. Does not report that an assignment exists in ctor body.  Message in report file: |
|      |                                                                                                    | Initialization of nonstatic class members " <field>" will be performed through the member initialization list.</field>                                       |
| 75   | Members of the initialization list <b>shall</b> be listed in the order in which they are declared in the class.                                                                                              |                                                                                                    |
| 76   | A copy constructor and an assignment operator <b>shall</b> be declared for classes that contain pointers to data items or nontrivial destructors.                                                            | Messages in report file:  • no copy constructor and no copy assign  • no copy constructor  • no copy assign  Bug Finder and Code Prover check this coding    |
|      |                                                                                                    | rule differently. The analyses can produce different results.                                                                                                |
| 77.1 | The definition of a member function <b>shall not</b> contain default arguments that produce a signature identical to that of the implicitly-declared copy constructor for the corresponding class/structure. | Does not report when an explicit copy constructor exists.                                                                                                    |
| 78   | All base classes with a virtual function <b>shall</b> define a virtual destructor.                                                                                                    |                                                                                                    |
| 79   | All resources acquired by a class shall be released by the class's destructor.                                                                                                    | Reports when the number of "new" called in a constructor is greater than the number of "delete" called in its destructor.                                    |
|      |                                                                                                    | <b>Note</b> A violation is raised even if "new" is done in a "if/else".                                                                                      |

| N. | JSF++ Definition                                                                                                    | Polyspace Implementation                                                                                                    |
|----|----------------------------------------------------------------------------------------------------|----------------------------------------------------------------------------------------------------|
| 81 | The assignment operator shall handle self-assignment correctly                                                                                                    | Reports when copy assignment body does not begin with "if (this != arg)"                                                                                              |
|    |                                                                                                    | A violation is not raised if an empty else statement follows the if, or the body contains only a return statement.                                                    |
|    |                                                                                                    | A violation is raised when the if statement is followed by a statement other than the return statement.                                                               |
| 82 | An assignment operator <b>shall</b> return a reference to *this.                                                                                                    | The following operators should return *this on method, and *first_arg on plain function:                                                                              |
|    |                                                                                                    | • operator=                                                                                                    |
|    |                                                                                                    | • operator+=                                                                                                    |
|    |                                                                                                    | • operator-=                                                                                                    |
|    |                                                                                                    | • operator*=                                                                                                    |
|    |                                                                                                    | • operator >>=                                                                                                    |
|    |                                                                                                    | • operator <<=                                                                                                    |
|    |                                                                                                    | • operator /=                                                                                                    |
|    |                                                                                                    | • operator %=                                                                                                    |
|    |                                                                                                    | • operator  =                                                                                                    |
|    |                                                                                                    | • operator &=                                                                                                    |
|    |                                                                                                    | • operator ^=                                                                                                    |
|    |                                                                                                    | Prefix operator++                                                                                                    |
|    |                                                                                                    | Prefix operator                                                                                                    |
|    |                                                                                                    | Does not report when no return exists.                                                                                                    |
|    |                                                                                                    | No special message if type does not match.                                                                                                    |
|    |                                                                                                    | Messages in report file:                                                                                                    |
|    |                                                                                                    | An assignment operator shall return a reference to *this.                                                                                                    |
|    |                                                                                                    | An assignment operator shall return a reference to its first arg.                                                                                                    |
| 83 | An assignment operator shall assign all data members and bases that affect the class invariant (a data element representing a cache, for example, would not need to be copied). | Reports when a copy assignment does not assign all data members. In a derived class, it also reports when a copy assignment does not call inherited copy assignments. |

| N.   | JSF++ Definition                                                                                                    | Polyspace Implementation                                                                                                    |
|------|----------------------------------------------------------------------------------------------------|----------------------------------------------------------------------------------------------------|
| 88   | Multiple inheritance <b>shall</b> only be allowed in the following restricted form: n interfaces plus m private implementations, plus at most one protected implementation. | <ul> <li>Messages in report file:</li> <li>Multiple inheritance on public implementation shall not be allowed: <pre><pre><pre><pre><pre>public_base_class&gt;</pre> is not an interface. </pre></pre></pre></pre></li> <li>Multiple inheritance on protected implementation shall not be allowed: <pre><pre><pre><pre><pre><pre><pre><pre></pre></pre></pre></pre></pre></pre></pre></pre></li></ul> |
|      |                                                                                                    | • <pre> <pre> <pre> <pre></pre></pre></pre></pre>                                                                                                    |
| 88.1 | A stateful virtual base <b>shall</b> be explicitly declared in each derived class that accesses it.                                                                         |                                                                                                    |
| 89   | A base class <b>shall not</b> be both virtual and nonvirtual in the same hierarchy.                                                                                         |                                                                                                    |
| 94   | An inherited nonvirtual function <b>shall not</b> be redefined in a derived class.                                                                                          | Does not report for destructor.  Message in report file:  Inherited nonvirtual function %s shall not be redefined in a derived class.                                                                                                    |
| 95   | An inherited default parameter <b>shall never</b> be redefined.                                                                                                    |                                                                                                    |
| 96   | Arrays <b>shall not</b> be treated polymorphically.                                                                                                    | Reports pointer arithmetic and array like access on expressions whose pointed type is used as a base class.                                                                                                    |
| 97   | Arrays <b>shall not</b> be used in interface.                                                                                                    | Only to prevent array-to-pointer-decay. Not checked on private methods                                                                                                    |
| 97.1 | Neither operand of an equality operator (== or !=) shall be a pointer to a virtual member function.                                                                         | Reports == and != on pointer to member function of polymorphic classes (cannot determine statically if it is virtual or not), except when one argument is the null constant.                                                                                                    |

### Namespaces

| N. | JSF++ Definition                                                | Polyspace Implementation                                                                                   |
|----|-----------------------------------------------------------------|----------------------------------------------------------------------------------------------------|
| 98 | -                                                               | Bug Finder and Code Prover check this coding rule differently. The analyses can produce different results. |
| 99 | Namespaces <b>will not</b> be nested more than two levels deep. |                                                                                                    |

### **Templates**

| N.  | JSF++ Definition                                                   | Polyspace Implementation                      |
|-----|--------------------------------------------------------------------|-----------------------------------------------|
| 104 | A template specialization <b>shall</b> be declared before its use. | Reports the actual compilation error message. |

### **Functions**

| N.  | JSF++ Definition                                                                                                    | Polyspace Implementation                                                                                                    |
|-----|----------------------------------------------------------------------------------------------------|----------------------------------------------------------------------------------------------------|
| 107 | Functions <b>shall</b> always be declared at file scope.                                                                                                    |                                                                                                    |
| 108 | Functions with variable numbers of arguments <b>shall not</b> be used.                                                                                                    |                                                                                                    |
| 109 | A function definition should not be placed in a class specification unless the function is intended to be inlined.                                                                 | Reports when "inline" is not in the definition of a member function inside the class definition.                                                                                                    |
| 110 | Functions with more than 7 arguments <b>will not</b> be used.                                                                                                    |                                                                                                    |
| 111 | A function <b>shall not</b> return a pointer or reference to a non-static local object.                                                                                            | Simple cases without alias effect detected.                                                                                                    |
| 113 | Functions <b>will</b> have a single exit point.                                                                                                    | Reports first return, or once per function.                                                                                                    |
| 114 | All exit points of value-returning functions <b>shall</b> be through return statements.                                                                                            |                                                                                                    |
| 116 | Small, concrete-type arguments (two or three words in size) <b>should</b> be passed by value if changes made to formal parameters should not be reflected in the calling function. | Report constant parameters references with sizeof <= 2 * sizeof(int). Does not report for copy-constructor.                                                                                                    |
| 119 | Functions <b>shall</b> not call themselves, either directly or indirectly (i.e. recursion shall not be allowed).                                                                   | The checker reports each function that calls itself, directly or indirectly. Even if several functions are involved in one recursion cycle, each function is individually reported.  You can calculate the total number of recursion cycles using the code complexity metric Number of Recursions. Note that unlike the checker, the metric also considers implicit calls, for instance, to compiler-generated constructors during object creation. |
| 121 | Only functions with 1 or 2 statements <b>should</b> be considered candidates for inline functions.                                                                                 | Reports inline functions with more than 2 statements.                                                                                                    |

| N.  | JSF++ Definition                                                 | Polyspace Implementation                                                                                                    |
|-----|------------------------------------------------------------------|----------------------------------------------------------------------------------------------------|
| 122 | Trivial accessor and mutator functions <b>should</b> be inlined. | The checker uses the following criteria to determine if a method is trivial:                                                                                              |
|     |                                                                  | An accessor method is trivial if it has no parameters and contains one return statement that returns a non-static data member or a reference to a non-static data member. |
|     |                                                                  | The return type of the method must exactly match or be a reference to the type of the data member.                                                                        |
|     |                                                                  | A mutator method is trivial if it has a void return type, one parameter and contains one assignment statement that assigns the parameter to a non-static data member.     |
|     |                                                                  | The parameter type must exactly match or be a reference to the type of the data member.                                                                                   |
|     |                                                                  | The checker reports trivial accessor and mutator methods defined outside their classes without the inline keyword.                                                        |
|     |                                                                  | The checker does not flag template methods or virtual methods.                                                                                                    |

### Comments

| N.  | JSF++ Definition                                         | Polyspace Implementation |
|-----|----------------------------------------------------------|--------------------------|
| 126 | Only valid C++ style comments (//) <b>shall</b> be used. |                          |

| N.  | JSF++ Definition                                                                                                    | Polyspace Implementation                                                                                                    |
|-----|----------------------------------------------------------------------------------------------------|----------------------------------------------------------------------------------------------------|
| 127 | Code that is not used (commented out) shall be deleted.                                                                                                    | The checker uses internal heuristics to detect commented out code. For instance, characters such as #, ;, { or } indicate comments that might potentially contain code. These comments are then evaluated against other metrics to determine the likelihood of code masquerading as comment. For instance, several successive words without a symbol in between reduces this likelihood.  The checker does not flag the following comments even if they contain code:  • Doxygen comments beginning with /**, / *!, /// or //!.  • Comments that repeat the same symbol several times, for instance, the symbol = here:  // ================================== |
|     |                                                                                                    | deliberately with some forethought.                                                                                                    |
| 133 | Every source file will be documented with an introductory comment that provides information on the file name, its contents, and any program-required information (e.g. legal statements, copyright information, etc). | Reports when a file does not begin with two comment lines.  Note: This rule cannot be annotated in the source code.                                                                                                    |

### **Declarations and Definitions**

| N.  | JSF++ Definition                                  | Polyspace Implementation                                                                                   |
|-----|---------------------------------------------------|----------------------------------------------------------------------------------------------------|
| 135 | same name as an identifier in an outer scope, and | Bug Finder and Code Prover check this coding rule differently. The analyses can produce different results. |

| N.                                                     | JSF++ Definition                                                                                                    | Polyspace Implementation                                                                                                    |
|--------------------------------------------------------|----------------------------------------------------------------------------------------------------|----------------------------------------------------------------------------------------------------|
| Declarations should be at the smallest feasible scope. | <ul> <li>Reports when:</li> <li>A global variable is used in only one function.</li> <li>A local variable is not used in a statement (expr, return, init) of the same level of its declaration (in the same block) or is not used in two sub-statements of its declaration.</li> </ul> |                                                                                                    |
|                                                        |                                                                                                    | Note                                                                                                    |
|                                                        |                                                                                                    | Non-used variables are reported.                                                                                                    |
|                                                        |                                                                                                    | Initializations at definition are ignored (not considered an access)                                                                              |
| 137                                                    | All declarations at file scope should be static where possible.                                                                                                    |                                                                                                    |
| 138                                                    | Identifiers <b>shall not</b> simultaneously have both internal and external linkage in the same translation unit.                                                                                                    |                                                                                                    |
| 139                                                    | External objects will not be declared in more than one file.                                                                                                    | Reports all duplicate declarations inside a translation unit. Reports when the declaration localization is not the same in all translation units. |
| 140                                                    | The register storage class specifier <b>shall not</b> be used.                                                                                                    |                                                                                                    |
| 141                                                    | A class, structure, or enumeration <b>will not</b> be declared in the definition of its type.                                                                                                    |                                                                                                    |

### Initialization

| N.  | JSF++ Definition                                                                                                    | Polyspace Implementation                                   |
|-----|----------------------------------------------------------------------------------------------------|------------------------------------------------------------|
| 142 | All variables <b>shall</b> be initialized before use.                                                                                                    | Done with Non-initialized variable checks in the software. |
| 144 | Braces <b>shall</b> be used to indicate and match the structure in the non-zero initialization of arrays and structures.                                              | This covers partial initialization.                        |
| 145 | In an enumerator list, the '=' construct <b>shall not</b> be used to explicitly initialize members other than the first, unless all items are explicitly initialized. | Generates one report for an enumerator list.               |

# Types

| N.  | JSF++ Definition                                                                                                    | Polyspace Implementation                                  |
|-----|----------------------------------------------------------------------------------------------------|-----------------------------------------------------------|
| 147 | The underlying bit representations of floating point numbers <b>shall not</b> be used in any way by the programmer. | Reports on casts with float pointers (except with void*). |

| 1 | N. | JSF++ Definition | Polyspace Implementation                                 |
|---|----|------------------|----------------------------------------------------------|
| 1 |    | V 2              | Reports when non enumeration types are used in switches. |

#### **Constants**

| JSF++ Definition                                                                      | Polyspace Implementation                                                                                                    |
|---------------------------------------------------------------------------------------|----------------------------------------------------------------------------------------------------|
| Octal constants (other than zero) <b>shall not</b> be used.                           |                                                                                                    |
| Hexadecimal constants <b>will</b> be represented using all uppercase letters.         |                                                                                                    |
| Numeric values in code <b>will not</b> be used; symbolic values will be used instead. | Reports direct numeric constants (except integer/float value 1, 0) in expressions, non -const initializations. and switch cases. char constants are allowed. Does not report on templates non-type parameter.  Bug Finder and Code Prover check this coding rule differently. The analyses can produce different results. |
| A string literal shall not be modified.                                               | The rule checker flags assignment of string literals to:                                                                                                    |
|                                                                                       | <ul><li>Pointers other than pointers to const objects.</li><li>Arrays that are not const-qualified.</li></ul>                                                                                                    |
|                                                                                       | Hexadecimal constants will be represented using all uppercase letters.  Numeric values in code will not be used; symbolic values will be used instead.                                                                                                    |

#### **Variables**

| N.  | JSF++ Definition          | Polyspace Implementation                                                                                                    |
|-----|---------------------------|----------------------------------------------------------------------------------------------------|
| 152 | allowed on the same line. | Reports when two consecutive declaration statements are on the same line (unless the statements are part of a macro definition). |

### **Unions and Bit Fields**

| N.  | JSF++ Definition                                                                                            | Polyspace Implementation                                     |
|-----|----------------------------------------------------------------------------------------------------|--------------------------------------------------------------|
| 153 | Unions <b>shall not</b> be used.                                                                            |                                                              |
|     | Bit-fields <b>shall</b> have explicitly unsigned integral or enumeration types only.                        |                                                              |
|     | All the members of a structure (or class) <b>shall</b> be named and shall only be accessed via their names. | Reports unnamed bit-fields (unnamed fields are not allowed). |

### **Operators**

| N.    | JSF++ Definition                                                                                                    | Polyspace Implementation                                                                       |
|-------|----------------------------------------------------------------------------------------------------|------------------------------------------------------------------------------------------------|
| 157   | The right hand operand of a && or    operator shall not contain side effects.                                                                      | Assumes rule 159 is not violated.  Messages in report file:                                    |
|       |                                                                                                    | The right hand operand of a && operator shall not contain side effects.                        |
|       |                                                                                                    | The right hand operand of a    operator shall not contain side effects.                        |
| 158   | The operands of a logical && or     shall be                                                                                                    | Messages in report file:                                                                       |
|       | parenthesized if the operands contain binary operators.                                                                                            | The operands of a logical && shall be parenthesized if the operands contain binary operators.  |
|       |                                                                                                    | The operands of a logical     shall be parenthesized if the operands contain binary operators. |
|       |                                                                                                    | Exception for: X    Y    Z , Z&&Y &&Z                                                          |
| 159   | Operators   , &&, and unary & <b>shall not</b> be overloaded.                                                                                      | Messages in report file:                                                                       |
|       |                                                                                                    | Unary operator & shall not be overloaded.                                                      |
|       |                                                                                                    | Operator    shall not be overloaded.                                                           |
|       |                                                                                                    | Operator && shall not be overloaded.                                                           |
| 160   | An assignment expression <b>shall</b> be used only as the expression in an expression statement.                                                   | Only simple assignment, not +=, ++, etc.                                                       |
| 162   | Signed and unsigned values <b>shall not</b> be mixed in arithmetic or comparison operations.                                                       |                                                                                                |
| 163   | Unsigned arithmetic <b>shall not</b> be used.                                                                                                    |                                                                                                |
| 164   | The right hand operand of a shift operator <b>shall</b> lie between zero and one less than the width in bits of the left-hand operand (inclusive). |                                                                                                |
| 164.1 | The left-hand operand of a right-shift operator <b>shall not</b> have a negative value.                                                            | Detects constant case +. Found by the software for dynamic cases.                              |
| 165   | The unary minus operator <b>shall not</b> be applied to an unsigned expression.                                                                    |                                                                                                |
| 166   | The sizeof operator <b>will not</b> be used on expressions that contain side effects.                                                              |                                                                                                |
| 168   | The comma operator <b>shall not</b> be used.                                                                                                    |                                                                                                |

### **Pointers and References**

| N.  | JSF++ Definition | Polyspace Implementation                                     |
|-----|------------------|--------------------------------------------------------------|
| 169 | <del>-</del>     | Reports second-level pointers, except for arguments of main. |

| N.  | JSF++ Definition                                                                                                    | Polyspace Implementation                                                                                                    |
|-----|----------------------------------------------------------------------------------------------------|----------------------------------------------------------------------------------------------------|
| 170 | More than 2 levels of pointer indirection <b>shall not</b> be used.                                                                     | Only reports on variables/parameters.                                                                                                    |
| 171 | Relational operators shall not be applied to pointer types except where both operands are of the same type and point to:                | Reports when relational operator are used on pointer types (casts ignored).                                                                                                    |
|     | the same object,                                                                                                    |                                                                                                    |
|     | the same function,                                                                                                    |                                                                                                    |
|     | members of the same object, or                                                                                                    |                                                                                                    |
|     | • elements of the same array (including one past the end of the same array).                                                            |                                                                                                    |
| 173 | The address of an object with automatic storage shall not be assigned to an object which persists after the object has ceased to exist. |                                                                                                    |
| 174 | The null pointer <b>shall not</b> be de-referenced.                                                                                     | Done with checks in software.                                                                                                    |
| 175 | A pointer <b>shall not</b> be compared to NULL or be assigned NULL; use plain 0 instead.                                                | Reports usage of NULL macro in pointer contexts.                                                                                                    |
| 176 | A typedef will be used to simplify program syntax when declaring function pointers.                                                     | Reports non-typedef function pointers, or pointers to member functions for types of variables, fields, parameters. Returns type of function, cast, and exception specification. |

# **Type Conversions**

| N.  | JSF++ Definition                                                                                                    | Polyspace Implementation                                                                                                    |
|-----|----------------------------------------------------------------------------------------------------|----------------------------------------------------------------------------------------------------|
| 177 | User-defined conversion functions <b>should</b> be avoided.                                                            | Reports user defined conversion function, non-<br>explicit constructor with one parameter or default<br>value for others (even undefined ones). |
|     |                                                                                                    | Does not report copy-constructor.                                                                                                    |
|     |                                                                                                    | Additional message for constructor case:                                                                                                    |
|     |                                                                                                    | This constructor should be flagged as "explicit".                                                                                               |
| 178 | Down casting (casting from base to derived class) <b>shall</b> only be allowed through one of the following mechanism: | Reports explicit down casting, dynamic_cast included. (Visitor patter does not have a special case.)                                            |
|     | Virtual functions that act like dynamic casts<br>(most likely useful in relatively simple cases).                      |                                                                                                    |
|     | Use of the visitor (or similar) pattern (most likely useful in complicated cases).                                     |                                                                                                    |
| 179 | A pointer to a virtual base class <b>shall not</b> be converted to a pointer to a derived class.                       | Reports this specific down cast. Allows dynamic_cast.                                                                                           |

| N.  | JSF++ Definition                                                                                                    | Polyspace Implementation                                                                                                    |
|-----|----------------------------------------------------------------------------------------------------|----------------------------------------------------------------------------------------------------|
| 180 | Implicit conversions that may result in a loss of information <b>shall not</b> be used.                                                                                    | Reports the following implicit casts:  integer => smaller integer unsigned => smaller or eq signed signed => smaller or eq un-signed integer => float float => integer  Does not report for cast to bool reports for implicit cast on constant done with the option - scalar-overflows-checks signed-and-unsigned  Bug Finder and Code Prover check this coding rule differently. The analyses can produce different results. |
| 181 | Redundant explicit casts <b>will not</b> be used.                                                                                                    | Reports useless cast: cast T to T. Casts to equivalent typedefs are also reported.                                                                                                    |
| 182 | Type casting from any type to or from pointers <b>shall not</b> be used.                                                                                                   | Does not report when Rule 181 applies.                                                                                                    |
| 184 | Floating point numbers <b>shall not</b> be converted to integers unless such a conversion is a specified algorithmic requirement or is necessary for a hardware interface. | Reports float->int conversions. Does not report implicit ones.                                                                                                    |
| 185 | C++ style casts (const_cast, reinterpret_cast, and static_cast) <b>shall</b> be used instead of the traditional C-style casts.                                             |                                                                                                    |

### Flow Control Standards

| N.  | JSF++ Definition                                                                                                    | Polyspace Implementation                                                                                   |
|-----|----------------------------------------------------------------------------------------------------|----------------------------------------------------------------------------------------------------|
| 186 | There <b>shall</b> be no unreachable code.                                                                                           | Done with gray checks in the software.                                                                     |
|     |                                                                                                    | Bug Finder and Code Prover check this coding rule differently. The analyses can produce different results. |
| 187 | All non-null statements <b>shall</b> potentially have a side-effect.                                                                 |                                                                                                    |
| 188 | Labels <b>will not</b> be used, except in switch statements.                                                                         |                                                                                                    |
| 189 | The goto statement shall not be used.                                                                                                |                                                                                                    |
| 190 | The continue statement <b>shall not</b> be used.                                                                                     |                                                                                                    |
| 191 | The break statement <b>shall not</b> be used (except to terminate the cases of a switch statement).                                  |                                                                                                    |
| 192 | All if, else if constructs will contain either a final else clause or a comment indicating why a final else clause is not necessary. | else if should contain an else clause.                                                                     |

| N.  | JSF++ Definition                                                                                                    | Polyspace Implementation                                                                                                    |
|-----|----------------------------------------------------------------------------------------------------|----------------------------------------------------------------------------------------------------|
| 193 | Every non-empty case clause in a switch statement <b>shall</b> be terminated with a break statement.                                       |                                                                                                    |
| 194 | All switch statements that do not intend to test for every enumeration value <b>shall</b> contain a final <b>default</b> clause.           | Reports only for missing default.                                                                                                    |
| 195 | A switch expression <b>will</b> not represent a Boolean value.                                                                             |                                                                                                    |
| 196 | Every switch statement will have at least two cases and a potential default.                                                               |                                                                                                    |
| 197 | Floating point variables <b>shall not</b> be used as loop counters.                                                                        | Assumes 1 loop parameter.                                                                                                    |
| 198 | The initialization expression in a for loop will perform no actions other than to initialize the value of a single for loop parameter.     | Reports if loop parameter cannot be determined. Assumes Rule 200 is not violated. The loop variable parameter is assumed to be a variable. |
| 199 | The increment expression in a for loop will perform no action other than to change a single loop parameter to the next value for the loop. | Assumes 1 loop parameter (Rule 198), with non class type. Rule 200 must not be violated for this rule to be reported.                      |
| 200 | Null initialize or increment expressions in for loops will not be used; a while loop will be used instead.                                 |                                                                                                    |
| 201 | Numeric variables being used within a <i>for</i> loop for iteration counting shall not be modified in the body of the loop.                | Assumes 1 loop parameter (AV rule 198), and no alias writes.                                                                               |

# **Expressions**

| N.  | JSF++ Definition                                                                                                    | Polyspace Implementation                                                                                                    |
|-----|----------------------------------------------------------------------------------------------------|----------------------------------------------------------------------------------------------------|
| 202 | Floating point variables <b>shall not</b> be tested for exact equality or inequality.                                                                                                    | Reports only direct equality/inequality. Check done for all expressions.                                                                                                    |
| 203 | Evaluation of expressions <b>shall not</b> lead to overflow/underflow.                                                                                                    | Done with overflow checks in the software.                                                                                                    |
| 204 | A single operation with side-effects shall only be used in the following contexts:  • by itself • the right-hand side of an assignment • a condition • the only argument expression with a side-effect in a function call • condition of a loop • switch condition • single part of a chained operation | <ul> <li>Reports when:</li> <li>A side effect is found in a return statement</li> <li>A side effect exists on a single value, and only one operand of the function call has a side effect.</li> </ul> |

| N.    | JSF++ Definition                                                                                      | Polyspace Implementation                                                                                                    |
|-------|----------------------------------------------------------------------------------------------------|----------------------------------------------------------------------------------------------------|
| 204.1 | The value of an expression shall be the same under any order of evaluation that the standard permits. | Reports when:  • Variable is written more than once in an expression  • Variable is read and write in sub-expressions  • Volatile variable is accessed more than once  Note Read-write operations such as ++, are only considered as a write. |
| 205   | The volatile keyword <b>shall not</b> be used unless directly interfacing with hardware.              | Reports if volatile keyword is used.                                                                                                    |

# **Memory Allocation**

| N.  | JSF++ Definition                                                                                   | Polyspace Implementation                                                                                                    |
|-----|----------------------------------------------------------------------------------------------------|----------------------------------------------------------------------------------------------------|
| 206 | Allocation/deallocation from/to the free store (heap) <b>shall not</b> occur after initialization. | Reports calls to C library functions: malloc / calloc / realloc / free and all new/delete operators in functions or methods. |

### **Fault Handling**

| N.  | JSF++ Definition                         | Polyspace Implementation                   |
|-----|------------------------------------------|--------------------------------------------|
| 208 | C++ exceptions <b>shall not</b> be used. | Reports try, catch, throw spec, and throw. |

### **Portable Code**

| N.  | JSF++ Definition                                                                                                    | Polyspace Implementation                                                                                                    |
|-----|----------------------------------------------------------------------------------------------------|----------------------------------------------------------------------------------------------------|
| 209 | The basic types of int, short, long, float and double shall not be used, but specific-length equivalents should be typedef'd accordingly for each compiler, and these type names used in the code. | Only allows use of basic types through direct typedefs.                                                                                                    |
| 213 | No dependence shall be placed on C++'s operator precedence rules, below arithmetic operators, in expressions.                                                                                      | Reports when a binary operation has one operand that is not parenthesized and is an operation with inferior precedence level.  Reports bitwise and shifts operators that are used without parenthesis and binary operation arguments. |
| 215 | Pointer arithmetic <b>will not</b> be used.                                                                                                    | Reports:p + Ip - Ip++pp+=p-= Allows p[i].                                                                                                    |

# **Unsupported JSF++ Rules**

• "Code Size and Complexity" on page 5-65

- "Rules" on page 5-65
- "Environment" on page 5-66
- "Libraries" on page 5-66
- "Header Files" on page 5-66
- "Style" on page 5-66
- "Classes" on page 5-66
- "Namespaces" on page 5-68
- "Templates" on page 5-68
- "Functions" on page 5-68
- "Comments" on page 5-68
- "Initialization" on page 5-69
- "Types" on page 5-69
- "Unions and Bit Fields" on page 5-69
- "Operators" on page 5-69
- "Type Conversions" on page 5-69
- "Expressions" on page 5-70
- "Memory Allocation" on page 5-70
- "Portable Code" on page 5-70
- "Efficiency Considerations" on page 5-70
- "Miscellaneous" on page 5-70
- "Testing" on page 5-71

#### **Code Size and Complexity**

| N. | JSF++ Definition                            |
|----|---------------------------------------------|
| 2  | There shall not be any self-modifying code. |

#### **Rules**

| N. | JSF++ Definition                                                                                                    |
|----|----------------------------------------------------------------------------------------------------|
| 4  | To break a "should" rule, the following approval must be received by the developer:                                                                                         |
|    | approval from the software engineering lead (obtained by the unit approval in the developmental CM tool)                                                                    |
| 5  | To break a "will" or a "shall" rule, the following approvals must be received by the developer:                                                                             |
|    | approval from the software engineering lead (obtained by the unit approval in the developmental CM tool)                                                                    |
|    | approval from the software product manager (obtained by the unit approval in the developmental CM tool)                                                                     |
| 6  | Each deviation from a "shall" rule shall be documented in the file that contains the deviation.  Deviations from this rule shall not be allowed, AV Rule 5 notwithstanding. |

| N. | JSF++ Definition                                                                                                    |
|----|----------------------------------------------------------------------------------------------------|
|    | Approval will not be required for a deviation from a "shall" or "will" rule that complies with an exception specified by that rule. |

### **Environment**

| N. | JSF++ Definition                                                                                |
|----|-------------------------------------------------------------------------------------------------|
| 10 | Values of character types will be restricted to a defined and documented subset of ISO 10646 1. |

### Libraries

| N. | JSF++ Definition                                                                                                    |
|----|----------------------------------------------------------------------------------------------------|
| 16 | Only DO-178B level A [15] certifiable or SEAL 1 C/C++ libraries shall be used with safety-critical (i.e. SEAL 1) code. |

### **Header Files**

| N. | JSF++ Definition                                                                                                    |
|----|----------------------------------------------------------------------------------------------------|
| 34 | Header files should contain logically related declarations only.                                                                                                    |
| 36 | Compilation dependencies should be minimized when possible.                                                                                                    |
| 37 | Header (include) files should include only those header files that are required for them to successfully compile. Files that are only used by the associated .cpp file should be placed in the .cpp file — not the .h file. |
| 38 | Declarations of classes that are only accessed via pointers (*) or references (&) should be supplied by forward headers that contain only forward declarations.                                                             |

### Style

| N. | JSF++ Definition                                                                                                    |
|----|----------------------------------------------------------------------------------------------------|
| 45 | All words in an identifier will be separated by the '_' character.                                                                                                    |
| 49 | All acronyms in an identifier will be composed of uppercase letters.                                                                                                    |
| 55 | The name of a header file should reflect the logical entity for which it provides declarations.                                                                                                    |
| 56 | The name of an implementation file should reflect the logical entity for which it provides definitions and have a ".cpp" extension (this name will normally be identical to the header file that provides the corresponding declarations.) |
|    | At times, more than one .cpp file for a given logical entity will be required. In these cases, a suffix should be appended to reflect a logical differentiation.                                                                           |

### Classes

| N. | JSF++ Definition                                                                  |
|----|-----------------------------------------------------------------------------------|
| 64 | A class interface should be complete and minimal.                                 |
| 65 | A structure should be used to model an entity that does not require an invariant. |
| 66 | A class should be used to model an entity that maintains an invariant.            |

| N.   | JSF++ Definition                                                                                                    |
|------|----------------------------------------------------------------------------------------------------|
| 69   | A member function that does not affect the state of an object (its instance variables) will be declared const. Member functions should be const by default. Only when there is a clear, explicit reason should the const modifier on member functions be omitted. |
| 70   | A class will have friends only when a function or object requires access to the private elements of the class, but is unable to be a member of the class for logical or efficiency reasons.                                                                       |
| 70.1 | An object shall not be improperly used before its lifetime begins or after its lifetime ends.                                                                                                    |
| 71   | Calls to an externally visible operation of an object, other than its constructors, shall not be allowed until the object has been fully initialized.                                                                                                    |
| 72   | The invariant for a class should be:                                                                                                    |
|      | A part of the postcondition of every class constructor,                                                                                                    |
|      | A part of the precondition of the class destructor (if any),                                                                                                    |
|      | A part of the precondition and postcondition of every other publicly accessible operation.                                                                                                    |
| 73   | Unnecessary default constructors shall not be defined.                                                                                                    |
| 77   | A copy constructor shall copy all data members and bases that affect the class invariant (a data element representing a cache, for example, would not need to be copied).                                                                                         |
| 80   | The default copy and assignment operators will be used for classes when those operators offer reasonable semantics.                                                                                                    |
| 84   | Operator overloading will be used sparingly and in a conventional manner.                                                                                                    |
| 85   | When two operators are opposites (such as $==$ and $!=$ ), both will be defined and one will be defined in terms of the other.                                                                                                    |
| 86   | Concrete types should be used to represent simple independent concepts.                                                                                                    |
| 87   | Hierarchies should be based on abstract classes.                                                                                                    |
| 90   | Heavily used interfaces should be minimal, general and abstract.                                                                                                    |
| 91   | Public inheritance will be used to implement "is-a" relationships.                                                                                                    |
| 92   | A subtype (publicly derived classes) will conform to the following guidelines with respect to all classes involved in the polymorphic assignment of different subclass instances to the same variable or parameter during the execution of the system:            |
|      | <ul> <li>Preconditions of derived methods must be at least as weak as the preconditions of the methods<br/>they override.</li> </ul>                                                                                                    |
|      | <ul> <li>Postconditions of derived methods must be at least as strong as the postconditions of the methods<br/>they override.</li> </ul>                                                                                                    |
|      | In other words, subclass methods must expect less and deliver more than the base class methods they override. This rule implies that subtypes will conform to the Liskov Substitution Principle.                                                                  |
| 93   | "has-a" or "is-implemented-in-terms-of" relationships will be modeled through membership or non-public inheritance.                                                                                                    |

### Namespaces

| N.  | JSF++ Definition                                                                |
|-----|---------------------------------------------------------------------------------|
| 100 | Elements from a namespace should be selected as follows:                        |
|     | using declaration or explicit qualification for few (approximately five) names, |
|     | using directive for many names.                                                 |

# **Templates**

| N.  | JSF++ Definition                                                                                           |
|-----|----------------------------------------------------------------------------------------------------|
| 101 | Templates shall be reviewed as follows:                                                                    |
|     | with respect to the template in isolation considering assumptions or requirements placed on its arguments. |
|     | with respect to all functions instantiated by actual arguments.                                            |
| 102 | Template tests shall be created to cover all actual template instantiations.                               |
| 103 | Constraint checks should be applied to template arguments.                                                 |
| 105 | A template definition's dependence on its instantiation contexts should be minimized.                      |
| 106 | Specializations for pointer types should be made where appropriate.                                        |

#### **Functions**

| N.  | JSF++ Definition                                                                                                    |
|-----|----------------------------------------------------------------------------------------------------|
| 112 | Function return values should not obscure resource ownership.                                                                                                    |
| 115 | If a function returns error information, then that error information will be tested.                                                                                             |
| 117 | Arguments should be passed by reference if NULL values are not possible:                                                                                                    |
|     | • 117.1 - An object should be passed as const T& if the function should not change the value of the object.                                                                      |
|     | • 117.2 - An object should be passed as T& if the function may change the value of the object.                                                                                   |
| 118 | Arguments should be passed via pointers if NULL values are possible:                                                                                                    |
|     | • 118.1 - An object should be passed as const T* if its value should not be modified.                                                                                            |
|     | • 118.2 - An object should be passed as T* if its value may be modified.                                                                                                    |
| 120 | Overloaded operations or methods should form families that use the same semantics, share the same name, have the same purpose, and that are differentiated by formal parameters. |
| 123 | The number of accessor and mutator functions should be minimized.                                                                                                    |
| 124 | Trivial forwarding functions should be inlined.                                                                                                    |
| 125 | Unnecessary temporary objects should be avoided.                                                                                                    |

### Comments

| N. | JSF++ Definition                                                                                                    |
|----|----------------------------------------------------------------------------------------------------|
|    | Comments that document actions or sources (e.g. tables, figures, paragraphs, etc.) outside of the file being documented will not be allowed. |

| N.  | JSF++ Definition                                                                                                    |
|-----|----------------------------------------------------------------------------------------------------|
| 129 | Comments in header files should describe the externally visible behavior of the functions or classes being documented.                       |
| 130 | The purpose of every line of executable code should be explained by a comment, although one comment may describe more than one line of code. |
| 131 | One should avoid stating in comments what is better stated in code (i.e. do not simply repeat what is in the code).                          |
| 132 | Each variable declaration, typedef, enumeration value, and structure member will be commented.                                               |
| 134 | Assumptions (limitations) made by functions should be documented in the function's preamble.                                                 |

### Initialization

| N.  | JSF++ Definition                                                                                                    |
|-----|----------------------------------------------------------------------------------------------------|
| 143 | Variables will not be introduced until they can be initialized with meaningful values. (See also AV Rule 136, AV Rule 142, and AV Rule 73 concerning declaration scope, initialization before use, and default constructors respectively.) |

# Types

| N.  | JSF++ Definition                                                                    |
|-----|-------------------------------------------------------------------------------------|
| 146 | Floating point implementations shall comply with a defined floating point standard. |
|     | The standard that will be used is the ANSI/IEEE® Std 754 [1].                       |

### **Unions and Bit Fields**

| ٧.  | JSF++ Definition                                                                           |
|-----|--------------------------------------------------------------------------------------------|
| 155 | Bit-fields will not be used to pack data into a word for the sole purpose of saving space. |

### Operators

| N.  | JSF++ Definition                                                                                  |
|-----|---------------------------------------------------------------------------------------------------|
| 167 | The implementation of integer division in the chosen compiler shall be determined, documented and |
|     | taken into account.                                                                               |

# **Type Conversions**

| N.  | JSF++ Definition                                              |
|-----|---------------------------------------------------------------|
| 183 | Every possible measure should be taken to avoid type casting. |

### **Expressions**

| N.  | JSF++ Definition                                                                   |  |  |  |  |  |
|-----|------------------------------------------------------------------------------------|--|--|--|--|--|
| 204 | A single operation with side-effects shall only be used in the following contexts: |  |  |  |  |  |
|     | <b>1</b> by itself                                                                 |  |  |  |  |  |
|     | 2 the right-hand side of an assignment                                             |  |  |  |  |  |
|     | <b>3</b> a condition                                                               |  |  |  |  |  |
|     | 4 the only argument expression with a side-effect in a function call               |  |  |  |  |  |
|     | 5 condition of a loop                                                              |  |  |  |  |  |
|     | 6 switch condition                                                                 |  |  |  |  |  |
|     | 7 single part of a chained operation                                               |  |  |  |  |  |

### **Memory Allocation**

| N.  | JSF++ Definition                            |
|-----|---------------------------------------------|
| 207 | Unencapsulated global data will be avoided. |

### **Portable Code**

| N.    | JSF++ Definition                                                                                                    |
|-------|----------------------------------------------------------------------------------------------------|
| 210   | Algorithms shall not make assumptions concerning how data is represented in memory (e.g. big endian vs. little endian, base class subobject ordering in derived classes, nonstatic data member ordering across access specifiers, etc.). |
| 210.1 | Algorithms shall not make assumptions concerning the order of allocation of nonstatic data members separated by an access specifier.                                                                                                    |
| 211   | Algorithms shall not assume that shorts, ints, longs, floats, doubles or long doubles begin at particular addresses.                                                                                                    |
| 212   | Underflow or overflow functioning shall not be depended on in any special way.                                                                                                    |
| 214   | Assuming that non-local static objects, in separate translation units, are initialized in a special order shall not be done.                                                                                                    |

### **Efficiency Considerations**

| N.  | JSF++ Definition                                             |
|-----|--------------------------------------------------------------|
| 216 | Programmers should not attempt to prematurely optimize code. |

### Miscellaneous

| N.  | JSF++ Definition                                                            |
|-----|-----------------------------------------------------------------------------|
| 217 | Compile-time and link-time errors should be preferred over run-time errors. |
| 218 | Compiler warning levels will be set in compliance with project policies.    |

# Testing

| N.  | JSF++ Definition                                                                                                    |
|-----|----------------------------------------------------------------------------------------------------|
| 219 | All tests applied to a base class interface shall be applied to all derived class interfaces as well. If the derived class poses stronger postconditions/invariants, then the new postconditions /invariants shall be substituted in the derived class tests. |
| 220 | Structural coverage algorithms shall be applied against flattened classes.                                                                                                    |
| 221 | Structural coverage of a class within an inheritance hierarchy containing virtual functions shall include testing every possible resolution for each set of identical polymorphic references.                                                                 |

# **Approximations Used During Verification**

- "Why Polyspace Verification Uses Approximations" on page 6-2
- "Orange Sources" on page 6-3
- "Variable Ranges" on page 6-6
- "Stubbed Functions" on page 6-7
- "Initialization of Global Variables" on page 6-13
- "Volatile Variables" on page 6-17
- "Definitions and Declarations" on page 6-19
- "Implicit Data Type Conversions" on page 6-20
- "Using memset and memcpy" on page 6-22
- "#pragma Directives" on page 6-26
- "Standard Library Float Routines" on page 6-28
- "Unions" on page 6-29
- "Variable Cast as Void Pointer" on page 6-30
- "Assembly Code" on page 6-31
- "Determination of Program Stack Usage" on page 6-35
- "Limitations of Polyspace Verification" on page 6-39

# Why Polyspace Verification Uses Approximations

Polyspace Code Prover uses *static verification* to prove the absence of run-time errors. Static verification derives the dynamic properties of a program without actually executing it. Static verification differs significantly from other techniques such as run-time debugging because the verification does not rely on a specific test case or set of test cases. The properties obtained from static verification are true for *all* executions of your program<sup>5</sup>.

Static verification uses representative approximations of software operations and data. For instance, consider the following code:

```
for (i=0 ; i<1000 ; ++i) {
   tab[i] = foo(i);
}</pre>
```

To check that the variable i never overflows the range of tab, one approach can be to consider each possible value of i. This approach requires a thousand checks.

In static verification, the software models a variable by its domain. In this case, the software models that  $\dot{\textbf{i}}$  belongs to the static interval, [0..999]. Depending on the complexity of the data, the software uses more elaborate models such as convex polyhedrons or integer lattices for this purpose.

An approximation, by definition, leads to information loss. For instance, the verification loses the information that  $\mathtt{i}$  is incremented by one every cycle in the loop. However, even without this information, it is possible to ensure that the range of  $\mathtt{i}$  is smaller than the range of  $\mathtt{tab}$ . Only one check is required to establish this property. Therefore, static verification is more efficient compared to traditional approaches.

When performing approximations, the verification does not compromise with exhaustiveness. The reason is that the approximations performed are upper approximations or over-approximations. In other words, the computed domain of a variable is a superset of its actual domain.

<sup>5.</sup> The properties obtained from static verification hold true only if you execute your program under the same conditions that you specified through the analysis options. For instance, the default verification assumes that pointers obtained from external sources are non-null. Unless you specify the option Consider environment pointers as unsafe (-stubbed-pointers-are-unsafe), the verification results are obtained under this assumption. They might not hold true during program execution if the assumption is invalidated and a null pointer is obtained from an external source. For more information on analysis options, see the documentation for Polyspace Code Prover or Polyspace Code Prover Server.

# **Orange Sources**

The **Orange Sources** pane shows unconstrained sources such as volatile variables and stubbed functions that can lead to multiple orange checks (unproven results) in a Code Prover analysis. If you constrain an orange source, you can address several orange checks together. To see the **Orange Sources** pane, click the button on the **Result Details** pane.

The sources essentially indicate variables whose values cannot be determined from your code. The variables can be inputs to functions whose call context is unknown or return values of undefined functions. Code Prover assumes that these variables take the full range of values allowed by their data type. This broad assumption can lead to one or more orange checks in the subsequent code.

| Source Type             | Name             | File                   | Line | Max Oranges | Suggestion      |
|-------------------------|------------------|------------------------|------|-------------|-----------------|
| stubbed function        | get_bus_status() |                        |      | 1           | Add Constraints |
| stubbed function        | random_float()   |                        |      | 3           | Add Constraints |
| stubbed function        | random_int()     |                        |      | 1           | Add Constraints |
| local volatile variable | tmps32           | single_file_analysis.c | 29   | 2           | Open Editor     |
| local volatile variable | tmpu 16          | single_file_analysis.c | 31   | 2           | Open Editor     |
| local volatile variable | vol_i            | example.c              | 27   | 2           | Open Editor     |
| local volatile variable | PORT_A           | main.c                 | 48   | 3           | Open Editor     |
| local volatile variable | PORT_B           | main.c                 | 49   | 3           | Open Editor     |

For instance, in this example, if the function random\_float is not defined, you see three orange **Overflow** checks.

```
static void Close_To_Zero(void)
{
    float xmin = random_float();
    float xmax = random_float();
    float y;

    if ((xmax - xmin) < 1.0E-37f) { /* Overflow 1 */
        y = 1.0f;
    } else {
        /* division by zero is impossible here */
        y = (xmax + xmin) / (xmax - xmin); /* Overflows 2 and 3 */
    }
}</pre>
```

The function random float is therefore an orange source that causes at most three orange checks.

Using the **Orange Sources** pane, you can:

- Review all orange checks originating from the same source.
  - In the preceding example, if you select the function random\_float, the results list shows only the three orange checks caused by this source. See "Filter Using Orange Sources" on page 3-5.
- Constrain variable ranges by specifying external constraints or through additional code. Constraining the range of an orange source can remove several orange checks that come from overapproximation. The remaining orange checks indicate real issues in your code.

In the preceding example, you can constrain the return value of random float.

For efficient review, click the **Max Oranges** column header to sort the orange sources by number of orange checks that result from the source. Constrain the sources with more orange checks before tackling the others.

#### **Constrain Orange Sources**

How you constrain variable ranges and work around the default Polyspace assumptions depends on the type of orange source:

#### Stubbed function

If the definition of a function is not available to the Polyspace analysis, the function is stubbed. The analysis makes several assumptions about stubbed functions. For instance, the return value of a stubbed function can take any value allowed by its data type.

See "Stubbed Functions" on page 6-7 for assumptions about stubbed functions and how to work around them.

#### Volatile variable

If a variable is declared with the volatile specifier, the analysis assumes that the variable can take any value allowed by its data type at any point in the code.

See "Volatile Variables" on page 6-17 to work around around this assumption.

#### Extern variable

If a variable is declared with the extern specifier but not defined elsewhere in the code, the analysis assumes that the variable can take any value within its data type range before it is first assigned.

Determine where the variable is defined and why the definition is not available to the analysis. For instance, you might have omitted an include folder from the analysis.

#### Function called by the main generator

If your code does not contain a main function, a main function is generated for the analysis. By default, the generated main function calls uncalled functions with inputs that can take any value allowed by their data type.

#### Variable initialized by the main generator

If your code does not contain a main function, a main function is generated for the analysis. By default, in each function called by the generated main, a global variable can take any value within its data type range before it is first assigned.

#### Variable set in a permanent range by the main generator

If you explicitly constrain a global variable to a specific range in the permanent mode, the analysis assumes that the variable can take any value within this range at any point in the code.

#### Absolute address

If a pointer is assigned an absolute address, the analysis assumes that the pointer dereference leads to a range of potential values determined by the pointer data type.

See Absolute address usage for examples of absolute address usage and corresponding Code Prover assumptions. To remove this assumption and flag all uses of absolute address, use the option -no-assumption-on-absolute-addresses. For more information on analysis options, see the documentation for Polyspace Code Prover or Polyspace Code Prover Server.

Sometimes, more than one orange source can be responsible for an orange check. If you plug an orange source but do not see the expected disappearance of an orange check, consider if another source is also responsible for the check.

### **See Also**

### **More About**

- "Orange Checks in Code Prover" on page 1-56
- "Filter Using Orange Sources" on page 3-5

# **Variable Ranges**

If Polyspace cannot determine a variable value from the code, it assumes that the variable has a full range of values allowed by its type.

For instance, for a variable of integer type, to determine the minimum and maximum value allowed, Polyspace uses the following criteria:

• The C standard specifies that the range of a signed *n*-bit integer-type variable must be at least  $[-(2^{n-1}-1), 2^{n-1}-1]$ .

The **Target processor type** that you specify determines the number of bits allocated for a certain type. For more information, see **Target processor type** (-target) For more information on analysis options, see the documentation for Polyspace Code Prover or Polyspace Code Prover Server..

• Polyspace assumes that your target uses the two's complement representation for signed integers. The software uses this representation to determine the exact range of a variable. In this representation, the range of a signed n-bit integer-type variable is  $[-2^{n-1}, 2^{n-1}-1]$ .

For example, for an i386 processor:

- A char variable has 8 bits. The C standard specifies that the range of the char variable must be at least [-127,127].
- Using the two's complement representation, Polyspace assumes that the exact range of the char variable is [-128,127].

To determine the range that Polyspace assumes for a certain type:

1 Run verification on this code. Replace type with the type name such as int.

```
type getVal(void);
void main() {
         type val = getVal();
}
```

2 Open your verification results. On the **Source** pane, place your cursor on val.

The tooltip provides the range that Polyspace assumes for *type*. Since getVal is not defined, Polyspace assumes that the return value of getVal has full range of values allowed by *type*.

### **Stubbed Functions**

The verification stubs functions that are not defined in your source code or that you choose to stub. For a stubbed function:

• The verification makes certain assumptions about the function return value and other side effects of the function.

You can fine-tune the assumptions by specifying constraints.

• The verification ignores the function body if it exists. Operations in the function body are not checked for run-time errors.

If the verification of a function body is imprecise and causes many orange checks when you call the function, you can choose to stub the function. To reduce the number of orange checks, you stub the function, and then constrain the return value of the function and specify other side effects.

To stub functions, you can use these options:

- Functions to stub (-functions-to-stub): Specify functions that you want stubbed.
- Generate stubs for Embedded Coder lookup tables (-stub-embedded-coder-lookup-table-functions): Stub functions that contain lookup tables in code generated from models using Embedded Coder®.
- -code-behavior-specifications: Stub functions that correspond to a standard function that Polyspace recognizes.

For more information on analysis options, see the documentation for Polyspace Code Prover or Polyspace Code Prover Server.

If you use the first option to stub a function, you constrain the function return value and model other side effects by specifying constraints. If you want to specify constraints more fine-grained than the ones available through the Polyspace constraint specification interface, define your own stubs. If you use the other options to stub functions, the software itself constrains the function return value and models its side effects appropriately.

The verification makes the following assumptions about the arguments of stubbed functions.

#### **Function Return Value**

#### **Assumptions**

The verification assumes that:

- The variable returned by the function takes the full range of values allowed by its data type.
  - If the function returns an enum variable, the variable value is in the range of the enum. For instance, if an enum type takes values {0,5,-1,32} and a stubbed function has that return type, the verification assumes that the function returns values in the range -1..32.
- If the function returns a pointer, the pointer is not NULL and safe to dereference. The pointer does not point to dynamically allocated memory or another variable in your code.
- C++ specific assumptions: The operator new returns allocated memory. Operators such as operator=, operator+=, operator--(prefixed version) or operator<< returns:

A reference to \*this, if the operator is part of a class definition.

For instance, if an operator is defined as:

```
class X {
   X& operator=(const X& arg) ;
};
```

It returns a reference to \*this (the object that calls the operator). The object that calls the operator or its data members have the full range of values allowed by their type.

• The first argument, if the operator is not part of a class definition.

For instance, if an operator is defined as:

```
X& operator+=(X& arg1, const X& arg2);
```

It returns arg1. The object that arg1 refers to or its data members have the full range of values allowed by their type.

Functions declared with \_\_declspec(no\_return) (Visual Studio®) or \_\_attribute\_\_ ((noreturn)) (GCC) do not return.

#### **How to Change Assumptions**

You can change the default assumptions about the function return value.

• If the function returns a non-pointer variable, you can constrain its range. Use the option Constraint setup (-data-range-specifications). For more information on analysis options, see the documentation for Polyspace Code Prover or Polyspace Code Prover Server.

Through the constraint specification interface, you can specify an absolute range [min..max]. To specify more complicated constraints, write a function stub.

For instance, an undefined function has the prototype:

```
int func(int ll, int ul);
```

Suppose you know that the function return value lies between the first and the second arguments. However, the software assumes full range for the return value because the function is not defined. To model the behavior that you want and reduce orange checks from the imprecision, write a function stub as follows:

```
int func(int ll, int ul) {
    int ret;
    assert(ret>=ll && ret <=ul);
    return ret;
}</pre>
```

Provide the function stub in a separate file for verification. The verification uses your stub as the function definition.

If the definition of func exists in your code and you want to override the definition because the verification of the function body is imprecise, embed the actual definition and the stub in a #ifdef statement:

```
#ifdef POLYSPACE
int func(int ll, int ul) {
```

```
int ret;
  assert(ret>=ll && ret <=ul);
  return ret;
}
#else
int func(int ll, int ul) {
    /*Your function body */
}
#endif</pre>
```

Define the macro POLYSPACE by using the option Preprocessor definitions (-D). The verification uses your stub instead of the actual function definition.

- If the function returns a pointer variable, you can specify that the pointer might be NULL.
  - To specify this assumption for all stubbed functions, use the option Consider environment pointers as unsafe (-stubbed-pointers-are-unsafe).
  - To specify this assumption for specific stubbed functions, use the option Constraint setup (-data-range-specifications).

For more information on analysis options, see the documentation for Polyspace Code Prover or Polyspace Code Prover Server.

#### **Function Arguments That are Pointers**

#### **Assumptions**

The verification assumes that:

• If the argument is a pointer, the function can write any value to the object that the pointer points to. The range of values is constrained by the argument data type alone.

For instance, in this example, the verification assumes that the stubbed function stubbedFunc writes any possible value to val. Therefore, the assertion is orange.

```
void stubbedFunc(int*);
void main() {
    int val=0, *ptr=&val;
    stubbedFunc(ptr);
    assert(val==0);
}
```

• If the argument is a pointer to a structure, the function can write any value to the structure fields. The range of values is constrained only by the data type of the fields.

In C++ code, only first level data members of a structure can be written via a pointer to the structure. For instance, in this example, the analysis has knowledge of what pb->j points to, but not what pb->pa->i points to. So, after the call to Foo, b.j appears as initialized but a.i is not initialized.

```
struct A {
    int i;
};
struct B {
    A* pa;
```

```
int j;
};

void Foo(B*);

void main() {
    A a;
    B b;
    b.pa = &a;
    Foo(&b);
    int var1 = b.j;
    int var2 = a.i;
}
```

• If the argument is a pointer to another pointer, the function can write any value to the object that the second pointer points to (C code only). This assumption continues to arbitrary depths of a pointer hierarchy.

For instance, suppose that a pointer \*\*pp points to another pointer \*p, which points to an int variable var. If a stubbed function takes \*\*p as argument, the verification assumes that following the function call, var has any int value. \*p can point to anywhere in allocated memory or can point to var but does not point to another variable in the code.

• If the argument is a function pointer, the function that it points to gets called (C code only).

For instance, in this example, the stubbed function stubbedFunc takes a function pointer funcPtr as argument. funcPtr points to func, which gets called when you call stubbedFunc.

```
typedef int (*typeFuncPtr) (int);
int func(int x){
    return x;
}
int stubbedFunc(typeFuncPtr);

void main() {
    typeFuncPtr funcPtr = (typeFuncPtr)(&func);
    int result = stubbedFunc(funcPtr);
}
```

If the function pointer takes another function pointer as argument, the function that the second function pointer points to gets stubbed.

#### **How to Change Assumptions**

You can constrain the range of the argument that is passed by reference. Use the option Constraint setup (-data-range-specifications). For more information on analysis options, see the documentation for Polyspace Code Prover or Polyspace Code Prover Server.

Through the constraint specification interface, you can specify an absolute range [min..max]. To specify more complicated constraints, write a function stub.

For instance, an undefined function has the prototype:

```
void func(int *x, int ll, int ul);
```

Suppose you know that the value written to x lies between the second and the third arguments. However, the software assumes full range for the value of \*x because the function is not defined. To

model the behavior that you want and reduce orange checks from the imprecision, write a function stub as follows:

```
void func(int *x, int ll, int ul) {
    assert(*x>=ll && *x <=ul);
}</pre>
```

Provide the function stub in a separate file for verification. The verification uses your stub as the function definition.

If the definition of func exists in your code and you want to override the definition because the verification of the function body is imprecise, embed the actual definition and the stub in a #ifdef statement:

```
#ifdef POLYSPACE
void func(int *x, int ll, int ul) {
    assert(*x>=ll && *x <=ul);
}
#else
void func(int *x, int ll, int ul) {
    /* Your function body */
}
#endif</pre>
```

Define the macro POLYSPACE by using the option Preprocessor definitions (-D). The verification uses your stub instead of the actual function definition. For more information on analysis options, see the documentation for Polyspace Code Prover or Polyspace Code Prover Server.

#### **Global Variables**

#### **Assumptions**

The verification assumes that the function stub does not modify global variables.

#### **How to Change Assumptions**

To model write operations on a global variable, write a function stub.

For instance, an undefined function has the prototype:

```
void func(void);
```

Suppose you know that the function writes the value 0 or 1 to a global variable glob. To model the behavior that you want, write a function stub as follows:

```
void func(void) {
    volatile int randomVal;
    if(randomVal)
        glob = 0;
    else
        glob = 1;
}
```

Provide the function stub in a separate file for verification. The verification uses your stub as the function definition.

If the definition of func exists in your code and you want to override the definition because the verification of the function body is imprecise, embed the actual definition and the stub in a #ifdef statement as follows:

```
#ifdef POLYSPACE
void func(void) {
    volatile int randomVal;
    if(randomVal)
        glob = 0;
    else
        glob = 1;
}
#else
void func(void) {
    /* Your function body */
}
#endif
```

Define the macro POLYSPACE using the option Preprocessor definitions (-D). The verification uses your stub instead of the actual function definition. For more information on analysis options, see the documentation for Polyspace Code Prover or Polyspace Code Prover Server.

### Initialization of Global Variables

Global variables are variables that are visible throughout the program (unless shadowed by local variables). A Code Prover analysis makes specific assumptions about the initialization of global variables.

#### Global Variable Initialization When main Function Exists

If your code contains a main function, a Code Prover verification considers that global variables are initialized according to ANSI C standards. The default values are:

- 0 for int
- 0 for char
- 0.0 for float

and so on.

Sometimes, you might want to check if global variables are explicitly initialized in the code. For instance:

• In a warm reboot, to save time, the bss segment of a program, which might hold variable values from a previous state, is not loaded. Instead, the program is supposed to explicitly initialize all non-const variables without default values before execution. You can delimit this initialization code and verify that all non-const global variables are indeed initialized in a warm reboot.

To delimit a section of code as initialization code, enter the pragma polyspace\_end\_of\_init in the main function. The initialization code begins from the main function and continues up to this pragma. Use these options to check the initialization code only and determine whether all global variables are initialized in this section of the code:

- Check that global variables are initialized after warm reboot (-check-globals-init)
- Verify initialization section of code only (-init-only-mode)

The Code Prover analysis reports non-initialized variables using red or orange results in the initialization code for the checks:

- Global variable not assigned a value in initialization code
- Non-initialized variable
- To only check if global variables are explicitly initialized at the point of use, use the option Ignore default initialization of global variables (-no-def-init-glob).

The Code Prover analysis reports non-initialized variables using red or orange results for the check Non-initialized variable.

For more information on analysis options, see the documentation for Polyspace Code Prover or Polyspace Code Prover Server.

#### Global Variable Initialization When main Function Does Not Exist

If your code does not have a main function, Code Prover begins verifying each *uncalled* function with the assumption that global variables have full range value, constrained only by their data type. See also "Variable Ranges" on page 6-6.

For instance, consider this example:

```
int glob;
void func1_callee();

void func1() {
    int loc = glob;
    if(!glob)
        func1_callee();
}

void func1_callee() {
    int loc = glob;
}

void func2() {
    int loc = glob;
}
```

In both func1 and func2, the global variable glob and consequently the local variable loc has full range of int values.

However, only uncalled functions begin with full-range values of global variables. The function func1\_callee is called in func1 after the value of glob is constrained to zero. In func1\_callee, the global variable glob and consequently the local variable loc has the constrained value zero.

# How Code Prover Implements Assumption About Global Variable Initialization

The software uses the dummy function \_init\_globals() to initialize global variables. The \_init\_globals() function is the first function implicitly called in the main function (or generated main function if there is no main).

Consider the following code in the application gv example.c.

```
extern int func(int);
int garray[3] = {1, 2, 3};
int gvar = 12;

int main(void) {
   int i, lvar = 0;
   for (i = 0; i < 3; i++)
        lvar += func(garray[i] + gvar);
   return lvar;
}</pre>
```

After verification:

• On the **Results List** pane, if you select **File** from the ☐ ▼ list, under the node gv\_example.c, you see \_init\_globals.

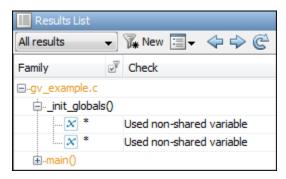

• On the **Variable Access** pane, gv\_example.\_init\_globals represents the initialization of the global variable. The **Values** column shows the value of the global variable immediately after initialization.

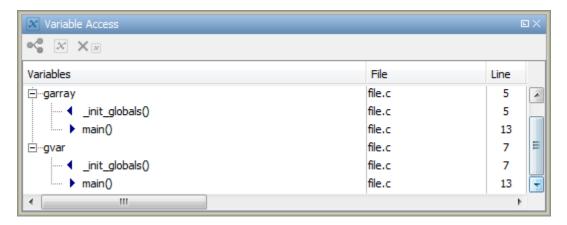

## **What Initialization Means for Complex Data Types**

The following table lists what is checked for each data type to determine initialization. The check happens at the time of read operations for the check **Non-initialized variable** and at the end of the initialization section for the check **Global variable not assigned a value in initialization code**.

| Data Type                             | What Green Check for Initialization Means     |
|---------------------------------------|-----------------------------------------------|
| Fundamental types (int, double, etc.) | The variable is written at least once.        |
| Array data types                      | Every array element is written at least once. |

| Data Type             | What Green Check for Initialization Means                                                                                                    |
|-----------------------|----------------------------------------------------------------------------------------------------|
| Structured data types | Every structure field that is used is written at least once.                                                                                                    |
|                       | If you check initialization code only using the option Verify initialization section of code only (-init-only-mode), the analysis checks for initialization of all structure fields, whether used or not. |
|                       | In the special case where none of the fields are used, the checks for initialization are orange instead of green if all the fields.are uninitialized.                                                     |
| Pointers              | The pointer is written at least once. However, Code Prover does not check for initialization of the pointed buffer (till you dereference the pointer).                                                    |
| Enumerations          | The enum variable is written at least once.<br>However, Code Prover does not check if the<br>variable has one of the enum values.                                                                         |

# See Also

## **Volatile Variables**

The values of volatile variables can change without explicit write operations.

For local volatile variables:

- Polyspace assumes that the variable has a full range of values allowed by its type.
- Unless you explicitly initialize the variable, when you read the variable, Polyspace produces an orange **Non-initialized local variable** check.

In this example, Polyspace assumes that val1 is potentially noninitialized but val2 is initialized. Polyspace considers that the + operation can cause an overflow because it assumes both variables to have all possible values allowed by their data types.

```
int func (void)
{
    volatile int val1, val2=0;
    return( val1 + val2);
}
```

For global volatile variables:

• Polyspace assumes that the variable has a full range of values allowed by its type.

You can constrain the range externally. See *Constrain Global Variable Range* in the documentation for Polyspace Code Prover or Polyspace Code Prover Server.

• Even if you do not explicitly initialize the variable, when you read the variable, Polyspace produces a green **Non-initialized variable** check.

If the root cause of an orange check is a local volatile variable, you cannot override the default assumptions and constrain the values of the volatile variables. Try one of the following:

- If the volatile variable represents hardware-supplied data, see if you can use a function call to model this data retrieval. For example, replace volatile int port\_A with int port\_A = read\_location(). You do not have to define the function. Polyspace stubs the undefined functions. You can then specify constraints on the function return values using the option Constraint setup (-data-range-specifications). For more information on analysis options, see the documentation for Polyspace Code Prover or Polyspace Code Prover Server.
- See if you can copy the contents of the volatile variable to a global nonvolatile variable. You can then constrain the global variable values throughout your code. See *Constrain Global Variable Range* in the documentation for Polyspace Code Prover or Polyspace Code Prover Server.
- Replace the volatile variable with a stubbed function, but only for verification. Before verification, specify constraints on the stubbed functions.
  - Write a Perl script that replaces each volatile variable declaration with a nonvolatile declaration where you obtain the variable value from a function call.

For example, if your code contains the line volatile s8 PORT\_A, your Perl script can contain this substitution:

```
\frac{s}{s} $\sine=\circ s/\s*volatile\s*s8\s*PORT A;/s8 PORT A = random s8();/g;
```

2 Specify the location of this Perl script for the analysis option Command/script to apply to preprocessed files (-post-preprocessing-command).

In an include file, provide the function declaration. For example, for a function random\_s8, the include file can contain the following declaration:

```
#ifndef POLYSPACE_H
#define POLYSPACE_H
signed char random_s8(void);
#endif
```

4 Insert a #include directive for your include file in the relevant source files

Instead of a manual insertion, specify the location of your include file for the analysis option Include (-include).

For more information on analysis options, see the documentation for Polyspace Code Prover or Polyspace Code Prover Server.

## **Definitions and Declarations**

The definition and declaration of a variable are two different but related operations.

#### **Definition**

- If you define a function it means that the body of the function is written: int f(void)
  { return 0; }
- If you define a variable, it means that a part of memory is reserved for the variable: int x; or extern int x=0;

When a variable is not defined, the software considers the variable to be initialized, and to have potentially any value in its full range.

When a function is not defined, the software stubs the function.

#### **Declaration**

- Function declaration: int f(void);
- Variable declaration: extern int x;

A declaration provides information about the type of the function or variable. If you use the function or variable in a file where it has not been declared, a compilation error results.

# **Implicit Data Type Conversions**

If an operation involves two operands, the verification assumes that before the operation takes place, the operands can undergo implicit data type conversion. Whether this conversion happens depends on the original data types of the operands.

Following are the conversion rules that apply if the operands in a binary operation have the same data type. Both operands can be converted to int or unsigned int type before the operation is performed. This conversion is called integer promotion. The conversion rules are based on the ANSI C99 Standard.

- char and signed short variables are converted to int variables.
- unsigned short variables are converted to int variables only if an int variable can represent all possible values of an unsigned short variable.

For targets where the size of int is the same as size of short, unsigned short variables are converted to unsigned int variables. For more information on how to see the sizes for various targets, see the documentation for Polyspace Code Prover or Polyspace Code Prover Server.

• Types such as int, long and long long remain unchanged.

Following are some of the conversion rules that apply when the operands have different data types. The rules are based on the ANSI C99 Standard.

- If both operands are signed or unsigned, the operand with a lower-ranked data type is converted to the data type of the operand with the higher-ranked type. The rank increases in the order char, short, int, long, and long long.
- If one operand is unsigned and the other signed, and the unsigned operand data type has a rank higher or the same as the signed operand data type, the signed operand is converted to the unsigned operand type.

For instance, if one operand has data type int and the other has type unsigned int, the int operand is converted to unsigned int.

# Implicit Conversion When Operands Have Same Data Type

This example shows implicit conversions when the operands in a binary operation have the same data type. If you run verification on the examples, you can use tooltips on the **Source** pane to see the conversions.

In the first addition, i1 and i2 are not converted before the addition. Their sum can have values outside the range of an int type because i1 and i2 have full-range values. Therefore, the Overflow check on the first addition is orange.

In the second addition, c1 and c2 are promoted to int before the addition. The addition does not overflow because an int variable can represent all values that result from the sum of two char variables. The **Overflow** check on the second addition is green. However, when the sum is assigned to a char variable, an overflow occurs during the conversion from int back to char. An orange **Overflow** check appears on the = operation.

```
extern char input_char(void);
extern int input_int(void);
```

```
void main(void) {
    char c1 = input_char();
    char c2 = input_char();
    int i1 = input_int();
    int i2 = input_int();

    i1 = i1 + i2;
    c1 = c1 + c2;
}
```

## **Implicit Conversion When Operands Have Different Data Types**

The following examples show implicit conversions that happen when the operands in a binary operation have different data types. If you run verification on the examples, you can use tooltips on the **Source** pane to see the conversions.

In this example, before the <= operation, x is implicitly converted to unsigned int. Therefore, the User assertion check is red.

```
#include <assert.h>
int func(void) {
   int x = -2;
   unsigned int y = 5;
   assert(x <= y);
}</pre>
```

In this example, in the first assert statement, x is implicitly converted to unsigned int before the operation x <= y. Because of this conversion, in the second assert statement, x is greater than or equal to zero. The User assertion check on the second assert statement is green.

```
int input(void);

void func(void) {
    unsigned int y = 7;
    int x = input();
    assert ( x >= -7 && x <= y );
    assert ( x >=0 && x <= 7);
}</pre>
```

# **Using memset and memcpy**

# In this section... "Polyspace Specifications for memcpy" on page 6-22 "Polyspace Specifications for memset" on page 6-23

## **Polyspace Specifications for memcpy**

#### Syntax:

```
#include <string.h>
void * memcpy ( void * destinationPtr, const void * sourcePtr, size_t num );
```

If your code uses the memcpy function, see the information in this table.

| Specification                                                                                                    | Example                                                                                                    |
|----------------------------------------------------------------------------------------------------|----------------------------------------------------------------------------------------------------|
| Polyspace runs a <b>Invalid use of standard library routine</b> check on the function. The check determines if the memory block that sourcePtr or destinationPtr points to is greater than or equal in size to the memory assigned to them through num. | <pre>#include <string.h> typedef struct {     char a;     int b; } S;  void func(int);  void main() {     S s;     int d;     memcpy(&amp;d, &amp;s, sizeof(S)); }  In this code, Polyspace produces a red Invalid use of standard library routine error because:  • d is an int variable.  • sizeof(S) is greater than sizeof(int).  • A memory block of size sizeof(S) is assigned to &amp;d.</string.h></pre> |

| Specification                                                                                                    | Example                                                                                                    |
|----------------------------------------------------------------------------------------------------|----------------------------------------------------------------------------------------------------|
| Polyspace does not check if the memory that sourcePtr points to is itself initialized.  Following the use of memcpy, Polyspace considers that the variables that destinationPtr points to can have any value allowed by their type. | <pre>#include <string.h> typedef struct {    char a;    int b; } S;  void func(int);  void main() {    S s, d={'a',1};    int val;    val = d.b; // val=1     memcpy(&amp;d, &amp;s, sizeof(S));    val = d.b;    // val can have any int value }  In this code, when the memcpy function copies s</string.h></pre> |
|                                                                                                    | to d, Polyspace does not produce a red <b>Non-initialized local variable</b> error. Following the copy, the verification considers that the fields of d can have any value allowed by their type. For instance, d.b can have any value in the range allowed for an int variable.                                    |
| Polyspace raises a red <b>Invalid use of standard library routine</b> check if the source and destination arguments overlap. Overlapping assignments are forbidden by the C Standard.                                               | A red check is produced for this memory assignment:  #include <string.h></string.h>                                                                                                    |
| assignments are forbidden by the C Standard.                                                                                                    | <pre>int main() {   char arr[4];   memcpy (arr, arr + 3, sizeof(int)); }</pre>                                                                                                    |

# **Polyspace Specifications for memset**

## Syntax:

```
#include <string.h>
void * memset ( void * ptr, int value, size_t num );
```

If your code uses the memset function, see the information in this table.

| Specification                                                                                                    | Example                                                                                              |
|----------------------------------------------------------------------------------------------------|----------------------------------------------------------------------------------------------------|
| Polyspace runs a <b>Invalid use of standard library routine</b> check on the function. The check determines if the memory block that ptr points to is greater than or equal in size to the memory assigned to them through num. | <pre>#include <string.h> typedef struct {    char a;    int b; } S;</string.h></pre>                 |
|                                                                                                    | <pre>void main() {   int val;   memset(&amp;val,0,sizeof(S)); }</pre>                                |
|                                                                                                    | In this code, Polyspace produces a red <b>Invalid</b> use of standard library routine error because: |
|                                                                                                    | • val is an int variable.                                                                            |
|                                                                                                    | • sizeof(S) is greater than sizeof(int).                                                             |
|                                                                                                    | A memory block of size sizeof(S) is assigned to &val.                                                |
| If value is 0, following the use of memset, Polyspace considers that the variables that ptr points to have the value 0.                                                                                                    | <pre>#include <string.h> typedef struct {    char a;    int b; } S;</string.h></pre>                 |
|                                                                                                    | <pre>void main() {   S s;   int val;   memset(&amp;s,0,sizeof(S));   val=s.b; //val=0 }</pre>        |
|                                                                                                    | In this code, Polyspace considers that following the use of memset, each field of s has value 0.     |

#### **Specification Example** Following the use of memset, if value is anything | #include <string.h> typedef struct { other than 0, Polyspace considers that: char a; The variables that ptr points to can be int b; } S; noninitialized. If initialized, the variables can have any value void main() { that their type allows. Ss; int val; memset(&s,1,sizeof(S)); val=s.b; // val can have any int value In this code, Polyspace considers that following the use of memset, each field of s has any value that its type allows. For instance, s.b can have any value in the range allowed for an int variable. Following the memset, the structure fields can have different values depending on the structure packing and padding bits. Therefore, structure field assignments with memset are implementation-dependent. Code Prover performs this part of the analysis in an implementation-independent way. The analysis allows all possible paddings and therefore full range of values for the structure fields.

# **#pragma Directives**

The verification ignores most **#pragma** directives, because they do not carry information relevant to the verification.

However, the verification takes into account the behavior of these pragmas.

| Pragma                                                                | Effect on Verification                                                                                                    |
|-----------------------------------------------------------------------|----------------------------------------------------------------------------------------------------|
| <pre>#pragma asm and #pragma endasm #asm and #endasm</pre>            | The verification ignores the content between the pragmas.                                                                                                    |
|                                                                       | If you use #pragma inline_asm func, the verification considers that the function func contains assembly level instructions and ignores the function body.                                                                                |
| #pragma hdrstop                                                       | For Visual C++® compilers, the verification stops processing precompiled headers at the point where it encounters the pragma.                                                                                                    |
| #pragma once                                                          | The verification allows the current source file to be included only once in a compilation.                                                                                                    |
| <pre>#pragma pack(n), #pragma pack(push[,n]), #pragma pack(pop)</pre> | The verification takes into account the boundary alignment specified in the pragmas.                                                                                                    |
|                                                                       | <pre>#pragma pack without an argument is treated as #pragma pack(1).</pre>                                                                                                    |
|                                                                       | For more information, see the following example.                                                                                                    |
| <pre>#pragma inline global func or #pragma inline func</pre>          | The verification considers the function <i>func</i> as an inline function. In particular, by default, the Code Prover generated main does not call these functions directly with the assumption that they are called in other functions. |
| _Pragma("inline=never") func                                          | The verification does not inline function <i>func</i> .                                                                                                    |
| #error message                                                        | The verification stops if it encounters the directive.                                                                                                    |

For more information on the pragmas, see your compiler documentation. If the verification does not take into account a certain pragma from the preceding list, see if you specified the right compiler for your verification. For more information, see Compiler (-compiler).

For instance, in this code, the directives #pragma pack(n) force a new alignment boundary in the structure. The User assertion checks in the main function are green because the verification takes into account the behavior of the directives. The verification uses these options:

- Target processor type (-target): i386 (char: 1 byte, int: 4 bytes)
- Compiler (-compiler): gnu4.9

For more information on analysis options, see the documentation for Polyspace Code Prover or Polyspace Code Prover Server.

```
#include <assert.h>
#pragma pack(2)
struct _s6 {
    char c;
    int i;
} s6;
#pragma pack() /* Restores default packing: pack(4) */
struct _sb {
    char c;
    int i;
} sb;
#pragma pack(1)
struct _s5 {
    char c;
    int i;
} s5;
int main(void) {
    assert(sizeof(s6) == 6);
    assert(sizeof(sb) == 8);
    assert(sizeof(s5) == 5);
    return 0;
}
```

# **Standard Library Float Routines**

For some two-argument standard library float routines, the verification can ignore the function arguments and assume that the function returns all possible values in its range.

In this code, the first assert statement is true and the second assert statement is false. However, because the verification assumes that fmodf and nextafterf return full-range values, it considers that the assert statements are false but only on a fraction of possible execution paths. Therefore, the User assertion checks on the assert statements are orange.

```
#include <math.h>
int main() {
  float vall=10.0, val2=3.0,res;
  res = fmodf(val1/val2);
  assert(res==1.0);

res = nextafterf(val2,val1);
  assert(res<3.0);
}</pre>
```

## **Unions**

In some situations, unions can help you construct efficient code. However, if you write a union member and read back a different union member, the behavior depends on the member sizes and can be implementation-dependent. You have to determine the following for your implementation:

- Padding Padding can be inserted at the end of a union.
- **Alignment** Members of structures within a union can have different alignments.
- **Endianness** Whether the most significant byte of a word is stored at the lowest or highest memory address.
- **Bit-order** Bits within bytes can have both different numbering and allocation to bit fields.

When you use unions in your code, because of these issues, Polyspace verification can lose precision.

If you write a union member and read back another union member, Polyspace considers that the latter member can have any value that its type allows. In this code, the member b of X is written, but a is read. Polyspace considers that a can have any int value and both branches of the if-else statement are reachable.

```
typedef union _u {
    int a;
    char b[4];
} my_union;

void main() {
    my_union X;

    X.b[0] = 1;
    X.b[1] = 1;
    X.b[2] = 1;
    X.b[1] = 1;
    if (X.a == 0x1111) {
    }
    else {
    }
}
```

To avoid using unions in your code, check for violations of MISRA C:2012 Rule 19.2.

**Note** If you initialize a union using a static initializer, following ANSI C standard, Polyspace considers that the union member appearing first in the declaration list gets initialized.

## Variable Cast as Void Pointer

The C language allows the use of statements that cast a variable as a void pointer. However, Polyspace verification of these statements entails a loss of precision.

#### Consider:

```
typedef struct {
    int x1;
3
   } s1;
   sl object;
6
7
   void g(void *t) {
   int x;
9
   s1 *p;
10
11 p = (s1 *)t;
    x = p->x1; // x should be assigned value 5 but p->x1 is full-range
12
13 }
14
15 void main(void) {
16 s1 * p;
17
18 object.x1 = 5;
19 p = &object;
20 g((void *)p); // p cast as void pointer
21 }
```

On line 12, the variable x must be assigned the value 5. However, the software assumes that p->x1 has full range of values allowed by its type.

# **Assembly Code**

Polyspace recognizes most inline assemblers as introduction of assembly code. The verification ignores the assembly code but accounts for the fact that the assembly code can modify variables in the C code.

If introduction of assembly code causes compilation errors:

- 1 Embed the assembly code between a #pragma my\_asm\_begin and a #pragma my\_asm\_end statement.
- 2 Specify the analysis option -asm-begin my\_asm\_begin -asm-end my\_asm\_end.

For more information, see -asm-begin -asm-end. For more information on analysis options, see the documentation for Polyspace Code Prover or Polyspace Code Prover Server.

## **Recognized Inline Assemblers**

Polyspace recognizes these inline assemblers as introduction of assembly code.

asm

#### **Examples:**

```
int f(void)
  {
      asm ("% reg val; mtmsr val;");
      asm("\tmove.w #$2700,sr");
      asm("\ttrap #7");
      asm(" stw r11,0(r3) ");
      assert (1); // is green
      return 1;
 int other_ignored2(void)
      asm "% reg val; mtmsr val;";
      asm mtmsr val:
      assert (1); // is green
      asm ("px = pm(0,%2); \
          %0 = px1; \
          %1 = px2;"
          : "=d" (data_16), "=d" (data_32)
          : "y" ((UI 32 pm *)ram address):
  "xq");
      assert (1); // is green
  int other ignored4(void)
      asm {
          port_in: /* byte = port_in(port); */
          mov EAX, 0
          mov EDX, 4[ESP]
               in AL, DX
               ret
              port_out: /* port_out(byte,port); */
          mov EDX, 8[ESP]
```

```
mov EAX, 4[ESP]
           out DX, AL
           ret }
  assert (1); // is green
asm
Examples:

    int other ignored6(void)

  #define A MACRO(bus controller mode) \
       __asm__ volatile("nop"); \
       __asm__ volatile("nop"); \
        _asm__ volatile("nop"); \
        _asm__ volatile("nop"); \
        _asm__ volatile("nop"); \
       __asm__ volatile("nop")
           assert (1); // is green
           A MACRO(x);
           assert (1); // is green
           return 1;
  }
  int other ignored1(void)
        asm
           {MOV R8, R8
           MOV R8,R8
           MOV R8, R8
           MOV R8,R8
           MOV R8, R8}
       assert (1); // is green
  }
  int GNUC_include (void)
       extern int P (char * pattern, int flags,
       int (*_errfunc) (char *, int),
       unsigned *__pglob) __asm__ ("glob64");
       __asm__ ("rorw $8, %w0" \
_ : "=r" (__v) \
           : "0" ((<del>gu</del>int16) (val)));
        _asm__ ("st g14,%0" : "=m" (*(AP)));
        _asm(""\
           : "=r" ( t.c) \
           : "0" ((\overline{((union { int i, j; } *) (AP))++})->i));
       assert (1); // is green
       return (int) 3 __asm__("% reg val");
   }
  int other_ignored3(void)
        _asm {ldab 0xffff,0;trapdis;};
   __asm {ldab 0xffff,1;trapdis;};
       assert (1); // is green
       __asm__ ("% reg val");
       __asm__ ("mtmsr val");
       assert (1); // is green
```

```
return 2;
}
```

• #pragma asm #pragma endasm

#### **Examples:**

```
int pragma ignored(void)
    #pragma asm
        SRST
    #pragma endasm
        assert (1); // is green
}
void test(void)
{
  #asm
    mov _as:pe, reg
       jre _nop
  #endasm
     int r;
     r=0;
     r++;
}
```

## **Single Function Containing Assembly Code**

The software stubs a function that is preceded by asm, even if a body is defined.

## **Multiple Functions Containing Assembly Code**

The functions that you specify through the following pragma are stubbed automatically, even if function bodies are defined.

```
int ex2(void)
  % reg val;
  mtmsr val;
  assert (1);
                                 // ignored
  return 3;
};
#pragma inline_asm(ex3) // the definition of ex3 is ignored
int ex3(void)
{
  % reg val;
                             // ignored
  mtmsr val;
  return 3;
};
void f(void) {
  int x;
 x = ex1();
                               // ex1 is stubbed : x is full-range
                               // ex2 is stubbed : x is full-range
 x = ex2();
                               // ex3 is stubbed : x is full-range
  x = ex3();
```

## **Local Variables in Functions with Assembly Code**

The verification ignores the content of assembly language instructions, but following the instructions, it makes some assumptions about:

- Uninitialized local variables: The assembly instructions can initialize these variables.
- *Initialized local variables*: The assembly instructions can write any possible value to the variables allowed by the variable data types.

For instance, the function f has assembly code introduced through the asm statement.

```
int f(void) {
    int val1, val2 = 0;
    asm("mov 4%0,%eax"::"m"(val1));
    return (val1 + val2);
}
```

On the return statement, the **Non-initialized local variable** check has the following results:

- val1: The check is orange because the assembly instruction can initialize val1.
- val2: The check is green. However, val2 can have any int value.

If the variable is static, the assumptions are true anywhere in the function body, even before the assembly instructions.

# **Determination of Program Stack Usage**

The Polyspace Code Prover analysis can estimate stack usage of each function in your program and compute the entire program stack usage. The analysis uses the function call hierarchy of your program to estimate stack usage. The stack usage of a function is the sum of local variable sizes in the function plus the maximum stack usage from function callees. The stack usage of the function at the top of the call hierarchy is the program stack usage.

For instance, for this call hierarchy, the stack usage of func is the size of local variables in func plus the maximum stack usage from func1 and func2 (unless they are called in mutually exclusive branches of a conditional statement).

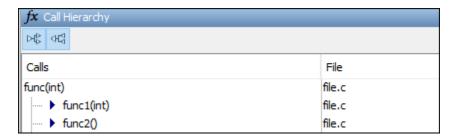

For details, see:

- Function metrics: Maximum Stack Usage and Minimum Stack Usage
- Project metrics: Program Maximum Stack Usage and Program Minimum Stack Usage

## **Investigate Possible Stack Overflow**

If your stack usage exceeds available stack space, you can identify which function is responsible. Begin at the main function and navigate your program call tree. During navigation, look for the function that has an unreasonable size of local variables. If you cannot identify such a function, look for a call sequence that is unreasonably long. The detailed steps for navigation are:

On the **Source** pane, select the main function. On the **Call Hierarchy** pane, you see the functions called from main (callees). To see the full hierarchy, right-click a function and expand all nodes.

If the **Call Hierarchy** pane is not open by default, select **Window > Show/Hide View > Call Hierarchy**.

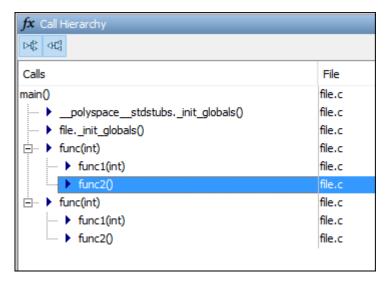

To navigate to the callee definition in your source, on the Call Hierarchy pane, double-click each callee name. Then, click the callee name on the Source pane. The Result Details pane shows the higher estimate of local variable size and stack usage by the callee.

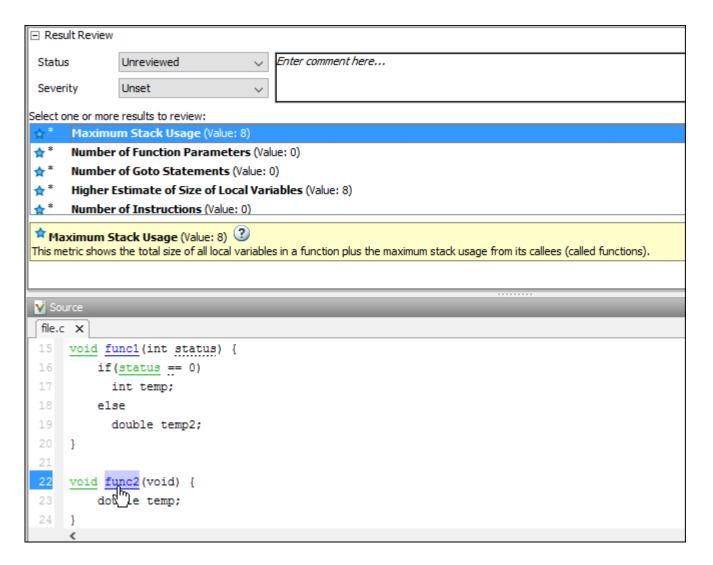

## Stack Usage Not Computed

For function stack usage to be computed, the analysis must be able to reach the end of the function. The following can prevent the computation of function stack usage:

· Red checks.

If a definite run-time error occurs in a function or one of its callees, the analysis does not compute its stack usage. The reason is that code following a red check is not analyzed. If the unanalyzed code contains function calls, any stack usage estimate for the caller function is inaccurate.

In this example, the stack usage of func is not computed because following the red overflow, the remainder of the function is not analyzed. If the stack usage was computed, function calls in the unanalyzed code, such as the call to func2, would not be part of the computation.

```
#include <limits.h>
void func(void) {
    int val=INT_MAX;
    val++;
```

```
func2();
}
```

Recursive functions.

If a function calls itself directly or indirectly, its stack usage and the stack usage of all functions that call this function are not computed.

If the program stack usage appears as not computed, make sure that the stack usage of all functions are computed. In the **Information** column on the **Results List** pane, check if a function stack usage result shows the value Not computed.

## **Stack Usage Assumptions**

If a function is called but not defined in the code that you provide to Polyspace, the stack usage determination does not take the function call into account.

This assumption applies to:

• Implicit C++ constructors.

For instance, in this example, func calls the constructor of class myClass when myObj is defined. Stack usage determination does not consider the constructor as a callee of func.

```
class myClass {std::string str;};
void func() {
   myClass myObj;
}
```

 Standard library functions or other functions whose definitions are missing from the code in your Polyspace project.

For instance, in this example, func calls the standard library function cos. Unless you provide the definition of cos, stack usage determination does not consider it as a callee of func.

```
#include <math.h>
double func(double arg) {
   return cos(arg);
}
```

# **Limitations of Polyspace Verification**

Code verification has certain limitations. The *Polyspace Code Prover Limitations* document describes known limitations of the code verification process.

This document is stored as codeprover\_limitations.pdf in the following folder:

polyspaceroot\polyspace\verifier\code\_prover\_desktop

Here, polyspaceroot is the Polyspace installation folder, for instance, C:\Program Files \Polyspace\R2020b.

# **Troubleshooting Polyspace Access**

# Polyspace Access ETL and Web Server services do not start

#### Issue

You start the Polyspace Access services but after a moment, the **ETL** and **Web Server** services stop. You might see a HTTP 403 error message in your web browser when you try to connect to Polyspace Access.

# Possible Cause: Hyper-V Network Configuration Cannot Resolve Local Host Names

On Windows®, if you installed Polyspace Access inside a virtual machine (VM), that VM is managed by Hyper-V. Depending on your network configuration, Hyper-V might not resolve local host names. The **Polyspace Access ETL** and **Polyspace Access Web Server** services cannot connect to the host that you specify with these host names.

To test whether Hyper-V can resolve host name myHostname on a machine that is connected to the Internet, at the command line, enter:

```
docker run --rm -it alpine ping myHostname
```

If Hyper-V cannot resolve the host name, you get an error message.

#### Solution

Stop and restart the admin-docker-agent binary without using the --hostname option.

- If you are on a trusted network or you do not want to use the HTTPS protocol:
  - **1** At the command-line, enter:

```
docker stop admin
admin-docker-agent --restart-gateway
```

- 2 In the **Cluster Admin** web interface, click **Restart Apps**.
- If you want to use the HTTPS protocol, generate certificates with a subject alternative name (SAN) that includes the IP address of the cluster operator node on which the services are running.
  - 1 Copy this configuration file to a text editor and save it on your machine as openssl.cnf.

#### **Configuration file**

```
[ req ]
req_extensions = v3_req
distinguished_name = req_distinguished_name
prompt = no

[ req_distinguished_name ]
countryName = US
stateOrProvinceName = yourState
organizationName = myCompany
organizationalUnitName = myOrganization
emailAddress = user@email.com
commonName = hostName
```

```
[ v3_req ]
basicConstraints = CA:FALSE
keyUsage = nonRepudiation, digitalSignature, keyEncipherment
subjectAltName = @alt_names

[ alt_names ]
DNS.1 = hostName
DNS.2 = fullyQualifiedDomainName
IP.1 = nodeIPAddress
```

hostName is the host name of the server that hosts Polyspace Access.
fullyQualifiedDomainName is the corresponding fully qualified domain name.
nodeIPAddress is the IP address of the node on which you run the admin-docker-agent binary.

You do not need to edit the value of the other fields in the [ req\_distinguished\_name ] section of openssl.cnf. Updating the value of these fields does not affect the configuration.

In the **Cluster Dashboard**, click **Configure Nodes**. The IP address listed in the **Hostname** field corresponds to *nodeIPAddress* in the openssl.cnf file. If there is more than one node listed, add an additional line in the [ alt\_names ] section of openssl.cnf for each IP address. For example:

```
[ alt_names ]
DNS.1 = hostName
DNS.2 = fullyQualifiedDomainName
IP.1 = nodeIPAddress
IP.2 = additionalNodeIPAddress
```

Generate a certificate signing request (CSR) by using your openssl.cnf configuration file. At the command line, enter:

```
openssl req -new -out myReqest.csr -newkey rsa:4096 \
-keyout myKey.key -nodes -config openssl.cnf
```

The command outputs a private key file myKey.key and the file myRequest.csr.

- **4** To generate a signed certificate:
  - If you use your organization's certificate authority, submit myRequest.csr to the certificate authority. The certificate authority uses the file to generate a signed server certificate. For instance, server cert.cer.
  - If you use self-signed certificates, at the command line, enter:

```
openssl x509 -req -days 365 -in myRequest.csr -signkey myKey.key \ -out self-cert.pem -extensions v3_req -extfile openssl.cnf
```

The command outputs self-signed certificate self-cert.pem.

**5** Stop and restart the admin-docker-agent binary with this command:

| Windows<br>PowerShell | ./admin-docker-agentrestart-gateway `ssl-cert-file certFile1 `ssl-key-file keyFile `ssl-ca-file trustedStoreFile |
|-----------------------|----------------------------------------------------------------------------------------------------|
| Linux <sup>®</sup>    | ./admin-docker-agentrestart-gateway \ssl-cert-file certFile1 \ssl-key-file keyFile \ssl-ca-file trustedStoreFile |

certFile1 is the full path of the file you obtained in step 4.keyFile is the file you generated in step  $3.\ trustedStoreFile$  is the file you generated in step 4 if you used self-signed certificates. Otherwise, it is the trust store file you use to configure HTTPS. See Save your changes.

6 In the Cluster Admin web interface, click Restart Apps.

# **Contact Technical Support About Polyspace Access Issues**

If you need support from MathWorks for Polyspace Access issues, go to this page and create a service request. You need a MathWorks login and password to create a service request.

Before you contact MathWorks, gather this information.

#### Operating system

To see information about the operating system of the machine where you install Polyspace access, at the command line, enter:

| Windows | systeminfo   findstr /C:0S |
|---------|----------------------------|
| Linux   | uname -a                   |

#### Polyspace Access version

Log into Polyspace Access, then at the top of the window click > **About Polyspace**. If Polyspace Access is not yet installed or you cannot log into Polyspace Access, at the command line, navigate to the folder where you unzipped the Polyspace Access installation image, and enter:

| Windows | type VERSION |
|---------|--------------|
| Linux   | cat VERSION  |

#### License number

Log into Polyspace Access, then at the top of the window click > **About Polyspace**. If Polyspace Access is not yet installed or you cannot log into Polyspace Access, contact your license administrator to obtain your license number.

#### Polyspace Access service logs

To generate logs for the different Polyspace Access services, at the command line, enter:

```
docker logs -f polyspace-access-web-server-main >> access-web-server.log 2>&1
docker logs -f polyspace-access-etl-main >> access-etl.log 2>&1
docker logs -f polyspace-access-db-main >> access-db.log 2>&1
docker logs -f issuetracker-server-main >> issuetracker-server.log 2>&1
docker logs -f issuetracker-ui-main >> issuetracker-ui.log 2>&1
docker logs -f usermanager-server-main >> usermanager-server.log 2>&1
docker logs -f admin >> admin.log 2>&1
docker logs -f gateway >> gateway.log 2>&1
docker logs -f usermanager-ui-main >> usermanager-ui.log 2>&1
docker logs -f usermanager-ui-main >> usermanager-ui.log 2>&1
docker logs -f usermanager-ui-main >> usermanager-ui.log 2>&1
```

```
docker logs -f polyspace-access >> polyspace-access.log 2>&1
docker logs -f issuetracker >> issuetracker.log 2>&1
docker logs -f usermanager>> usermanager.log 2>&1
```

Attach the log files to your service request. The commands to generate these logs are the same for Windows and Linux.

#### Polyspace Access web interface log

To generate a log for the Polyspace Access web interface, log into Polyspace Access. In the left pane, click **SUPPORT REPORT** then **Get support info**. Attach the generated support report file to your service request.